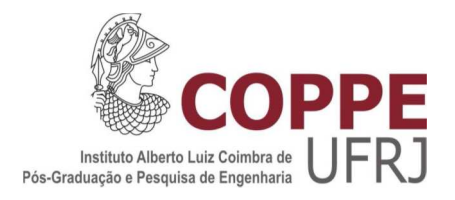

### DESSENSIBILIZAÇÃO E REPROCESSAMENTO POR MOVIMENTOS OCULARES BASEADA EM INTERFACE NATURAL, TRANSPARÊNCIA E VIRTUALIDADE PARA TRATAMENTO DO ESTRESSE PÓS-TRAUMÁTICO

Rosa Amelita Sá Menezes da Motta

Tese de Doutorado apresentada ao Programa de Pós-graduação em Engenharia de Sistemas e Computação, COPPE, da Universidade Federal do Rio de Janeiro, como parte dos requisitos necessários à obtenção do título de Doutor em Engenharia de Sistemas e Computação.

Orientadores: Luís Alfredo Vidal de Carvalho Gerson Gomes Cunha

Rio de Janeiro Março de 2017

### DESSENSIBILIZAÇÃO E REPROCESSAMENTO POR MOVIMENTOS OCULARES BASEADA EM INTERFACE NATURAL, TRANSPARÊNCIA E VIRTUALIDADE PARA TRATAMENTO DO ESTRESSE PÓS-TRAUMÁTICO

Rosa Amelita Sá Menezes da Motta

TESE SUBMETIDA AO CORPO DOCENTE DO INSTITUTO ALBERTO LUIZ COIMBRA DE PÓS-GRADUAÇÃO E PESQUISA DE ENGENHARIA (COPPE) DA UNIVERSIDADE FEDERAL DO RIO DE JANEIRO COMO PARTE DOS REQUISITOS NECESSÁRIOS PARA A OBTENÇÃO DO GRAU DE DOUTOR EM CIÊNCIAS EM ENGENHARIA DE SISTEMAS E COMPUTAÇÃO.

Examinada por:

\_\_\_\_\_\_\_\_\_\_\_\_\_\_\_\_\_\_\_\_\_\_\_\_\_\_\_\_\_\_\_\_\_\_\_\_\_\_\_\_\_\_\_\_\_ Prof. Luís Alfredo Vidal de Carvalho, D.Sc.

\_\_\_\_\_\_\_\_\_\_\_\_\_\_\_\_\_\_\_\_\_\_\_\_\_\_\_\_\_\_\_\_\_\_\_\_\_\_\_\_\_\_\_\_\_ Prof. Gerson Gomes Cunha, D.Sc.

\_\_\_\_\_\_\_\_\_\_\_\_\_\_\_\_\_\_\_\_\_\_\_\_\_\_\_\_\_\_\_\_\_\_\_\_\_\_\_\_\_\_\_\_\_ Prof. José Luis Drummond Alves, D.Sc.

\_\_\_\_\_\_\_\_\_\_\_\_\_\_\_\_\_\_\_\_\_\_\_\_\_\_\_\_\_\_\_\_\_\_\_\_\_\_\_\_\_\_\_\_\_ Prof. Antônio Carlos de Abreu Mol, D.Sc.

\_\_\_\_\_\_\_\_\_\_\_\_\_\_\_\_\_\_\_\_\_\_\_\_\_\_\_\_\_\_\_\_\_\_\_\_\_\_\_\_\_\_\_\_\_ Prof. Alexandre de Assis Bento Lima, D.Sc.

\_\_\_\_\_\_\_\_\_\_\_\_\_\_\_\_\_\_\_\_\_\_\_\_\_\_\_\_\_\_\_\_\_\_\_\_\_\_\_\_\_\_\_\_\_ Prof. Saulo Barbara de Oliveira, D.Sc.

RIO DE JANEIRO, RJ -BRASIL MARÇO DE 2017

Motta, Rosa Amelita Sá Menezes da

Dessensibilização e Reprocessamento por Movimentos Oculares Baseada em Interface Natural, Transparência e Virtualidade para Tratamento do Estresse Pós-Traumático/ Rosa Amelita Sá Menezes da Motta. – Rio de Janeiro: UFRJ/COPPE, 2017.

XVI, 203 p.: il.; 29,7 cm.

Orientadores: Luís Alfredo Vidal de Carvalho Gerson Gomes Cunha

Tese (doutorado) – UFRJ/ COPPE/ Programa de Engenharia de Sistemas e Computação, 2017.

Referências Bibliográficas: p. 166-181.

1. Estresse pós-traumático. 2. Computação ubíqua. 3. Interface natural. 4. Realidade virtual. 5. Realidade aumentada. 6. Projeção em transparência. I. Carvalho, Luís Alfredo Vidal de et al. II. Universidade Federal do Rio de Janeiro, COPPE, Programa de Engenharia de Sistemas e Computação. III. Título.

'...para explorar novos mundos, para pesquisar novas vidas, novas civilizações... **Audaciosamente indo onde nenhum homem jamais esteve**!'

Gene Roddenberry

Dedico este trabalho, primeiramente ao Senhor Jesus e a Deus que me deu sabedoria e força para realizar este trabalho em meio a tantas adversidades enfrentadas.

Ao meu marido que me incentivou e me respeita como pessoa e profissional, sempre atento às minhas dificuldades e desejos empreendedores.

À minha irmã Raquel Motta, por ser tão amável e persistente em viver mesmo com uma doença sem cura.

#### **AGRADECIMENTOS**

Agradeço a Deus,

que me muniu de forças e possibilidades até aqui.

À minha mãe e ao meu pai,

por terem permitido a minha ausência em seus momentos de carência.

Ao meu esposo Altemar Sales,

pelo amor, paciência e dedicação, que demonstrou durante esse e tantos outros períodos.

Aos meus orientadores, Luís Alfredo e Gerson Cunha,

pela paciência, dedicação, encorajamento e por serem pessoas maravilhosamente competentes, mas inteiramente simples, que não precisam de serem consideradas estrelas para serem reconhecidas.

Aos psicoterapeutas,

que dedicaram uma parte do tempo para esta pesquisa acontecer.

À Andréia, a minha amiga e funcionária do meu lar, pelo seu apoio e dedicação.

Resumo da Tese apresentada à COPPE/UFRJ como parte dos requisitos necessários para a obtenção do grau de Doutor em Ciências (D.Sc.)

### DESSENSIBILIZAÇÃO E REPROCESSAMENTO POR MOVIMENTOS OCULARES BASEADA EM INTERFACE NATURAL, TRANSPARÊNCIA E VIRTUALIDADE PARA TRATAMENTO DO ESTRESSE PÓS-TRAUMÁTICO

Rosa Amelita Sá Menezes da Motta

Marco/2017

Orientadores: Luís Alfredo Vidal de Carvalho Gerson Gomes Cunha

Programa: Engenharia de Sistemas e Computação

Por um lado, cada vez mais pessoas são acometidas pelo transtorno de estresse pós-traumático, devido ao crescente aumento da violência no Brasil. Uma das abordagens terapêuticas para o tratamento deste transtorno consiste na dessensibilização e reprocessamentos por movimentos oculares. Por outro lado, a interação humano-computador vem evoluindo para interações cada vez mais naturais, incluindo transparência dos dois lados. As soluções computacionais existentes para apoiar o protocolo dessa abordagem não atendem às demandas relatadas pelos profissionais envolvidos, em termos das dificuldades no desenvolvimento de recursos e instalação. Assim, este trabalho projetou uma solução computacional baseada em interação natural, englobando multitoque e transparência dos dois lados, realidade virtual e aumentada para apoiar as fases do protocolo EMDR, aplicado ao tratamento do transtorno em questão. Isso, considerando as dificuldades, as necessidades e o ponto de vista do psicoterapeuta em suas atividades cotidianas realizadas em consultórios.

Após o levantamento junto aos psicoterapeutas, o protótipo funcional da solução projetada foi implementado. A grande parcela dos psicoterapeutas, sujeitos da pesquisa, sinalizou satisfação com a solução proposta, atribuindo respostas favoráveis para os aspectos relativos à virtualidade, usabilidade e naturalidade. Quanto ao atributo funcionalidade, o resultado apontou para a necessidade de ajustes. Novas perspectivas devem caminhar em direção a melhorias com base nos resultados, comentários e sugestões dos psicoterapeutas e à busca pela generalização, aumentando a quantidade de sujeitos envolvidos.

Abstract of Thesis presented to COPPE/UFRJ as a partial fulfillment of the requirements for the degree of Doctor of Science (D.Sc.)

### DESENSITIZATION AND REPROCESSING BY EYE MOVEMENTS BASED ON NATURAL INTERFACE, TRANSPARENCY AND VIRTUALITY FOR STRESS TREATMENT POST-TRAUMATIC

Rosa Amelita Sá Menezes da Motta

March/2017

### Orientadores: Luís Alfredo Vidal de Carvalho Gerson Gomes Cunha

Department: Systems Engineering and Computing

More and more people are affected by posttraumatic stress disorder, due to the increase of violence in Brazil. One of the therapeutic approaches to treat this disorder is Eye Movement Desensitization and Reprocessing (EMDR). At the same time, human-computer interaction has evolved into ever more natural interactions, including transparency on both sides. The existing computational solutions to support the EMDR protocol are not adequate to the needs reported by the professionals involved in the development of resources and installation.

This work projected a computational solution based on natural interaction, encompassing multi-touch and double-sided transparency, virtual and augmented reality to support the phases of the EMDR protocol, applied to the treatment of the disorder in question. This, considering the difficulties, the needs and the point of view of the psychotherapist in his daily activities performed in offices.

After the survey with the psychotherapists, the functional prototype of the projected solution was implemented. Most psychotherapists, subjects of the research, signaled satisfaction with the proposed solution, attributing favorable answers to the aspects related to virtuality, usability and naturalness. As for attribute functionality, the result pointed to the need for adjustments. New perspectives should move towards improvements based on the results, comments and suggestions of psychotherapists and the search for generalization, increasing the number of subjects involved.

## **SUMÁRIO**

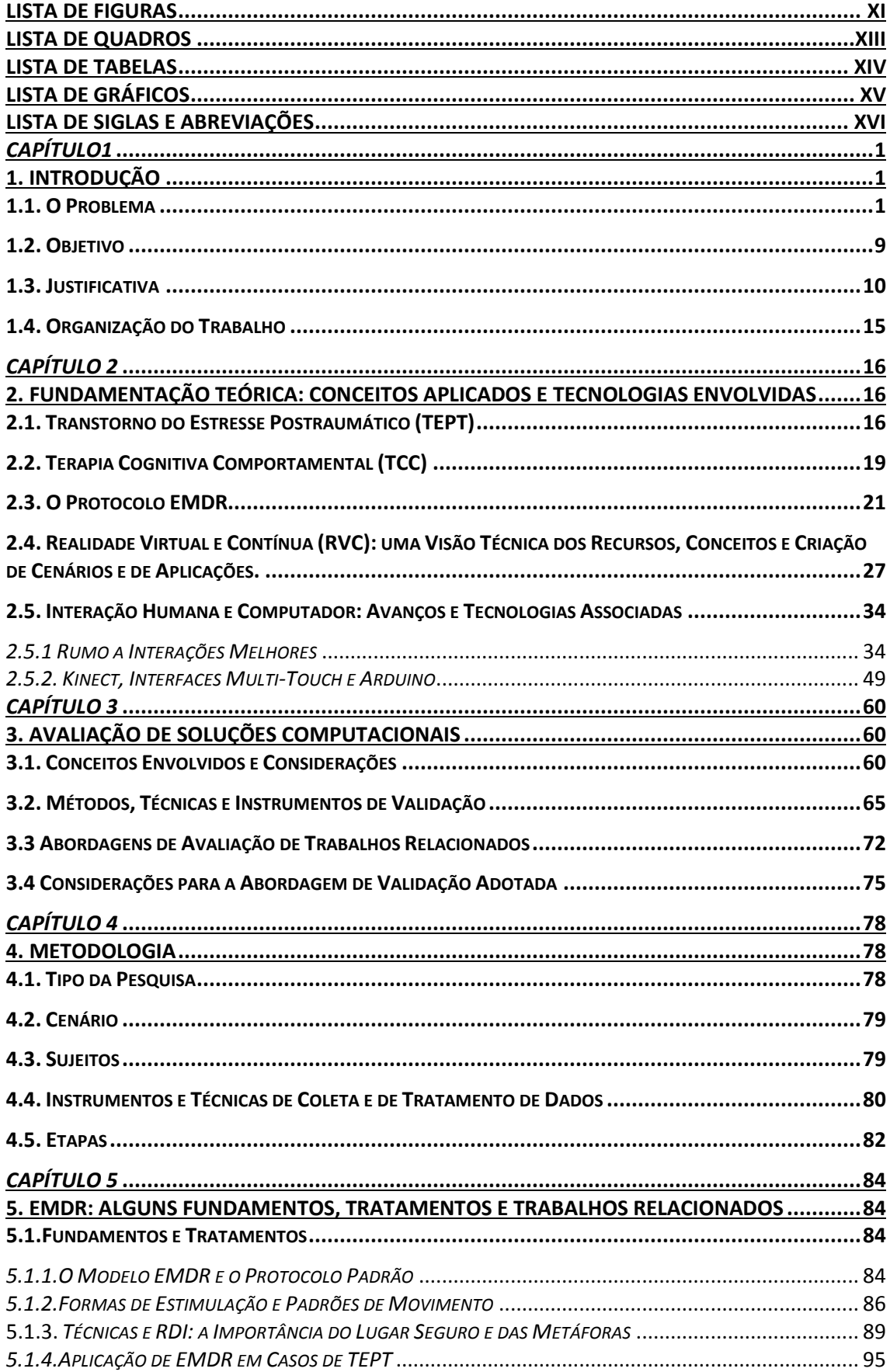

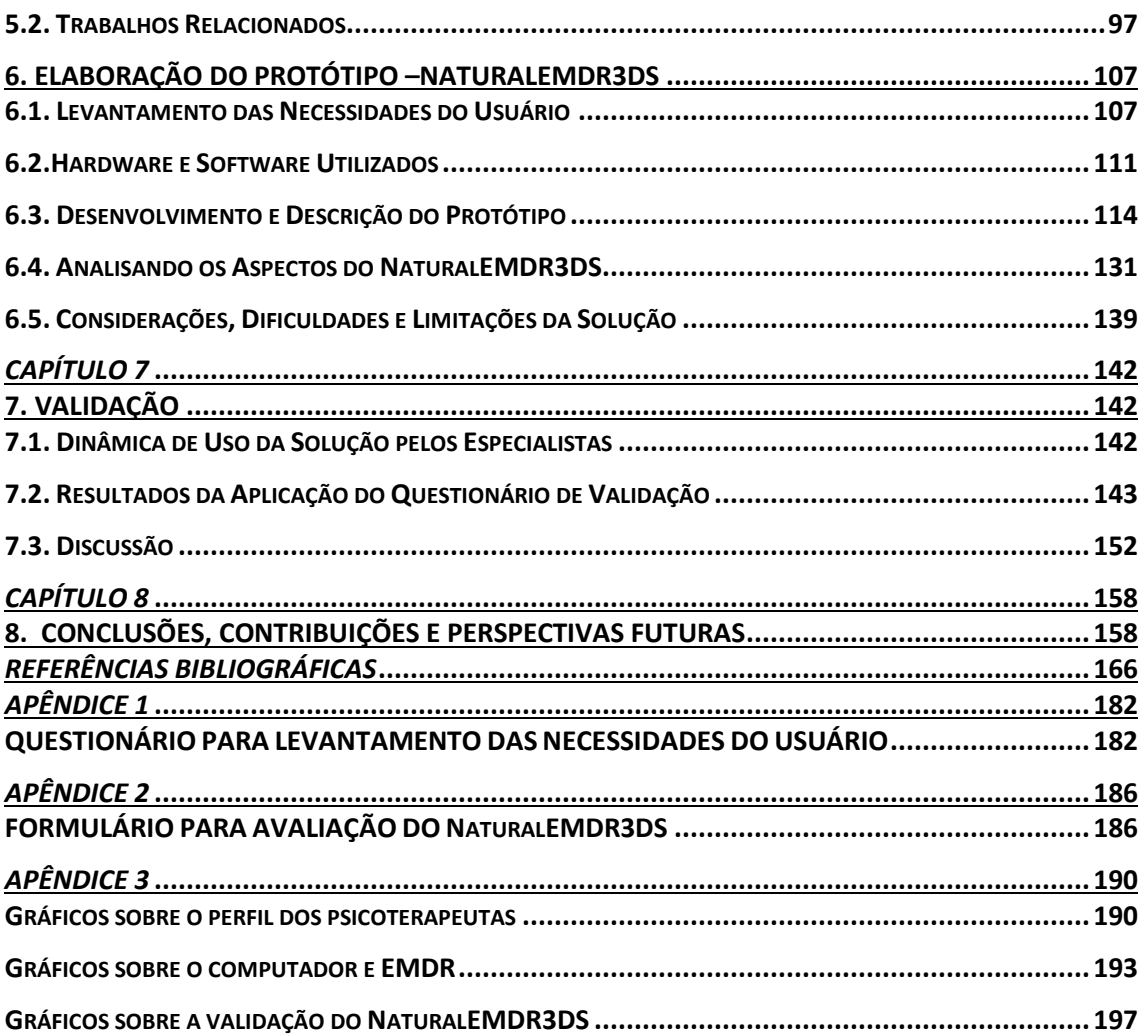

## **LISTA DE FIGURAS**

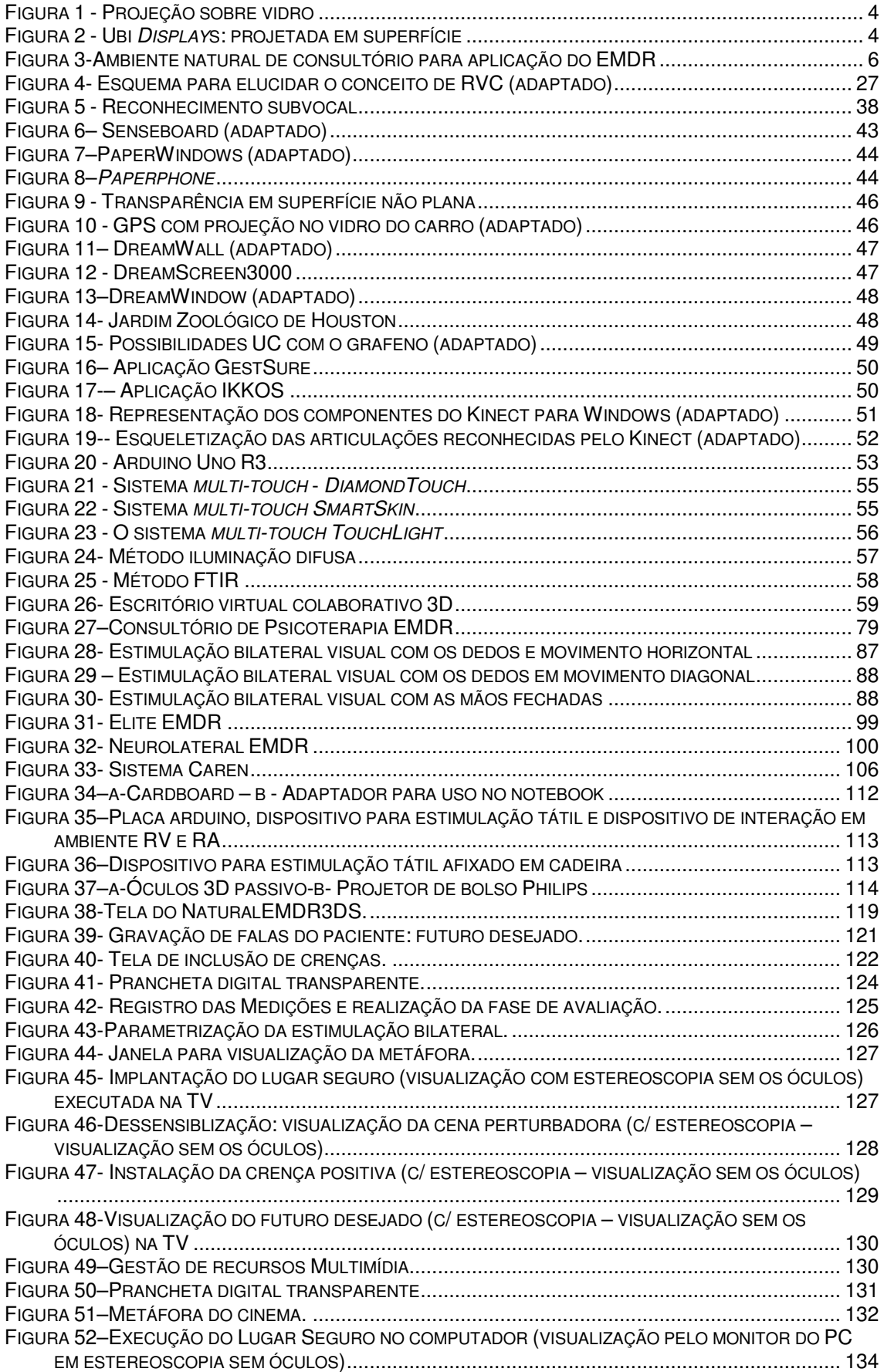

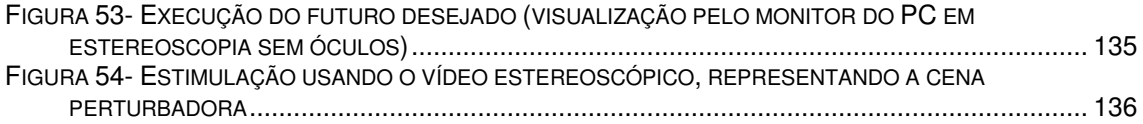

## **LISTA DE QUADROS**

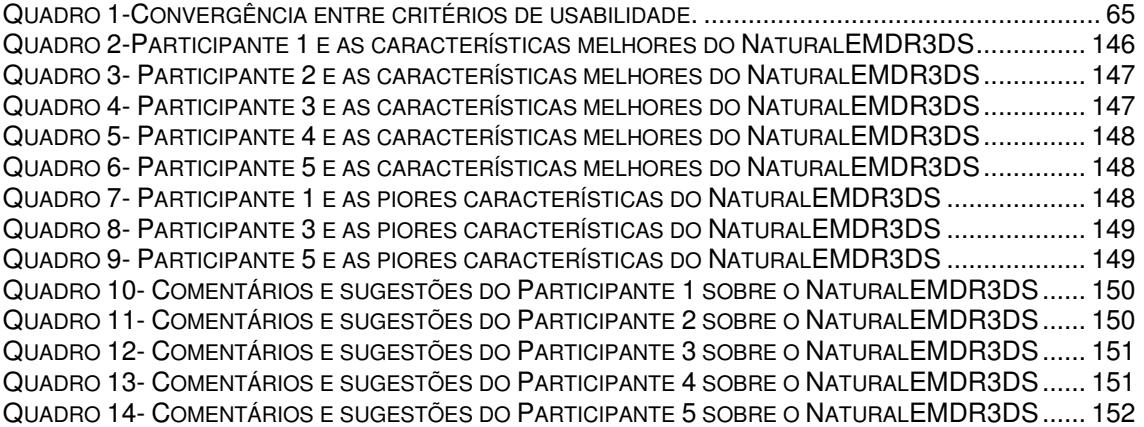

## **LISTA DE TABELAS**

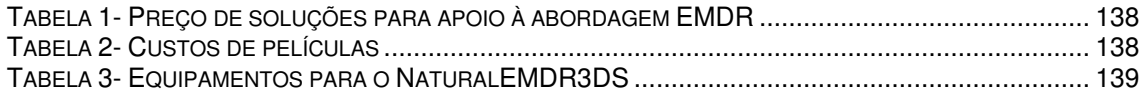

## **LISTA DE GRÁFICOS**

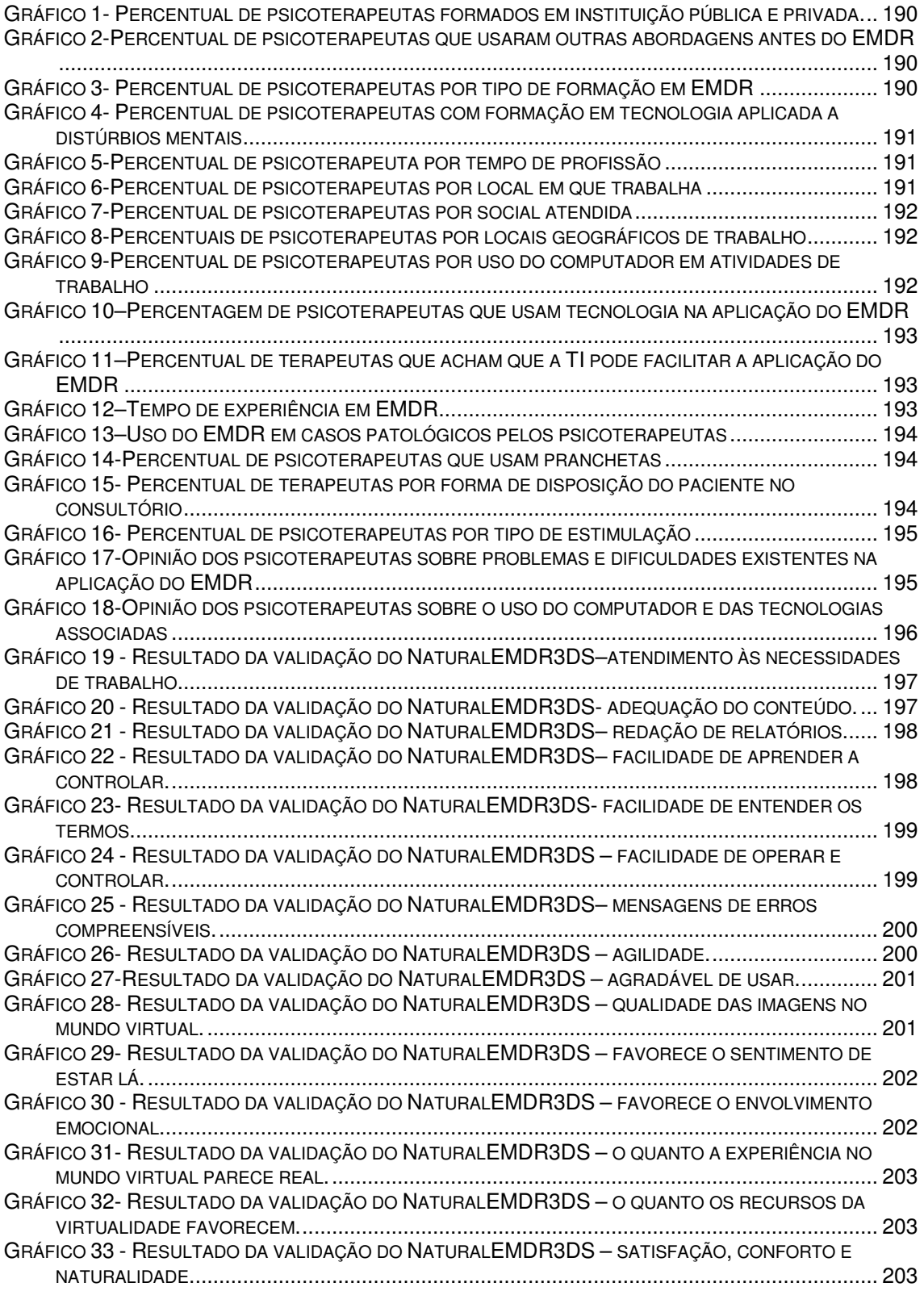

## **LISTA DE SIGLAS E ABREVIAÇÕES**

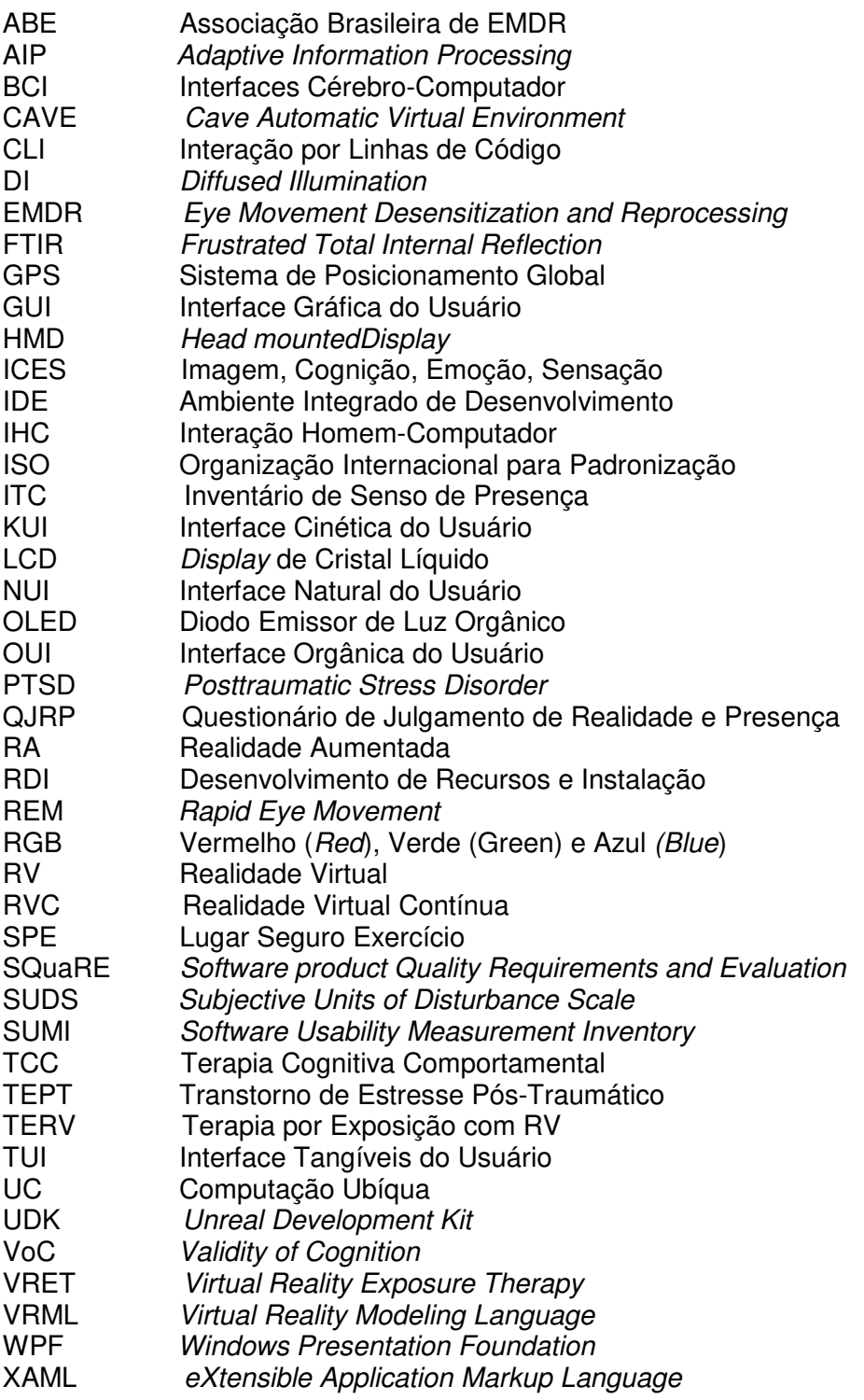

# **Capítulo1**

### **1. Introdução**

Neste capítulo são apresentadas as considerações iniciais do trabalho, a situaçãoproblema, a relevância, os objetivos e a composição deste trabalho, envolvendo conceitos e fatos relacionados ao objeto estudado.

#### **1.1. O Problema**

Existem contextos da realidade que podem ser vistos entrelaçados a estudos em prol da melhoria da qualidade de vida humana. Por um lado, num primeiro contexto, está a violência, afetando a saúde das pessoas. Sem preocupação em discorrer sociologicamente sobre as causas da violência nas grandes cidades, podese dizer que a violência urbana é um fenômeno social de comportamento agressivo e transgressor exercido por pessoas ou coletividades nos limites do espaço urbano (da cidade), determinado localmente por valores sociais, culturais, econômicos, políticos e morais de uma sociedade local, e pode variar no tempo e no espaço (GULLO, 1998).

Segundo a Organização Mundial da Saúde, o Brasil ocupa o quinto lugar em mortalidade causada por acidentes de trânsito e o sétimo em violência contra mulheres resultando em morte (WHO, 2007). Somente no estado de São Paulo, em 2010 e 2011, foram registrados, respectivamente, 301.489 e 321.894 roubos, incluindo entre outros os sequestros – relâmpagos e as "saidinhas de banco", segundo o Anuário Brasileiro de Segurança Pública de 2012 (BRASIL, 2012).

A violência urbana no Brasil tem crescido em números de forma bastante significativa (ZORZETTO, 2008). De acordo com Gullo (1998), a violência no trânsito é um tipo de violência, que ocorre nas grandes cidades, fruto do imaginário coletivo de que velocidade é "poder".

 Em dez anos, de 2000 a 2010, houve um incremento de 41,4% no número de mortes por acidentes de trânsito nas vias públicas brasileiras. Em 2010, foram registradas perto de 41 mil mortes (WAISELFISZ, 2011). E, segundo o Mapa de Violência 2012, caso esse ritmo de crescimento continue, em 2015 as mortes no trânsito ultrapassarão os homicídios, que são o grande vilão da mortalidade no Brasil. Bacchieri e Barros (2011) relataram os efeitos desses acidentes no Brasil de 1998 a 2010.

Quanto à violência contra a mulher, em 2010 e 2011, foi registrado, respectivamente, um total nacional de 29.159 e 30.274 estupros, considerando apenas os estados que alimentaram o sistema nacional de saúde pública adequadamente e sem contar com o registro do número de tentativas de violência sexual. Somente no Rio de Janeiro, a quantidade de estupros cresceu de 2.583 em 2000 a 4.589 em 2010 (BRASIL, 2012). A quantidade de notificações nacionais registradas de violência doméstica, sexual e/ou outras violências contra a mulher aumentou de 39.976 em 2009 para 162.885 em 2012 (BRASIL, 2013).

Com relação ao tipo de sequestro mencionado anteriormente, apesar de ter sido inserido no Código Penal em 2009, ainda não foi contabilizado em números absolutos separadamente no Anuário Brasileiro de Segurança Pública de 2012. Ele é referenciado como roubo com restrição de liberdade e o seu quantitativo está englobado no total de roubos. No Rio de Janeiro, esse caso de extorsão apresentou aumento de 55 vítimas no ano de 2011 (mais 62,5%), em comparação com o ano de 2010 no Rio de Janeiro. O valor mais alto da série ocorreu em abril de 2011 (20 vítimas) e o mais baixo em dezembro de 2010 (4 vítimas) (MORAES, 2011).

No caso das "saidinhas de banco", o total nacional também está incluído na totalização dos roubos e, além disso, não há sua inserção no Código Penal. Essa expressão refere-se a um tipo de crime, que consiste no assalto ou furto realizado logo após a vítima sacar dinheiro dos bancos e/ou dos caixas eletrônicos. É um termo que ainda não é usado nos relatórios sobre dados estatísticos relativos à violência urbana, elaborados pelo governo federal. Nesses documentos há referência a roubo a instituição financeira, englobando roubos a bancos, casas lotéricas e caixas eletrônicos.

Os dados estatísticos relativos a essa modalidade de roubo vêm sendo levantados separadamente pelos sindicatos dos bancários estaduais e têm sido divulgados pela Confederação Nacional dos Trabalhadores do Ramo Financeiro. Em maio de 2012, o sindicato divulgou que as saidinhas de banco correspondiam na época a 35% dos ataques a bancos no Estado do Ceará (TRIBUNA DO CEARÁ, 2012). Na cidade de Belo Horizonte no ano de 2012, houve duas "saidinhas de banco" por dia. Somente na região do Centro, em julho de 2011, aconteceram 107(OTEMPO, 2012). Conforme divulgado pela revista do sindicato dos bancários da Bahia, de 2009 para 2010, o índice de assaltos e de sequestros cresceu 166% no estado (SINDICATO DOS BANCÁRIOS, [s.d.]).

Esses dados ratificam a afirmação, exposta em documentos públicos, de que a violência urbana é um problema de saúde pública no Brasil. Vários estudos têm apontado a crescente violência como a grande desencadeadora de diversos transtornos mentais, dentre eles, o transtorno de estresse pós-traumático (ROCHA, 2008; SANTOS, 2006; MASIERO, 2013; BUCASIO et al., 2005; SINDICATO DOS BANCÁRIOS SP, 2011; RIBEIRO et al., 2009).

Por outro lado, paralelamente, a tecnologia computacional, cada vez mais, vem sendo empregada nas mais diversas tarefas ou atividades do cotidiano humano, englobando aplicações com interfaces cada vez mais sofisticadas (Seção 2.5 e 5.2). As interfaces vêm tornando possível, maior e melhor, a Interação Homem-Computador (IHC).

Com clareza, percebe-se uma trajetória partindo da Interação por Linhas de Comando (CLI) caminhando em direção a ideias novas que implicam em formas mais intuitivas e naturais de interação. Segundo Yonck (2010), a evolução da IHC avançou de cartões perfurados para a Interface Gráfica do Usuário(GUI), alcançando um novo modelo: a Interface Natural do Usuário (NUI) e caminhando para Interface Orgânica do Usuário (OUI).Pode-se perceber que a Computação Ubíqua (UC) tem contribuído para que a IHC ganhe uma "aparência" mais natural a cada dia. Segundo Nabil e Ghalwash (2013), sob o "chapéu" da UC encontram-se as interfaces NUI, OUI e Interface Tangíveis do Usuário (TUI), definidas no Capítulo 2 deste trabalho. Considera-se UC (muitas vezes abreviado para "ubicomp") um novo gênero de computação em que o computador ou a tecnologia computacional permeia ou está inserida completamente na vida humana.

Nesse caso, os computadores tornam-se úteis, mas vigorosamente invisíveis, ajudando o usuário no atendimento às suas necessidades do dia-a-dia, sem ficar no caminho (KRUMM, 2009), ou seja, "sem ser tão percebido". A palavra natural é usada porque a maioria das interfaces de computador usam dispositivos de controle artificial cuja operação tem de ser aprendida. Multitoque, gestos, comandos por voz são apenas algumas das muitas abordagens diferentes para a implementação de uma interface natural (WIGDOR; WIXON, 2011; NUIGROUP, 2011). Concentra-se em habilidades humanas tradicionais, como o toque, visão, fala, escrita, movimento e processos mais importante de nível superior, como a cognição, criatividade e exploração. Para Krumm (2009), a ideia por trás da interação natural é que o computador forneça serviços, recursos ou informações para um usuário, sem que o usuário precise pensar sobre as regras de como usar o computador para obtê-los. Dessa forma, a tendência deve ser que o usuário esteja focado em como sua tarefa será realizada e não em aprender a interagir com o computador. Esse tipo de interação tem avançado para englobar, ainda de forma não muito significativa, a transparência (Figura 1), que vem se tornando presente também com custo relativamente alto (DOUBLETAKETECH, 2014a). Emoutras palavras, a UC busca tornar implícita a integração entre dispositivos computacionais e usuários, por meio de um caminho natural, semelhante a outras tecnologias, como escrita, eletricidade, entre outras, que estão incorporadas ao cotidiano das pessoas (BUTT et al., 2012). Quando se aborda UC, deve-se pensar que a informática se torne cada vez mais "onipresente" dia-a-dia. E, que seja possível falar em dispositivos mais intimamente integrados aos corpos humanos, fazendo-se, então, referência a OUI (NABIL; GHALWASH, 2013).

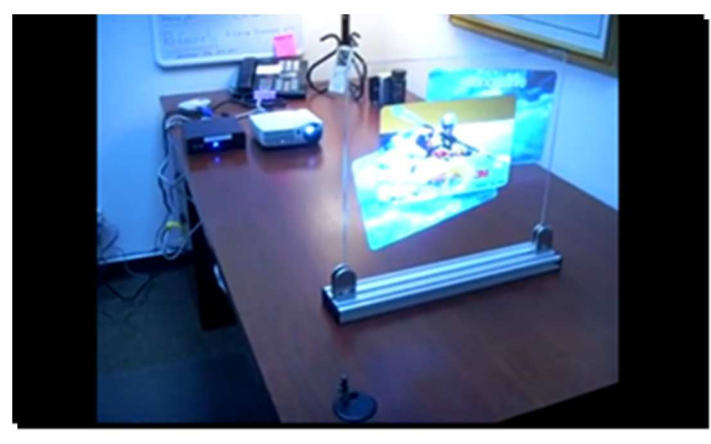

Figura 1 - Projeção sobre vidro Fonte: (WILSON, 2004)

Sendo que se compreende como interface com transparência a projeção da interface de uma aplicação projetada em superfície transparente dos dois lados (Figura 2), de forma a substituir os dispositivos tradicionais e, também, os mais novos como as telas touchscreens, utilizadas em tabletes, por exemplo. Tal projeção consiste em entrada e saída de dados usando interações baseadas em toques. Mais detalhes sobre esse tipo de transparência são encontrados no Capítulo 2 e no Capítulo 7.

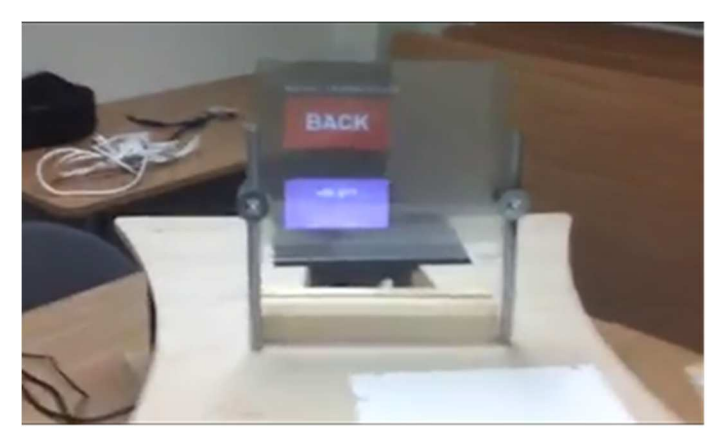

Figura 2 - Ubi Displays: projetada em superfície Fonte: ("Transparent two sided multi touch screen with a dragon! Ubi Displays", 2013)

Paralelamente, em escala mundial, a integração, de certo modo recente, entre a medicina e a tecnologia computacional (MACHADO; MORAES, 2012), oferece novos métodos e ferramentas para o cuidado com a saúde comportamental (RIBEIRO; ZORBAL, 2011). Inclusive, aplicações baseadas em realidade virtual (RV), conceituada em detalhes na Seção 2.4, têm sido utilizadas como recursos suplementares promissores em psicoterapia (EICHENBERG; WOLTERS, 2012). Essas aplicações simulam as experiências reais de pacientes, provocando ansiedades e os sintomas fisiológicos relacionados, podendo potencializar ou, até mesmo, substituir a terapia por exposição. Outra tecnologia é a realidade aumentada (RA), cuja definição se encontra na Seção 2.4 deste trabalho. Pesquisas sobre o uso de ambas associadas à terapia cognitiva comportamental (TCC) têm focalizado a eficácia do tratamento de transtornos mentais. Existem estudos que investigam a eficácia da terapia por exposição com RV (TERV) e a usabilidade das aplicações RV no tratamento do transtorno de estresse pós-traumático (CHAN et al., 2010; BELLANI et al., 2011; WANG; REID, 2011; GUTIÉRREZ-MALDONADO et al., 2010). No caso da RA, seu potencial tem sido investigado até o momento apenas em tratamentos de pessoas com fobias (EICHENBERG; WOLTERS, 2012). Há também as possibilidades de uso da Dessensibilização e Reprocessamento por Movimentos Oculares (EMDR) para o tratamento do transtorno de estresse pós-traumático (TEPT), apresentadas na Seção 5.2 deste trabalho. Essa técnica tem o propósito de "reprocessar" o cérebro dos pacientes com TEPT, conduzindo-os a um estado adaptativo, de forma a eliminar ou reduzir os sintomas indesejáveis desse transtorno, trazendo-os de volta à sua rotina diária familiar, de trabalho, de relacionamentos etc. É usada a estimulação denominada "dual-atento" (WESSELMANN et al., 2012). Nesse caso, o apoio de soluções computacionais caminha de forma não muito expressiva, ou seja, existem algumas tecnologias, as quais são detalhadas na Seção 5.2.

No Brasil, o EMDR ainda é pouco divulgado, visto que sua introdução é recente e há poucos profissionais capacitados para utilizá-lo. Dentre os existentes, a maioria trabalha em geral mais voltada a pacientes pertencentes às classes A e B. Esses profissionais atuantes não estão diretamente vinculados a pesquisas, pagam caro por acesso a eventos e cursos acadêmicos capacitores e a informações inovadoras da área. Sendo que, dentre os poucos que usam alguma tecnologia apropriada para a aplicação do EMDR, em geral eles a importam do exterior. Na verdade, a maioria dos profissionais da área de psicologia, que aplica essa técnica, mantém atividades clínicas em seus consultórios e, em geral, não tem tido acesso a tecnologias computacionais que o auxiliem nessa aplicação. Quando há essas tecnologias, ela

não contribui para uma interação natural entre paciente e psicoterapeuta. Um dos motivos para a não utilização das tecnologias computacionais sofisticadas, as quais poderiam contribuir para que ocorresse essa interação, é o custo. O outro seria a falta de formação do profissional em questão nessas tecnologias. Ou seja, esse profissional nem sabe o que as tecnologias poderiam fazer por ele durante a sua rotina de aplicação do EMDR em consultório.

Na maior parte dos casos, o profissional usa papel anexado a pranchetas para anotações sobre a história do paciente, questionários ou formulários respondidos em papel, a imaginação do paciente e os movimentos dos seus dedos para aplicar o protocolo dessa técnica (Figura 3)**.**Eles permanecem com a atenção dividida entre escrever ou registrar o que o paciente narra ou fala, para posteriormente inclusive compor um relatório de acompanhamento do tratamento, e mostrar ao paciente que está prestando atenção no que ele está falando. Além do mais, existe expressiva chance de que, ao final do dia após muitas aplicações de EMDR, o profissional esteja exausto, com cansaço nas mãos. Existem partes do processo da aplicação dessa técnica em que é essencial saber estimular e conduzir a imaginação do paciente. E, na prática, para atingir esse propósito, o psicoterapeuta conta mesmo apenas com o recurso da sua voz e com a capacidade do paciente em produzir imagens mentais.

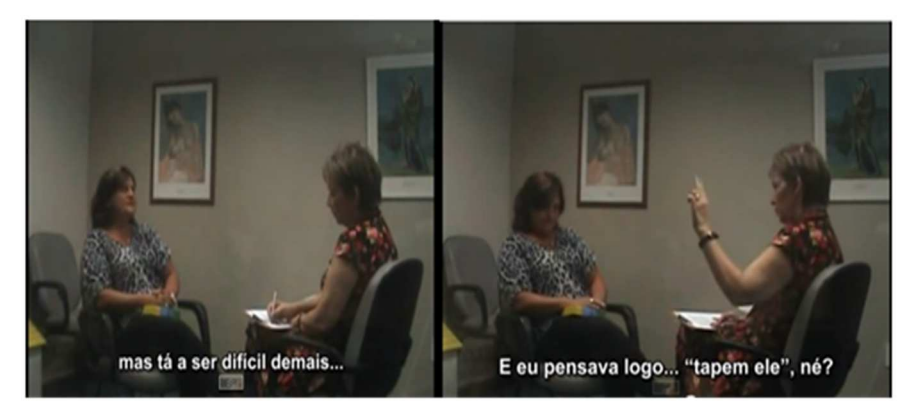

Figura 3-Ambiente natural de consultório para aplicação do EMDR Fonte: (EMDR TREINAMENTO E CONSULTORIA, [s.d.])

Vale acrescentar, que, conforme pode ser observado visualizando a Figura 3, em geral, é conservado um ambiente de "aparência" natural, com uma decoração que contempla duas poltronas em que o terapeuta e o paciente estão sentados dispostos um diante do outro, prontos para estabelecer um relacionamento sem empecilhos pelo caminho ou qualquer artefato mais sofisticado entre ambos.

Os psicoterapeutas utilizam recursos (Seção 5.1.3) como símbolos, metáforas e imagens trazidas pelos pacientes; e lançam mão das técnicas de visualização ou imagética ou imaginação guiada que continua a ser amplamente utilizada em

psicoterapia contemporânea para auto fortalecimento ou reforço do ego (UTAY; MILLER, 2006; LEEDS, 2009). Segundo Shapiro (2001), aqueles profissionais que não estiverem familiarizados com essas técnicas, devem aprendê-las primeiro antes de aplicar o EMDR. A imaginação é relevante e ainda subexplorada na psicologia clínica (PEARSON et al., 2013).

O que se observou, com base na literatura levantada, é que existem dificuldades em estimular a imaginação e em disciplinar a concentração dos pacientes com TEPT nas várias fases de aplicação do EMDR. Sendo bastante comum, para esses pacientes, lembrarem-se apenas de uma imagem vaga ou uma visão em fragmentos do evento traumático ou mostrar incapacidade de lembrar-se de aspectos importantes do trauma (SHAPIRO, 2001; SHAPIRO; SOLOMON, 2010). É possível afirmar que a fase de preparação é decisiva para a continuação do processo EMDR. Nela as metáforas são usadas para instruir o paciente sobre o próprio EMDR e para ensiná-lo a autorregular-se em momentos de estresse emocional durante as sessões. Além disso, acontece a implantação do lugar seguro (Seção 2.3 e 5.1.3), usado também para autorregulação do paciente, acalmando-se assim os temores de vivenciar o evento traumático. Os estudos de Kitchiner (2004), McLaughlin et al. (2008), Kemp, Drummond e McDermott (2010), de Wesselmann et al. (2012) e de Jarero, Roque-López e Gómez (2014) confirmam a importância da criação e do uso do lugar seguro.

A incapacidade da autorregulação pode dificultar ou inviabilizar o tratamento com EMDR. De acordo com Shapiro (2001), para alguns pacientes, essa fase pode ser bastante extensa e exigir trabalho e recurso para aprimorar e integrar melhor relaxamento e imaginação ao processo. Essa autora afirma que o comportamento de esquiva (Seção 2.1) demonstrado por pacientes acometidos de TEPT devem ser abordados seriamente antes da tentativa de reprocessamento com Emornece caso, pode-se usar CDs ou vídeos 2D conforme apresentado em ("Dr. Miller's Guided Imagery & Meditation CDs, MP3s, Books for Stress Management, Anxiety Relief, Insomnia Treatment, Weight Loss & more", [s.d.]). Existem aplicações ou ambientes computacionais que podem proporcionar imagens, sons e outros recursos para tratamento com EMDR, mas eles não usam o paradigma da virtualidade ou RVC, que pode oferecer uma sensação de realidade ou de "estar lá" para o paciente.

Outra dificuldade também possível consiste na formulação de cognições positivas. A pesquisadora citada orienta que se o paciente tiver problemas em colocar a cognição ou crença positiva, cujo conceito se encontra na Seção 2.3 em palavras, o psicoterapeuta deve conduzi-lo a considerar as crenças positivas já declaradas para o caso de TEPT em questão. A partir do levantamento de estudos em tecnologias para suporte ao EMDR, não se encontrou solução computacional com a missão de dar suporte a essa dificuldade.

Além disso, juntam-se a esses fatos mais algumas situações. Os psicoterapeutas dividem a sua atenção entre escrever o que o paciente fala e mostrar ao paciente que está prestando atenção no que ele está falando, já que ainda usam formulários em papel. Nesse caso, a automatização dessa atividade com o uso da NUI poderia ser adequadamente útil. Inclusive porque a grande maioria não tem formação em tecnologias aplicada a distúrbios mentais e, consequentemente, podem nem ter ideia das possibilidades de emprego as tecnologias computacionais para auxiliar no protocolo EMDR. Em geral esses profissionais têm dificuldades para registrar e recuperar informações para redigir o relatório de acompanhamento do paciente rotineiramente. E, em busca pela literatura, não se encontrou estudos dedicados a esse fim.

Há de se considerar possível que, depois de diversas sessões aplicando o EMDR por estimulação visual, o psicoterapeuta sinta cansaço nas mãos, dedos e parte do braço. Para não usar os dedos (e mãos) no caso da estimulação visual (Seção 5.1.2), mas ainda com as mãos, é possível empregar uma "espécie de bastão" (em torno de trezentos dólares). Existem aparelhos para realização das estimulações bilaterais (EMDR TREINAMENTO &CONSULTORIA, [s.d.]a), sendo que a maioria deles não é de origem nacional. Soluções para tratamento com EMDR, que envolvem tecnologias computacionais, são apresentadas na Seção 5.2.Como pode ser observado a partir dos levantamentos de estudos realizados, não há uma quantidade significativa de trabalhos dedicados em aplicar os recursos da RVC em apoio ao tratamento com EMDR, destinados ao TEPT, mesmo combinado a TCC. As soluções semelhantes àquelas propostas por Neuro Innovations ([s.d.]e) ainda usam imagens e vídeos 2D, não explorando os recursos da RCV (RV, RA) e imagens ou DVDs 3D, na tentativa de tornar as experiências do paciente mais próximas da realidade, estimulando a imaginação e a concentração.

Além do mais, pode-se perceber que nas soluções computacionais existentes o emprego de NUI e de UC não é expressivo, não contemplando assim a questão da "invisibilidade" inerente da UC. As soluções da organização denominada Neuro Innovations e outras semelhantes apresentadas, por exemplo, em alguns casos, podem ser executadas em plataforma móvel, com interações multitoque, mas não com transparência dois dos lados ("Transparent two sided multi touch screen with a dragon!

Ubi Displays", 2013). O que poderia melhorar a invisibilidade e tornaria o ambiente mais natural.

Como, a cada dia, as pessoas estão precisando de soluções para tratar o TEPT ocasionado pela violência, quantidade de desastres naturais, que tem assolado o planeta Terra e o Brasil, e outros eventos e motivos, vale analisar a possibilidade de integração de recursos computacionais, que possam contribuir para facilitar a interação natural entre computador e psicoterapeuta e, consequentemente, do psicoterapeuta com seu paciente durante o protocolo da EMDR

Diante desse contexto apresentado, tendo em vista a visão e a prática de aplicação do protocolo EMDR realizada pelo profissional psicoterapeuta no seu dia-adia e o aspecto de baixo custo de aquisição, esse trabalho propões elaborar uma solução computacional, que viesse a atender as necessidades desse profissional. Essa solução contemplou a combinação de recursos que possibilitassem a interação natural, a qual combina interação multitoque, virtualidade (RV e RA) e transparência (isto é, projeção de imagens estereoscópicas em transparência), destinada a auxiliar, a aplicação do protocolo padrão EMDR, em pacientes acometidos de TEPT.

#### **1.2. Objetivo**

#### **Geral**

Propor uma solução computacional, que possibilite a integração de recursos relativos à aplicação de RVC (RV e RA), à interação natural, englobando multitoques em transparência dos dois lados, para apoiar o protocolo utilizado no processo EMDR, destinado ao tratamento de TEPT causados por acidentes de veículos em trânsito, de assaltos e de violência sexual, considerando as necessidades, dificuldades e o ponto de vista do psicoterapeuta em suas atividades cotidianas realizadas em consultórios.

#### **Específicos**

- Realizar estudos sobre RV, RA e outras tecnologias relacionadas à interação natural homem-computador (computação ubíqua, por exemplo) e com transparência dos dois lados, tendo em vista as necessidades do psicoterapeuta durante a aplicação do EMDR nos casos de TEPT;
- Fazer um levantamento das necessidades e dificuldades do psicoterapeuta em termos da aplicação do protocolo EMDR;
- Elaborar uma solução computacional, que apoie a aplicação do protocolo EMDR, levando em conta as necessidades e dificuldades levantadas; e
- **•** Validar a solução proposta.

#### **1.3. Justificativa**

Violência e saúde, juntas, vem sendo tema de vários estudos (MARI; MELLO; FIGUEIRA, 2008; SCHRAIBER; D'OLIVEIRA; COUTO, 2006). O aumento da violência urbana, revelado nos dados estatísticos expostos anteriormente, expõe, cada vez mais, as pessoas a distúrbio emocional como o TEPT, que é comum em guerras, motivo de sofrimento de ex-combatentes (CAVALCANTE; MORITA; HADDAD, 2009).

Em Schraiber, D'oliveira e Couto (2006) está descrita uma revisão da literatura de trabalhos que associam a exposição à violência e os problemas da saúde mental em países em desenvolvimento, como é o caso do Brasil. Seus resultados apontam para o fato de que as maiores taxas de prevalência de TEPT estão associadas à violência sexual e doméstica, sequestro e a exposição a muitos outros eventos violentos da sociedade urbana.

De acordo com Mari, Mello e Figueira (2008), Figueira e Mendlowicz (2003) e com Cavalcante, Morita e Haddad (2009), o TEPT é uma psicopatologia que ocorre como resposta a evento traumático, que pode ser real ou imaginário, de significado emocional suficiente para disparar uma sequência de eventos psicológicos e neurobiológicos associados. Uma pessoa envolvida em um acidente de trânsito, ou numa situação de assalto, de sequestro ou de estupro, perde o controle físico e psicológico da situação e experimenta níveis elevados de ansiedade, os quais alteram seus padrões normais neuroquímicos, e, por conseguinte, cognitivos, afetivos e de comportamento. Neste estudo, estão detalhados mais adiante (Seção 2.1) os sintomas desse transtorno (KNAPP; CAMINHA, 2003).

Segundo o primeiro levantamento sobre a ocorrência desse transtorno realizado no Brasil em 2007, na cidade de São Paulo, uma, em cada dez pessoas que sofreu alguma violência e colocou suas vidas em risco (assalto, sequestro, abuso sexual e outros), apresentou os sinais de TEPT. Esse trabalho, coordenado por um psiquiatra da UNIFESP (Universidade Federal de São Paulo), baseou-se na avaliação de 2.530 moradores de diferentes regiões e segmentos dessa cidade. Os cinquenta pesquisadores espalhados pelos estados de São Paulo, Pernambuco, Rio de Janeiro e Ceará ficaram surpresos com as altas taxas de pessoas atingidas por esse transtorno (CAVALCANTE; MORITA; HADDAD, 2009).

Em termos da violência no trânsito, pode-se afirmar que se trata de um grave problema mundial em que o Brasil está como protagonista em quinto lugar entre oitenta países (WHO, 2007). Inclusive, encontra-se exposto em Moraes (2011), que há semelhança entre guerra e acidentes de trânsito, ambos deixam vítimas com perturbações emocionais, que as levam a ter um comportamento inadequado em suas atividades e em ambientes do dia-a-dia.

No ano de 2006, o governo brasileiro mostrou sua preocupação com o número bastante significativo de vítimas que desenvolvem transtorno de estresse póstraumático (TEPT) como consequência desse tipo de violência, promovendo um seminário intitulado "Sequelas Invisíveis dos Acidentes de Trânsito", que aconteceu no contexto do projeto Impactos Sociais e Econômicos dos Acidentes de Trânsito nas Rodovias Brasileiras (BRASIL, 2006), desenvolvido com a participação do Instituto de Pesquisa Econômica Aplicada (IPEA).

Conforme mencionado em Figueira e Mendlowicz (2003), pesquisa sobre TEPT são desenvolvidas pela PUC de Campinas no Instituto Brasileiro de Estresse (Laboratório de Estudos Psicofisiológicos do Centro de Ciências da Vida), pela Universidade Católica Dom Bosco em Campo Grande, no estado de Mato Grosso do Sul, incluindo estudos sobre fóbicos do trânsito e sobre aconselhamento psicológico aos envolvidos em acidentes de trânsito; e pelo Hospital das Clínicas em Porto Alegre no Laboratório de Psiquiatria Experimental.

Contudo, no Brasil, o TEPT decorrente de acidentes no trânsito é considerado um problema de saúde pública, que está ainda fora de controle; ainda faltam estudos destinados a avaliar a real extensão do problema e nenhum dos estudos nacionais focaliza, especificamente, o TEPT em vítimas de violência no trânsito (FIGUEIRA; MENDLOWICZ, 2003). Conforme afirmado em Masiero (2013), o custo com o tratamento de estresse pós-traumático é não valorável, sendo o TEPT considerado uma sequela invisível do alarmante número de vítimas da violência no trânsito.

Observou-se, em dados mostrados anteriormente neste trabalho, que cresce o número de roubos. Há vários estudos que relatam como assaltos a bancos podem afetar a saúde mental de seus funcionários (BUCASIO et al., 2005; SINDICATO DOS BANCÁRIOS, [s.d.]; SINDICATO DOS BANCÁRIOS SP, 2011). De acordo com o diretor do sindicato dos bancários de São Paulo em 2011, é muito comum nesse caso de assalto os trabalhadores, que o vivenciaram, desenvolverem no futuro doenças psíquicas como estresse pós-traumático (SINDICATO DOS BANCÁRIOS SP, 2011).

Como antes mencionado, apesar da "saidinha de banco" continuar "assombrando" as pessoas, as suas estatísticas estão englobadas em números de roubos totais em documentos governamentais e incluídas no total de assaltos a bancos divulgados pelos sindicatos dos estados. E, de acordo com a coleção de trabalhos pesquisada, parece que não existem pesquisas estatísticas governamentais, em amplitude nacional, especificamente para esse caso de roubo e poucos estudos que abordem o assalto em si, inclusive assaltos a bancos, principalmente no Brasil (BRASIL, 2012).

E no caso de sequestro relâmpago, de acordo com Rocha (2008), é incontestável que vítimas de sequestro possam sofrer de TEPT. Há ainda poucos estudos que abordem a associação de TEPT como consequência desse tipo de crime (ROCHA, 2008; SANTOS, 2006; BUCASIO et al., 2005).

Em relação à violência sexual em mulheres, apesar das estatísticas serem alarmantes, faltam documentos que apresentem a quantidade de mulheres afetadas pelo TEPT. Recentemente, estudos apontam para o fato de que a violência e o abuso sexual contra a mulher brasileira são praticados, na maioria, pelos seus próprios parceiros ou parentes e há dificuldade por parte das mulheres em denunciá-los.

No Brasil, algumas pesquisas são realizadas e publicadas pelos profissionais da universidade federal de São Paulo, de Santa Catarina, do Rio Grande do Sul, de Pernambuco e pela federação brasileira das associações de ginecologia e obstetrícia, vinculada ao Ministério da Saúde. E, de acordo com o CAISM (Centro de Atenção Integral à Saúde da Mulher) da UNICAMP, existem poucos estudos referentes à adesão da mulher ao seguimento médico após a violência sexual e, além disso, no Brasil como em outros países, a denúncia às autoridades e a procura por ajuda médica são baixas (OSHIKATA et al., 2011).

De acordo com a literatura levantada e com o CAISM, os motivos que levam a mulher a não procurar ajuda são: vergonha, medo do agressor, atendimento precário e receio da falta de credibilidade.

Paralelamente a esse contexto, como já mencionado anteriormente, a tecnologia tem avançado cada vez mais no apoio à área da saúde e, particularmente, a RV está sendo utilizada para apoiar a TCC usada no tratamento de várias doenças e transtornos psiconeurológicos e psiquiátricos, tendo em vista a reabilitação de pessoas ao contexto social vigente (CHAN et al., 2010; BELLANI et al., 2011; WANG; REID, 2011; KAR, 2011; CARDENAS et al., 2011).

Quando se trata de RV aplicada ao tratamento de TEPT, com base na revisão da literatura realizada (Capítulo 5), observou-se que a quantidade de trabalhos internacionais é bem superior ao número de estudos realizados no Brasil. E, o foco internacional tem sido no tratamento de pessoas vítimas de guerras (REGER et al., 2009; GERARDI et al., 2008). Mais em militares do que em civis. No entanto, há poucos estudos destinados ao tratamento de TEPT causado pela violência urbana (CÁRDENAS-LÓPEZ; DE LA ROSA, 2011b; CÁRDENAS-LÓPEZ; DE LA ROSA, 2012). Inclusive em se tratando de acidentes de trânsito (BECK et al., 2007; WIEDERHOLD; WIEDERHOLD, 2010), e de roubos (CÁRDENAS-LÓPEZ; DE LA ROSA, 2011b). No caso, da RA, essa tecnologia vem sendo usada, principalmente, nos casos de fobias (BRETÓN-LÓPEZ et al., 2010; COSSIO; COSSIO, 2012; JUAN; JOELE, 2011; JUAN et al., 2005; EICHENBERG; WOLTERS, 2012), sendo que o seu uso no tratamento de TEPT ainda não é explorado.

EMDR vem sendo utilizado no tratamento do TEPT (BRUNNET et al., 2014). A aplicação dessa técnica terapêutica tem prescindido de tecnologias que apoiem uma interação mais natural entre psicoterapeuta e paciente e, também, entre psicólogo e a própria tecnologia, quando ela é usada. A maioria dos profissionais em questão, que mantém atividades clínicas em seus consultórios, não está usufruindo das possibilidades de soluções computacionais que apoiem o protocolo terapêutico do EMDR. Na verdade, nem imaginam o que as soluções computacionais podem fazer nesse caso. Considerando a contextualização da situação-problema já apresentada (Seção 1.1), objetivamente, este trabalho se justifica pelas razões apresentadas adiante.

O desenvolvimento deste estudo deveu-se ao fato de ter sido encontrada uma brecha ou uma lacuna em termos de trabalhos que abordassem soluções computacionais para apoiar a aplicação do protocolo EMDR, em termos de uma interação mais natural, privilegiando o atendimento das necessidades da rotina cotidiana do psicoterapeuta em seu trabalho em consultórios, procurando minimizar suas dificuldades e a dos seus pacientes e facilitando o acesso a recursos sofisticados e a baixo custo. Tratando-se de um trabalho relevante já que a solução computacional proposta vem contribuir para o preenchimento dessa lacuna, consistindo em uma aplicação inédita que possui uma IHC natural, a qual combina interação multitoque, virtualidade (RV e RA) e transparência (isto é, projeção de imagens estereoscópicas em transparência), destinada a auxiliar, de forma adequada, o protocolo padrão EMDR, tendo em vista a visão e a prática do profissional psicoterapeuta no seu dia-adia de trabalho e o baixo custo de aquisição. As soluções existentes não levam em

consideração esses aspectos, nem aqueles apresentados mais adiante. A solução em questão foi denominada NaturalEMDR3DS. O termo "Natural" significa interface natural, a parte "EMDR", refere-se à técnica EMDR, e, "3D", remete ao aspecto virtual e tridimensional. "Natural" carrega também a ideia de "ser invisível", característica empregada graças ao uso do conceito de UC. A vertente natural também é responsável por preservar as sessões ocorrendo ainda com psicoterapeutas e pacientes sentados em suas poltronas e o psicoterapeuta registrando suas anotações em pranchetas digitais. O "S" enfatiza a estereoscopia.

Na situação em que a violência é considerada um problema de saúde pública ocasionando o TEPT, as soluções computacionais existentes, que apoiam o processo EMDR, não vêm de encontro ao atendimento das demandas relatadas anteriormente e nem exploram os recursos computacionais sofisticados e disponíveis, este estudo é relevante porque buscou tornar disponível solução que pudesse:

- Munir os psicoterapeutas de recursos visuais de apoio à imagética e ao RDI (Seção 5.1.3) para favorecer a sensação de "estar lá", de realidade e o envolvimento emocional dos pacientes, tendo em vista o fornecimento de possibilidades para imaginação e concentração do caso do TEPT, em momentos necessários do processo EMDR. Esse favorecimento se deve ao emprego de imagens tridimensionais e de paradigmas da virtualidade. Em outras palavras, o NaturalEMDR3DS foi projetado para fornecer condições e recursos, os quais tornem possível ao paciente vencer suas dificuldades de imaginação e de concentração durante as sessões.
- Integrar os vários tipos de estimulações bilaterais numa só solução automatizada, tornando possível minimizar o cansaço das mãos e dedos do psicoterapeuta, durante a aplicação do EMDR. Essa integração também se deve ao fato de que a solução deva auxiliar nas várias fases do protocolo EMDR com conforto. Em síntese, o NaturalEMDR3DS engloba a parametrização da estimulação bilateral, a virtualidade em momentos de dessensibilização, avaliação do paciente, instalação da crença positiva e do futuro desejado, instalação e uso do lugar seguro, utilização da metáfora em momentos de estresse, manutenção das anotações relativas à história clínica preliminar e à preparação do paciente, acompanhamento da evolução do tratamento, por meio dos valores das escalas utilizadas e instrução do paciente. Além disso, ele permite que dispositivos para estimulação tátil e auditiva sejam usados sem a necessidade da utilização em separado de aparelhos eletrônicos específicos para esses casos.
- Proporcionar uma interação natural, que favoreça a interação do paciente com o psicoterapeuta, pois disponibiliza uma prancheta multitoque, com possibilidade de gravação da fala do paciente, de forma que evite que a atenção do profissional fique dividida entre digitar e dar atenção ao paciente.
- Possibilitar a conservação de um ambiente de trabalho com a aparência natural do dia-a-dia do consultório tradicional, sem computadores pelo caminho, por usar o aspecto da transparência. O que permite que a interação entre paciente e psicoterapeuta continue sendo realizada com a disposição tradicional (**Figura** 3**).** Além do mais, a interação do paciente com os dispositivos envolvidos acontece por meio dos braços da poltrona tradicional.

Acrescenta-se aos itens acima o fato de que este estudo veio contribuir com estudos acadêmicos futuros sobre o mesmo tema, deixando à disposição uma documentação, que relata um caminho que pode ser adotado, em se tratando de desenvolvimento, implementação e validação de soluções computacionais baseadas interface natural, transparência dos dois lados e RVC para integrar e apoiar as atividades do protocolo EMDR. Também buscou possibilitar a reflexão e discussão, junto aos psicoterapeutas sobre quais as possibilidades de uso dos recursos computacionais para auxiliar durante a aplicação desse protocolo nas práticas cotidianas em consultório.

#### **1.4. Organização do Trabalho**

Este trabalho mais sete capítulos além deste. No segundo capítulo, é apresentada a fundamentação teórica, abordando os conceitos ou paradigmas aplicados e as tecnologias envolvidas. No terceiro, são explorados conceitos, métodos e técnicas relacionadas à validação de soluções computacionais. No quarto, a metodologia da pesquisa está exposta. O quinto capítulo aborda mais detalhadamente os fundamentos para aplicação do EMDR, tendo em vista a completude da introdução exposta na Seção 2.3 sobre essa técnica e a aplicação em tratamentos para TEPT, enfocando inclusive o uso de RVC e outros paradigmas em questão. Além disso, ressaltando algumas aplicações computacionais e tecnologias disponíveis para apoio ao EMDR. O sexto expõe uma descrição da solução construída por esta pesquisa, detalhando a construção de um protótipo para o tipo de aplicação abordada. O sétimo apresenta os resultados da validação do protótipo e, por fim, no oitavo capítulo, as conclusões, recomendações e perspectivas futuras estão evidenciadas.

# **Capítulo 2**

### **2. Fundamentação Teórica: Conceitos Aplicados e Tecnologias Envolvidas**

Este capítulo aborda, com mais detalhes, alguns conceitos mencionados anteriormente nesta proposta. Procurou-se discorrer a explanações sucintas sobre os seguintes assuntos: violência urbana, TEPT, conceituação de TCC, de RA e RV (conceitos, recursos e ferramentas utilizadas), envolvendo questões técnicas relacionadas à construção de cenários virtuais e ao desenvolvimento de sistemas RA. Apresenta o rumo das interfaces de usuários, focando especialmente os paradigmas da interação natural, englobando também detalhamentos sobre o Kinect e o Arduino, ferramentas que têm sido, significativamente, úteis na implementação de soluções computacionais ubíqua. Além disso, nesse contexto, estão em pauta a classificação dessas interfaces, algumas dificuldades e desafios.

#### **2.1. Transtorno do Estresse Postraumático (TEPT)**

Vale a pena reafirmar que, de acordo com Mari, Mello e Figueira (2008), a violência é um fenômeno complexo, envolvendo relacionamentos interpessoais entre indivíduos da sociedade. E que nesta proposta quando se trata da expressão violência urbana, refere-se à violência exercida nas cidades, que pode ser a armada ou aquela que ocorre no trânsito, ambas caracterizadas, também em números, no Anuário do Fórum Brasileiro de Segurança Pública (BRASIL, 2012).

O TEPT é um transtorno de ansiedade que está ligado essencialmente a um trauma (MARI; MELLO; FIGUEIRA, 2008). Segundo Knapp e Caminha (2003), as experiências traumáticas são guardadas na memória cognitiva, emocional e motora. Elas fazem com que seja produzido um padrão característico de estimulação da memória e de estruturas corticais e subcorticais associativas, de forma a facilitar que o cérebro crie associações entre os diferentes estímulos sensoriais existentes no evento. Também é desenvolvida uma determinada vulnerabilidade para associações falsas e generalizações atribuídas a outros acontecimentos, os quais não são realmente ameaçadores. No cérebro humano, as modificações, que decorrem do trauma, são uma tentativa de resposta adaptativa à ordem nova que foi imposta por acontecimentos, os responsáveis por desestruturar os esquemas, que são os gerenciadores cognitivo-comportamentais (KNAPP; BECK, 2008). A crescente onda de violência no Brasil e, consequentemente, a alta prevalência de eventos traumáticos

indica a necessidade extrema de revisões e trabalhos empíricos sobre o transtorno em questão. No Brasil ainda não é dada a atenção adequada ao diagnóstico do TEPT (MARI; MELLO; FIGUEIRA, 2008, FIGUEIRA; MENDLOWICZ, 2003).

O diagnóstico do TEPT depende de que sejam satisfeitas duas condições do chamado critério A. Primeiro, que o indivíduo tenha sofrido realmente um evento traumático, conforme a definição no Manual Diagnóstico e Estatístico de Transtornos Mentais (DMS) em sua quarta edição. Segundo, o indivíduo tenha reagido com intenso medo, impotência ou horror. No entanto, o entendimento do que é um evento traumático, o qual tem sido revisto desde da época em que o diagnóstico se tornou oficial na terceira edição do DMS. Nesse caso, o evento traumático era considerado um acontecimento catastrófico, raro e externo, que diferia, de forma qualitativa, das experiências ruins comuns como, por exemplo, o luto pela morte de pessoas, doença crônica, perdas comerciais ou conflitos no matrimônio. Os eventos traumáticos estabelecidos no DSM-III incluíam estupro, acidentes de carro, agressão física, combate militar, aprisionamento em campo de extermínio, tortura, desastres naturais ou industriais, exposição à violência de guerra, violência civil e a doméstica. Estudos epidemiológicos documentaram que os eventos traumáticos não eram raros e nem somente externos (FIGUEIRA; MENDLOWICZ, 2003).

Segundo Figueira e Mendlowicz (2003) e Cavalcante, Morita e Haddad (2009), uma pessoa que sofre de TEPT pode apresentar dezessete sintomas que se dividem em três grupos: intrusivos ou revivescência do trauma (critério B), de evitação (ou evitamento) e embotamento (ou esquiva e entorpecimento emocional), que consiste no critério C, e de ativação aumentada (hiperestimulação automática), que se trata do critério D. No primeiro caso, há "reexperiência" do acontecimento traumático memórias perturbadoras e intrusivas do evento traumático; pesadelos e lembranças acerca do acontecimento; o indivíduo sente e atua no presente como se o evento estivesse acontecendo e começa a reviver a experiência do trauma; e a pessoa também sente um mal-estar psicológico intenso diante de uma situação ou algo que simbolize o evento. No segundo grupo, a pessoa passa a evitar locais, que a façam lembrar o evento, e não demonstra emoções (embotamento de reatividade geral). Os interesses e afetos dela ficam diminuídos. Além do mais, ela mostra incapacidade de se lembrar dos aspectos importantes do trauma; de se relacionar socialmente e as expectativas dela de futuro são encurtadas. O terceiro grupo engloba irritabilidade, hiperatividade, dificuldade para adormecer ou continuar no sono, de concentração; reação de hipervigilância e resposta de alarme com exagero.

De acordo com Mari, Mello e Figueira (2008) e, também, Figueira e Mendlowicz (2003), existem algumas dificuldades em se diagnosticar TEPT e é preciso superar as barreiras de comunicação. Tanto o médico como o paciente podem ficar constrangidos em abordar assuntos que estejam associados ao segredo e à vergonha. Se o médico não tiver a iniciativa de questionar, o paciente raramente revelará fatos relacionados a abuso sexual na infância, por exemplo. Porém, caso o médico questione da maneira correta, geralmente o paciente conseguirá contar sobre o fato. Como mencionado anteriormente, a vergonha em falar acontece nas mulheres especialmente, visto que o trauma sexual é a causa mais comum do TEPT em mulheres (OSHIKATA et al., 2011). É essencial que o médico receba treinamento adequado para diagnosticar o TEPT. Deve fazer parte do treinamento do médico, reconhecer os casos suspeitos como, por exemplo, os pacientes que fazem reclamações somáticas vagas e aqueles que descrevem fraturas e machucados que podem estar associados a espancamentos e abuso sexual. Em caso de respostas negativas, se o médico ainda percebe que existe algo errado, ele deve esperar até ganhar a confiança do paciente e iniciar, então, uma forma indireta de questioná-lo.

Durante as fases de diagnóstico e tratamento do TEPT, são usados instrumentos de análises clínicas como escalas psicométricas, baseadas no preenchimento de formulários de auto relato, e as psicofisiológicas, englobando a medida de variáveis psicofisiológicas como frequência cardíaca e respiratória. Dentre as escalas psicométricas, há as seguintes: Clinician Administered PTSD Scale (CAPS) (BLAKE et al., 1995), Subjective Units of Disturbance Scale (SUDS) (ADKINS et al., 2008), Post-Traumatic Stress Diagnostic Scale (PDS) (WOLPE, 1969), Beck Anxiety Inventory (BAI) (BECK; STEER, 1991), Escala de Depressão Hamilton (HAM-D) (BECK; STEER, 1991), Impact of Events Scale (IES-R) (CAIUBY et al., 2012), Beck Depression Inventory (BDI) (BECK; STEER, 1984), Davidson Trauma Scale (DTS) (ADKINS et al., 2008) e a escala PTSD CheckList – Civilian Version (PCL-M)(ADKINS et al., 2008; BLANCHARD; HICKLING; TAYLOR, 1991).

Caballo et al. (1998) defendem a aplicação da TCC nos casos de TEPT e afirmam que esse tipo de terapia se tem tornado muito eficaz nos tratamentos psicológicos nas situações de catástrofes. Cukor et al. (2009), em revisão sobre tratamento para o TEPT, afirmaram haver muitos pontos de evidência para a eficácia da terapia por exposição (TE) ou dessensibilização sistemática, uma das técnicas usadas da TCC (KNAPP; CAMINHA, 2003), inclusive associada a RV. Essa associação vem sendo utilizada em muitos estudos para aumentar a capacidade do

paciente de reviver, sistematicamente, a experiência do trauma, de forma gradual e monitorada, consistindo numa alternativa promissora.

#### **2.2. Terapia Cognitiva Comportamental (TCC)**

O termo terapia cognitiva (TC) e a expressão genérica terapia cognitivocomportamental (TCC) são frequentemente utilizados como sinônimos para descrever psicoterapias com base no modelo cognitivo. A expressão TCC também é usada para fazer referência a um conjunto de técnicas em que há uma combinação de uma abordagem cognitiva e de um conjunto de procedimentos comportamentais. Neste trabalho considerou-se que a TCC reúne conceitos e técnicas oriundas da abordagem cognitiva e da comportamental. Existem várias abordagens de TCC, mas elas compartilham uma base comum (KNAPP; BECK, 2008).

De acordo com Knapp e Beck (2008), TC tem como princípio fundamental que a forma como as pessoas percebem e processam a realidade irá influenciara maneira como elas se sentirão e se comportarão. Considera que existe uma inter-relação estreita entre os seguintes elementos: pensamentos, comportamentos, emoções/ sentimentos e sensações físicas. Seu pressuposto consiste no fato de que as crenças de uma pessoa determinam suas emoções e comportamentos e moldam suas atitudes e o significado que atribuem às suas experiências. O seu objetivo consiste em reestruturar e corrigir os pensamentos disfuncionais, ou seja, não adaptativos e, assim, melhorar os transtornos psicológicos. Ela defende que há pensamentos nas fronteiras da consciência que surgem de maneira espontânea e rapidamente e são uma interpretação imediata de uma situação, os quais são denominados de pensamentos automáticos e distintos do fluxo normal de pensamentos. Nas origens dessas interpretações automáticas distorcidas estão pensamentos disfuncionais mais profundos, chamados de esquemas ou crenças nucleares. Os esquemas de um indivíduo equilibrado ou "bem ajustado" permitem que ele faça uma avaliação realística de uma situação real, enquanto os de um desequilibrado conduzem a distorções da realidade e, então, gerando os transtornos psicológicos. De acordo com Knapp e Caminha (2003), os esquemas são um conjunto de regras, crenças e pressupostos que governam a maneira de uma pessoa interpretar a si e ao mundo ao seu redor.

Em contraste com psicanálise, a TCC focaliza o consciente do indivíduo, no seu presente e no seu futuro (KNAPP; BECK, 2008). Apresenta eficácia comprovada no tratamento do TEPT (CUKOR et al., 2009; KAR, 2011; MENDES et al., 2008). Ela é considerada uma das possibilidades de tratamentos em uma lista de primeira escolha ou de tratamentos de primeira linha. Segundo Bisonte al. (2007) e DeAngelis (2008), há uma lista, chamada de "A", para tratamentos do TEPT. Dentre eles, estão incluídas formas de terapias do tipo TCC e a dessensibilização e reprocessamento por movimento ocular (ou Eye Movement Desensitization and Reprocessing - EMDR), que será abordada mais adiante (Seção 2.3). Sendo que De Angelis (2008) afirmou que não está claro como funciona o EMDR, e, por essa razão, é uma terapia que tem trazido algumas controvérsias entre os profissionais. Contudo, em Shapiro (2014), está atestado que o EMDR é um tratamento empiricamente validado aplicado a traumas.

Dentre as possíveis técnicas TCC propostas, há a dessensibilização sistemática ou terapia prolongada por exposição (TE), que é um conjunto de técnicas de exposição à vivência traumática, sendo que a exposição ao vivo é precedida pela exposição imaginária, realizada dentro de um consultório. Deve-se expor o indivíduo aos estímulos que provocam ansiedade. Esse tipo de técnica é trabalhado em uma hierarquia de acontecimentos temidos, ou seja, desde os mais fáceis aos difíceis de enfrentamento. Por meio desta técnica, é possível integrar o trauma aos esquemas cognitivos pré-existentes, criando assim novos repertórios cognitivo-comportamentais. A repetida exposição à lembrança do trauma, em um ambiente supostamente controlado e terapêutico, poderá fazer com que o paciente se habitue ao medo e, posteriormente, modifique o seu esquema disfuncional de esquiva (KNAPP; CAMINHA, 2003). Segundo De Angelis (2008), muitos estudos demonstraram a eficácia da terapia de exposição em reduzir a gravidade do TEPT causado por tipos diferentes de eventos traumáticos. No caso da exposição imaginária, o paciente é instruído a imaginar e recontar o evento traumático, incluindo as emoções e pensamentos associados. Quanto à exposição ao vivo, engloba o enfrentamento com situações, atividades, ou objetos reais, que suscitam a ansiedade relacionada ao trauma, mas que não são de verdade perigosas.

Quando comparada a outras técnicas, a TE produziu significativa diminuição dos sintomas de evitação e de revivescência, demonstrando tendências a ser a mais rápida ou mais eficiente na redução da evitação (TAYLOR et al., 2003). Como afirmado em Gonçalves et al. (2010), embora haja evidências a favor da TE, alguns trabalhos enfatizaram dificuldades dos pacientes em aderirem e a tolerarem. Hembreeet al. (2003) procuraram verificar a veracidade dessa hipótese e obtiveram uma taxa de desistência de 20.5% dos pacientes. O que parece mostrar que a TE deve continuar sendo usada. Inclusive, ela vem sendo associada a RV, como mencionado anteriormente, integrando a terapia de exposição à realidade virtual (TERV) ou, em inglês, Virtual Reality Exposure Therapy (VRET), conforme

20
evidenciado em vários trabalhos (WIEDERHOLD; WIEDERHOLD, 2010; GAMITO et al., 2010; BOTELLA et al., 2007; DIFEDE; BARCHAS, 2010; WOOD et al., 2009; WALSHE et al., 2003; JOSMAN et al., 2006; RIVA et al., 2010; BAÑOS et al., 2011; ROTHBAUM; RIZZO; DIFEDE, 2010).

### **2.3. O Protocolo EMDR**

De acordo com Shapiro (2001), o EMDR tem encontrado grande aceitação por muitos da comunidade médica. Apesar dos problemas de aceitação relatados por Russell (2008), a técnica vem ganhando espaço e prestigio no caso de fobias e de TEPT, tendo sido classificado como tratamento tipo A pelo Department of Veterans Affairs and Department of Defense (2010). Segundo Lopes, Carvalho e Barbosa (2014), que relata um tratamento para fobia usando EMDR, essa técnica tem sido indicada nos últimos anos para problemas de ansiedades, incluindo TEPT, e diversas fobias.

A partir das colocações de Wesselmann et al. (2012), o EMDR auxilia no desbloqueio do sistema nervoso, de forma a permitir que o cérebro processe a experiência do trauma. A estimulação bilateral favorece os dois hemisférios cerebrais, usando movimentos laterais oculares, sons alternados, ou toques nas mãos ou joelhos. A memória traumática armazenada pelo paciente por meio de imagens, cognições, emoções e sensações é, simultaneamente, acessada durante esses movimentos. No Capítulo 5 deste trabalho são apresentados mais detalhes sobre a ação dessa técnica no cérebro e sobre os tipos de estimulações e padrões de movimentos. A seguir estão expostos conceitos, afirmações e elementos essenciais para o entendimento da abordagem terapêutica EMDR com base nos estudos de Shapiro (2001).

Psicoterapeutas podem usar protocolos diferentes de EMDR, dependendo da patologia. O EMDR possui componentes básicos incluídos no processo. São eles: a imagem, cognições positivas, cognições negativas, emoções, sensações corporais e as escalas para medições cognitivas e emocionais.

Com relação à imagem, o psicoterapeuta deve pedir ao paciente pensar no evento e, então, se concentrar em uma imagem que representa todo o incidente, ou a parte mais perturbadora do mesmo, sendo esse caso bastante comum para o paciente ter apenas uma imagem vaga ou uma visão fragmentada do evento (SHAPIRO, 2001).

Quando se trata da cognição negativa, é pedido ao paciente que identifique uma declaração que expresse a crença negativa ou uma autoavaliação relacionada à

imagem. Essa declaração é chamada de "cognição negativa." Embora o termo cognição tenha sido frequentemente utilizado para definir todas as representações conscientes da experiência, em EMDR se pode usá-lo para significar uma crença ou avaliação. Assim, esse tipo de cognição representa a interpretação atual do paciente de si mesmo, e não apenas uma descrição. Ela é a resposta à pergunta "Quais são as minhas crenças denegritivas de mim mesmo em relação ao evento? "As afirmações como "Eu sou ruim ou inútil ou incapaz de ter sucesso" podem fazer parte da resposta. Por exemplo, uma vítima de estupro, que olha para trás e por ter sido amarrada e amordaçada fornece a declaração "Eu era impotente" ou "Eu estava com medo", não está fornecendo uma cognição negativa. Está dando uma declaração de um fato ou uma descrição. O EMDR não pode processar essa declaração, porque essa técnica trata apenas material inadequado e disfuncional. Um exemplo de cognição apropriada para a vítima de estupro poderia ser "Eu sou impotente". Essa afirmação indica como ela atualmente se sente sobre si mesma quando se recorda do estupro.

Quando a memória traumática é estimulada, o sentimento disfuncional armazenado é sentido e a cognição negativa serve como material disfuncional (uma vez que não há perigo atual ou ameaça), podendo ser usada para reprocessamento. Para os sobreviventes de abuso sexual, algumas cognições negativas adequadas podem incluir "Estou imprestável para a vida", "Eu sou impotente", "Eu não mereço amor e não posso tê-lo" e "Eu sou sujo." Observa-se que essas declarações estão expressas no tempo presente e envolvem autoatribuições negativas por causa de participação do paciente no evento traumático. Elas indicam patologia. Como a imagem, as cognições negativas estão ligadas ao material disfuncional que precisa de processamento. Em outras palavras, a cognição negativa é definida como a autoavaliação negativa que as vítimas fazem de si mesmas no presente e está associada à imagem do incidente.

Depois da identificação da crença negativa, o próximo passo é descobrir a positiva desejada, ou seja, aquela que o paciente quer ter de si mesmo. Ela é medida por meio da escala VoC (Validity of Cognition), que permite ao psicoterapeuta medir ou classificar a crença positiva, sendo que 1 significa "completamente falsa" e 7 é "completamente verdadeiro." Mesmo se mantendo em tumulto emocional, o paciente muitas vezes é consciente de que ele deve crer em algo positivo. Por isso, o psicoterapeuta deve pedir-lhe que informe a sua resposta "visceral". Por exemplo, uma vítima de estupro sabe que o estupro não foi culpa dela, mas ainda pode se sentir culpada. Então, ela pode, inicialmente, atribuir apenas 4 à crença "Eu sou uma boa pessoa." Identificar uma cognição positiva desejada implica em definir uma direção ou

meta para o tratamento, para estimular, de forma apropriada, as redes neuronais alternativas e oferecer ao psicoterapeuta e ao paciente uma linha base, usando a classificação VoC, para avaliar o progresso do tratamento. A fase de instalação das crenças positivas acontece imediatamente após a fase de dessensibilização. Exemplificando, crenças positivas apropriadas podem ser "Eu posso lidar com a situação", "Eu posso confiar em mim" ou "Eu posso agir de forma responsável". O objetivo deve ser que o paciente seja capaz de manter um senso de autoestima e equilíbrio independentemente das forças externas ao invés de recorrer a racionalizações ou a falsas esperanças para o futuro.

A ajuda ao paciente na identificação de uma cognição positiva é uma importante etapa durante a recuperação, visto que a capacidade de definir uma visão alternativa do trauma em linguagem razoável oferece esperança de escapar da dor e da autodepreciação. De acordo com o progresso, a cognição positiva inicial pode ser substituída por uma melhor, a qual deve servir para a fase de instalação. Comumente, o paciente precisa de ajuda para formular cognições positivas. Se o paciente tem dificuldade em colocar a crença positiva em palavras, é possível que o psicoterapeuta o conduza de modo que ele possa considerar outras afirmações como: "Eu fiz o melhor que pude", "Eu aprendi com ela", "Eu estou no controle", "Eu sou amável", "Eu sou uma boa pessoa" e "Agora tenho escolhas"

No caso das emoções e de seu nível de perturbação, ao paciente é solicitado que ele tenha na mente a imagem, a cognição negativa relacionada à mesma e, então, descreva a emoção sentida, fornecendo um valor da escala SUDS para classificar o desconforto sentido. Na verdade, um conjunto de emoções pode estar associado à relação imagem- cognição negativa

Quanto às sensações corporais, as experiências clínicas indicam que elas são geradas, quando os pacientes se concentram na memória traumática, as quais podem ser associadas ao estado de tensão emocional. Essas sensações podem ser: músculos do pescoço tensos ou aumento da frequência cardíaca, por exemplo. Elas também estão associadas a cognições negativas. Portanto, a sessão EMDR não é considerada completa até que todas as sensações corporais geradas por pensamentos sobre o trauma sejam apropriadamente reprocessadas. No final do tratamento, a varredura mental do corpo pelo paciente deve revelar nenhuma tensão residual ou sensações corporais atípicas. A abordagem EMDR é aplicada em oito fases, sendo que as fases de três a oito são repetidas na maioria das sessões. Prosseguindo, com base em Shapiro e Maxfield (2002), doravante descreve-se, de forma sucinta, as fases do EMDR.

Durante a primeira fase, o psicoterapeuta obtém um histórico completo, avalia a boa vontade do paciente em relação ao EMDR e desenvolve um plano de tratamento. Além dos procedimentos padrão de avaliação do paciente, o psicoterapeuta identifica os objetivos adequados para o tratamento EMDR. Nessa fase, podem estar incluídos o desenvolvimento dos recursos de gerenciamento de sentimentos, as memórias perturbadoras relacionadas ao incidente, situações atuais que provocam angústia e modelos imaginários para positiva ação futura.

A segunda fase é a de preparação ou de estabilização, que visa estabelecer o relacionamento entre psicoterapeuta e paciente, o ajuste de expectativas razoáveis e a educação do paciente a respeito de seus sintomas. O foco está na melhoria do desenvolvimento dos recursos pessoais, tais como segurança, administração do sentimento e autocontrole, antes do trabalho efetivo com o reprocessamento das memórias traumáticas. Para pacientes sem alterações marcadas nestas áreas, esta fase do tratamento é breve e usada normalmente para aprimorar visualizações do "lugar seguro". Tais procedimentos para auto acalmar-se são um elemento importante do tratamento e são usadas para "fechar" sessões incompletas, assim como para manter a estabilidade do paciente entre e durante as sessões. Para alguns pacientes, essa fase pode ser bastante extensa e, provavelmente, exigir trabalho e recurso para aprimoramento e combinação de relaxamento, imaginação e EMDR. O comportamento de esquiva, demonstrado por alguns pacientes com transtornos de ansiedade, deve ser abordado seriamente antes do processamento das memórias traumáticas.

Na terceira fase, denominada avaliação, o processamento do incidente traumático começa com uma estruturada avaliação dirigida pelo psicoterapeuta. O paciente descreve a imagem visual associada ao incidente, que é a mais vívida e convincente. Após a identificação da crença negativa associada sobre si mesmo, a qual é suscitada pela imagem do incidente, o paciente fala a crença positiva desejada. Então, ele classifica, usando a escala VoC, como verdadeira essa cognição positiva, ao combiná-la com a imagem do incidente. Estabelecendo, assim, uma linha de base de resposta e construindo a articulação da cognição positiva como uma meta de tratamento realista.

Prosseguindo, conduzido pelo psicoterapeuta, o paciente, então, combina a imagem visual com a crença negativa. O que ativa a rede de memória e levanta forte sentimento. Ele identifica essas emoções e classifica seu nível de perturbação, usando a escala SUDS, na qual0 é "neutro" e 10 é "a maior perturbação que se possa imaginar" para qualificar a emoção. Permitindo, assim, que o paciente confesse

sentimentos, que nunca foram expressos anteriormente e, consequentemente, o processamento das informações aconteça.

Além disso, essa base de resposta torna possível que o paciente e psicoterapeuta reconheçam as mudanças no tipo de emoção vivenciada durante a sessão. Em seguida, o paciente identifica e localiza as sensações de corpo que são suscitadas pela imagem traumática. Esse foco pode permitir a identificação e a rotulação dos sintomas sensoriais genuínos (por exemplo, sensação de aperto na garganta), separando-os das interpretações cognitivas.

A quarta fase, a dessensibilização, começa com instruções para manter o foco na imagem visual, crença negativa e sensações do corpo e, em seguida continua com a orientação do tipo: "Deixe tudo o que está acontecendo, acontecer." O paciente mantém a concentração nesses elementos, enquanto simultaneamente move os olhos de um lado para outro, durante 15 segundos ou mais, seguindo os dedos do psicoterapeuta. Além desse, há outros estímulos "dual-attention" (estimulação tátil ou auditiva) que podem ser usados como, por exemplo, a estimulação tátil ou auditiva. Depois do conjunto de movimentos oculares, o paciente deixa de lado o material, que foi trabalhado, respira profundamente e, em seguida, é questionado: "O que você obtém agora?" Geralmente, o novo material (imagem, pensamento, sensação ou emoção) torna-se o foco para o próximo conjunto de movimentos dos olhos. Esse ciclo, alternado de "dual-attention" e feedback do paciente, é repetido várias vezes durante a sessão e, normalmente, é acompanhado pelas mudanças relatadas em sentimentos, estados fisiológicos e percepções cognitivas. Quando tais mudanças resultam de conexões entre a memória disfuncional armazenada e as informações mais adaptáveis, elas são conceituadas como resultantes. Quando imagem, crenças e emoções negativas associadas se tornam difusas e menos válidas, as cognições positivas tendem a se tornarem mais fortes e mais realçadas. Sendo que essa fase é concluída quando o paciente relata uma classificação SUDS igual a 0 para o incidente inicial.

A quinta fase, instalação da crença positiva, ocorre depois que a memória do trauma já pode ser acessada sem sofrimento. Durante essa fase, o paciente pensa simultaneamente sobre a memória original do trauma e a cognição positiva, enquanto experimenta a estimulação "dual-attention" ou bilateral, até que o paciente relate forte confiança na crença (por exemplo, VoC, de 6 ou 7). O foco é sobre a incorporação e o aumento da força da cognição positiva.

Na fase seis, chamada de checagem corporal, o paciente é convidado a perceber, enquanto se concentra na imagem do trauma e na cognição negativa, se ainda há qualquer tensão ou sensação anormal no corpo. O processamento EMDR não é considerado completo até que o paciente possa pensar na memória perturbadora sem sentir qualquer tensão corporal significativa. Se o paciente descrever sensações negativas, elas serão direcionadas para o reprocessamento (ou novas estimulações) até que a tensão seja abrandada.

 Na sétima fase, denominada fechamento, o psicoterapeuta determina se a memória do trauma foi processada de forma adequada. E, caso não tenha sido, auxilia os pacientes com as intervenções auto calmantes desenvolvidas na segunda fase. Além do mais, os pacientes são informados que o tratamento pode ser estendido para depois da sessão, sendo instruídos a conservar um diário para registrar qualquer material relacionado que surja como, por exemplo, sonhos, intrusões, ideias, memórias e emoções. Essa responsabilidade aumenta a estabilização, ampliando os efeitos do tratamento aos estressores da vida real e, assim, promovendo uma sensação de autodomínio e observação.

A reavaliação, fase oito, tem lugar no início de cada sessão de EMDR seguinte. O psicoterapeuta pede ao paciente para pensar na memória processada anteriormente, como o propósito de determinar se os ganhos do tratamento da sessão anterior estão mantidos. O diário de paciente é revisto para avaliar o grau em que os efeitos do tratamento têm sido generalizados ou se deve ser requerida mais atenção futura e para a identificação de novas questões a serem trabalhadas. O psicoterapeuta avalia se os disparadores situacionais estão provocando angústia ou se são imperativas novas habilidades e competências para que ocorra o funcionamento adaptativo.

Nessa fase, além dos relatórios comportamentais, os psicoterapeutas são encorajados a administração de medidas de auto relato padronizadas para monitorar alterações nos sintomas específicos. O propósito da abordagem EMDR é promover o maior efeito substancial possível no mais curto período de tempo, enquanto, simultaneamente, fazer a manutenção funcional do paciente, evitando a sobrecarga emocional. Portanto, a completa avaliação de reprocessamento, a estabilidade, a mudança de comportamento e a integração com o sistema social maior são essenciais. Além do mais, é possível usar as estimulações bilaterais associadas a crenças positivas para o caso do futuro desejado ou projeção do futuro ou auto futuro (Seção 5.1.3).

As oito fases de tratamento podem ser concluídas em algumas sessões ou ao longo de um período de meses, dependendo das precisões do paciente e da gravidade da patologia. No Capítulo 5 são abordadas pesquisas sobre como o EMDR tem sido aplicado e alguns trabalhos relacionados ao tema deste estudo. A seção a seguir apresenta os recursos e conceitos que podem ser utilizados na criação do aspecto virtualidade, ou seja, implementação de aplicações que favoreçam o senso de presença e de realidade.

# **2.4. Realidade Virtual e Contínua (RVC): uma Visão Técnica dos Recursos, Conceitos e Criação de Cenários e de Aplicações.**

Usando RVC, uma pessoa interage com um ambiente gerado por computador em tempo real, por intermédio dos seus sentidos, utilizando dispositivos especiais (**Figura 4).** Se essa pessoa está no ambiente real e interage com um objeto virtual, têm-se a técnica de realidade aumentada (RA). Complementando, se ela estiver no mundo virtual e tiver interação com um objeto real, a técnica é a realidade virtual (RV). A integração dessas duas possibilidades culmina no conceito de realidade misturada (RIBEIRO; ZORBAL, 2011). A seguir estão expostas explicitações relativas à RV imersiva e não imersiva e ao senso de presença tanto para RA quanto para RV.

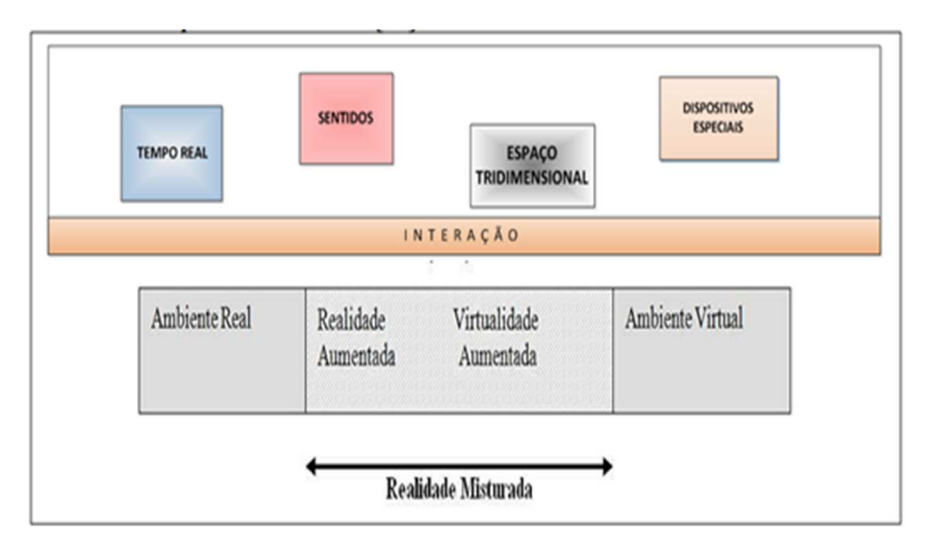

Figura 4- Esquema para elucidar o conceito de RVC (adaptado) Fonte: (MILGRAM et al., 1995)

Há duas formas de uma pessoa perceber o mundo virtual. Uma delas é por meio de uma janela que pode ser constituída pela tela de um monitor ou por uma tela de projeção, mesmo com o uso de óculos e som espacial. Outra maneira consiste em usar um capacete (Head mounted Display- HMD) (MACHADO, 2010; NUNES et al., 2009; COSTA; RIBEIRO, 2009) ou estar em sala com multiprojeção, caverna ou CAVE -Cave Automatic Virtual Environment (RIBEIRO; ZORBAL, 2011; NUNES et al., 2009),

e outros dispositivos de interação multissensoriais. No primeiro caso, é denominada não imersiva e, no segundo, imersiva.

Segundo Ribeiro e Zorbal (2011), a RV não imersiva "conduz ou transfere" o indivíduo em parte para o domínio da aplicação, sendo que o seu senso de presença permanece no mundo real. A RV imersiva leva o usuário totalmente para o domínio da aplicação e, consequentemente, ele pode sentir-se imerso de forma completa, interagindo com os objetos do mundo virtual e sentindo suas reações, por meio dos dispositivos multissensoriais.

Diante disso, entende-se que a escolha do tipo de implementação da RV a ser usada interfere na possibilidade de senso de presença.

De acordo comKalawsky (1999), imersão refere-se à extensão sensorial, sendo uma função do hardware ou tecnologia utilizada, enquanto que senso de presença implica no fato do usuário acreditar que ele está imerso no ambiente e pode influenciálo de alguma forma, ou seja, é o sentimento de estar lá. Para efeito deste trabalho, senso de presença é definido como a percepção psicológica de estar ou existir num ambiente virtual em que se esteja imerso (JUAN; PÉREZ, 2010; SOUZA et al., 2010; EICHENBERG; WOLTERS, 2012). Nesse caso, também é importante o conceito de julgamento da realidade, que é um termo referente à atribuição de realidade que uma pessoa associa à experiência que ela está tendo ou teve num ambiente RV (BAÑOS et al., 2000).

No caso da RA, informações ou objetos virtuais são transportadas para o espaço real do usuário, que utiliza suas interações naturais, havendo, assim, um enriquecimento do mundo físico em tempo real (AZUMA et al., 2001). Para trazer os objetos virtuais ou elementos, tais como: imagens dinâmicas, sons espaciais, sensações hápticas (RIBEIRO; ZORBAL, 2011; MACHADO, 2010; NUNES et al., 2009; COSTA; RIBEIRO, 2009), dentre outros, para o espaço real do usuário, pode ser usada uma webcam.Esse dispositivo captura dinamicamente as imagens do ambiente físico, permitindo que o computador introduza os objetos virtuais nas imagens reais em que o usuário aparece. O resultado é mostrado para o usuário em dispositivos como monitores, projeções ou capacetes, provocando a sensação de realismo. A interação do indivíduo com os objetos virtuais ocorre naturalmente e de maneira intuitiva, não havendo necessidade de adaptação ou treinamento.

A RA mantém o senso de presença da pessoa no mundo real. Assim, existe uma tendência forte em usar recursos tecnológicos invisíveis ao usuário para que ela permaneça livre em seu ambiente real. Por isso, recursos como rastreamento ótico,

projeções, interações multimodais, etc., estão sendo, cada vez mais, utilizados em aplicações desse tipo (RIBEIRO; ZORBAL, 2011).

Em Juan e Joele (2011), é relatada uma comparação entre o uso de marcadores (cartões com uma moldura retangular e com um símbolo marcado em seu interior, funcionando como um código de barra) visíveis e invisíveis, para avaliar os níveis de senso de presença e de ansiedade, ocasionados durante o uso de uma aplicação RA no tratamento de fobia de animais pequenos. Nesse caso, a aplicação colocou a imagem da "barata" em cima do marcador, que pode ser distribuído em qualquer parte do espaço físico do usuário. Já em Saianoet al. (2015) não é usado o marcador e, sim, um dispositivo rastreador, de certa forma, popularizado recentemente e denominado kinect, que pode proporcionar uma interação mais natural e intuitiva.

Os dispositivos, chamados de não convencionais, visam aumentar a sensação de envolvimento dos usuários durante o uso das aplicações RV e RA. De acordo com Machado (2010), "quanto mais intuitiva for a interação dos usuários, maiores tendem a ser as sensações de imersão e envolvimento. "

Os dispositivos de entrada de dados dão possibilidade à movimentação e interação do usuário através dessas aplicações. Assim, a sua utilização pode ser intuitiva em diferentes graus, sendo necessário às vezes usar algum tipo de "roupa" ou assessório especial. Podem ser citados a luva de dados, o mouse e joystick e os dispositivos biológicos (sensores biológicos). Além disso, existem os dispositivos hápticos (RIBEIRO; ZORBAL, 2011; COSTA; RIBEIRO, 2009). Eles funcionam como entrada e saída, e permitem sentir propriedades como a textura e a consistência de objetos. Exemplificando, tem-se o caso do Phantom Omni (MACHADO, 2010; NUNES et al., 2009) e o do Haptic Master (MACHADO, 2010). Há também os dispositivos de rastreamento, que detectam a movimentação. Eles podem ser conectados a partes do corpo e a objetos específicos e informam os movimentos realizados pelo usuário. Mais detalhes sobre rastreamento são encontrados na literatura (RIBEIRO; ZORBAL, 2011; MACHADO, 2010; COSTA; RIBEIRO, 2009).

No caso dos dispositivos de saída, as tecnologias recentes já permitem o oferecimento de estímulos aos sentidos de visão, audição e do tato (MACHADO, 2010). Com relação à visão, podem ser citados o *i-glass*, 3D visor, o HMD, o Virtual Binocular e a CAVE (NUNES et al., 2009).

Em relação ao emprego desses dispositivos no tratamento de distúrbios mentais, na revisão realizada em 2011 por Bellani et al.(2011) sobre a aplicação de RV em tratamento para autismo, 20% dos trabalhos usaram HMD e os demais optaram pela utilização de um desktop com monitor e mouse ou joystick. Com base nessa revisão, esses autores comentaram que, até recentemente, monitores do tipo HMD foram caracteristicamente usados em VR para aumentar a sensação de imersão. E que, no entanto, esses monitores são uma solução mais cara e menos confortável, comparados aos monitores de computador comuns. Além disso, o HMD também pode causar "cyber-doença." Mas, em geral, se observou que há uma preferência pelos óculos e pelo HMD, o que parece ser uma prática nos estudos relativos a aplicações para o tratamento de TEPT em vítimas de guerra (GERARDI et al., 2008;(REGER et al., 2009; MCLAY et al., 2010; RIZZO et al., 2005; RIZZO et al., 2011; WOOD et al., 2009). A revisão da literatura descrita por Juan e Pérez (2010) confirma que a maioria dos trabalhos levantados sobre TEPT usou o HMD, ratificando essa observação. O trabalho de Cárdenas-López e De La Rosa (2011b) sobre o tratamento de TEPT em vítimas de violência urbana também relata o uso desse dispositivo. Além disso, em Wiederhold e Wiederhold (2010), há exemplo de utilização do HMD em sujeito com TEPT vítima de acidente de trânsito. Em termos de RA, dos estudos levantados, a maioria fez menção ao uso do HMD (BRETÓN-LÓPEZ et al., 2010; COSSIO; COSSIO, 2012; JUAN; JOELE, 2011; JUAN; PÉREZ, 2010) e apenas um ao kinect (SAIANO et al., 2015), que ainda é um recurso recente.

Para construir aplicações RV, além de optar pelos equipamentos de hardware adequados, a escolha dos softwares é fundamental, inclusive porque há uma quantidade considerável de ambientes profissionais no mercado dedicados a esse propósito. É preciso selecionar um Game Engine 3D (máquina de jogo) e uma ferramenta de modelagem 3D. No primeiro caso, trata-se de um ambiente que permite renderização, simulação de física, detecção de colisão, animação, som, inteligência artificial e outros (NUNES et al., 2009). No segundo, consiste em ambiente em que os desenhos das cenas e personagens são elaborados. Sendo que, em ambos os casos, dentre os critérios de escolha desses recursos, deve estar a facilidade de integração ou nível de compatibilidade (WECHSUNG, 2014).

 Há uma quantidade bastante significativa de Game Engine 3D (motores de jogos) no mercado (SILVA; SILVA, 2012). Vários critérios podem ser considerados para a escolha de uma máquina adequada. Em LUDOCRAFT | ELIAS-PROJECT ([s.d.]) e em Galuzin (2013) há, respectivamente, uma lista com as dezenove e quinze máquinas de jogos 3D mais recomendadas. Uma interseção dessas recomendações, resultaria na lista contendo o CryEngine 3, Blender, ID Tech 4, Irrlicht, Panda3D, Unreal Development Kit (UDK) e o UNITY 3D. Rocha, Rocha e Araújo (2010) fizeram uma pesquisa meticulosa para escolher os oito melhores motores de jogos de código

aberto. Entre eles está o Delta3D, o Irrlicht, o JMonkey Engine, o Ogre3D, o OpenSceneGraph, Crystal Space, o Blender e o Panda 3D. Novamente considerando uma interseção entre as duas últimas listas, pode-se considerar o Blender, o Irrlicht e o Panda 3D. Mas nesta pesquisa, código aberto é irrelevante. Então, é possível acrescentar o UDK, um motor com uma versão gratuita, consideravelmente madura e com uma comunidade de tamanho bastante significativo, e o UNITY 3D (LUNARPAGES, [s.d.]) por ser um software que possui uma versão gratuita e está em crescente ascensão. O UDK está entre os dez motores de jogos mais populares junto com Panda 3D e o Irrlicht, constantes do último conjunto interseção formado e mencionado acima (DEVMASTER, [s.d.]).

Em Rocha, Rocha e Araújo (2010), há o relato de um estudo sobre a escolha de critérios para seleção de motores de jogos. Nesse caso, no primeiro momento, foram indicados critérios iniciais, tais como versão recente estável, custo nenhum com licença, disponibilidade de código aberto, suportar Windows e Linux, não ser destinado a um jogo específico e ter documentação e fórum acessíveis. No segundo, mais detalhadamente, motores foram comparados de acordo com os seguintes aspectos: gráficos (animação, renderização, iluminação, efeitos especiais, texturização e outras), não gráficos (som, inteligência, redes e outras), de desenvolvimento (linguagem, script, compilação...) e de experiência, que revelam a maturidade do software.

Nesse trabalho, Rocha, Rocha e Araújo (2010) concluem que não existe o melhor motor de jogo, mas sim aquele que atende melhor ou mais adequadamente as necessidades de implementação de uma aplicação específica. Silva e Silva (2012) também estabelece uma comparação entre motores de jogos usando um subconjunto da coleção de critérios abordados pelos autores anteriormente citados e elegeu o UNITY 3D ("UNITY", [s.d.]) como sendo o software mais adequado para implementar a aplicação em questão em seu estudo.

Em Marks, Windsor e Wusche (2007) está descrita uma análise sobre a adequação dos motores de jogos disponíveis no mercado ao desenvolvimento de aplicações destinadas ao treinamento e educação médica ou clínica. Antes da avaliação, foram definidos os aspectos importantes para a elaboração de uma simulação médica, os quais estão relacionados à capacidade de proporcionar o maior realismo possível. A avaliação foi aplicada em motores contidos em um banco de dados de motores de jogos existente na Internet em Devmaster (s.d.). De 278 motores na época, foram eliminados inicialmente aqueles sem os componentes essenciais de som ou outros (MARKS; WINDSOR; WÜNSCHE, 2007) e os que não estavam sendo mais mantidos. Depois, com base na aplicação do critério "redução da complexidade

31

de edição", surgiu uma nova lista resultante. Posteriormente, a lista foi reduzida para três software contendo UDK, idTech 4 e Source Engine, usando-se dois critérios: a opinião dos autores sobre a popularidade dos motores de jogos e o custo das licenças. A partir disso, esses motores sofreram uma avaliação mais profunda em relação aos aspectos: edição, conteúdo (existência de modelos orgânicos e fisiológicos, possibilidade de importar modelos e outros) e interação. Para essa última fase, foram realizados testes práticos de uso dos motores.

Em LUDOCRAFT | ELIAS-PROJECT ([s.d.]), ficou documentada a análise de motores de jogos gratuitos e de código aberto, com base em seus aspectos típicos de construção (iluminação, animação, som, renderização, texturização, inteligência e outros). Nadosky et al. (2012) elaboraram um esquema para escolher uma arquitetura de motor de jogo adequada para a construção de cenários imersivos multiusuários. Eles descrevem as arquiteturas que atendiam ao propósito de desenvolver cenários imersivos multiusuários com rapidez e facilidade, permitindo pesquisa ou busca dentro desses cenários. Clua e Bittencourt (2005) também afirmam que diversos fatores podem influenciar na escolha de um motor e que os desenvolvedores acostumam considerar: o orçamento disponível, tipo de aplicação a ser desenvolvida, o tempo requerido para o desenvolvimento, a plataforma, a documentação disponível e os recursos oferecidos por cada motor. Alves (2011) afirma que um framework de motor para aplicações educacionais deve ser: simples, isto é, permitir a construção de script, a programação em várias linguagens, a geração de código e possuir componentes prontos que agilizem a implementação; ser robusto, adaptável e multiplataforma.

Com base na literatura supramencionada, a autora desta de pesquisa entendeu que a partir do levantamento das necessidades da aplicação baseada em RV e RA desenvolvida junto aos especialistas foi possível definir quais os aspectos essenciais ou importantes para essa aplicação e, então, estabelecer os critérios para seleção do motor utilizado, adaptando os procedimentos adotados por Rocha, Rocha e Araújo (2010); Marks, Windsor e Wusche (2007); LUDOCRAFT | ELIAS-PROJECT (s.d.); Nadoshy et al.(2012) e Clua e Bittencourt (2005) como, por exemplo, instituir uma fase de execução de uma tarefa prática usando os motores selecionados.

Em se tratando das ferramentas de modelagem, tem-se o Blender, o 3ds Max, Art of Illusion, *Light*Wave, Silo e vários outros (NADOLSKI et al., 2012). Os critérios que podem ser utilizados para a seleção desses sistemas são: facilidade de uso, popularidade, acesso a informações sobre uso e aprendizagem, boa interface visual e aceitação de arquivos importação/exportação. Nadolski et al (2012) desenvolveram um estudo para orientar a escolha desses sistemas por desenvolvedores.

Dentre os trabalhos coletados sobre aplicações RV no tratamento de distúrbios mentais, apenas Costa e Carvalho (2004) e Rizzo et al. (2005) mencionaram as ferramentas de construção da aplicação RV. Costa e Carvalho (2004) relatam o uso da linguagem Virtual Reality Modeling Language (VRML) na produção a aplicação VIRC, ambiente de suporte ao tratamento de esquizofrênicos (COSTA; RIBEIRO, 2009). Valendo acrescentar que a VRML, substituída pelo padrão 3DX recentemente, é bastante conhecida no contexto de criação de ambientes RV. Em Alcañiz et al. (2000) foi utilizada, além da VRML, o ambiente Visual C++ para construir uma aplicação para tratamento de pessoas com distúrbios alimentares. Rizzo et al. (2005) usaram a máquina de jogos Maya e o 3D Max para produzir a aplicação voltada a tratamento de TEPT em militares.

Da mesma maneira que a linguagem VRML era considerada um dos recursos mais populares da RV, o ARToolKit é a ferramenta mais usada em RA (COSTA; RIBEIRO, 2009). O ARToolKit é uma biblioteca de software que se baseia nas linguagens C e C++. Possui código aberto, tornando possível a alteração e ajustes para a elaboração de aplicações específicas.

O Processing, software iniciado em 2001 e ainda pouco explorado como o anterior, é um ambiente de desenvolvimento integrado (IDE) que gera executável, gratuito, de código aberto e que pode ser executado nas plataformas Mac, Windows e Linux ("Processing.org", [s.d.]). Uma possibilidade de construção de aplicação RA usando esse ambiente para auxiliar no tratamento de pessoas com fobia de animais pequenos está descrita em (MOTTA et al., 2013).

Na verdade, uma forma de criar cenários virtuais é trabalhar mesmo com a ideia de projetos e equipes contendo vários tipos de profissionais especializados. A outra consiste em usar o máximo possível de bibliotecas com objetos prontos, adaptando-os ao contexto do projeto. No Capítulo 6, é abordado o desenvolvimento da solução computacional proposta nesta pesquisa, incluindo as justificativas e critérios para a escolha do software e do hardware utilizado, considerando a dificuldade de integração de soluções multimodais, abordada por Wechsung (2014). A seguir é apresentada uma breve exposição de como as interações entre os seres humanos e o computador está caminhando para ficar cada vez melhor. E, além disso, estão descritos equipamentos importantes para a implementação de interações apoiadas pela UC.

### **2.5. Interação Humana e Computador: Avanços e Tecnologias Associadas**

Pode-se reunir um conjunto de fatos relacionados à interação do usuário com o computador, que elucidem o seu avanço tecnológico. De acordo com Cardoso (2013), inovações relacionadas à interface têm sido propostas focadas no paradigma de interface natural ao longo do tempo. Os softwares em diversas áreas não devem exigir que o usuário tenha grande conhecimento em computação para usá-lo. Devem sempre estar pautados na busca por simplicidade e facilidade. Com base, principalmente, em Myers, Hudson e Pausch (2000) e em Yonck (2010), a seguir há uma breve exposição de como as aplicações ou soluções computacionais caminharam rumo a interações melhores.

#### 2.5.1 Rumo a Interações Melhores

Devido à quantidade de usuários e demanda por aplicações cada vez mais intuitivas e simples, surgiu o conceito de NUI (Natural User Interface) ou simplesmente interfaces naturais. Este tipo de interface foca em utilizar uma linguagem natural para a interação humana com aplicativos computacionais, como gestos, poses e comandos de voz.

Aproximadamente até1960, os primeiros computadores de grande porte (mainframes) executavam apenas em modo de processamento em lotes (chamado batch processing), sendo usadas as fitas magnéticas e os cartões perfurados. Não continham interface interativa, porque esse processamento, até que fosse completado, acontecia sem a interferência humana de acordo com as entradas pré-estabelecidas. Esse modo não era muito apropriado às necessidades humanas de interação. Dando prosseguimento, durante os anos 1970, os computadores começaram a adotar interfaces, as quais tornavam possível a interatividade com o usuário, por permitir a digitação de comandos. Esse modo foi denominado sistema time-sharing (ou de tempo compartilhado), tornando possível que vários usuários e tarefas processassem em simultâneo. A CLI (Command Line Interface) usava comandos de entradas textuais específicas para a execução de funções em um aplicativo, algo que requeria uma grande curva de aprendizado (CARDOSO, 2013). Em seguida, na linha do tempo, foram surgindo outras possibilidades de interação. Pode-se afirmar que, com a Graphical User Interface (GUI), esses comandos arbitrários, os quais precisavam ser memorizados, começaram a ser substituídos pela manipulação direta, ou seja, por apontamento e seleção.

Dessa maneira, as ações do usuário são realizadas, movendo objetos em uma tela e selecionando-os em menus. Então, com esse paradigma, os seres humanos podem criar e alterar documentos por intermédio de uma interface e visualizar similarmente o resultado de sua ação da forma impressa. Isso significa uma interação chamada WYSIWYG (What You See Is What You Get), isto é, "O que você vê é o que você obtém"), a qual no início estava associada ao uso de editores de texto. Posteriormente, tornou-se mais difundido em outros aplicativos. Além disso, o estilo de interação WIMP (Window, Icon, Menu, Pointing device, (Janela, Ícone, Menu, Cursor)), desenvolvido na Xerox Palo Alto Research Center em 1973, atingiu popularidade em máquinas destinadas ao mercado de massa com o Macintosh da Apple em 1984, marcando a era dos computadores pessoais.

Desse modo, é aplicável a afirmação de que a evolução das interfaces partiu de CLI e avançou para interações mais visuais e físicas, não se tendo eliminado a interface por linha de comando por completo, a qual coexiste em bem menor proporção de utilização. Essa evolução contribuiu para que o uso do computador se estendesse para pessoas, que não tinham um amplo conhecimento técnico e iniciantes, favorecendo assim o aumento da inclinação da curva da taxa de aprendizagem. Segundo Cardoso (2013), "graças à GUI os computadores conseguiram atingir tantas pessoas e se popularizar tão rápido. Hoje em dia este conceito é o mais utilizado em sistemas operacionais e aplicações. "

À medida que o número de itens e de alternativas, que devem ser manipulados na interface, aumenta, o que é comum acontecer em sistemas operacionais e aplicativos complexos, a GUI tende a se tornar menos eficaz (NORMAN, 2007). Com o decorrer do tempo, veio fortalecendo-se a ideia de que as técnicas tradicionais de GUI não eram mais apropriadas às plataformas interativas emergentes.

Apesar da grande parcela das ferramentas ainda oferecer suporte aceitável, utilizando menus, caixas de diálogo, teclados e mouses, não se pode deixar de perceber a tendência desses mecanismos na liberação de espaços para o reconhecimento de gestos, escrita manual e reconhecimento de fala. Myers, Hudson, Pausch (2000) afirmaram que haveria limitações da GUI, tendo em vista o aparecimento de alguns tipos de plataformas interativas com dispositivos onipresentes, os quais exigiriam telas (ou displays) pequenas e, além disso, usariam interfaces baseadas em reconhecimento usando fala e os gestos, exigindo requisitos para outros equipamentos.

Dessa forma, caminhou-se para uma interação mais natural, sendo que se define como natural uma interface de usuário que seja desenvolvida para reusar habilidades existentes na interação direta do usuário com o conteúdo alvo (BUXTON, 2010). Então, o paradigma Natural User Interface (NUI) não apregoa o uso de habilidades expressas como computacionais. Ao invés disso, utiliza aquelas que já pertencem ao usuário, denominadas inatas ou adquiridas por meio da prática e vivência de comunicação (que pode ser verbal ou não) com outros seres humanos e pela interação com o ambiente ao seu redor. Assim, a interação ocorre usando-se de diversos tipos intuitivos de dispositivos de entrada, ou seja, por toque, gestos ou por fala, remetendo o usuário a experiências do seu mundo real. Também lança mão de metáforas. Aplicações baseadas em NUI são mais fáceis de aprender que as que usam GUI, porque se baseiam em comportamento natural e no dia-a-dia das pessoas, de maneira que ressalte ou enfoque a experiência do usuário no seu habitat natural. O uso de interação por gestos tem sido relatado no contexto de várias áreas do conhecimento.

O Very Nervous System, por exemplo, é um sistema constituído por uma ou duas câmeras, que reconhece a velocidade, a posição e os gestos de dançarinos (EL-NASR; VASILAKOS, 2008). Após reconhecimento, a reprodução de músicas acontece de acordo com esses parâmetros específicos para cada um dos movimentos do dançarino. Outro exemplo é o Gestix, uma interface de computador que é acionada remotamente e controlada por gestos das mãos livres. Tendo sido desenvolvida para área da saúde, torna possível aos médicos controlarem as imagens digitais, realizando os comandos: girar, ampliar determinadas áreas e selecionar novas imagens. Sendo que esses comandos são executados, sem que haja necessidade de qualquer contato físico com dispositivos eletrônicos. A máquina reconhece o cirurgião, localiza e rastreia os gestos de suas mãos, os quais foram aprendidos previamente. Nesse caso, existe uma área neutra, possibilitando que os médicos baixem as mãos sem que o sistema continue a rastreá-las (WACHS et al., 2008).

Para que esse rastreamento aconteça, são necessários o emprego e o avanço da Visão Computacional (VC), uma técnica utilizada para o reconhecimento de gestos, que consiste em capturar e reconhecer objetos, imagens e gestos (BUXTON et al., 2002). O kinect, abordado na Seção 2.5.2, é uma evidência desse avanço. Contudo, há ainda diversas dificuldades a serem superadas. Segundo Truyenque (2005), muitos dos problemas da VC existem devido ao fato de que o reconhecimento de objetos é, na realidade, um produto do cérebro humano, resultado de um processo complexo. Algo, que parece ser tão fácil para o ser humano como seja detectar uma mão em

movimento sobre um fundo relativamente constante, é ainda extremamente complexo em termos computacionais.

Correia, Miranda e Hornung (2013) retrataram o estado da arte em interação natural por gestos no contexto da automação predial e residencial. O ambiente Wall é uma aplicação usa uma interface projetada na parede, a qual permite aos usuários o monitoramento do que está acontecendo em sua casa com um piscar de olhos e o controle do seu ambiente (temperatura, TV, etc.), por intermédio de gestos simples, sem uso de qualquer dispositivo de interface física (KIM et al., 2011). Nesse caso, também foi usado o Kinect. Panger (2012) utilizou o Kinect em seu estudo, para solucionar o problema de pessoas que estivessem fazendo atividades na cozinha com os dedos gordurosos e mãos ocupadas com utensílios e quisessem ou necessitassem, simultaneamente, de manusear um livro de receitas.

 A possibilidade de falar diretamente com dispositivos também tem sido uma grande busca para qualquer área do conhecimento. Dirigindo um carro, cozinhando uma refeição, consertando um motor e realizando cirurgias, pessoas achariam útil o benefício dessa interação, que vem sendo empregada para execução de várias tarefas. Exemplificando, para desvio de chamadas, automação residencial, discagem por voz e entrada dados. O projeto ALADIN visa desenvolver uma interface vocal de apoio a pessoas com uma deficiência física (GEMMEKE et al., 2013), que pode ser ajustado para casos de disartria, ou seja, um distúrbio neurológico caracterizado pela incapacidade de verbalizar as palavras de maneira correta. Também nessa direção e para beneficiar idosos e pessoas com deficiências, Baig, Beg e Fahad Khan (2012) descreveram uma solução computacional para controlar eletrodomésticos, voltada principalmente para pessoas idosas e incapazes ou com dificuldades em digitar textos. O projeto SWEET-HOME teve como propósito fornecer tecnologia de interação com base em áudio, que torne possível ao usuário o controle completo sobre seu ambiente familiar, na detecção de situações de perigo e, além disso, favoreça a inclusão social da população idosa e frágil (VACHER et al., 2011). Os tradutores estão começando a fazer parte do mercado em viagens internacionais. Como relatado por Yonck (2010), e ainda incipiente ou em estágios iniciais de desenvolvimento, tem-se o reconhecimento subvocal (Figura 5), que lê os sinais nervosos da garganta das pessoas e os transmite para um computador, que, por sua vez, os traduz em palavras. Segundo esse autor, um dia essa tecnologia poderia ser empregada debaixo d´água, no espaço e para controlar motores de cadeiras de rodas, favorecendo a eficiência no cotidiano dos portadores de necessidades especiais.

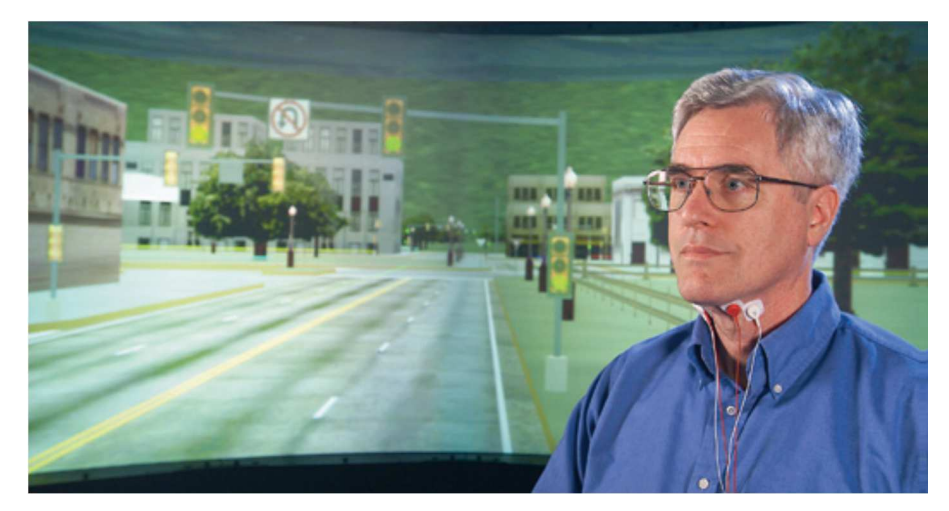

Figura 5 - Reconhecimento subvocal Fonte: (YONCK, 2010)

As formas de NUI (por gestos, por toques e comandos por voz ou por reconhecimento de voz) misturaram-se ao longo do tempo em várias áreas do saber. Já durante 1970 e 1980, diversos estudos apareceram sobre telas sensíveis ao toque (touchscreens), os quais indicavam o não uso do mouse, no caso de dispositivos portáteis especialmente. Essas telas progrediram-na melhorado feedback para o usuário, utilizando a resposta háptica (como, por exemplo, característica vibratória de um celular) e da precisão. Elas permitiram uma interface melhor no caso da escrita e do desenho em PDAs (personal data assistant) e em tabletes, por exemplo. É percebido que os sistemas multitoques podem adequar à sua maneira de interação para diferentes tipos de aplicações, de um modo flexível e custodiável. Até mesmo para pessoas com necessidades especiais, esses sistemas são aplicáveis, favorecendo o desenvolvimento de habilidades motoras. Sendo também recomendado em caso de computador esterilizável como, por exemplo, na manipulação pelos médicos em cirurgias, na interação com mapas interativos com propósitos militares, de desenho e de modelagem tridimensional em tabletes e para manuseio de uma variedade de widgets (o que inclui janelas, botões, menus, ícones, barras de rolagem, etc.).

Para ratificar a questão do aumento da aprendizagem das interfaces do tipo NUI em comparação com a GUI, vale a pena abordar a Teoria da Carga Cognitiva (TCC) de Sweller, Van e Paas (1998). Essa teoria explica que cada pessoa tem uma capacidade de memória de trabalho em particular, a qual limita a capacidade de tarefas ou tarefas a serem realizadas simultaneamente. Segundo os estudos desses autores, há três tipos diferentes de carga cognitiva: a) carga cognitiva intrínseca, conceituada como a dificuldade e complexidade próprias do assunto ou tarefa a ser executada; b) carga cognitiva natural, que consiste na carga gerada pelas atividades

de ensino, as quais favorecem a aprendizagem da interface; e c) carga cognitiva externa, significando a carga produzida pela maneira com que a informação é exibida ao usuário, em outras palavras, pelas habilidades empregadas na interação através de uma interface. Os autores em questão defendem que a carga cognitiva deve ser controlada de modo a maximizar a carga cognitiva natural e minimizar a carga cognitiva externa durante a geração de uma interface, mantendo-se a carga cognitiva intrínseca em um grau razoável. Assim, deve-se procurar utilizar, de preferência, as habilidades simples, evitando que o usuário tenha de pensar mais em como usar a interface, em detrimento a dedicar-se à atividade alvo ou tarefa principal.

Então, de maneira significativa, uma NUI pode ser útil em se tratando de ambientes hostis, que exigem a maior parte da atenção e memória de trabalho do usuário dedicada para a tarefa principal ou para a atividade em si. Exemplificando, o emprego da NUI em Sistema de Posicionamento Global (GPS) de um veículo, em um controle para operação de máquinas pesadas no chão de fábrica, ou em um dispositivo para comunicação em um campo de batalha, contribui para minimizar a carga cognitiva do uso da interface e para diminuir o risco inerente à realização da tarefa. Da mesma forma que a interação das pessoas com o mundo real, a NUI possui características importantes - interação direta, interação de alta frequência e a interação contextual - que tornam possível uma sensação de fluidez e naturalidade.

A primeira, a interação direta, acontece como resultado da proximidade física da ação do usuário com o objeto com o qual deve interagir ou pela proximidade temporal na qual a interface tem que reagir; ao mesmo intervalo de tempo em que o usuário ou, ainda, pela ativação paralela do mapeamento entre uma ação do usuário e um elemento da interface. Exemplificando, na interação direta, o usuário toca na tela multitoque diretamente e a interface reage imediatamente, sendo que a movimentação e gestos dos dedos são mapeados nas coordenadas da tela.

A segunda, a interação de alta frequência, ocorre por intermédio de várias pequenas interações rápidas, resultados de uma interação direta, e feedback constante, que favorecem um maior realismo. Num tablete, é possível que o usuário realize várias interações rápidas de cada ponto, ao desenhar e, como resultado dessas interações, os traços são visualizados junto com a ação dele. Na interação contextual, a terceira mencionada, opções adequadas de tarefas a serem executadas são procuradas e recuperadas prioritariamente, de acordo com a tarefa executada pelo usuário, possibilitando a tomada de decisão mais rápida e de forma fácil.

Nesse contexto, pode-se afirmar que a confecção de touchscreens surgiu como uma alternativa na tentativa de tratar ou precingir a limitada interação oferecida por um mouse ou por um sistema de tela sensível ao toque com apenas um ponto de interação. Nessas telas é possível o registro de vários toques distintos simultaneamente, inclusive alguns tipos de gestos, que se tornaram populares pelo sucesso do iPhone, os *multitouch displays*. Telas multitoques possibilitaram a interação de diversos usuários de forma simultânea em uma só tela. Mais detalhes sobre essa confecção das interfaces multitoques são apresentados na Seção 2.5.2.

Continuando em busca de interações mais fáceis no decorrer do tempo, começou-se a busca significativa em combina rmultitoques com outras possibilidades de interações. Os displays 3D associados a multitoques resultaram dessa procura, tendo em vista proporcionar uma imersão apropriada ao usuário, a qual se pretendeu ser tanto visual como para o controle da interface. Trata-se do chamado "toque imersivo 3D". Com os *tabletops 3D* se enfrentou a tarefa complexa de programar a manipulação de dados (seleção, movimento, rotação e dimensionamento de objetos) tridimensionais na tela.

Uma vantagem da NUI, que é explorada significativamente, consiste na possibilidade de combinação com a realidade misturada, misturando, assim, objetos do mundo real com objetos virtuais em um mesmo ambiente de interação, englobando os conceitos de RA e RV já abordados anteriormente na Seção 2.4. Com o passar do tempo, o emprego de RV e tecnologias associadas no setor de entretenimento tornouse bastante significativo, proporcionando a construção de cenários e comportamentos mais realísticos em jogos, por exemplo. Os jogos eletrônicos têm explorado mais os sentidos do usuário, proporcionando maior imersão e proximidade ao conteúdo. A percepção de imersão multissensorial pode acontecer por meio do emprego de sensores de posicionamento e movimento como acelerômetro e giroscópio do Nintendo Wii, Nintendo 3DS, iPhone e rastreamento por câmera e sensor como ocorre no Playstation Move e do Microsoft Kinect (Seção 2.5.2).Também são utilizados microfones para comandos por voz, sistema de som estéreo, telas estereoscópicas, como a do Playstation 3, e autoestereoscópicas, como a do Nintendo 3DS, abarcando feedback háptico por vibrações no controle ou pelo próprio dispositivo. Bruegger e Hirsbrunner (2009) afirmam que, se uma interface permite que usuários interajam com computadores por movimento de seu corpo, ou partes dele, e objetos, trata-se de uma interface cinética ou uma Kinetic User Interface (KUI).

As aplicações de RA têm fornecido suporte a deficiências e à reabilitação de pessoas com dificuldades motoras e cognitivas, como apresentado na Seção 2.4.

Exemplificando, pessoas podem usar near-Eyedisplays, dotados de câmeras, que mostram ao olho do usuário uma imagem corrigida, a qual supra as deficiências da retina. Na busca de maior eficiência de uma interface de RA são necessários, dentre outros, o controle da posição do usuário e de outros atributos do sistema, incluindo ativação de ações, seleção e maneiras de interação do usuário com objetos. As câmeras em dispositivos portáteis, displays translúcidos e dispositivos vestíveis fornecem ao usuário a possibilidade da visualização de uma nova percepção do mundo que o cerca. Na tentativa de maior realismo e de uma expansão do emprego das utilidades de sistemas RA, tanto pelo lado acadêmico como pelo cotidiano empresarial, procurou-se investir na evolução da capacidade computacional, dos dispositivos de visualização, dos dispositivos de entrada com novos métodos de aquisição e novos materiais e, acima de tudo, do refinamento contínuo de algoritmos de reconhecimento e de geração de imagens. Além dos benefícios apontados na Seção 2.2, a RA também favoreceu o diagnóstico por imagens, pelo uso de equipamentos de ultrassom, ressonância magnética e tomografia computadorizada, que oferecem a possibilidade de reconstrução de modelos tridimensionais, com base na interpolação das imagens obtidas.

O emprego de objetos reais e virtuais misturados também atingiu de maneira bastante significativa os contextos relacionados à simulação e treinamento, que necessitam de maior realismo. Nesse caso, por exemplo, a sensação de toque, sustentada pelos dispositivos de feedback háptico pode estar incluída em simulação e treinamento de médicos e enfermeiras em centros cirúrgicos. Tornando-se também, dessa maneira, uma potente ferramenta didática e pedagógica, já que as sensações de toque nos tecidos reais são sentidas pelo cirurgião em relação os tecidos virtuais. Sendo necessário, dentre outras técnicas, o rastreamento para identificar a posição da mão, da cabeça, dos olhos e mapear vários pontos para produzir, dependendo do tipo de aplicação, um modelo do próprio usuário ou de algum equipamento ou de alguma marcação atrelada ao usuário, objetos ou elementos do ambiente.

Paralelamente a esse contexto, contribuindo para a evolução da IHC, passouse a ter uma orientação ou tendência para que os equipamentos eletrônicos se tornassem cada vez menores e a sua capacidade de processamento e de integração com outros equipamentos e serviços aumentasse. Dessa forma, então, cumprindo aquilo que fora apregoado por Gêiser (1991) sobre a UC. Como já foi exposto anteriormente, esse tipo de computação refere-se ao fato de que os equipamentos e dispositivos computacionais se misturarem ao cotidiano do usuário. A ideia chave é que a informática se torne "onipresente" no dia-a-dia das pessoas e que a interação

41

entre humanos e máquinas seja a mais invisível possível. Tendo em vista integrar a essa interação as ações e comportamentos naturais das pessoas. O melhoramento da tecnologia utilizada na sua programação e construção dessa interação, com o propósito de tornar esses equipamentos cada vez mais portáteis ou vestíveis, veio favorecer a chamada RA ubíqua. O que fortalece a necessidade de que o reconhecimento e o rastreamento ópticos tornem-se cada vez mais viáveis e passem a fazer parte da realidade. Isso até mesmo em função da disponibilidade do hardware para aquisição de recursos de vídeo em tempo real e do seu baixo custo, devido à maior capacidade de miniaturização e popularização de câmeras, ao progresso das técnicas de VC e da potência dos computadores em processamento.

Juntam-se, ainda, a essa contextualização e, de forma geral, favorecendo a viabilidade das interações em pauta, a integração de serviços, o acesso às bases de dados na Internet e a outros equipamentos. Esses componentes tornam possível que objetos e localizações sejam reconhecidos pelos dispositivos de entrada, como no caso de um vídeo do ambiente em que o usuário se encontra em tempo real de uma câmera ou uma foto de um produto ou até mesmo de uma pessoa. Os dados relativos a esses elementos são comparados com aqueles obtidos nos bancos de dados, de forma a recuperar e fornecer maiores informações ao usuário sobre o ambiente que o envolve. É possível, por exemplo, usar um aparelho celular com acesso à Internet, dotado de câmera, para visualização de um código de barras, um qrcode, um código de barras matricial ou, incluindo até mesmo a imagem de um produto, cenário ou logomarca, e obter como resultado os detalhes sobre a imagem reconhecida, resultado da comparação dos dados contidos em bancos de dados.

Interações entre pessoas e computadores também podem ser realizadas, usando-se o conceito de interfaces tangíveis ou TUI. TUI é inclusive uma KUI. Utilizando interfaces tangíveis, as pessoas manipulam objetos físicos, ferramentas, superfícies ou espaços do seu dia-a-dia para realizarem interações com uma aplicação ou aplicativo. Sendo essa manipulação também considerada natural e intuitiva. Cada objeto físico real é mapeado de modo a estar correlacionado a um objeto virtual. Em outras palavras, uma TUI refere-se à manipulação de objetos reais como uma forma mais natural de interagir com o computador ao invés de apontar ou referenciar objetos, exibidos sobre vídeo-projeção ou sobre o próprio objeto (ISHII; ULLMER, 1997). Diversos protótipos foram pioneiros e importantes para o desenvolvimento das TUIs. Alguns deles são: Senseboard (JACOB et al., 2002), Surface (RYDLEWSKI, 2007) e o SandScape (MOTTA; OLIVEIRA; CUNHA, 2008). O Senseboard, por exemplo, foi projetado com o propósito (Figura 6) de manter e

recuperar informações sobre compromissos dos usuários. Funcionando, basicamente, como uma agenda eletrônica, na qual o usuário arrasta, insere, copia, apaga entre outros comandos, apenas usando a tela de projeção (LCD, de plasma ou CRT).

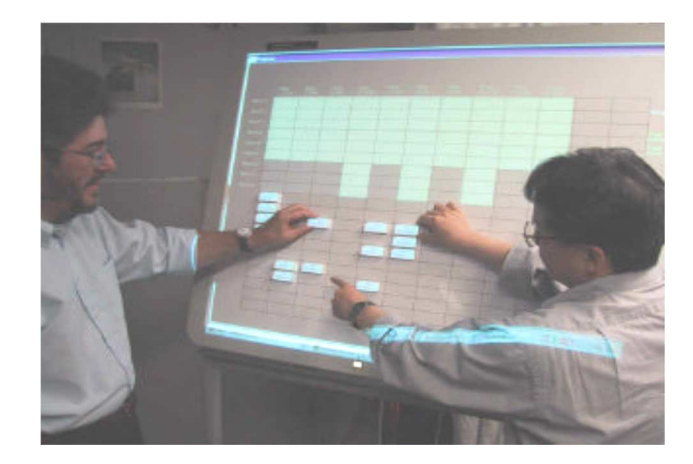

Figura 6– Senseboard (adaptado) Fonte:(JACOB et al., 2002)

O paradigma de TUI foi materializado no filme de ficção científica, "A Ilha" (The Island) do diretor Michael Bay lançado em 2005. Nesse caso, um personagem interage com um sistema de informação para mostrar dados, utilizando a própria superfície de sua mesa de trabalho como entrada e saída de informações. E, manuseando um cristal em formato de pirâmide, o usuário interage com sistema. Ao mover a pirâmide, ao girar ou ao posicioná-la em uma dada localização sobre a mesa, o sistema reage com uma ação especifica sobre as informações requeridas. O objeto pirâmide harmoniza-se com o ambiente, parecendo "peças de decoração" do consultório. O que vem demonstrar uma IHC bem simples e próxima do cotidiano humano, mantendo a naturalidade do ambiente (OLIVEIRA; MOTTA; CUNHA, 2007).

Continuando na abordagem de tipos de interfaces não convencionais ou sofisticadas ou avançadas, pode-se perceber que vem crescendo o apelo a Interface Orgânica ou Organic User Interfaces (OUI). Com base em Holman e Vertegaal (2008), ela consiste numa "interface de computador que usa um display não-planar como dispositivo de saída primário, assim como dispositivo de entrada. "no caso de serem flexíveis, elas possuem a capacidade e a habilidade de se tornarem os próprios dados a serem exibidos, por meio de sua deformação, ao serem manipuladas. Exemplificando, PaperWindows (HOLMAN et al., 2005) foi um dos primeiros exemplos de um OUI, simulando o potencial interativo de telas de papel digital. Assim, usando conjuntamente o rastreamento de movimento e a projeção, as janelas ou telas do Windows são processadas em um pedaço de papel (Figura 7), fornecendo a ilusão de que o papel é um *display* interativo.

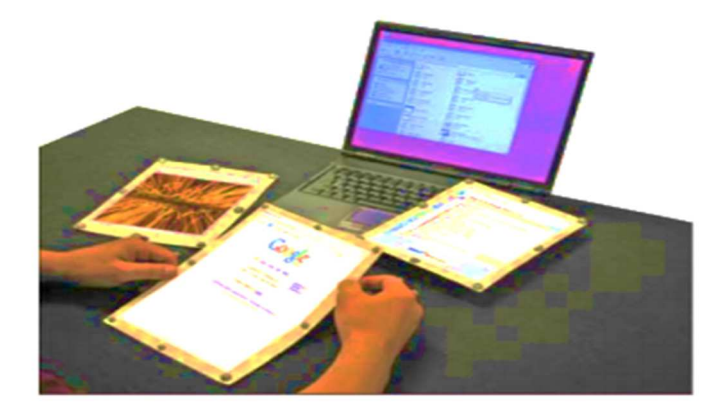

Figura 7–PaperWindows (adaptado) Fonte: (HOLMAN et al., 2005).

Em posteriori, essa metáfora é usada num telefone de papel (LAHEY et al., 2011). Sendo assim, no PaperPhone, um computador interativo de papel flexível, o usuário interage, dobrando a ponta da folha de papel, como uma maneira de navegar. A aplicação, então, demonstra estar deformada, isto é, a ponta do papel se encontra dobrada realmente (Figura 8). A forma dessas interfaces se moldarem aos seus contextos de uso possibilita uma apreensibilidade satisfatória e rápida, ergonomia e, consequentemente, a satisfação do usuário. O que concorre para estimular o seu uso de maneira não apenas produtiva, mas efetivamente criativa. Contextualmente, pequenos sensores e de custo baixo capturam uma variedade de entradas físicas analógicas, tais como: gesto, pressão, deformação, orientação, localização, múltiplos toques etc.

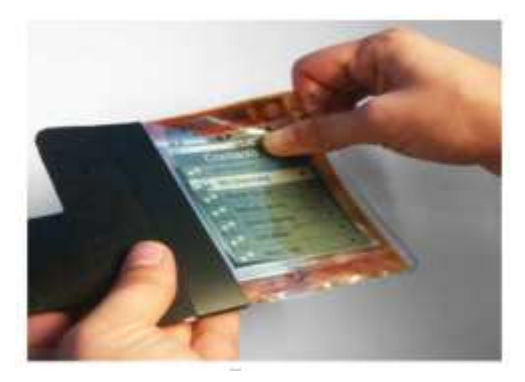

Figura 8–Paperphone Fonte: (LAHEY et al., 2011).

A tecnologia denominada Flexible Organic Light-Emitting Diode (FOLED) foi inventada em prol de um direcionamento para produção de computadores flexíveis. Ela consiste numa tela de OLED (diodo emissor de luz orgânico) construída em um substrato flexível como plástico ou uma folha metálica, que atribui maior leveza, flexibilidade, espessura fina e a falta de backlight volumosa, comparada com um LCD

(cristal de display líquido), que é produzida em substrato de vidro. Com essa flexibilidade já que é possível torcer, enrolar ou dobrar um display leve e de pouco volume. O que veio representar um marco significante no avanço de interfaces para dispositivos portáteis vestíveis e computação ubíqua. Essa tecnologia, aliada ao aumento da velocidade de processamento em dispositivos portáteis e displays de alta resolução, todos, têm confirmado que a direção deve ser essa: interações mais naturais com computadores flexíveis.

Segundo Yonck (2010), outra tendência que deve ser colocada em pauta consiste no uso do paradigma Brain-Computer Interface (BCI). Ele é explorado como a esperança de que interfaces ofereçam alternativas de comunicação e de movimento para pessoas com suas habilidades cognitivas intactas, mas que possuem dificuldades motoras rigorosas, as quais as empatam de utilizarem tecnologias assistivas convencionais. Wolpaw et al. (2000) reafirmaram que existem pesquisas nas áreas de neurociência, engenharia e ciência da computação em prol do melhoramento da qualidade de vida das pessoas, que usam canais de controle não dependentes dos canais de saída mais comuns do cérebro, tais como: nervos periféricos e músculos. Essas interfaces cérebro-computador identificam e traduzem a atividade neural do indivíduo em sequências de comandos para computadores e próteses, conforme os desejos cerebrais. O objetivo desse tipo de interação é restituir funções motoras para pacientes, por exemplo, que padecem com amputação de membro e com lesões neurológicas, portadores de Esclerose Múltipla (EM), Acidente Vascular Cerebral (AVC), lesão medular e Esclerose Lateral Amiotrófica (ELA) (LEUTHARDT et al., 2006). Com a BCI, tornou possível acreditar, com base na plasticidade cerebral, que é viável rearranjar a organização das áreas acometidas após uma lesão, num sistema de aprendizagem baseado em exercícios de imaginação motora. Isso, tendo em vista a melhora do funcionamento dos membros afetados.

Ainda rumo a interações que primam pelo natural, pode-se abordar a transparência do tipo que está sendo adotado nesta pesquisa, o trabalho relatado em Koppelhuber e Bimber (2013) apresentou a descrição de uma câmera (Figura 9), sem componentes mecânicos e circuito eletrônico, que é transparente, fina e flexível como uma folha de plástico, a qual responde em tempo real aos movimentos que uma pessoa faz à sua frente. Segundo esses autores, essa tecnologia dá origem a um novo tipo de interface.

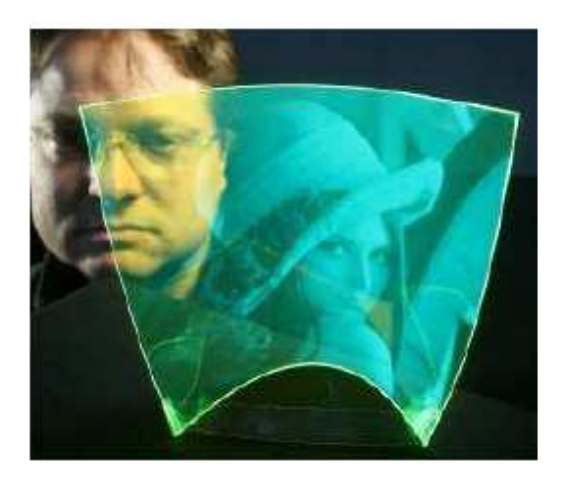

Figura 9 - Transparência em superfície não plana Fonte: (KOPPELHUBER; BIMBER, 2013)

A Garmin, produtora de aparelhos de navegação por GPS, empregando uma película transparente (SCHROEDER, 2013), elaborou um esquema (Figura 10), que exibe informações sobre qual caminho deve ser seguido projetadas ao vidro dianteiro. O que permite que o usuário tenha acesso às informações sem tirar os olhos da estrada. Por exemplo, ele projeta as setas de navegação, velocidade atual, limite de velocidade da via, distância para as próximas curvas, tempo estimado de chegada etc. O seu preço ainda é dispendioso (US\$ 129,99 em 2013).

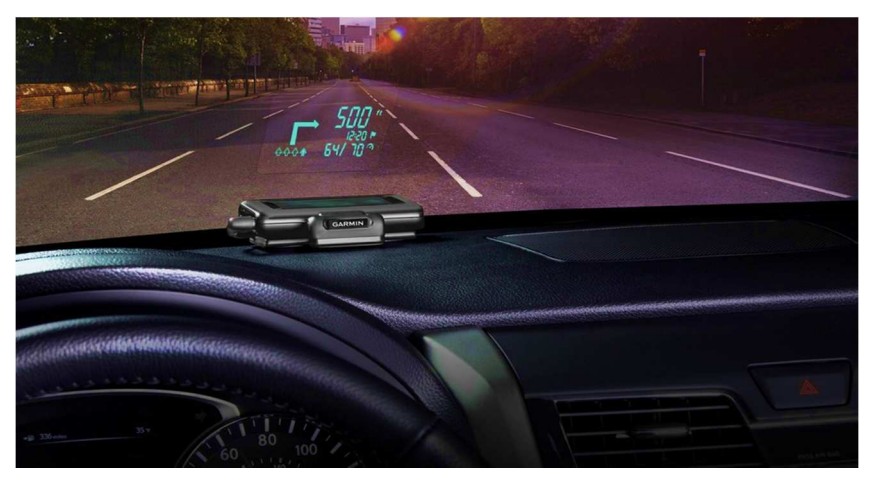

Figura 10 - GPS com projeção no vidro do carro (adaptado) Fonte: (SCHROEDER, 2013).

Também seguindo essa linha, há a organização DoubleTake Tecnnologies, destinada à concepção de soluções interativas que tornam possível a projeção e a interação por toques baseadas em transparência dos dois lados em: janelas, vidros em salas de conferência, paredes e mesas. Seus produtos são usados em diversos ambientes, dentre eles, em museus, feiras, conferências, interiores de corporações, eventos em geral e em exibições interativas. Essa transparência está pautada na rearprojection touch screen, que proporciona transparência e toques dos dois lados de uma tela. Dentre os produtos produzidos (DOUBLETAKE TECHNOLOGIES, [s.d.]a), existem: DreamScreen3000 (**Figura 12**), DreamWindow (**Figura 13**) e DreamWall (DOUBLETAKE TECHNOLOGIES, 2013) (**Figura 11**).

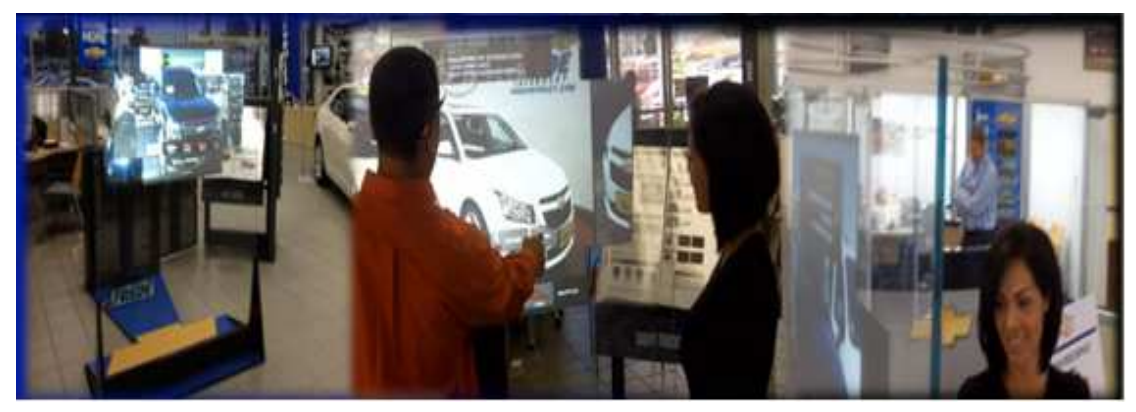

Figura 11– DreamWall (adaptado) Fonte: (DOUBLETAKE TECHNOLOGIES, 2013).

DreamScreen3000 (DOUBLETAKE TECHNOLOGIES, 2014a), considerada uma solução de vanguarda e uma interface mais apropriada a um ambiente de entretenimento, foi elaborada para DJs e produtores, que podem organizar suas músicas (arrastá-las para o local apropriado, combiná-las, salvá-las e editá-las), usando uma interface em uma tela transparente, como se estivesse "flutuando no ar" na frente de uma plateia, possibilitando uma tela personalizada.

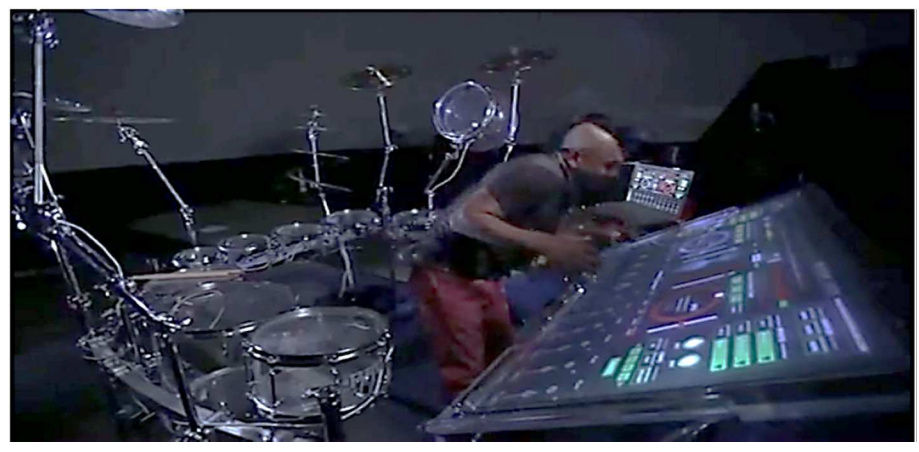

Figura 12 - DreamScreen3000 Fonte: (DOUBLETAKE TECHNOLOGIES, 2014a).

Em interiores de corporações, em compartimentos de vidro para conferências, em showrooms, em trade show booths e em storefronts, o DreamWindows (DOUBLETAKE TECHNOLOGIES, [s.d.]b) é útil, permitindo a transparência nos dois lados numa tela multitoque, que pode ser de acrílico ou de vidro.

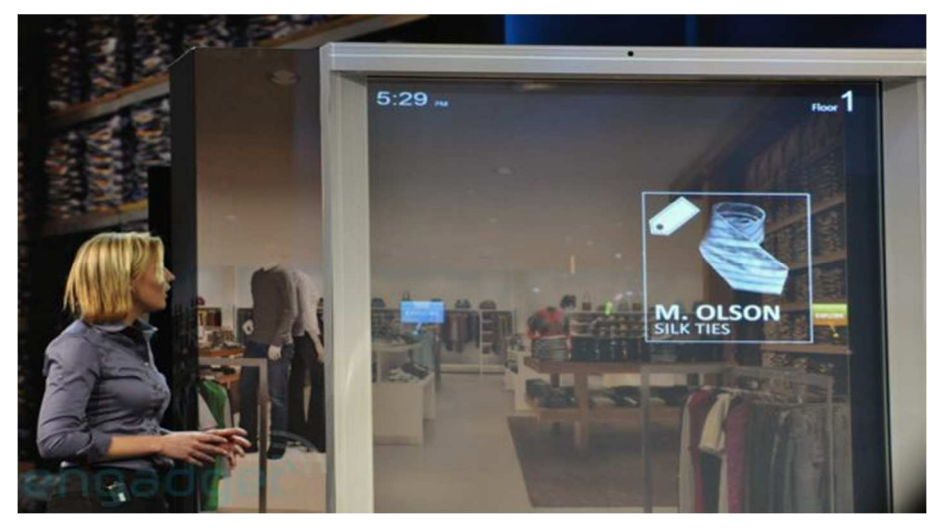

Figura 13–DreamWindow (adaptado) Fonte: (DOUBLETAKE TECHNOLOGIES, 2013)

Além disso, a DoubleTake Technologies projetou uma solução para um Jardim Zoológico de Houston (DOUBLETAKE TECHNOLOGIES, 2014b), tornando possível a interatividade com os animais de uma forma totalmente nova! Os chimpanzés podem tocar tambores africanos com os visitantes por meio de uma tela de toque dois lados e transparente (Figura 14).

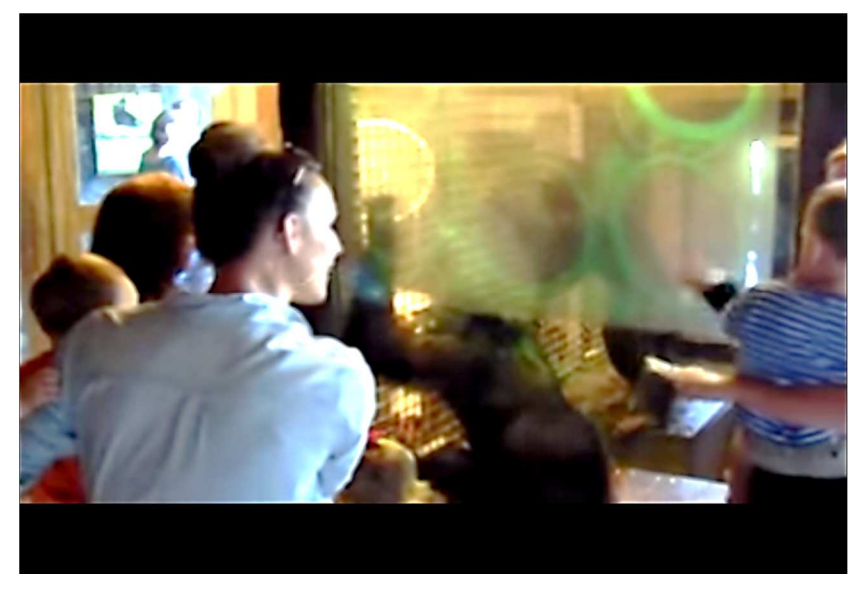

Figura 14- Jardim Zoológico de Houston Fonte: (DOUBLETAKE TECHNOLOGIES, 2014b).

Esse tipo de interface com transparência está repousado também sob o "guarda-sol" da UC e ainda não é explorada em muitas áreas. A quantidade de trabalhos encontrados sobre o uso desse tipo de interação na área da saúde não é muito significativa ainda. As invenções estão mais direcionadas para ornamentação de compartimentos e apresentação de palestras ou trabalhos (AVITZUR, 2003).

Com a descoberta do grafeno (BASSALO, 2011), a UC pode reforçar a interação por toques colaborativa. Em ("Grafeno A 'matéria-prima do século' Dentro de 50 anos", 2013), esse tipo de interação é mostrado permeando diversos espaços da vida humana.

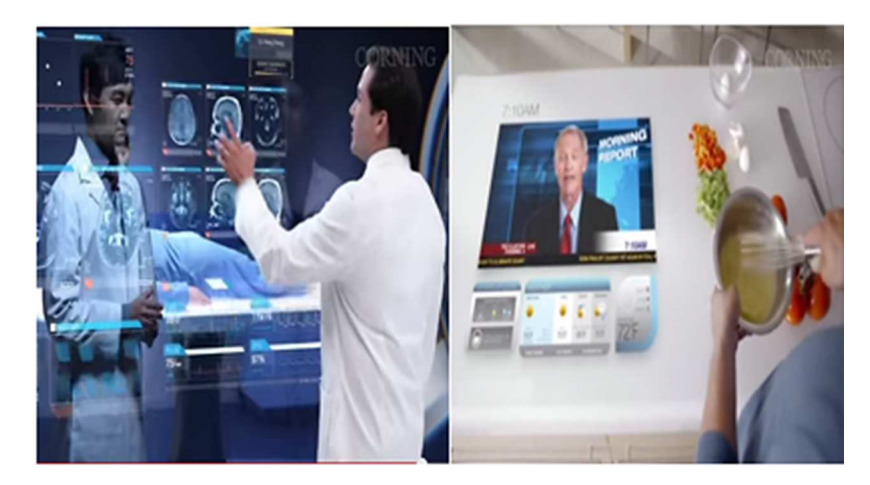

Figura 15- Possibilidades UC com o grafeno (adaptado) Fonte: ("Grafeno A 'matéria-prima do século' Dentro de 50 anos", 2013) A seguir estão descritos equipamentos importante para implementação de interações apoiadas pela UC.

# 2.5.2. Kinect, Interfaces Multi-Touch e Arduino

Pode-se dizer que a interação computacional natural está apoiada na evolução de tecnologias que possam materializá-las e torná-las viável.

# 2.5.2.1.O Dispositivo Kinect

O dispositivo chamado Kinect veio possibilitar a interação por gestos, voz e por movimentos do corpo. Ele foi desenvolvido pela Microsoft e apresentado em 2010, inicialmente para console de jogos Xbox 360 e, posteriormente, aperfeiçoado para o sistema operacional Windows. Forneceu ao mundo dos jogos a alternativa de um controle mais natural, com gestos, voz e movimentos corporais do usuário. Seu papel principal é o fornecimento de dados tridimensionais (WEBB; ASHLEY, 2012). Há os tipos de Kinect, diferenciados pelos seguintes nomes: Kinect, Kinect for Windows, Kinect for Xbox 360 e Kinect One. Usando o Kinect, pode-se descobrir e tratar parâmetros relativos à profundidade, reconhecer a fala e, também, os movimentos (aproximação, afastamento e outros) do usuário. Ele traduz os seus movimentos, de forma que possam ser interpretados pelos ambientes virtuais e a sua construção veio mudar completamente a maneira de jogar das pessoas e a relação com o entretenimento (ZHANG, 2012). Ele ocasionou inusitadas possibilidades para a área

da computação e da multimídia, trazendo, assim, um avanço para a IHC e para a área de processamento de imagem, fazendo a correspondência de elementos da geometria com atributos visuais (CRUZ; LUCIO; VELHO, 2012).

O emprego do Kinect tem ocorrido em várias áreas: na medicina, no cinema, na engenharia ou na robótica, inclusive para empreendimentos lúdicos, educativos e comerciais. As aplicações: GestSure Technologies e Projeto (**Figura 16**), IKKOS (17) e Freak'n Genius podem ser citadas.

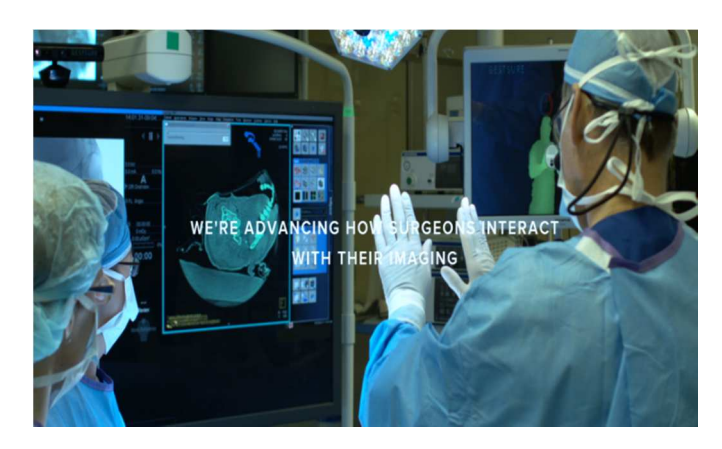

Figura 16– Aplicação GestSure Fonte: ("GestSure", [s.d.])

No primeiro caso, trata-se de uma interface gestual e de toque para salas de cirurgias, que permite aos cirurgiões controlarem e manipularem imagens médicas dos pacientes sem saírem do compartimento operatório. Se o cirurgião precisar consultar exames, por exemplo, ele poderá observá-lo e controlá-lo a distância usando os gestos das suas mãos ("Estoure", [s.d.]). No segundo, o IKKOS apoia a aprendizagem de movimentos empregando a neuroplastia. Ou seja, seu propósito étreinar atletas a realizarem determinados movimentos corporais, de maneira que possam aprendê-los com rapidez ("Show It Works | IKKOS Training", [s.d.]).

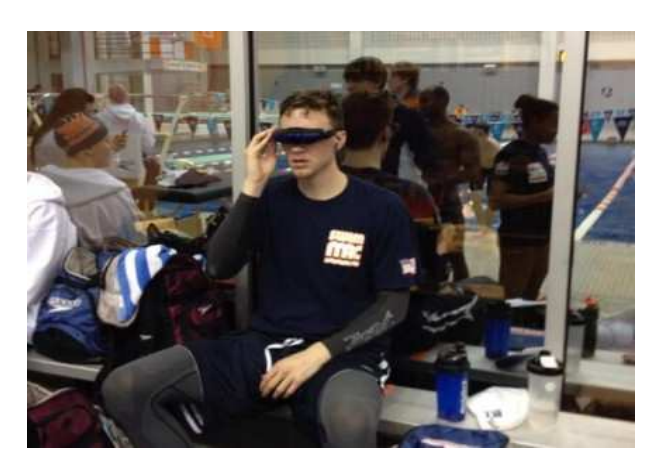

Figura 17-– Aplicação IKKOS Fonte: ("How It Works | IKKOS Training", [s.d.]).

A terceira aplicação é empregada na criação de vídeos ou uma animação, pois permite aos usuários escolherem entre um grupo de cenas ou personagens e, por meio do Kinect, usar movimentos corporais e reconhecimento facial e vocal para animarem os personagens, com a possibilidade da interação entre eles ("Freak'n Genius", [s.d.]).

Detalhadamente, o Kinect é composto por uma câmara Red, Green e Blue (RGB), um sensor de profundidade, um conjunto de microfones e um acelerômetro (**Figura 18**), com a finalidade de captar o movimento tridimensional e realizar reconhecimento facial e vocal ("Kinect for Windows Sensor Components and Specifications", [s.d.]). A câmara RGB suporta uma resolução até 1280 × 960 pixels, com um filtro de cor padrão BAYER e é usada para a captação das imagens de cor. Já a câmara empregada para medir profundidade, a de infravermelhos, suporta uma resolução máxima de 640 × 480 pixels. O sensor de profundidade, um sensor Complementary Metal–Oxide–Semiconductor (CMOS) monocromático, é formado por um projetor de luz infravermelha, associado à câmara de infravermelhos, capaz de capturar imagens tridimensionais em todas as condições de luz ambiente. O feixe de luz, aprovisionado pelo projetor de infravermelhos, é transmitido por uma grade de difração. Sendo que essa grade é a responsável por tornar possível que a luz lançada de si se transforme em pequenos pontos, que são capturados pela câmara. Assim, a profundidade é medida pela distância entre o sensor e o objeto (WEBB; ASHLEY, 2012).

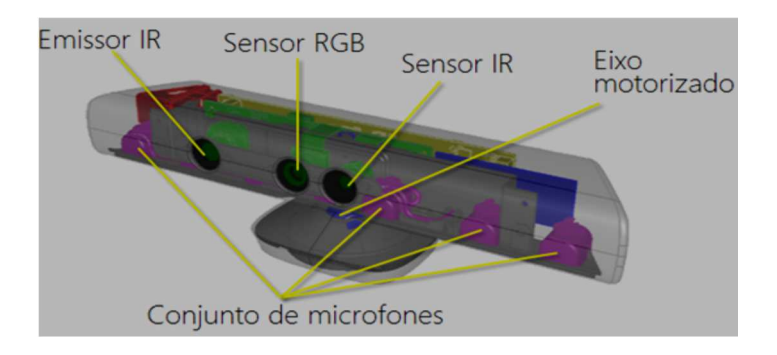

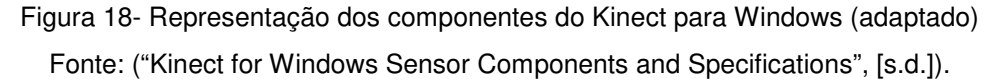

Devido ao fato do Kinect oferecer um campo de visão em desenho de pirâmide, ele possibilita uma precisão maior no reconhecimento de objetos ou de usuários. Estando essa precisão entre os 40cm e os 4m, possuindo um ângulo de visão 57º na horizontal, 43º na vertical ("Near Mode: What it is (and isn't) - Kinect for Windows Product Blog - Site Home - MSDN Blogs", [s.d.]). Uma representação similar das diferentes partes do corpo humano e as suas articulações (**Figura 19**) é resultado do

seu método de rastreamento, sendo que cada articulação é representada pelas suas coordenadas no espaço tridimensional. E, cada movimento, de cada parte do corpo é rastreado de uma maneira individual, tornando possível realizar traduções de gestos realizados em interações definidas para um determinado sistema. O que resulta no reconhecimento em tempo real de todas as coordenadas no espaço tridimensional de cada articulação do corpo humano (WEBB; ASHLEY, 2012).

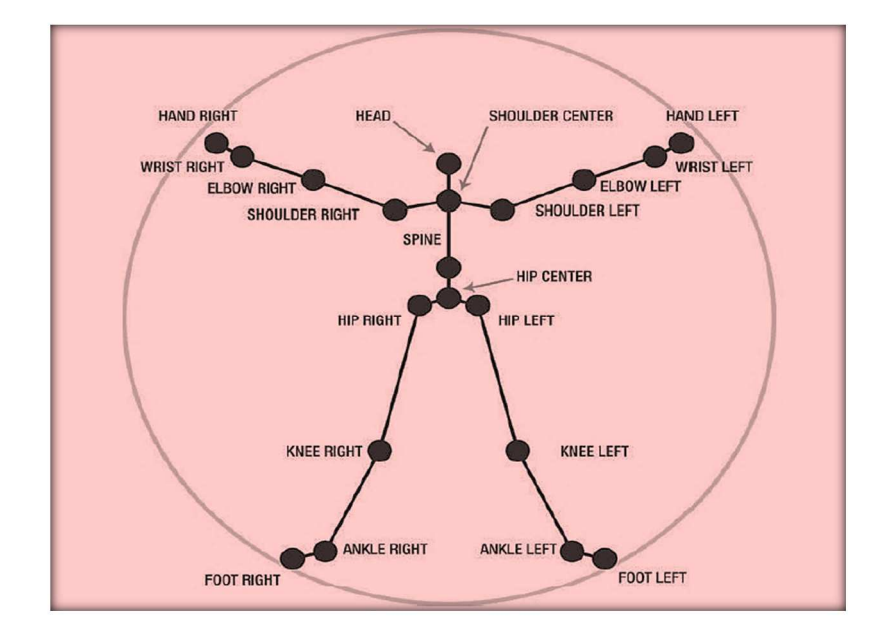

Figura 19-- Esqueletização das articulações reconhecidas pelo Kinect (adaptado) Fonte: (WEBB; ASHLEY, 2012).

Para Kurtenbach e Hulteen (1990), o movimento do corpo traz consigo uma informação como, por exemplo, o gesto de acenar um tchau possui um significado, e não é como no caso de pressionar uma tecla de um computador. Segundo encontrado em Webb e Ashley (2012), gestos são centrais para Kinect assim como cliques são para as plataformas GUI e toques para as interações multitoques. Embora os gestos sejam importantes, o Kinect possui um conjunto de gestos padrão reduzido. Assim, se há a necessidade de mais gestos, os desenvolvedores terão que os definir e programá-los. Quanto ao suporte ao reconhecimento de voz, comandos ou fala, podese afirmar que o Kinect é mais do que apenas um sensor que vê o mundo. Ele também ouve e possui uma variedade de microfones que lhe permitem detectar e processar áudio. O que significa que o usuário pode usar, simultaneamente, a voz, comandos e os gestos para interagir uma aplicação. Há quatro microfones, com supressão de ecos e de ruído, dispostos de tal maneira que permitam obter uma captação de som de todo o local em que o Kinect se encontra.

#### 2.5.2.2.O Arduino

Conforme Bale (2013), fácil de usar e baseada no uso de hardware e software flexível, o arduino (**Figura 20**) é uma plataforma de prototipagem eletrônica opensource (código aberto). Destina-se a artistas, designers, entusiastas e qualquer pessoa interessada em criar objetos ou ambientes interativos. Ele pode ser empregado para o controle de variados e numerosos tipos de sistemas na área de impressão 3D, robótica, engenharia de transportes, engenharia agronômica, musical etc. Um fator que torna o arduino uma plataforma atraente é o fato das pessoas poderem usá-lo para criar projetos diversificados sem custo algum de direitos para sua utilização, já que é distribuído gratuitamente, devido a sua filosofia de hardware livre.

Ele serve para o desenvolvimento de objetos interativos independentes e, também, com o objetivo de recuperar dados e fazer ações sobre eles, há a possibilidade de ligá-lo a um computador, a uma rede, ou até mesmo à Internet. Com o arduino, por exemplo, um grupo de dados obtidos de sensores pode ser enviado para um site. Esses dados, então, poderiam ser mostrados em forma de gráfico. Um exemplo muito simples de utilização seria acender a luz por minutos.

Na realidade, o arduino pode ser conectado a diversos dispositivos como, por exemplo, a LEDs, displays (mostradores) de matriz de pontos, botões, interruptores, motores, sensores de temperatura, sensores de pressão, sensores de distância, receptores GPS, módulos Ethernet, etc. Isto é, essa vinculação pode ser realizada com qualquer dispositivo, que envie dados ou sob o qual se almeje algum tipo de controle. Existem vários modelos de arduino com diferentes formatos e configurações de hardware para se utilizar, que podem ser escolhidos em função da finalidade daquilo que se queira criar.

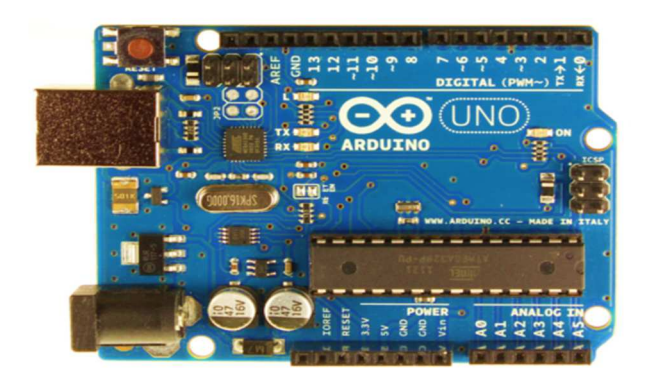

Figura 20 - Arduino Uno R3 Fonte:("Arduino - ArduinoBoardUno,"[n.d.])

Sendo que o arduino Uno é um dos mais usados; o Mega contém muito mais portas de entrada, tornando possível a invenção de dispositivos maiores e mais complexos e o Nano é uma versão reduzida, para a produção de objetos eletrônicos menores. Ainda há o arduino Fio e o LilyPad, cada um com uma funcionalidade diferente. O LilyPad foi projetado para vestimentas, podendo ser costurado sobre tecidos. Esses modelos foram detalhados por Bayle (2013).

Conforme descrito em ("Arduino - ArduinoBoardUno," n.d.), o arduino Uno é uma placa de microcontrolador com base no ATmega328. Estão disponíveis os seguintes componentes: 14 pinos digitais de entrada / saída, 6 entradas analógicas, um ressonador cerâmico de 16 MHz, uma conexão USB, um conector de alimentação, um cabeçalho ICSP (In-Circuit Serial Programming), ou seja, do protocolo de comunicação, e um botão de reset. Ele pode ser conectado a um computador usando um cabo USB ou ligá-lo à rede elétrica ou a uma bateria. Para desenvolvimento de aplicações utilizando arduino, é preciso instalar o software IDE (Ambiente Integrado de Desenvolvimento), que deve ser escolhido de acordo com o sistema operacional usado (Linux ou Windows ou MAC OS X).

A programação é realizada na linguagem C ou C++. As portas podem ser digitais e analógicas. Para estender o arduino, tendo em vista o seu emprego em vários tipos de projetos, há os Shields, que são placas de circuito impresso, normalmente, fixadas no topo do aparelho, usando uma conexão alimentada por pinos conectores. Isto é, são expansões que tornam possível várias funções específicas, incluindo desde o controle de motores a redes sem fio. As informações sobre a aplicabilidade do arduino nesta pesquisa encontra-se na Seção 6.4.

#### 2.5.2.3Tecnologias e Interfaces Multitoques

Como relatado em Buxton, Hill e Rowley (1985) e Buxton e Myers (1986), os primeiros estudos sobre dispositivos sensíveis a multitoque iniciaram em 1982, dando origem a um tablete com a capacidade de identificar múltiplos toques de dedos feitos em uma superfície. A partir disso então, entre 1992 e 1995, surgiram os primeiros protótipos de sistemas multitoques com imagem projetada na tela (FITZMAURICE; ISHII; BUXTON, 1995; BUXTON, 1997). Esses sistemas empregavam um tablete sensível a somente um toque para rastreamento de uma das mãos do usuário e técnicas de VC para identificar a posição e orientação da outra mão sobre a tela. A seguir estão descritos os principais sistemas que marcaram o delinear de um avanço da interação por multitoques.

A Mitsubishi lançou o Diamond Touch (DIETZ; LEIGH, 2001) em 2001. Esse sistema é constituído por uma superfície de projeção frontal sobre uma mesa (Figura 21), podendo ser manuseado de forma simultânea por, no máximo, quatro pessoas. A

sua superfície foi composta por um conjunto de antenas finas, ocultas abaixo da tela de projeção, a qual cobria o topo da mesa. Sendo que as cadeiras dos usuários foram conectadas a um computador por intermédio de um fio. Logo que um usuário desse um toque em um determinado lugar da tela, um sinal era produzido no fio ligado à cadeira daquele usuário, devido ao acoplamento capacitivo entre o seu dedo e as antenas dispostas na tela. Prosseguindo, o computador, assim, processava esse sinal, para resultar na localização do ponto na mesa que foi pressionado pelo toque.

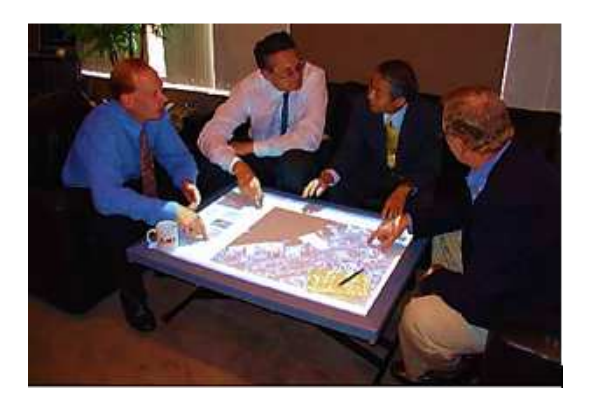

Figura 21 - Sistema multi-touch - DiamondTouch Fonte:(DIETZ; LEIGH, 2001)

O SmartSkin (REKIMOTO, 2002) surgiu em 2002, com a capacidade de aferir a distância entre o dedo do usuário e a superfície da tela. Ele funcionava com base em uma grade retangular de fios de cobre verticais e horizontais.

Esses fios operavam de forma análoga a transmissores e receptores de sinais, respectivamente, sendo que um sinal senoidal era produzido nos transmissores. E, por indução, os receptores obtinham o sinal em cada ponto de intercessão da grade retangular. Assim, quando um dedo se aproximava da grade, ele escoava parte do sinal, como se o par transmissor/receptor fosse um capacitor fraco. A velocidade de descarga do sinal era um resultado obtido em função da distância entre o ponto da grade e o dedo do usuário. Aferindo o sinal em cada ponto da grade e por interpolação das coordenadas era possível descobrir a proximidade e o posicionamento do dedo do usuário sobre a tela (Figura 22).

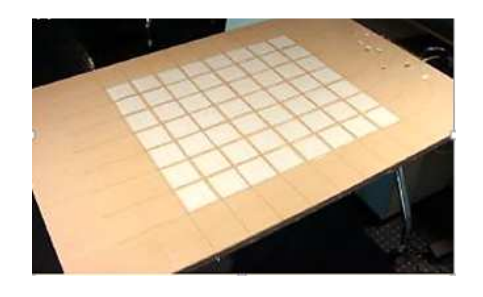

Figura 22 - Sistema multi-touch SmartSkin Fonte: (REKIMOTO, 2002)

O TouchLight (WILSON, 2004), produzido pela Microsoft Research e cujo surgimento foi em 2004 como resultado dos projetos multi-touch baseados nas técnicas de visão computacional, usava duas câmeras sensíveis ao espectro de luz infravermelho e uma fonte de luz infravermelha, disposta na parte de trás de um vidro recoberto com um material holográfico translúcido (JR.; PFILE, 2000). O Touch Light foi um dos pioneiros no uso de back projection (Figura 23).

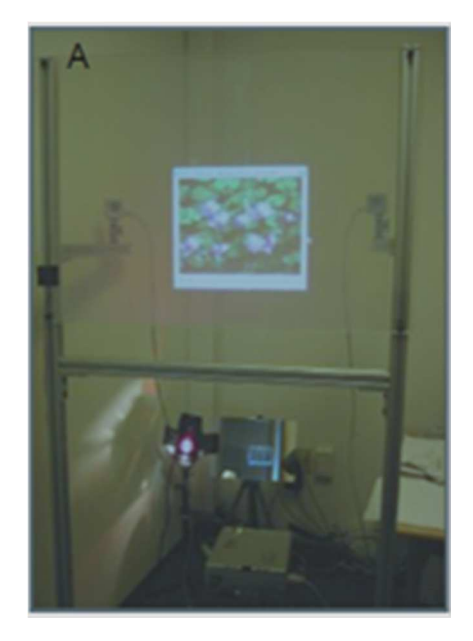

Figura 23 - O sistema multi-touch TouchLight Fonte: (WILSON, 2004).

Isso tornava possível que a câmera capturasse objetos exibidos na frente da tela, mesmo na presença de imagens mostradas pelo projetor, localizado na parte de trás. Esse procedimento versa na retificação das imagens obtidas pelas câmeras, usando uma matriz de homografia, que é a convergência de regimes de codificação diferentes em um mesmo símbolo. Em seguida, essas imagens eram somadas, sendo possível aferir a posição de múltiplos objetos localizados perto da tela.

Quando se trata de técnicas para construção de telas multitoques, uma variedade delas foi apresentada em estudos. As duas principais incluem o método Frustrated Total Internal Reflection (FTIR) e o DI (Diffused Illumination). De acordo com HAN (2005), a técnica é fácil e batata de ser implementada, além de ser mais difundida e simples, mesmo em grandes instalações, e que torna possível a percepção robusta com alta resolução espacial e temporal, emprega o primeiro dos métodos elencados.

No caso do DI ou iluminação traseira, usa-se luz infravermelha, projetada por baixo de uma superfície transparente (acrílico ou vidro, por exemplo), coberta por um difusor, um material semitransparente (Figura 24). Nesse contexto, o toque de um
objeto na superfície ocasiona mais luz refletida em relação à luz refletida pelo difusor e pelos elementos de fundo, resultando na detecção dessa maior quantidade de luz pela câmera de infravermelho. Esse difusor possibilita que apenas uma parte da luz o atravesse, consistindo, então, em cerca da metade do número incidente. Contudo, o toque do objeto no difusor empata a passagem de luz naquele ponto e é iluminado por completo, sendo detectado pela câmera.

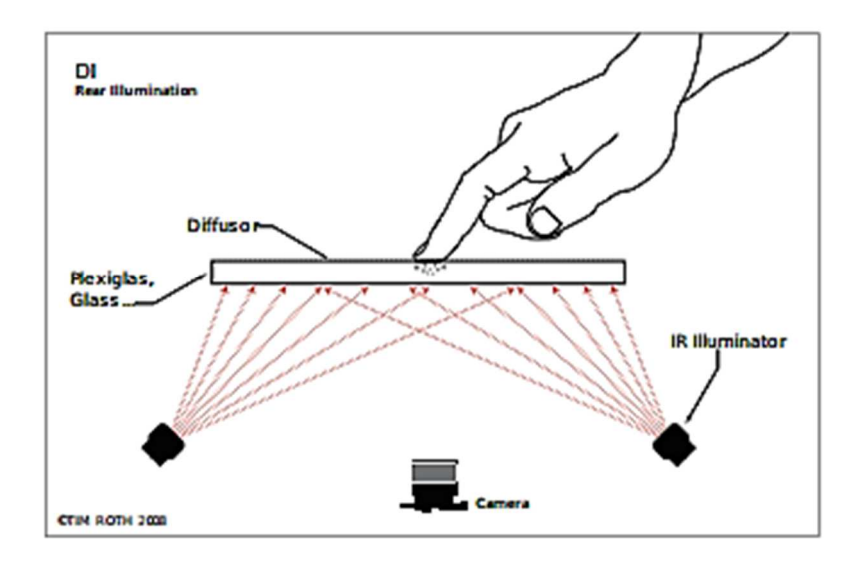

Figura 24- Método iluminação difusa Fonte: (SCHÖNING et al., 2008)

Conforme exposto em Schöning et al. (2008), dependendo do difusor empregado, a técnica de DI pode detectar objetos localizados na superfície e objetos que a atravessem. Fazendo uso dessa técnica de Visão Computacional (VC), foi lançado em amplitude comercial o sistema Microsoft Surface em 2007.

Um dispositivo multitoque FTIR (HAN, 2005), proposto no ano de 2005, é elaborado de modo que uma moldura de LEDs de infravermelho é disposta nas laterais de uma peça de acrílico (back projection), com o propósito de que a luz infravermelha sofra reflexão total (luz dos LEDs), refletida no seu interior (Figura 25). No momento em que um objeto difuso como, por exemplo, um dedo, toca a superfície acrílica, a reflexão total é interrompida e a luz infravermelha, invisível ao olho de uma pessoa, evade da peça acrílica e atinge a ponta do dedo, sofrendo um espalhamento, sendo capturada por uma câmera posicionada atrás da tela.

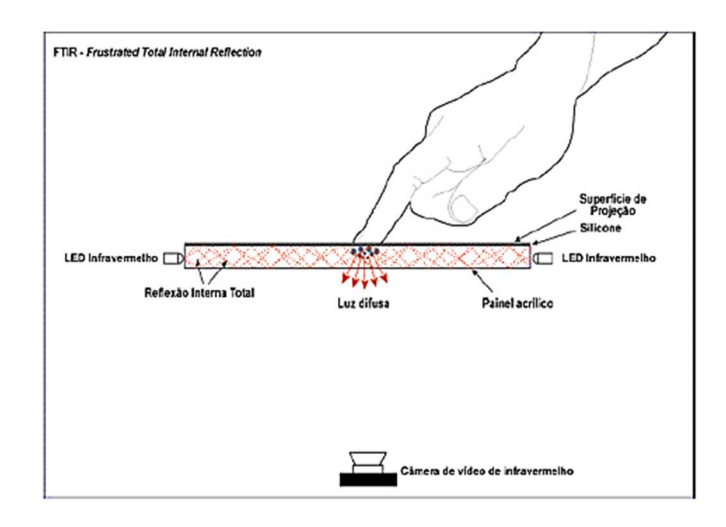

#### Figura 25 - Método FTIR

Conforme encontrado em Nacenta et al. (2009), as interfaces multitoques permitem que o usuário realize diversas movimentações espaciais sobre um objeto virtual. Ele pode mudar de posição, rotacionar e escalar um objeto. Os autores desse estudo afirmam existir duas motivações principais para que pesquisas sobre esse tipo de interface sejam desenvolvidas. Em primeiro lugar, uma vez que é a forma que mais se assemelha a maneira com que os seres humanos manipulam objetos físicos, ela pode conduzir a interações mais "naturais". Em segundo lugar, é esperado que essa interface seja mais eficiente, pois possibilita o manuseio com vários graus de liberdade. Esses autores também evidenciam as dificuldades em termos da eficiência desejada e como elas podem ser reduzidas com o emprego de várias técnicas como, por exemplo, a de separabilidade. Em Arhippainen, Pakanen e Hickey (2013), é descrita uma solução baseada em interação multitoque 3D em tablete, em que o usuário interage usando objetos de um Escritório 3D virtual colaborativo (Figura 26) durante um bate-papo, arrastando um calendário para a discussão no Chat.

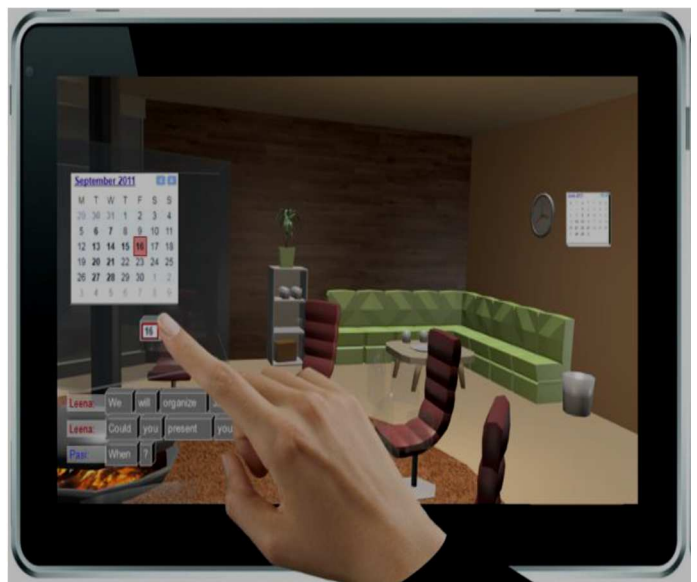

Figura 26- Escritório virtual colaborativo 3D

Fonte: (ARHIPPAINEN; PAKANEN; HICKEY, 2013)

Em Olhar Digital (2013), são enfatizadas as qualidades do grafeno, tecnologia descoberta em 2010, que veio trazer a possibilidade de que as telas multitoques fiquem mais flexíveis e inquebráveis (BASSALO, 2011). A flexibilidade, nesse caso, permite que o grafeno possa ser depositado em qualquer superfície como, por exemplo, em um espelho.

# **Capítulo 3**

# **3. Avaliação de Soluções Computacionais**

Este capítulo trata o tema usabilidade de interfaces do usuário, abordando conceitos associados, medidas, métodos e critérios relativos à avaliação de soluções computacionais, tendo em vista a validação da solução proposta neste trabalho.

## **3.1. Conceitos Envolvidos e Considerações**

A avaliação da qualidade de sistemas informatizados ou computacionais perpassa pela avaliação da qualidade do software que o integra. Comumente, a conceituação de qualidade de software remete ao fato de ele ter que atender aos requisitos, ou seja, às necessidades dos usuários. Segundo Pressman (2011), essa qualidade consiste na conformidade aos requisitos funcionais e de desempenho declarados explicitamente, a padrões de desenvolvimento documentados claramente e a características implícitas, as quais são esperadas de todo software desenvolvido profissionalmente. Nessa afirmação, o autor enfatiza três termos chave: os requisitos de software, padrões especificados e um conjunto de requisitos implícitos. Sendo que esse autor também realça que os requisitos de software são a base a partir da qual a qualidade é medida. A ausência de conformidade aos requisitos implica, então, em falta de qualidade. Pode-se conceituar requisito como algo que um produto deve fazer ou uma característica que o produto deve ter, e que é necessário ou desejado pelos stakeholders (ROBERTSON; ROBERTSON, 2006).

Young (2004) concorda com esse conceito e afirma que requisitos são atributos necessários para que o sistema tenha valor e utilidade para os usuários. Para o autor, os requisitos do sistema são importantes, pois constituem a base para todo o desenvolvimento de software. Para Sommerville (2011), requisitos funcionais são serviços que o sistema deve fornecer aos usuários. Os requisitos funcionais relativos ao NaturalEMDR3DS estão expostos na Seção 6.3 deste trabalho.

O modelo de qualidade, definido pela ISO/IEC 25000:2014, que engloba uma reformulação da ISO /IEC 9126 e é utilizado como referência para o processo de avaliação da qualidade de produtos de software, contém, dentre vários, os atributos ou características de qualidade, denominados: funcionalidade e usabilidade (ISO/IEC, 2014). Em Jung (2007), está descrita uma visão em partes do modelo da ISO citada anteriormente. Uma delas aborda as características ou requisitos de qualidade externa do software, descritos pela ISO /IEC 9126-2, e outra parte que trata da qualidade em

uso, abordada na ISO/IEC 9126-4. Esse modelo mostra diferentes visões da qualidade do produto em diferentes estágios do ciclo de vida do sistema.

A qualidade em uso é definida como a capacidade do sistema de permitir que usuários específicos alcancem objetivos estabelecidos. Consiste na visão do usuário sobre a qualidade do software num determinado ambiente, e é medida a partir dos resultados da utilização do software no ambiente, ao invés de propriedades do próprio software. Qualidade externa é um resultado da combinação do comportamento do software e do sistema de hardware. Assim, a sua avaliação baseia-se no comportamento do sistema, por meio de testes de funcionamento e observando o software executável.

 A ISO/IEC 9126-2, de certo modo englobada na ISO/IEC 25000:2014 (ISO/IEC, 2014), fornece 27 subcaracterísticas, as quais são variáveis independentes e podem ser medidas por meio da utilização de questionários, sendo assim julgada a capacidade do sistema de satisfazer as subcaracterísticas. Por exemplo, uma questão de adequação seria: como você avalia a capacidade do software para fornecer um conjunto apropriado de funções para as suas tarefas e objetivos? A qualidade externa é checada em momento de validação da solução computacional em questão. Em (Pressman, 2011), um esquema de testes de validação considera as características ou atributos externos no rol de critérios para avaliar se o sistema se comporta como o usuário espera ou deseja. Podendo acontecer nas instalações e configurações do desenvolvedor ou nas do próprio usuário. No primeiro caso, o desenvolvedor permanece acompanhando o usuário no momento da avaliação, como aconteceu na validação do NaturalEMDR3DS descrita no Capítulo 7.

Prosseguindo em termos da conceituação de atributos de qualidade externa, tem-se a funcionalidade, que consiste na capacidade de um software fornecer funcionalidades ou funções que atendam o usuário em suas necessidades, dentro de um determinado contexto ou condições de uso. Como uma subcaracterísticas da funcionalidade está a adequação, que mede o quanto o conjunto de funcionalidades é adequado às necessidades do usuário, ou seja, consiste na capacidade do produto de software prover um conjunto adequado de funções para as tarefas e propósitos dos usuários especificados. Nesse caso, cabe a questão: **o sistema atende às suas necessidades de trabalho no que se refere à aplicação do EMDR?** A acurácia (ou precisão) é outra subcaracterísticas, a qual representa a capacidade do software de fornecer resultados precisos ou com a precisão dentro do que foi acordado/solicitado. Exemplificando, pode-se pensar nas seguintes questões: **o conteúdo da informação apresentado pelo sistema vem ao encontro do que você precisa?**;**o sistema vem** 

# **ao encontro do que você precisa no referente à redação dos relatórios relacionados ao tratamento dos pacientes?**

Com base na ISO/IEC 25000:2014, a usabilidade é a capacidade do produto de software de ser compreendido, aprendido, operado e atraente ao usuário, quando ele é usado sob condições especificadas (ISO/IEC, 2014). Para Nielsen (2012), a usabilidade é um atributo de qualidade que avalia quão fácil as interfaces de usuário são para serem utilizadas. A palavra "usabilidade" também se refere a métodos para melhorar a facilidade de uso durante o processo de design. Para esse autor usabilidade e funcionalidade são igualmente importantes e, juntos determinam se um sistema é útil. Ele acrescenta que pouco importa que algo seja fácil, se não for o que se quer. E o sistema também não é bom se ele pode hipoteticamente fazer o que quiser, mas não se pode fazer isso acontecer, porque a interface do usuário é muito difícil ou desconfortável.

De acordo com Nielsen (1994a) e Nielsen e Loranger (2007), a usabilidade é um atributo de qualidade relativo à medida de o quanto é fácil usar um sistema. Refere-se, mais especificamente, a quão rápida é a aprendizagem do usuário para operá-lo; o quão eficiente e fácil esse sistema é para ser memorizado; o quão resistente a erros se apresenta; e, por último, a quantos usuários gostariam de utilizálo. Shackel (2009) e Nielsen (1992, 1994a) consideram a usabilidade como um dos aspectos que influenciam na aceitação de uma solução computacional ou produto de software, sendo um meio pelo qual o usuário constrói sua percepção em relação ao produto. Para Pressman (2011), a usabilidade é uma propriedade do software, relacionada à facilidade de usar. Esse autor acrescenta que se ele não é fácil de usar, na maior parte das vezes está fadado ao fracasso.

No modelo abordado pela Software product Quality Requirements and Evaluation (SQuaRE), a usabilidade engloba: inteligibilidade, que é a capacidade do produto de software de permitir ao usuário compreender se o software é apropriado e como ele pode ser usado para execução das tarefas em condições de uso específicas; apreensibilidade, que consiste na capacidade do sistema de possibilitar ao usuário aprendê-lo; operacionalidade, que significa a capacidade do sistema de possibilitar ao usuário operá-lo e controlá-lo; atratividade, que é conceituada como a capacidade do produto de software de ser atraente ao usuário e, por último, a conformidade, a qual é a capacidade do produto de software de estar de acordo com normas, convenções, guias de estilo ou regulamentações relacionadas à usabilidade.

Para Nielsen (1994a), a usabilidade está associada a cinco atributos, que são: facilidade de aprender, facilidade de memorizar, erros, eficiência e satisfação (Quadro 1).

O primeiro atributo consiste em que o sistema seja fácil de aprender, de maneira que o usuário realize agilmente as tarefas desejadas. Com relação à eficiência, o sistema tem que oferecer ao usuário um nível alto de produtividade na realização de suas tarefas. Isto é, refere-se aos esforços necessários e exigidos pelo sistema, para que o usuário atinja seus objetivos. Esse esforço pode ser medido, por exemplo, em termos numéricos ou quantitativos, refletindo o tempo gasto para que uma pessoa complete determinada tarefa ou em função da quantidade de erros armazenados antes de completá-la. A facilidade de memorizar deve implicar no fato de que o usuário se lembre, facilmente, de como as tarefas devem ser realizadas. Quando trata de erros, o sistema deve ter uma baixa taxa de erro, acarretando que poucos erros sejam cometidos pelos usuários. Além do mais, os erros cometidos devem ser recuperados com facilidade. E, os erros, gerados de algum tipo de catástrofe, não devem acontecer. No referente à satisfação, o sistema deve ser agradável, ou seja, o usuário deverá sentir-se satisfeito em utilizá-lo. Satisfação implica em explicitação do nível de conforto dos usuários ao usar o sistema e o quanto o consideram apropriado como meio para atingir seus objetivos. Shackel (2009), ao invés de usar o critério satisfação, adotou o termo atitude, que avalia com relação ao conforto ou satisfação do usuário associado aos níveis aceitáveis de desgaste, fadiga, desconforto e esforço pessoal.

Mais recentemente, em publicação desse autor em Nielsen (2012), a usabilidade é definida por cinco componentes de qualidade. Ele mais especificamente elaborou as seguintes questões: para a apreensibilidade: quão é fácil para os usuários realizarem as tarefas básicas na primeira vez que interagem com o sistema?; para eficiência: depois que os usuários aprenderam sobre o sistema, com que rapidez eles podem executar as tarefas?; para memorização: quando os usuários retornam, depois de algum período para usá-lo, quão facilmente podem restabelecer proficiência nele?; para erros: quantos erros os usuários fazem, quão grave são esses erros, e quão facilmente se pode recuperar dos erros? E para satisfação: quão agradável é usar o sistema?

A ISO / IEC 9126-4 (agora englobada em SQuaRE) identifica a eficácia, produtividade, segurança e a satisfação como as medidas operacionais de qualidade. De acordo com Jung (2007), entre as quatro medidas, satisfação do usuário é uma medida de qualidade de software comumente usada, pois é a mais frequentemente

empregada como uma medida de sucesso, devido à sua facilidade de medição em muitas áreas. Sendo que seu conceito, de acordo com a ISO / IEC 9126-4, consiste na capacidade do sistema para satisfazer os usuários, considerando um contexto de uso declarado e específico. Nessa visão também pode estar incluído o custo. Esse autor afirma que se deve focar na satisfação do usuário.

Ainda tratando sobre o atributo satisfação, acrescenta-se que em Blythe et al. (2004) é defendida a ideia de que uma extensão da usabilidade deve estar focada na satisfação, tendo em vista que essa categoria não pode ser compreendida ou entendida como "ausência de dor" e que o prazer na utilização não pode estar relacionado apenas a sistemas de entretenimento. Para esses autores, a satisfação deve estar relacionada também a tarefas de trabalho e, inclusive, a simples diversões domésticas, assim como ouvir músicas e ver álbum de fotografias. No caso deste estudo, como se trata de uma abordagem não convencional, a autora corrobora com aideia desses autores para tratar questões sobre usabilidade.

 Para Shneiderman e Plaisant (2005) a base para a avaliação da qualidade de uma interface está relacionada a: tempo de aprendizagem, velocidade de uso ou de desempenho, taxas de erros, retenção ao longo do tempo e satisfação. O primeiro atributo consiste no tempo em que um usuário demora a aprender os comandos necessários para execução do conjunto de atividades a serem realizadas; nesse caso, interessa a resposta para "quanto tempo leva para que membros típicos da comunidade de usuários para aprender a usar as ações pertinentes a um conjunto de tarefas? "

O segundo se refere ao tempo que usuário demora a executar as atividades, valendo a resposta para a questão: quanto tempo leva para realizar as tarefas de referência? A taxa de erros aponta para o número e o tipo de erros provocados pelos usuários, interessando a resposta de: quantos e quais os tipos de erros que as pessoas fazem em execução das tarefas de referência? A retenção ao longo do tempo trata da maneira como os utilizadores operam o sistema. Importando responder a: como os usuários mantem seu conhecimento depois de uma hora, um dia ou uma semana? Retenção pode estar ligada intimamente ao tempo para aprender e à frequência de uso. A satisfação indica o nível de satisfação dos indivíduos a várias características da interface e do seu modo de operação. Implica em saber: o quanto os usuários gostam de usar vários aspectos ao interagir? A resposta pode ser verificada por meio de entrevista ou questionários, que incluem escalas de satisfação e espaço para comentários de forma livre. Para esses autores, em algumas aplicações, a

satisfação pode ser a determinante chave do sucesso. Em outras, o tempo de aprendizagem e o desempenho podem ser fundamentais.

Esses trabalhos e autores abordados serviram de referência para a escolha de critérios de validação do protótipo do NaturalEMDR3DS, contemplada na Seção 7.1, os quais constituíram a base para a construção do instrumento de validação, descrito na Seção 4.4. O quadro (**Quadro 1**) mostra o resultado da busca da autora desta pesquisa pelos atributos convergentes considerados em Nielsen (1994a, 2012), Shneiderman e Plaisant (2005) e pelo padrão ISO abordado. Analisando esses critérios, em relação ao controle de erros, eles não se resumem apenas ao desejo de detectar poucos erros, mas de o usuário estar informado do que ocasionou o erro e que permita ao mesmo resolvê-lo facilmente. Observou-se que essa chamada tolerância a erros está englobada na operacionalidade da ISO, atributo que se refere à operação e controle do sistema pelo usuário.

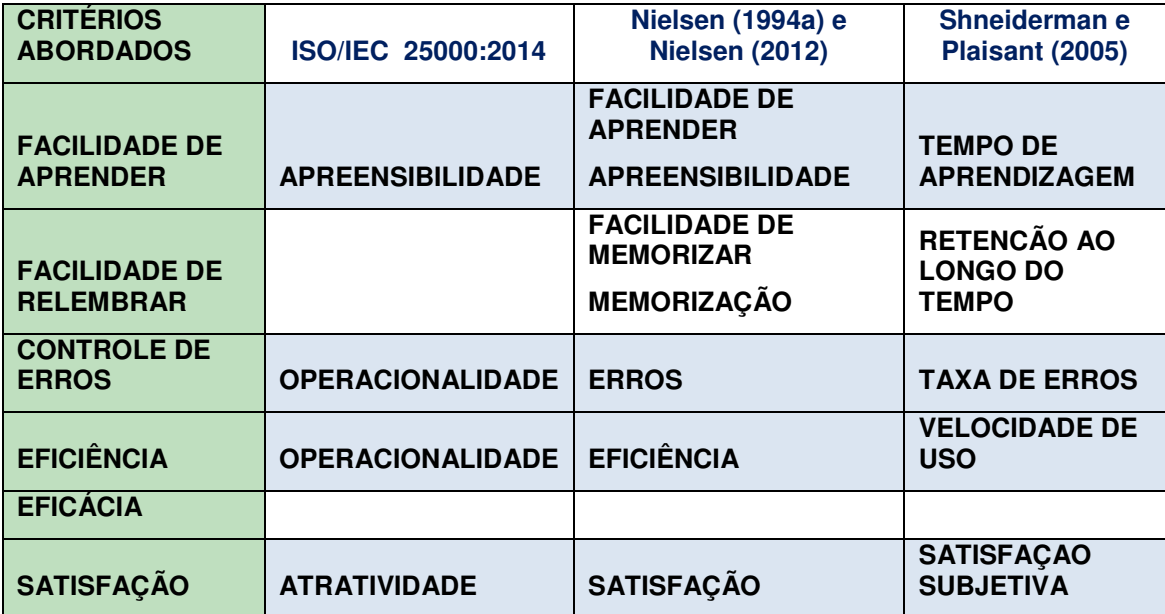

Quadro 1-Convergência entre critérios de usabilidade.

Juntam-se aos conceitos apresentado acima, os de senso de presença e de julgamento da realidade, abordados em seções anteriores, os quais devem ser considerados quando se trata de aspectos relacionados à virtualidade (RV e RA). Logo a seguir são apresentadas técnicas e instrumentos para validação de software.

## **3.2. Métodos, Técnicas e Instrumentos de Validação**

Supondo-se que já se tenha resolvido quais os atributos serão levados em conta na validação do software, como se daria a medição? Como ela poderia ser realizada? De acordo com Nielsen (2012), a melhor forma de validar um sistema é consultar o usuário. Eles devem interagir com o sistema em interferência do desenvolvedor, enquanto interagem com o sistema ou parte dele. Esses usuários devem ser "os especialistas" no negócio ou no tema. Sendo que normalmente cinco usuários é uma quantidade suficiente. Esse autor, também, demonstra uma fórmula matemática que prova essa suficiência (NIELSEN; LANDAUER, 1993). Conforme Nielsen (1994b), os métodos de avaliação de usabilidade são classificados em quatro categorias. A classificação automática implica na avaliação por programas de computador, que realizam uma comparação entre a interface e suas especificações estabelecidas. A empírica consiste em que a usabilidade seja medida com base na observação dos testes realizados com usuários reais. É a maneira de avaliação mais comumente usada. Contudo, em geral, é onerosa e há dificuldades em reunir usuários reais, para proceder aos testes relativos a todos os aspectos considerados na avaliação. A formal considera casos em que a usabilidade é medida com base em modelos e fórmulas. Essa avaliação é de difícil aplicação, sendo em particular problemática em se tratando de interfaces muito interativas e complexas. E, por último, a informal, em que a avaliação ocorre com base em regras heurísticas e em experiências, conhecimentos ou habilidades pessoais ou de grupos.

Shneiderman (1998) e Shneiderman e Plaisant (2005) classificam os métodos de avaliação da usabilidade levando em conta a forma de condução (assim como o faz Nielsen), o espaço em que ocorre a avaliação e os envolvidos ou interessados (especialistas, usuários ou ambos). Dessa maneira, segundo esses autores, um método pode ser enquadrado, por exemplo, em: revisões especializadas; testes e laboratórios de usabilidade; pesquisas de opinião; testes de aceitação e avaliação durante o uso ativo. A seguir estão expostos alguns detalhes e conceitos relativos a cada um desses métodos.

As revisões especializadas, para o caso de interfaces altamente especializadas, requerem a participação de um especialista com domínio das questões de usabilidade, do assunto ou da interface em questão. Mas Shneiderman (1998) chama a atenção para o fato de que nem sempre uma equipe pode ser composta por esse especialista ou por um grupo de especialistas. E que se houver uma chance de compô-la com um consultor especializado, existe o fato de que a reação da equipe de desenvolvimento contra recomendações externas ao grupo tende sempre a ser maior. Essas revisões podem ser conduzidas em curto prazo e rapidamente, ocorrendo no início ou no final da fase de projeto, resultando num relatório formal com problemas identificados ou recomendações para mudanças. Segundo esses autores, o cuidado que se deve ter com essas revisões é que os

66

especialistas podem não estar familiarizados com o domínio da aplicação. Mais informações sobre essa categoria estão em Shneiderman e Plaisant (2005). Para Nielsen (1994b), essa categoria de avaliação está englobada no tipo avaliação informal, denominada em particular de avaliação heurística.

Com relação aos testes e laboratórios de usabilidade, pode-se afirmar que a tempos atrás gerentes e desenvolvedores resistiram à ideia de testes e laboratórios de usabilidade, alegando que as cobranças relacionadas a prazos de entrega e os recursos limitados para o projeto os impediam de realiza-los. Como o crescimento da experiência e projetos de sucesso começaram a dar crédito aos processos de testes, esses gerentes perceberam que teste de usabilidade era um poderoso incentivo na fase de projeto, pois os relatórios resultantes forneciam um suporte para confirmação de progresso e de recomendações específicas para mudanças.

Continuando nessa questão de testes e laboratórios, havia duas possibilidades: experimentos controlados e testes informais. Defensores da usabilidade em laboratórios se separaram de suas raízes acadêmicas para serem profissionais desenvolvedores de abordagens inovadoras influenciados por publicidade e pesquisa de mercado. Enquanto os acadêmicos estavam desenvolvendo experimentos controlados para testar hipóteses e teorias de apoio, os profissionais "voltados ao mercado" desenvolveram métodos para testes de usabilidade, com o propósito de refinar as interfaces rapidamente. Conforme encontrado em Shneiderman e Plaisant (2005), experimentos controlados têm pelo menos dois tratamentos e procuram mostrar diferenças estatisticamente significativas e testes de usabilidade são projetados para encontrar Haws (facilidades) em interfaces de usuário. Em ambas as estratégias deve-se usar um conjunto de tarefas definidas, mas os testes de usabilidade têm menos participantes e seu resultado é um relatório com as alterações recomendadas, em oposição aos experimentos que resultam em validação ou rejeição de uma hipótese. Para os autores em questão, há um leque de possibilidades entre controles rígidos e testes informais e, às vezes, uma combinação de abordagens é apropriada.

Nos laboratórios de testes de usabilidade deve existir um ambiente apropriado para testes de interação, no qual os usuários possam ser observados, tendo suas reações armazenadas por intermédio de câmeras, recursos para capturar ações de teclado e mouse, e, além disso, são levadas em consideração as próprias expressões faciais e corporais dos participantes. Os usuários, que participam dos experimentos, são informados das condições, em que serão realizados os testes e, de maneira explícita, devem consentir que todos os fatores da interação possam ser guardados. A

prática profissional é pedir a todos os participantes para lerem e assinarem uma declaração. Depois de um período de tempo adequado para a realização da lista de tarefas, geralmente cerca de três horas, os participantes podem ser convidados a fazer comentários gerais ou sugestões, a responder a perguntas específicas. Muitas formas variantes de testes de usabilidade foram testadas (SHNEIDERMAN; PLAISANT, 2005).

A pesquisa de opinião ("survey"), segundo Shneideman e Plaisant (2005), é reconhecida como uma técnica de avaliação comumente usada. É aliada comum, menos onerosa e, geralmente, aceitável, para os testes de usabilidade e revisões de especialistas. Os gerentes e os usuários podem facilmente compreender a ideia de que normalmente um grande número de entrevistados oferece uma sensação de autoridade em relação ao potencial resultado tendencioso e altamente variável de um pequeno número de participantes de teste de usabilidade ou revisores especialistas. O seu sucesso é dependente da objetividade do instrumento de coleta escolhido, que deve ser o quanto possível mais dirigido para os dados que se deseja analisar e, além disso, o quanto menos ambíguo. As entrevistas e os questionários são instrumentos muito usados para esse fim. A utilização de questionários é encontrada, dentre outros, nos trabalhos de: Shneiderman e Norman (1989), com a elaboração do QUIS (Questionnaire for User Interaction Satisfaction); Oppermann e Reiterer (1997), que faz referência ao SUMI (Software Usability Measurement Inventory) produzido para o Projeto MUSIC (Metrics for Usability Standards in Computing); Prümper (1999), que relata brevemente o ISONORM 9241/10, baseado na norma ISO 9241-10; e, por último, Reiterer (1993) que descreve o EVADIS II (Evaluation of User Interfaces), destinado ao uso de especialistas. Acrescenta-se a esse grupo de questionário o MUMMS (Mensuaring the Usability of Multimedia), elaborado para aplicações multimídia, e o WAMMI (Website Analysis and Measurement Inventory), criado para avaliação de sites, disponibilizados mais recentemente (AKILLI, 2005).

As pesquisas online e baseadas em web evitam o custo e esforço de impressão, distribuição e coleta de formulários de papel. Muitas pessoas preferem responder a um breve levantamento exibido em uma tela, em vez de preencher e devolver um formulário impresso. Para Preece, Benyon e University (1993), uma survey é um dos métodos de teste de usabilidade no qual podem ser usadas as técnicas entrevistas e questionários. Em casos de sistemas não convencionais, como os multimodais, como questionários padronizados e bem validados e adaptados são raros, os questionários particulares, feitos com o próprio esforço em cada caso para sistemas tradicionais, são muitas vezes empregados (WECHSUNG, 2014).

68

No caso dos testes de aceitação, para grandes projetos, o cliente e os profissionais desenvolvedores geralmente definem objetivos, metas e critérios mensuráveis estabelecendo requisitos funcionais e operacionais do produto em questão, já nas etapas iniciais do projeto. Esses critérios podem ser: tempo para os usuários aprenderem funções específicas; velocidade de desempenho da tarefa; taxa de erros por usuários; retenção de comandos do usuário ao longo do tempo e satisfação do usuário subjetiva. A aceitação do sistema permanece condicionada ao cumprimento dos valores pré-fixados ou prévios para os critérios definidos. Antes da entrega propriamente dita, esses testes com os usuários, servem para medir as variáveis definidas e compará-las com esses valores. Se os valores prévios não forem atingidos, a equipe de produção precisará fazer os ajustes necessários, até que eles sejam alcançados. O objetivo central do teste de aceitação não é detectar falhas ou erros, mas sim verificar a adesão dos sistemas aos requisitos.

Depois de testes exaustivos por meio de avaliação de especialistas, testes de usabilidade, pesquisas de opinião, testes de aceitação e outros, vem a avaliação durante o uso ativo. Esse método deve ser exercido com apoio à efetiva utilização por parte dos usuários, seja por intermédio de centrais de atendimento, programas de treinamento ou, ainda, por suporte local ou remoto, com o objetivo de estreitar laços de afinidades com as comunidades que utilizam o sistema. Nesse caso, as impressões dos próprios usuários, usando o sistema no seu ambiente real, conduzem a melhorias e correção dos aspectos da interface. Podem ser usadas: entrevistas e grupos de discussões, registro de dados para o desempenho continuo do usuário; consultores online ou por telefone, caixa de sugestões online ou relatos de dificuldades por e-mail. Mais detalhes sobre esse método são encontrados em Shneiderman e Plaisant (2005) e em Shneiderman (1998).

Como existem diversas abordagens para avaliação de usabilidade, Shneiderman e Plaisant (2005) sugere que a adoção de um método apropriado dependa dos seguintes fatores: estágio ou fase do projeto (se os trabalhos estão nas fases mais elementares, em pleno andamento ou em fase de conclusão);grau de inovação do projeto (se o domínio do assunto ou da solução possui natureza bem especificada ou se é de caráter exploratório);número de usuários; criticidade da interface (se um sistema é crítico, como é o caso da interface de um sistema de controle de tráfego aéreo);custos do produto e dos recursos direcionados para testes; disponibilidade de tempo dos usuários e dos especialistas (KOYANI; BAILEY; NALL, 2004); e a experiência do grupo que irá realizar o projeto e a avaliação.

Para Shneiderman e Plaisant (2005), existe a avaliação formativa e a somativa. A avaliação formativa é realizada antes da implementação, sendo considerada na construção do sistema, tendo em vista influenciar nas características do produto em produção. Ela auxilia o projetista na modelagem do projeto. A somativa ocorre depois da implementação, sendo o seu propósito o de verificar o funcionamento apropriado de um sistema finalizado. Esses autores também consideram que importância dos componentes de usabilidade acontece em função do contexto de utilização e das propostas para as quais a usabilidade está sendo descrita, sendo que o contexto de uso é extremamente relevante quando se trata de inovações da UC e de dispositivos móveis.

Conforme estabelecido pelo padrão ISO/IEC 25000:2014, não há uma regra geral de como as medidas sejam selecionadas ou combinadas (ISO/IEC, [s.d.]). Esse padrão estabelece que a escolha e o nível de detalhes de cada medida, bem como o contexto de uso em que ocorre a medição, estão em dependência dos objetivos das partes envolvidas na medição, sendo plausível e de bom senso levar em conta a relevância de cada medida para esses objetivos e contextos. Por exemplo, aonde o uso é pouco frequente, maior importância pode ser dada às medidas para compreensibilidade e capacidade de aprendizado, como é o caso dos sistemas em museus. Se não for possível obter medidas objetivas, medidas subjetivas, baseadas na percepção dos usuários, podem ser empregadas. As medidas objetivas proporcionam indicações diretas relacionadas à eficácia e a eficiência e as subjetivas podem estar ligadas diretamente à satisfação. No entanto, a satisfação também pode ser calculada, considerando medidas objetivas do comportamento dos usuários e, além disso, as medidas relativas a eficácia e eficiência podem ser originárias de opiniões subjetivas, as quais os usuários expressam, por realização de suas tarefas e obtenção de seus resultados.

De acordo com as determinações da ISO/IEC 25010:2011(en), as medidas de qualidade em uso devem ser baseadas em dados que refletem os resultados de usuários interagindo com o produto, sendo possível reunir dados por meios objetivos, como a medida da velocidade de trabalho (ISO/IEC, [s.d.]). Alternativamente dados podem ser recolhidas a partir das respostas subjetivas dos usuários, expressando sentimentos, crenças, atitudes ou preferências. As avaliações podem ser com configurações de campo e de laboratório, dependendo das questões que precisam ser investigadas. A escolha de medidas e do ambiente para teste irá depender dos propósitos da atividade de medidas e seus relacionamentos com o ciclo de projeto. É

70

possível nesse ponto perceber que há alguma diferença entre a abordagem de qualidade em uso apresentado pelo padrão ISO e por Shneiderman e Plaisant (2005).

Esse padrão também estabelece que as medidas subjetivas de satisfação resultem das ações de quantificação da intensidade das reações, atitudes ou opiniões, expressas pelos usuários. Esse procedimento pode ser realizado de muitas maneiras como, por exemplo, pedindo ao usuário para atribuir um número correspondente à força de seu sentimento em qualquer determinado momento, ou, solicitando-lhe que classifique produtos em ordem de preferência, ou, usando uma escala de atitudes com base em questionário. Com relação a esse tipo de escala, se forem desenvolvidas de forma apropriada, há a vantagem de ser rápido para utilizar, ter confiabilidade, e não requerer habilidades especiais para ser aplicado. Questionários de atitudes, produzidos usando técnicas psicométricas, possuirão estimativas de confiança, validade reconhecida e quantificáveis e, além do mais, poderão ser resistências aos fatores como falsificação, conveniência social e desvio de respostas positivas e negativas. E, pode permitir que os resultados sejam comparados com as normas estabelecidas de respostas anteriores obtidas. Questionários que medem a satisfação podem também ser sistemas baseados em computadores (ISO/IEC, [s.d.]).

Este trabalho buscou medidas, métodos e técnicas de usabilidade para avaliar uma aplicação não convencional. De acordo com Bowman, Babbard e Hix (2002) e Gabbard e Swan (2008), estudos sobre avaliação de ambientes virtuais (RV e RA), os métodos tradicionais de avaliação de usabilidade (ou qualidade) possuem limitações, quando se trata do desenvolvimento e validação de soluções inovadoras ou não convencionais. Os autores desses estudos recomendam testes baseados nos usuários e centrados em tarefas nos domínios específicos para casos de tecnologias emergentes. Para Bowman, Babbard e Hix (2002), que descreveram uma taxonomia de métodos de usabilidade para ambientes virtuais, questionários são bons recursos para coletar dados relativos a percepção do usuário, sendo considerado mais convenientes e consistentes que as entrevistas informais, contudo, estas são mais úteis, quando é necessário detalhamento. Em Puig et al. (2012), é descrito um estudo sobre metodologias de avaliação de sistemas baseados em RA, considerado uma mistura de interação, envolvendo percepção visual, auditiva, tátil ou outros tipos de multimodal interação. Nesse caso, o método baseia-se numa avaliação estatística quantitativa com uma abordagem mista usando medidas subjetivas de avaliação e objetivas. Esses autores argumentam que como sistemas RA são complexos, eles requerem uma avaliação envolvendo vários aspectos relativos a várias áreas. Exemplificando, o aspecto instabilidade no rastreamento deve ser considerado.

71

Prosseguindo em termos de avaliação de inovações, para Turk (2014), que apresenta uma revisão da literatura sobre aplicações multimodais, avaliação ainda é um desafio significativo na prática, devido a suas especificidades e integração de conhecimentos e tecnologias. Wechsung (2014), em sua abordagem sobre avaliação da usabilidade de ambientes ou interfaces multimodais, expõe a ideia de que a satisfação do usuário é considerada a parte essencial e que a qualidade de um sistema deve ser entendida como resultado da avaliação direta do usuário a partir de sua percepção das capacidades do sistema. Em Chang e Su (2011) está descrita uma survey para o caso de avaliação de uma interface não convencional para website, centrada em experiência do usuário, execução de tarefas e questionários para anotar a percepção do usuário, considerando critérios de satisfação e de sentimento ou emoção. Nesse caso, o critério emoção foi detalhado nas subcategorias: estética, criatividade e imaginação, afeto ou gosto pela experiência, diversão (engraçado ou interessante) e motivação para aprender. Em Manresa-yeeet al. (2010), é abordada a avaliação de sistema não convencional, cuja interface adota mãos livres, com foco na satisfação e nas informações relativas a fadiga do usuário, usando técnicas como entrevistas e questionários. Em Hornbaek e Law (2007) é descrita uma meta-análise das medidas e métodos de usabilidade, tendo em vista a correlação entre resultados de medidas objetivas de avaliação e a satisfação subjetiva dos usuários. Essa abordagem enfatiza a importância da percepção do usuário, recomendando que os resultados de medidas objetivas sejam confirmados a partir da opinião do usuário, que pode ser coletada por meio de questionários.

A autora deste trabalho corrobora com Wechsung (2014), em termos da ideia de que a satisfação do usuário é considerada a parte essencial e que a qualidade de um sistema deve ser entendida como resultado da avaliação direta do usuário a partir de sua percepção das capacidades do sistema. A seguir estão apresentados os aspectos relativos à validação de soluções computacionais não convencionais relacionadas com a proposta neste trabalho.

#### **3.3 Abordagens de Avaliação de Trabalhos Relacionados**

A maioria dos trabalhos pesquisados que usam RV e RA no tratamento de TEPT não se deteve em descrever uma validação de sistemas baseada na conceituação de atributos e medidas aceitas pela Engenharia de Software, o que é feito, por exemplo, em Kalawsky (1999). Foi observado apenas que, subliminarmente, que a maioria dos autores desses trabalhos está usando a conceituação com base apenas na eficácia. Notou-se, por exemplo, que o VRUSE, um questionário que foi projetado especialmente para medir a usabilidade de sistemas baseados em VR, de acordo com a percepção dos usuários, não é levado em consideração (KALAWSKY, 1999).

O projeto desse questionário leva em consideração claramente fatores de usabilidade requeridos pela Engenharia de Software, tendo partes relativas aos seguintes itens: funcionalidade, entrada do usuário, saída do sistema, guia e ajuda para o usuário, consistência, flexibilidade, fidelidade na simulação, correção de erros e robustez, senso de imersão ou de presença e a usabilidade total do sistema como um todo.

Cada um desses itens ou categoria engloba várias questões relativas a subcategorias do item. Exemplificando, no caso do item fidelidade na simulação, a questão "os objetos movem-se de maneira natural" corresponde à subcategoria chamada desempenho do sistema. Contudo, não foi relatado o uso desse questionário em nenhuma publicação pesquisada sobre a usabilidade de sistemas RA e RV aplicados ao tratamento de doenças mentais.

 De acordo com os estudos levantados, a avaliação da TERV ou de soluções baseadas em RA para apoiar no tratamento de distúrbios mentais têm sido, geralmente, realizadas levando em consideração medidas ou escalas relativas ao tipo de transtorno ou sintomas apresentados pelos pacientes, citadas na Seção 2.1, ao senso de presença e ao julgamento da realidade, ambos na percepção do paciente. Baños et al. (2004) afirmam que o senso de presença tem sido considerado a chave da RV.

 A experiência relatada por Baños et al. (2004) aponta para o fato de que, ambos, a imersão e o conteúdo afetivo têm impacto na presença. Contudo, a imersão foi mais relevante para os ambientes não emocionais do que para os mais emocionais. Sendo um engano, então, acreditar que o senso de presença seja somente uma função direta da imersão. Ou seja, o estudo confirmou que não há um relacionamento "um- para- um" entre imersão e presença. Acredita-se, em concordância com esses autores, que se há imersão, não necessariamente existe a sensação de presença. Depende dos elementos geradores de emoções. Nesse trabalho, foram usados, dentre outras medidas, o Inventário de Senso de Presença (ITC) e o Questionário de Julgamento de Realidade e Presença (QJRP), os quais são formulários que contém questões relativas à avaliação do senso de presença. Ainda de acordo com os autores mencionados anteriormente, um projeto de conteúdo para tratamento de distúrbios mentais deve incluir elementos relevantes para um problema emocional específico,

isto é, aqueles elementos com o potencial para ativar as emoções relacionadas ao problema.

O QJRP, desenvolvido pelos autores de Banhos et al. (2000), contém questões para avaliação do Julgamento da Realidade. Resultados de experimentos relatados em Quero et al. (2008) indicam que o envolvimento emocional, a influência da qualidade do software em presença e em julgamento da realidade são fortes fatores para um tratamento eficaz usando TERV.

Em Baños et al. (2000), os autores do QJRP afirmaram que o conceito de julgamento de realidade, em comparação com o de presença, tem recebido menos atenção, sendo que poucos esforços são dedicados a testes para verificar se ambos os conceitos mencionados se referiam ao mesmo domínio. Após a validação, a versão final do questionário passou a ter 17 itens relativos a julgamento da realidade e 22 para senso de presença. Eles também puderam concluir que ambos os conceitos são relevantes, mas a importância de cada um é determinada pela especificidade da aplicação RV. Isto é, há soluções RV que precisam de alto nível ou grau de senso de presença, porém não necessitam alcançar níveis elevados de realidade. Portanto, diferentes instrumentos de avaliação são necessários, de acordo com o campo específico.

Esses autores ainda enfatizaram que no campo da psicologia, a avaliação do grau ou nível de realidade é muito útil, já que quando se trata de doença mental saber se algo é real ou virtual é vunerável. Dos trabalhos pesquisados, a avaliação de ambientes RV utilizando o QJRP foi relatada em Cardenas e De La Rosa (2011b), e em Lessiter et al. (2001) e de ambientes usando RA em Bretón-López et al. (2010).

O ITC não foi projetado especificamente para aplicações RV destinadas ao tratamento de distúrbios mentais (LESSITER et al., 2001). Relato de uso desse formulário pode ser encontrado em Gamito et al. (2010).

Com relação às avaliações por meio de escalas, pode-se observar que aquelas relativas à ansiedade estão sendo usadas com frequência. Ansiedade é definida como uma antecipação apreensiva de perigo ou infortúnio futuro, acompanhada por um sentimento de disforia ou sintomas somatizados de tensão. Ela leva o organismo a comportar-se como se um perigo tivesse que ser evitado. Em Juan e Pérez (2010) é descrito um experimento de tratamento para acrofobia baseado em RV e RA, que indicou uma baixa correlação entre ansiedade e senso de presença. Nos casos de TERV e solução RA para TEPT, a avaliação da ansiedade do paciente foi relatada por Difede e Hoffman (2002), Josman et al. (2006) e Walshe et al. (2003), dentre outros.

Para efeito desta pesquisa, o foco não está baseado em avaliações por escalas, pois isso pressupõe avaliação do estado clínico dos pacientes.

# **3.4 Considerações para a Abordagem de Validação Adotada**

O que se pode observar a partir dos trabalhos estudados e citados anteriormente é que há limitações para se adotar metodologias tradicionais de avaliação de aplicações computacionais inovadoras, mas as abordagens pensadas para essas soluções não convencionais se originam como extensões dos tradicionais, com recomendações para serem baseadas em tarefas para contexto específico e tecnologias adotadas e centradas na experiência do usuário, que em primeiro momento é o profissional responsável pela aplicação do EMDR. Vale lembrar que o NaturalEMDR3DS, além de ser uma solução inovadora, é resultado da integração de vários tipos de recursos de interação específica para um contexto de domínio ao tratamento de casos particulares de TEPT.

Neste estudo, foram levantados trabalhos de autores, dedicados à engenharia de software, inclusive, em abordagens de qualidade e avaliação de soluções computacionais (PRESSMAN, 2011; SOMMERVILLE, 2011; ROBERTSON; ROBERTSON, 2006; JUNG, 2007); com experiência expressiva em usabilidade de interfaces (NIELSEN, 1994a, 2012; SHNEIDERMAN; PLAISANT, 2005; HORNBÆK, 2010; HORNBAEK; LAW, 2007; SHACKEL, 2009; BLYTHE et al., 2004; PREECE; ROGERS; SHARP, 2002)e estudiosos da usabilidade (ênfase em eficácia) da RVC no tratamento do TEPT (CARDENAS; DE LA ROSA, 2011b; BRETÓN-LÓPEZ et al., 2010; BAÑOS et al., 2004; QUERO et al., 2008; LESSITER et al., 2001), com o propósito de delinear um plano para validação do NaturalEMDR3DS. Então, com base nesse levantamento e, além disso, considerando as particularidades inovadoras multimodais (WECHSUNG, 2014) desta pesquisa e a pouca disponibilidade dos participantes voluntários, decidiu-se pelas opções a seguir.

- Compreender usabilidade ou qualidade do ponto de vista da percepção do usuário (SHACKEL, 2009; WECHSUNG, 2014).
- Centralizar na satisfação do usuário (JUNG, 2007; WECHSUNG, 2014; HORNBAEK; LAW, 2007; BLYTHE et al., 2004; PREECE; ROGERS; SHARP, 2002). Visto que essa medida está focada no usuário, é dita bem expressiva e relevante para o sucesso do produto (NIELSEN, 2012).
- Focalizar medidas diretas (WECHSUNG, 2014), porque são obtidas diretamente da percepção do usuário.
- Adotar os critérios de usabilidade que são comuns a partir da convergência de conceitos entre as abordagens do padrão ISO (ISO/IEC, [n.º.]), de Nielsen (2012) e do Shneiderman e Plaisant (2005). São eles: apreensibilidade, operacionalidade e atratividade.
- Medir o atributo funcionalidade em seus aspectos acurácia e adequação, também considerados decisivos para que uma solução computacional seja realmente útil como se deseja (NIELSEN, 2012);
- Considerar a medição das categorias senso de presença e julgamento da realidade (BAÑOS et al., 2000), ambas relacionadas ao aspecto virtualidade, devido ao uso de RA e RV. E, também, envolvimento emocional (QUERO et al., 2008).
- Adotar, com relação à naturalidade, as subcategorias: conforto, invisibilidade ou adequação ao ambiente, carga de trabalho, com base nos conceitos expostos na Seção 2.5.
- Desenvolver teste de validação com, no mínimo, cinco voluntários, conforme defendido por Nielsen (NIELSEN, 2012; NIELSEN; LANDAUER, 1993).
- Proceder a uma avaliação somativa (SHNEIDERMAN; PLAISANT, 2005). Visto que ela é adequada ao desenvolvimento de um protótipo evolutivo funcional de uma interface não convencional.
- Utilizar, dentre os métodos de teste de usabilidade (PREECE; ROGERS; SHARP, 2002), survey; e, como técnicas, questionários e entrevistas, devido aos seguintes fatos (WECHSUNG, 2014): uso em qualquer estágio do processo, centrado na satisfação do usuário, o estilo pode ser de campo ou laboratorial, o nível da informação é alto, os dados podem ser quantitativos ou qualitativos (ou ambos), gasta pouco tempo, requer pouco recursos, não precisa de recursos especializados, pode depender ou não da aplicação de tarefas, é adequado para interfaces e sistemas multimodais e, principalmente, é fácil de usar.

Além do mais, escolheu-se construir o próprio questionário de validação em detrimento ao uso ou adaptação daqueles existentes já que eles contêm questões que não são apropriadas para validação em questão. Um dos motivos é que existem questões que não são pertinentes. Exemplificando, no QUIS, a questão: o tamanho do menu e das letras é adequado?; no SUMI, a pergunta: às vezes gostaria de saber se estou usando o botão certo; no ISONORM: possui questões relacionadas a entrada de dados? Mesmo o ITC, que foi projetado para avaliação de aplicações RV, não foi elaborado para sistemas específicos de tratamento de TEPT. E, como já foi

mencionado, o método de avaliação escolhido deve contemplar o contexto em que a solução computacional está inserida, contemplando uma avaliação específica para o TEPT causado pelos eventos em questão. Acrescenta-se a isso o fato de que nenhum dos questionários em questão é destinado a uma inovação da categoria do NaturalEMDR3DS.

# **Capítulo 4**

### **4. Metodologia**

Este capítulo aborda a metodologia utilizada neste estudo, englobando o tipo da pesquisa, o cenário, os sujeitos, os instrumentos e as técnicas para coleta de informações e para tratamento dos dados, além das atividades desenvolvidas.

### **4.1. Tipo da Pesquisa**

Em concordância com o que é apresentado por Santos (2002), pode-se afirmar que, segundo os objetivos da pesquisa, se trata de uma pesquisa exploratória, por ser uma busca pela primeira aproximação sobre o tema abordado, inclusive de caráter inédito. Em termos das fontes de dados usadas, além de ser caracterizada como uma pesquisa bibliográfica, o estudo também é de campo, porque as fontes de dados estavam em local externo ao da pesquisadora, aonde os dados sobre os fatos, fenômenos ou processos podiam ser coletados in natura. Foi realizado o levantamento dos fatos reais, coletou os dados referentes aos mesmos e, finalmente, procedeu à análise e interpretação desses dados, com base numa fundamentação teórica descrita. Essas ações tinham o propósito de compreender esses fatos, para apresentar uma proposta de resolução do problema em questão. Ainda com base nesse autor, é possível afirmar que esta pesquisa, no referente à coleta de dados, consiste em um levantamento, já que foi realizada uma coleta junto ao grupo de usuários especialistas, por meio de questionário com questões fechadas e abertas. Seguindo esse mesmo aspecto, também é um estudo de caso porque aborda um objeto restrito, isolado, para aprofundar suas características, sendo restritiva a generalização.

Baseado em Yin (2015), é apropriado afirmar que esta pesquisa é um estudo de caso. Uma das vantagens do uso do estudo de caso é o incentivo a descobertas, permitindo um exame mais profundo de um fato ou situação. Sendo possível apreender a complexidade, incluindo posteriormente alterações ao longo do tempo. Devido aessa flexibilidade no seu planejamento ou da sua organização, durante o seu desenvolvimento, há possibilidade neste tipo de pesquisa que a investigação disponha de um plano inicial e, com o decorrer do tempo, o interesse seja inclinado por aspectos, os quais não foram previstos. O que atribui ao estudo de caso uma indicação para ser recomendado em estudos exploratórios.

Do ponto de vista de Chizzotti (2006), ainda com relação à coleta e análise dos dados, a pesquisa pode ser classificada como quantitativa e qualitativa, já que houve a construção de instrumentos de coleta de dados sistematizados, adequados a fins mensurativos e cálculos numéricos e, também, a análise qualitativa de questões abertas.

# **4.2. Cenário**

O cenário deste estudo consiste nos consultórios dos psicoterapeutas ou profissionais de área de Psicologia, que aplicam o EMDR. Esses cenários, geralmente são compartimentos como escritórios, mobilhados e decorados de maneira a formar um ambiente agradável e aconchegante para os pacientes e psicoterapeutas. Como jáafirmado anteriormente neste trabalho, na maior parte dos casos, o profissional usa papel anexado a pranchetas para anotações sobre a história do paciente, questionários ou formulários respondidos em papel, a imaginação do paciente e os movimentos dos seus dedos para aplicar o protocolo dessa técnica, como pode ser visto na Figura 27.

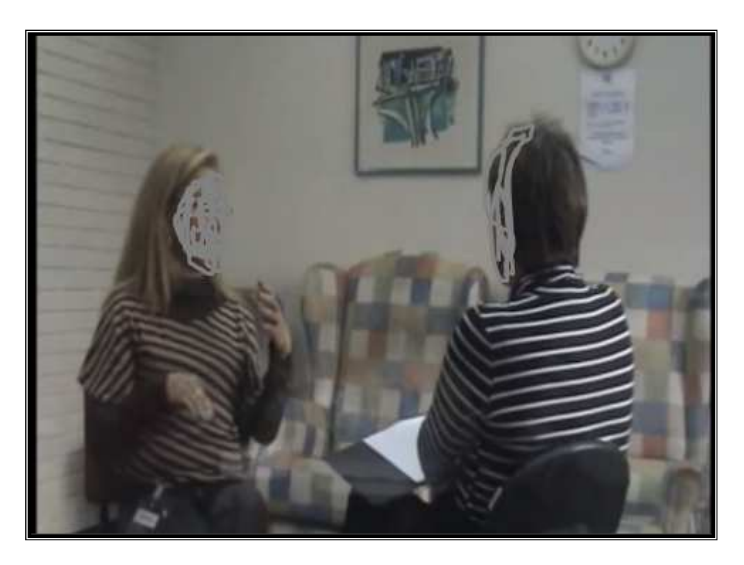

Figura 27–Consultório de Psicoterapia EMDR Fonte: (EMDR TREINAMENTO E CONSULTORIA, [s.d.]b)

# **4.3. Sujeitos**

Os sujeitos da pesquisa foram sete profissionais, voluntários, da área da Psicologia, os quais estão habilitados para aplicar EMDR no Brasil, conforme critérios adotados pela Associação Brasileira de EMDR (http://www.emdrbrasil.com.br/). Dentre o grupo de participantes, cujo perfil está descrito na Seção 6.1, há tanto profissionais que foram capacitados por essa associação quanto aqueles que são formadores de profissionais brasileiros na prática do EMDR, integrantes dela. Num primeiro momento,

especificamente esses profissionais participaram do levantamento das necessidades para desenvolvimento deste estudo. Eles foram submetidos ao questionário (Apêndice 1), descrito mais adiante neste capítulo. Num segundo momento, somente três desses profissionais, aceitaram, voluntariamente, participar da dinâmica de interação com a solução computacional proposta neste trabalho, tendo, ao final, respondido aos questionamentos para validá-la (Apêndice 2), detalhados mais adiante. Houve, então a necessidade de procurar mais dois psicoterapeutas, dentre os nomes recomendados pela Associação Brasileira de EMDR (ABE), atuantes no Rio de Janeiro.

# **4.4. Instrumentos e Técnicas de Coleta e de Tratamento de Dados**

Os instrumentos de coleta de dados usados nesta pesquisa foram:

- 1. questionário com questões fechadas e abertas (ou semiaberto), elaborado com o objetivo de levantar as necessidades dos profissionais que aplicam EMDR, cujas questões estão no Apêndice 1;
- 2. questionário com questões fechadas e abertas, que pode ser visualizado no Apêndice 2, e está descrito a seguir, cuja aplicação implica em resultados sobre a validação do protótipo desenvolvido neste estudo, descritos na Seção 7.2.

 No caso do levantamento das necessidades, o questionário foi organizado em duas partes, conforme orientações de Gunther (2003). A primeira é composta de nove questões destinadas ao delineamento do perfil profissional do psicoterapeuta que aplica na prática (em consultórios ou organizações) a abordagem EMDR no Brasil no tratamento de seus pacientes. Há questões abertas e outras com opções para serem respondidas com base numa lista preestabelecida. A segunda parte contém três subpartes. Na primeira, há questões abertas e, também, aquelas para as quais se devem escolher opção (ões) dentre uma lista estabelecida, enfocando o modo de o profissional aplicar o EMDR. A segunda é composta de questões sobre as dificuldades ou problemas encontrados pelos psicoterapeutas durante a aplicação do EMDR e, a última, aborda questões sobre as possibilidades de uso da tecnologia computacional para auxiliar na prática da aplicação do EMDR. Essas dificuldades ou problemas foram enumerados com base na literatura consultada e estudada, enfocando relatos de dificuldades do paciente com TEPT reviver a experiência traumática e na observação de cenários reais e situações em que acontecem as aplicações, abordados nas seções 2.3 e 5.1. As questões sobre o uso de tecnologia computacional foram baseadas no fato de que essa tecnologia tem apoiado a medicina em vários casos relatados nos capítulos 2 e 5 deste trabalho. Foram planejadas trinta e nove questões,

com base na afirmação de que o grau de complexidade e o tipo de informante determinam a quantidade de questões adotadas (GUNTHER, 2003). Além disso, esse instrumento é indicado por Pressman (2011) para realização do levantamento de requisitos ou funcionalidades de soluções computacionais (Seção 3.1 e 3.2).

 O instrumento de validação, por sua vez, está organizado de forma a abordar aspectos sobre funcionalidade, usabilidade, virtualidade e naturalidade (aspectos relacionados à NUI), contendo, ao todo, vinte e cinco questões, incluindo abertas e fechadas. As fechadas contêm um quadro composto de uma coluna de atributos de qualidade escolhidos com base na revisão da literatura sobre avaliação de software (Capítulo 3) para os quais o respondente deve atribuir um conceito numa escala (LIKERT, 1967) de um a cinco (5=excelente; 4=Muito Bom; 3=regular; 2=ruim; 1=insuficiente). Para cada questão pertencente a um aspecto, o conceito deve ser atribuído para cada uma das funcionalidades ou requisitos implementados. Esses aspectos já foram abordados no Capítulo 3 deste estudo.

O primeiro aspecto abrange questões sobre adequação e acurácia; o segundo envolve percepções sobre apreensibilidade, operacionalidade e atratividade; o terceiro aspecto refere-se à capacidade de favorecer à imaginação usando recursos voltados à virtualidade contínua (OLMEDO, 2013). Nesse caso, a preocupação consistiu em que o respondente indicasse a sua percepção sobre o favorecimento ao senso de presença, ao julgamento de realidade e envolvimento emocional conceitos abordados na Seção 2.4, 3.2 e 3.3. O quarto aspecto trata de o quão natural a interação entre computador e ser humano se mostra dentro do ambiente de consultório, permitindo que o psicoterapeuta foque na sua tarefa principal, e os equipamentos não "agridam a naturalidade" da decoração do compartimento, contemplando assim os princípios da UC. As três últimas questões são abertas e serviram para que os participantes anotassem livremente pontos fracos e fortes da solução e outras percepções, sugestões ou comentários, conforme orientações em Nielsen (1992, 1994a, 2012). Mais detalhes sobre os aspectos considerados na validação em questão são encontrados no Capítulo 3.

 No caso do tratamento e análise dos dados foram usados técnicas e métodos relativos a dados numéricos e estatísticos, tendo sido elaboradas tabelas e gráficos para, posteriormente, realizar comparações e delinear conclusões a partir de cálculos. Além disso, aplicou-se a técnica de análise de conteúdo dos textos das questões abertas ou subjetivas (BARDIN, 2014).

#### **4.5. Etapas**

 Para que o objetivo deste trabalho fosse atingido, estabeleceram-se as seguintes etapas:

- 1. Revisão da literatura;
- 2. Construção do protótipo;
- 3. Validação do protótipo;
- 4. Documentação da tese.

Na primeira etapa, foi realizado um estudo sobre os seguintes assuntos:

- **·** interfaces não convencionais (NUI e UC);
- ferramentas de visão computacional, usadas na construção dessas interfaces destinadas aos propósitos da pesquisa;
- medidas e métodos relacionados à validação do protótipo;
- **e** interfaces e tecnologias relacionadas ao EMDR;
- panorama atual da violência urbana, principalmente no Brasil;
- ambientes RV e RA aplicados a distúrbios mentais, recursos de hardware e de software relativos à realidade/virtualidade contínua;
- **e** tratamento para o transtorno de estresse pós-traumático;
- **princípios, protocolos e tratamentos relacionados ao EMDR;**
- aplicação dos ambientes baseados em RV e RA no tratamento de distúrbios mentais, incluindo mais especificamente o caso de TEPT em vítimas de violência urbana, mais especificamente vítimas de assaltos e do trânsito.

Tendo em vista a diversidade de assuntos abordados, é possível afirmar que este estudo possui um caráter, pelo menos, multidisciplinar, para não apontar para a, então, chamada interdisciplinaridade.

 Na segunda, foi realizado o desenvolvimento do protótipo do ambiente em questão, usando a Unified Modeling Language (UML) para estabelecer uma análise de requisitos. Consistiu em executar as seguintes atividades:

o levantamento das necessidades dos usuários por intermédio do instrumento descrito na Seção 4.4 desta pesquisa, incluindo a preparação e aplicação do instrumento, além da análise e tratamento dos dados resultantes da aplicação;

projetar a solução computacional proposta, a partir dos resultados do levantamento das necessidades do usuário e construir propriamente o protótipo, englobando as tarefas: análise dos requisitos levantados, seleção de recursos de software e de hardware necessários (motor de jogo, ferramenta de modelagem e outros, conforme as necessidades), preparação do ambiente de trabalho (aquisição, configuração, instalação e especificação de recursos), elaboração do projeto, implementação, testes e implantação (treinamento dos participantes e elaboração do manual). Nessa etapa também está incluído o estudo sobre ambientes de programação e de implementação de cenários.

Na terceira parte, a Validação do Protótipo, os seguintes procedimentos foram realizados:

- a) selecionou-se os aspectos de validação da solução proposta, com base na revisão da literatura;
- b) construiu-se uma ferramenta de avaliação (Apêndice 2) com questões fechadas e abertas, que está descrita na Seção 4.4;
- c) construiu-se um vídeo para familiarizar os sujeitos da pesquisa com a utilização do protótipo (Seção 7.1);
- d) submeteu-se protótipo aos sujeitos participantes, solicitando a eles que executassem tarefas de uma dinâmica de interação, as quais estão detalhadas na Seção 7.2 e, posteriormente, usassem o questionário (Apêndice 2), para validá-lo;
- e) realizou-se o tratamento dos dados obtidos, a partir da aplicação de instrumentos mencionados na Seção 7.1;
- f) comparou-se a solução computacional com outras propostas encontradas na literatura.

 A quarta etapa consistiu em fazer um relato de toda a experiência desta pesquisa em formato de tese (monografia), seguindo, em partes, as normas da ABNT e da Instituição de ensino (COPPE/UFRJ).

# **Capítulo 5**

# **5. EMDR: Alguns Fundamentos, Tratamentos e Trabalhos Relacionados**

Este capítulo trata os fundamentos, tratamentos e trabalhos relacionados com a aplicação do EMDR em casos de TEPT. Seu propósito consiste num aprofundamento e fornecimento de detalhes sobre EMDR, necessários para o entendimento da pesquisa, de forma que contribuam para que o leitor possa entender o objetivo e a relevância do trabalho proposto, e compreender a solução computacional, descrita no Capítulo 6.

## **5.1.Fundamentos e Tratamentos**

Este trabalho apresenta os fundamentos sobre EMDR baseado nos estudos de Francine Shapiro, a criadora e desenvolvedora dessa técnica. O protocolo utilizado na elaboração do protótipo do NaturalEMDR3DS tem como base os escritos dessa pesquisadora publicado em 2001 e a sistematização do seu protocolo padrão realizada por Luber (2009).

## 5.1.1.O Modelo EMDR e o Protocolo Padrão

Conforme apresentado por Shapiro (2001), o modelo Adaptive Information Processing (AIP), que conduz a prática clínica do EMDR, propõe que exista um sistema de processamento de informações fisiológicas dentro de cada pessoa, em que novas informações, comumente, são processadas para o estado de adaptação.

O processamento adaptativo ocorre quando as associações são trabalhadas com material armazenado anteriormente, resultando em aprendizagem, alívio de sofrimento emocional e em disponibilidade do material para uso futuro. Então, a informação é entendida para ser armazenada em redes de memória, que contêm pensamentos relacionados, imagens, emoções e sensações, com ligações entre as redes de memória associadas. Supõe-se que as redes são organizadas em torno do primeiro evento relacionado e que as memórias sobre um incidente recente podem conter elementos ligados a experiências anteriores.

No modelo AIP, caso uma informação relacionada a uma experiência traumática não seja processada completamente, as percepções iniciais serão

armazenadas como elas foram introduzidas, junto com quaisquer pensamentos distorcidos ou percepções vivenciadas no momento do evento.

Um princípio central é que, se as memórias angustiantes não são processadas da maneira que deveriam ser, elas se tornam a base de reações disfuncionais do momento atual. Os sintomas intrusivos de TEPT acontecem como resultado de elementos sensoriais, afetivos e cognitivos da memória traumática, que não foram processados. Exemplificando, depois de ser assaltado, um indivíduo experimentou imagens intrusivas (as quais aparecem contra a vontade) do rosto do assaltante, junto com sentimentos de ter sido fisicamente constrangido e ferido. Posteriormente, ao ter sido tocado pelo parceiro inesperadamente, ele se assustou e se sentiu aterrorizado. Um psicoterapeuta EMDR considera que essa reação ocorreu, porque as percepções do assalto não foram processadas e, com o toque do parceiro, elas foram reativadas.

A hipótese é que os movimentos oculares e outros estímulos de "atenção-dual" melhorem ou aumentem o processamento da informação, diminuindo a vivacidade das imagens da memória e os afetos relacionados.

Esse modelo também propõe que o estado de sono REM (Rapid Eye Movement ou Movimento Rápido do Olho) é um período em que o material inconsciente surge para ser processado. Imagens de pesadelos parecem estar correlacionadas com o nível de avaliação emocional e cognitiva do paciente. Se a perturbação é demasiadamente elevada, o próprio estado REM é interrompido, e o material não assimilado segue de forma inapropriada.

A hipótese de trabalho EMDR é de que os sintomas do TEPT são causados por disfunções na informação armazenada no sistema nervoso. Essa informação é armazenada sob a mesma forma em que foi inicialmente experimentada, porque o sistema de processamento de informação, por algum motivo, foi bloqueado. Mesmo anos mais tarde, a vítima de estupro ainda pode enfrentar o medo, ver o rosto do estuprador, e sentir suas mãos em seu corpo, como se o ataque estivesse acontecendo novamente. Nesse caso, a informação foi congelada no tempo, isolada em sua própria rede neural e armazenada em sua forma específica de estado originalmente perturbador.

Devido à intensidade da emoção ter bloqueado na memória dentro de uma rede associativa restrita, a rede neural, em que a informação velha foi armazenada, é efetivamente isolada. Nenhum aprendizado novo pode tomar o lugar, porque a informação terapêutica posterior não pode vincular-se de forma associativa com ela. Por isso, quando os pensamentos do incidente surgem, eles ainda estão ligados a todas as atribuições negativas do evento original. Os resultados de anos de conversas em terapias, de leitura de livros de autoajuda, e de experiências de exemplos contrários também são armazenados, mas eles residem em sua própria rede neural. Em parte, é a disparidade entre a informação terapêutica e aquelas armazenadas disfuncionalmente que impulsiona o paciente ao consultório do psicoterapeuta em busca de tratamento, dizendo: "Eu não deveria ser assim" (SHAPIRO, 2001).

Então, apesar dos veteranos de guerra, das vítimas de abuso sexual e das de estupro saberem, intelectualmente, que eles não têm culpa pelo que aconteceu com eles, esses indivíduos continuam a lutar contra as cognições negativas e perturbadoras que os afeta. As informações entendidas intelectualmente divergem daquelas oriundas da memória traumática porque estão em redes neurais separadas. O modelo AIP sugere que o momento de introspecção e integração surge quando as duas redes neurais se ligam. Quando o sistema de processamento de informação é ativado e mantido em forma dinâmica, as ligações apropriadas entre as duas redes podem ser feitas. Os psicoterapeutas podem observar uma transmutação de informações, depois de cada conjunto de material alvo ter sido ligado com as informações mais positivas remodeladas de maneira orientada.

O protocolo padrão EMDR possui como base o formato, que considera o passado, o presente e o futuro. Com mais detalhes, está estabelecido em três frentes, englobando:(1) as experiências passadas, que estabeleceram as bases para a patologia; (2) as atuais situações ou gatilhos, que atualmente estimulam a perturbação; e (3) os modelos necessários para a ação futura adequada. Todos os protocolos de EMDR especializados (por exemplo, aqueles sobre fobias ou perturbações somáticas) estão fundamentados nesses itens.

### 5.1.2.Formas de Estimulação e Padrões de Movimento

Há outros estímulos além de movimentos oculares dirigidos que podem ativar o sistema de processamento de informações. Por exemplo, a alternância bilateral de batidas ou tapinhas na palma das mãos dos pacientes e tons auditivos alternados perto da orelha têm também comprovada eficácia clínica. Como as preferências do paciente variam, o psicoterapeuta deve estar familiarizado com todos os três.

Existem vários tipos diferentes de movimentos oculares disponíveis em EMDR. O trabalho do psicoterapeuta é fazer uso do tipo que melhor se adapte às necessidades do paciente, assegurando o conforto do paciente no que diz respeito aos próprios movimentos dos olhos. Por exemplo, alguns pacientes relatam fortes associações entre movimento da mão do psicoterapeuta e as memórias de terem sido

atingidos no rosto pelos pais. Nesse caso, o psicoterapeuta deveria querer usar toques ou "tapinhas" nas mãos ou estímulos auditivos em vez de movimentos oculares conduzidos.

O objetivo do psicoterapeuta é gerar o movimento dos olhos de um lado do alcance da visão do paciente para o outro. Esse movimento bilateral deve ser feito sem desconforto e tão rapidamente o quanto seja possível. O psicoterapeuta deve utilizar dois ou mais dedos como um ponto focal. O psicoterapeuta também pode usar uma caneta, régua ou qualquer outro objeto para conduzir o movimento dos olhos do paciente. No entanto, dois dedos servem muito bem e parecem ser preferidos por muitos pacientes, proporcionando uma experiência mais interpessoal. Normalmente, o psicoterapeuta prende dois dedos na posição vertical, com a palma virada para o paciente, aproximadamente 12 a 14 centímetros do rosto do paciente. Ele, em seguida, mostra a direção dos movimentos dos olhos, movendo lentamente os dedos horizontalmente a partir da extrema direita à extrema esquerda (ou o inverso), do campo visual do paciente a uma distância de pelo menos 12 centímetros (Figura 28).

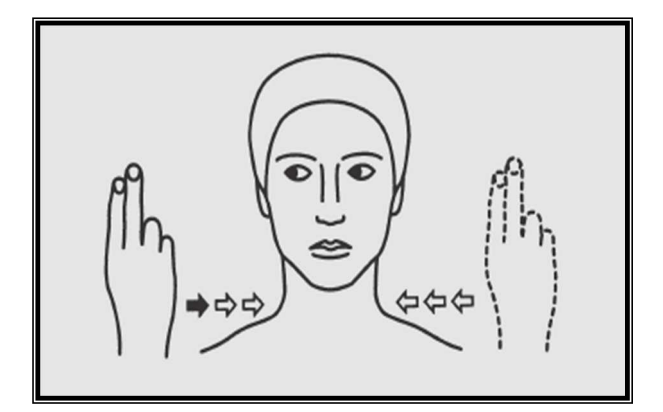

Figura 28- Estimulação bilateral visual com os dedos e movimento horizontal Fonte: (SHAPIRO, 2001)

O psicoterapeuta deve avaliar a capacidade do paciente para rastrear os dedos em movimento, começando devagar e, em seguida, aumentando a taxa para obter o máximo conforto duradouro. Os psicoterapeutas têm relatado que a maioria dos pacientes prefere uma velocidade rápida, embora alguns pacientes funcionem melhor com um movimento mais lento. Durante a fase de teste, muitos psicoterapeutas pedem ao paciente para relatar suas preferências em termos de velocidade, distância, altura, e, assim por diante, antes de se concentrar em material emocionalmente perturbador.

Psicoterapeuta pode testar a eficácia de um conjunto de movimentos diagonal dos olhos, movendo a mão do outro lado da linha média do rosto do paciente do lado direito inferior para o lado esquerdo superior (ou o contrário), isto é, desde o nível do ombro para o nível testa de maneira contralateral (Figura 29).

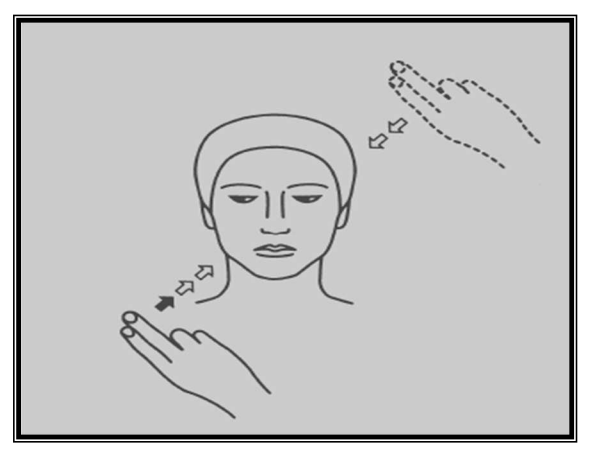

Figura 29 – Estimulação bilateral visual com os dedos em movimento diagonal Fonte: SHAPIRO (2001)

Outros conjuntos de movimentos oculares podem guiar os olhos do paciente. São eles: o vertical, circular, ou em forma de número oito. Os movimentos verticais parecem ter um efeito calmante e são particularmente úteis na redução da extrema agitação emocional, tonturas ou náuseas. Como o movimento vertical, o circular e a figura de um oito também parecem ter um efeito calmante em muitos casos.

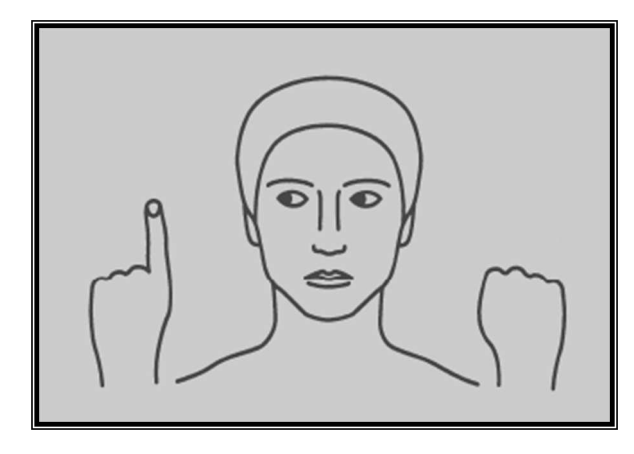

Figura 30- Estimulação bilateral visual com as mãos fechadas Fonte: SHAPIRO (2001)

O primeiro conjunto é composto por 24 movimentos bidirecionais, onde uma mudança **direita-para-esquerda-para-direita** equivale a um movimento. Os psicoterapeutas relataram que um conjunto de 24 movimentos é geralmente suficiente para a maioria dospacientes. Mas alguns pacientes precisam de 36 ou mais movimentos. Há pacientes que são fisicamente incapazes de fazerem mais do que alguns movimentos com os olhos por causa de uma fraqueza inerente nos músculos dos olhos. Outros pacientes podem ser incapazes de seguir os movimentos das mãos devido a um elevado grau de ansiedade. Ainda outros podem mostrar um déficit de

seguimento extremo ou podem achar os movimentos de rastreamento aversivos. Então, nesses casos, é possível utilizar a abordagem de duas mãos (Figura 30) ou com sinais auditivos ou táteis.

A abordagem de duas mãos implica ter a posição das mãos do psicoterapeuta fechadas em lados opostos ao campo visual do paciente ao nível dos olhos e, em seguida, levantando o dedo indicador alternadamente. O psicoterapeuta instrui o paciente para mover os olhos de um dedo levantado para o outro. Essa forma de movimento dos olhos implica numa resposta de orientação ou de atenção que alguns pacientes em detrimento à maneira original.

No caso do toque ou tapinhas nas mãos, o paciente deve sentar-se com suas palmas das mãos para cima sobre os joelhos. O psicoterapeuta, em seguida (com um ou dois dedos), aplica toques (ou tapinhas) ritmados nas palmas das mãos do paciente, alternando direita e esquerda, com a mesma velocidade em que seriam aplicados os conjuntos de movimentos oculares. Nos estímulos auditivos, o psicoterapeuta alternadamente estala os dedos ao lado de cada orelha do paciente a uma taxa comparável à usada para os conjuntos de movimentos oculares.

Os psicoterapeutas também relataram resultados positivos com o uso de fones de ouvido para a estimulação de áudio e dispositivos eletrônicos para a estimulação tátil (EMDR TREINAMENTO &CONSULTORIA, [s.d.]a). Enquanto essas formas alternativas de estimulação excluem a possibilidade de mudar o sentido, tanto a velocidade como a intensidade podem ser alteradas. E, claro, elas permitem que o psicoterapeuta use a abordagem EMDR aplicada aos cegos e aos deficientes visuais ou aqueles que simplesmente preferem outros modos de processamento.

#### **5.1.3.** Técnicas e RDI: a Importância do Lugar Seguro e das Metáforas

Psicoterapeutas utilizam vários recursos adequados para o Desenvolvimento de Recursos e Instalação (RDI). Esses recursos estão organizados em três amplos domínios da experiência. Conforme Shapiro (2001), os **recursos de conhecimento profundo** englobam as próprias memórias do paciente de respostas às experiências recentes ou passadas, vivências de autoatendimento (cuidados consigo) eficaz e auto calmante e a postura física ou movimento que provoca um estado afetivo funcional ou capacidade de resposta. Os **recursos relacionais** incluem o seguinte: memórias de modelos positivos como, por exemplo, as pessoas que o paciente tem conhecido ou já conhece pessoalmente, figuras de livros, histórias, desenhos animados, filmes, personagens de TV, cujas capacidades o paciente gostaria de incorporar tais como a coragem, a persistência, a fixação de limites, ou a sinceridade; além disso, outras

memórias de apoio como, por exemplo, de responsáveis, familiares, professores, figuras com autoridade positiva e colegas ou animais de estimação, que proporcionaram relaxamento, cuidado, carinho ou proteção.

Os **recursos simbólicos** consistem em memórias de objetos do mundo natural, como o oceano, uma rocha ou uma árvore, bem como religiosos, arquetípicos, totêmicos e símbolos transpassais e de experiências; e, além do mais, as figuras ou símbolos de sonhos ou devaneios, que expressam a capacidade de funcionamento adaptativo do paciente. Ainda se acrescenta a esses os seguintes:

- os símbolos ou imagens desenvolvidas durante os exercícios de imaginação orientada, como a imagem de uma pessoa completa integrada, um animal que represente força ou o oceano, que persiste;
- memórias, imagens, ícones ou figuras totêmicas da cultura, religiosa ou de fontes espirituais;
- **a** as imagens de obras de arte ou outros empreendimentos criativos;
- metáforas ou histórias oferecidas pelo psicoterapeuta que ilustram novas ideias ou perspectivas para o acesso e utilização de recursos positivos;
- música (que pode ser reproduzido na sessão) que evoca um estado afetivo positivo;
- uma imagem de um estado ou situação objetivae positiva ou de auto futuro.

Se no fim do tempo estipulado para a sessão do paciente mostrar quaisquer sinais de perturbação ou tensão emocional, o psicoterapeuta poderá utilizar uma visualização dirigida para devolvê-lo ao estado de conforto. Os psicoterapeutas, que não estão familiarizados com as técnicas de imaginação direcionada ou guiada, devem aprendê-las antes de aplicar EMDR (SHAPIRO, 2001).

De acordo com Leeds (2009), a visualização ou imagética ou imaginação guiada continua a ser amplamente utilizada em psicoterapia contemporânea para auto fortalecimento ou reforço do ego (UTAY; MILLER, 2006).

Kirmayer (2006) faz uma revisão da aplicação e importância da imaginação na medicina em geral. Para esse autor, imagens visuais podem influenciar nos processos fisiológicos levando à cura. Embora diversos mecanismos estejam envolvidos, elas podem trazer mudanças do curso mental e alterar hábitos de respostas corporais. Conforme afirmações encontradas em Pearson et al. (2013), a imaginação mental possui potencialidades interessantes e relevância em todos os distúrbios mentais; e, explorando a imaginação mental, os tratamentos são impulsionados na prática e na teoria. Segundo esses autores, a imaginação mental é um campo ainda subexplorado

na psicologia clínica, mas se apresenta como um tema de potencial interesse e relevância para inúmeros distúrbios clínicos, incluindo fobia social, esquizofrenia, depressão e TEPT. Alguns pesquisadores como, por exemplo, Holmes et al (2009), Holmes e Mathews (2010), Lilley et al. (2009) e Van den Hout et al. (2012), têm atribuído o sucesso de tratamentos clínicos de Posttraumatic Stress Disorder (PTSD) como EMDR especificamente ao trabalho de ruptura dos processos visuais de memória.

Conforme abordado por Shapiro (2001), antes de iniciar o processamento, os psicoterapeutas devem usar a técnica de visualização guiada. Para essa autora, se o paciente não conseguir chegar a níveis moderados de perturbações com essa técnica, o psicoterapeuta não deve continuar o EMDR. A utilização das técnicas de visualização para relaxamento é extremamente importante para manter a estabilidade do paciente entre as sessões. A autora ainda faz referências a visualizações gravadas do tipo "Letting Go do Stress"("Dr. Miller's Guided Imagery & Meditation CDs, MP3s, Books for Stress Management, Anxiety Relief, Insomnia Treatment, Weight Loss & more", [s.d.]). Elas são usadas no consultório ou na casa do paciente. Mais informações sobre essas técnicas estão presentes também em Seven Counties Service (2015).

O exercício de imaginação do lugar seguro, descrito a seguir, pode ser utilizado com a maioria dos pacientes de EMDR, uma vez que os psicoterapeutas relataram efeitos positivos sobre ele. Além disso, os psicoterapeutas podem usar CDs de relaxamento ("Dr. Miller's Guided Imagery & Meditation CDs, MP3s, Books for Stress Management, Anxiety Relief, Insomnia Treatment, Weight Loss & more", [s.d.])

O lugar seguro é um recurso para o autocontrole do paciente. A sua construção ou criação, como fora apresentado anteriormente no Capítulo 2, é realizada na segunda fase do EMDR. Segundo Shapiro (2001), é um exercício que pode ser particularmente útil para tranquilizar o paciente, de maneira que ele possa rapidamente recuperar sua estabilidade emocional durante qualquer perturbação. De acordo com essa autora, o exercício é especialmente necessário para pacientes que não conseguem relaxar, porque eles se sentem impulsionados ou obrigados a se manterem vigilantes. Essa é uma necessidade condicionada resultante dos episódios de abuso sexual ou de combate em guerra, por exemplo. Estudos sobre EMDR aplicado em pessoas com TEPT relatam e confirmam a importância desse exercício. Ele também serve para configurar uma associação positiva inicial à utilização dos movimentos oculares. As oito etapas desse exercício estão descritas a seguir. Para aumentar a eficácia pode-se usar recursos como os vídeos do tipo "Letting Go do

Stress" ("Dr. Miller's Guided Imagery & Meditation CDs, MP3s, Books for Stress Management, Anxiety Relief, Insomnia Treatment, Weight Loss & more", [s.d.]).

No primeiro passo, há a identificação da imagem que traga bem-estar ao paciente, proporcionando calma e segurança. No segundo, o psicoterapeuta pede ao paciente para se concentrar na imagem, em sentir as emoções e identificar a localização das sensações físicas agradáveis. No terceiro passo, o psicoterapeuta solicita que o paciente descreva detalhadamente a imagem, incluindo os sons e cheiros envolvidos. No quarto passo, uma resposta positiva é desenvolvida por inclusão de uma série de movimentos oculares. O psicoterapeuta pede ao paciente que traga à mente o lugar em que se sente seguro e calmo e, além disso, concentrese no que sente, nas sensações agradáveis em seu corpo e se permitadesfrutá-las. Em seguida, pede ao paciente que se concentre na realização dos movimentos oculares, aplicando os agrupamentos necessários até que o paciente respondaque as emoções positivas aumentaram.

No próximo passo, é pedido ao paciente que identifique uma única palavra, a qual se encaixa na imagem (por exemplo, "relax", "praia", "montanha", "árvores"), e queensaie mentalmente como sensações agradáveis e um senso de segurança emocional são sentidos. Esse procedimento é reforçado junto com a estimulação bilateral e, no sexto passo, o paciente passa a repeti-lo por conta própria independentemente. No sétimo, para enfatizar o passo anterior, o psicoterapeuta pede ao paciente para pensar num aborrecimento menor e sentir os sentimentos associados. O psicoterapeuta, em seguida, guia o paciente durante o exercício até que os sentimentos negativos se dissipem. No último passo, o procedimento anterior é repetido de maneira independente pelo paciente e, ao final, o psicoterapeuta deve instruir o paciente a praticar o exercício todos os dias fora do consultório.

Segundo relatado em Leeds (2009), o exercício lugar seguro (SPE) destina-se a fortalecer as auto capacidades (self-capacities) do paciente. Ele foi, pela primeira vez, combinado com a estimulação bilateral por Neal Daniels. E, adicionado ao treinamento EMDR em 1991, para abordar situações de ansiedade em pacientes com TEPT, continuando, assim, a ser usado como uma parte integrante da fase de preparação, com o objetivo de proporcionar uma introdução positiva da estimulação bilateral, informar sobre a avaliação clínica e habilitar o paciente ao autocontrole. Dr. Neal Daniels, um psicólogo psicoterapeuta que trabalhava no Hospital de Administração de Veteranos na Filadélfia, Pensilvânia, relatou que os veteranos com quem trabalhou estavam com necessidade de estabilização, então, aplicou as medidas de controle antes de focar no trauma. Para auxiliar os veteranos a enfrentar a
devastação emocional de suas memórias traumáticas, ele construiu na ideia central do Lugar Seguro (LUBER, 2009).

Baseado na revisão de Korn (2009) sobre casos de TEPT, está correta a afirmação de que é também frequentemente útil para os psicoterapeutas começarem e terminarem sessões com foco no lugar seguro e outros recursos, aumentando a força interior e a estabilidade, logo no início, e criando um sentimento de encerramento, com ligação ao momento presente e reorientação, no final. Com a revisão dos casos de TEPT dessa autora, o emprego positivo do lugar seguro ou do SPE continua sendo referenciado desde os anos 90 no tratamento de pacientes com TEPT (SHAPIRO; MAXFIELD, 2002). Uma quantidade significativa de trabalhos, realizados no decorrer da história de utilidades e aplicação do EMDR, referem-se positivamente ao lugar seguro, dos mais antigos aos recentes. Os trabalhos de Kitchiner (2004), McLaughlin et al. (2008), Kemp, Drummond e McDermott (2010), Wesselmann et al. (2012) e de Jarero, Roque-López e Gómez (2014) reforçam essa afirmação.

As metáforas são analogias empregadas em EMDR, até mesmo, para explicar o seu funcionamento para um leigo, como é o caso da metáfora do trem. Quando o processamento da informação é ativado, ele se move como um trem pelos trilhos. Durante esse processamento acelerado de cada agrupamento disfuncional, o trem viaja mais uma parada ao longo da linha. Em cada parada, algumas informações disfuncionais saem e outras adaptadas ou menos problemáticas são adicionadas, assim como alguns passageiros desembarcam e outros entram no trem a cada parada. No final do tratamento EMDR, as informações alvo são totalmente processadas e o paciente chega a uma resolução adaptativa. Metaforicamente falando, o trem chegou ao fim da linha.

Outro uso dessa metáfora consiste em fazer com que o paciente se lembre de que ele está seguro no presente, acalmando-o, assim, em relação aos seus temores em vivenciar o evento traumático. O psicoterapeuta deve ter em mente que o seu sistema de crença dominante pode surgir. Por exemplo, o paciente talvez pense que ele não irá conseguir passar pelo processo. Ele pode afirmar: "Eu devo estar fazendo algo errado" ou "Meus olhos não estão se movendo" ou "Eu não posso manter a imagem" ou "Eu estou pensando em outra coisa". O paciente pode achar que, manterse visualizando a imagem, é impossível.

A metáfora sobre a viagem de trem pode ser usada também com a intenção de persuadir o paciente com a ideia de que ele é um passageiro e as "coisas velhas" apenas um cenário que ele deve ver passar. Assim, ele pode experimentar, em

segurança, emoções e sensações físicas, bem como imagens, apenas como o observador de uma paisagem que passa. Em outras palavras, o paciente deve lembrar-se de que, mesmo que ele perceba esse cenário, o trem já passou e ele se encontra em segurança. Então, o psicoterapeuta deve argumentar ou dizer ao paciente que à medida que as informações são processadas e os eventos passados absorvidos, as imagens, sensações ou emoções podem surgir, mas o trabalho dele deve ser apenas observá-los e deixá-los acontecer. Bastando ficar como observador do cenário, sem tentar obtê-lo para si no momento ou torná-lo significativo. O psicoterapeuta deve lembrar ao paciente que ele precisa ter um descanso. Fica implícita nessa metáfora a noção de que o cenário é observado pela janela do trem, como algo que já está passando.

Outra metáfora útil compara o processo EMDR a dirigir um carro através de um túnel. Para atravessar o túnel rapidamente, é preciso manter o pé no acelerador. O acelerador no tratamento EMDR é o movimento dos olhos (ou de outro tipo de estimulação), o qual parece acelerar o processamento da informação. Se o paciente tirar o pé do acelerador, o carro tende a parar e demorará mais tempo para passar através do túnel. Portanto, para passar o desconforto, o paciente deve-se manter com foco na estimulação bilateral, tanto quanto possível. Então, os psicoterapeutas devem lembrá-lo de que os diferentes aspectos do evento alvo podem ser observados e controlados da mesma forma que uma fita de vídeo ou um filme, que está numa tela de televisão, usando-se um controle remoto. Ao seu pedido ou sinalização, o psicoterapeuta irá parar a estimulação bilateral e o "filme" também parará de ser projetado. A seguir é detalhada a utilização da metáfora do filme, que é enfocada nesta pesquisa, conforme mostrado na Figura 51.

O psicoterapeuta deve pedir ao paciente para fechar os olhos e visualizar a experiência perturbadora como se pudesse executar uma fita de vídeo usando um videocassete. O paciente é conduzido de forma que apenas jogue todo o incidente em sua mente como se fosse uma fita de vídeo, para que seja possível avaliar sua reação emocional para todo o evento, tendo em vista pará-la à vontade. Portanto, o paciente é instruído de que a qualquer momento emocional, cognitivo ou de perturbação somática, que surja durante a apresentação de vídeo, o filme pode parar. Se não houver mais perturbações, o paciente deve percorrer a fita de vídeo com os olhos abertos, enquanto o psicoterapeuta administra a estimulação. O psicoterapeuta deve especificamente pedir ao paciente para fazer a varredura do videoteipe mentalmente. As metáforas são abordadas de maneira instrutiva na primeira fase e, na segunda e ao

decorrer do tratamento, passam a ser usadas quando necessário. A seguir estão apresentados relatos e estudos sobre a aplicação de EMDR em pacientes com TEPT.

## 5.1.4.Aplicação de EMDR em Casos de TEPT

Apesar de ainda existirem algumas resistências da academia apontadas em Russell (2008) com relação ao uso de EMDR, ele está mesmo entre os melhores tratamentos para o TEPT (BRUNNET et al., 2014).

Ahmad et al. (2007) examinou a eficácia do EMDR para tratar crianças com TEPT e relatou resultados encorajadores, além de recomendar estudos posteriores com amostras maiores. Bisson et al. (2007) verificou a eficácia de tratamentos psicológicos para TEPT e concluiu que os tratamentos de primeira linha são TCC e EMDR.Em Edmond, Sloan e Mccarty (2004) é examinada a eficácia de dois tratamentos diferentes para o caso de TEPT em mulheres adultas, sobreviventes de violência sexual na infância e, como conclusão, o EMDR foi indicado como o melhor.

Fernandez (2007) explorou a eficácia do EMDR para tratar o TEPT de crianças vítimas de um terremoto que ocorreu em 2002, em Molise, uma região central da Itália. Nesse caso, os resultados mostram que EMDR contribuiu para a redução ou remissão dos sintomas do TEPT e facilitou o processamento da experiência traumática. Hettiarachchi (2007) descreve um estudo de caso que envolveu uma mulher com TEPT vítima do Tsunami, ocorrido na Ásia em dezembro de 2004. O tratamento englobou o uso de TCC e de EMDR. Como resultado, foi concluído que o protocolo de tratamentocombinado pode ser uma intervenção breve e eficaz para usar em situações que requerem tratamentos rápidos, tendo em vista aliviar o sofrimento psicológico pessoal na sequência de catástrofes de grande escala. Em Shapiro e Laub (2015) há o relato de um estudo cujo objetivo foi investigar a eficácia da intervenção EMDR, após um evento comunitário traumático em que um míssil atingiu um edifício em uma área lotada de pessoas de uma cidade em constante guerra localizada do Sul de Israel.

Em Högberg et al. (2007), está registrada uma variedade de tratamentos aplicados, em sua maioria, nos casos de pacientes vítimas de agressão sexual e de combate. Assim, esses pesquisadores resolveram estudar a eficácia da abordagem EMDR em funcionários do sistema público de transporte em Estocolmo, os quaistivessem presenciado um acidente de trem com morte ou sido assaltados no trabalho. Esse estudo indicou que EMDR teve um efeito de curto prazo nesses trabalhadores. Jayatunge (2008) relata o tratamento de pessoas, vítimas do tsunami, constatando a eficácia do EMDR e reafirmando a sua utilidade específica para TEPT

provocado por desastre. Kemp, Drummond e Mcdermott (2010) investigou a eficácia das sessões de EMDR no tratamento das crianças que sofrem de sintomas de TEPT causado por acidente de automóvel, reportando que os resultados obtidos apoiam o uso de EMDR para tratar esses sintomas em crianças.

Em Richardson et al. (2009), é relatado um estudo que avaliou os efeitos de uma sessão de EMDR com estimulação bilateral, incluindo a imaginação do lugar seguro, usando ressonância magnética funcional (fMRI) para verificação de ativações cerebrais. Os autores afirmaram que a estrutura do protocolo EMDR incentiva a ativação ventromedial, que depois é intensificada pela estimulação. Russell et al. (2007) apresenta uma avaliação do programa de tratamento de veteranos do exército dos EUA com TEPT. Os resultados indicam que o impacto do EMDR foi significativo e sugerem que programas semelhantes e futuras pesquisas venham acontecer nessa linha.

Em Seidler e Wagner (2006), o EMDR é comparado com TCC e os resultados sugerem que, no tratamento de TEPT, ambos os métodos de terapia tendem a ser igualmente eficazes. Além disso, investigações futuras não devem restringir seu foco para a eficácia e eficiência, mas também devem tentar estabelecer quais pacientes são mais susceptíveis a se beneficiarem de um método ou de outro. O que fica claro é a contribuição do EMDR para o resultado do tratamento. Lansing et al. (2005) afirmam que o EMDR demonstrou ser um tratamento eficaz para TEPT. Nesse estudo, os autores avaliaram a eficácia e efeitos fisiológicos da EMDR em oficiais da polícia envolvidos com tiroteios e que apresentaram sintomas desse transtorno. Eles obtiveram a conclusão de que o EMDR foi um tratamento eficaz para o grupo de policial participante, mostrando tantoas mudanças de imagens do cérebro, como resultados terapêuticos satisfatórios.

Em Carbone (2007) é relatado um tratamento clínico de uma amostra de quatro homens homossexuais que sofrem de TEPT causado por suas experiências repetidas de ridicularização e ostracismos durante toda a infância e adolescência, devido a sua aparência variante de gênero e comportamento. Foi discutido o modelo de tratamento que utiliza EMDR e TCC combinados. Os resultados apresentados, apesar de não terem sido conclusivos, sugere que as técnicas, em combinação, potencializaram o tratamento.

Com relação à EMDR aplicado a pessoas com TEPT causado por acidentes de veículos, há uma quantidade ainda inexpressiva de relatos dessa intervenção. Contudo, é possível afirmar que autores estudiosos desse tema descrevem

experimentos de sucesso usando EMDR (SPECTOR; HUTHWAITE, 1993; KEMP; DRUMMOND; MCDERMOTT, 2010; ALDAHADHA;HARTHY; SULAIMAN, 2012; WU, 2002).Quanto à violência sexual, há um número bem mais expressivo de estudos descritos (JOHNSON; LUBIN, 2006; VICKERMAN; MARGOLIN, 2009; Tarquínio al., 2012)(LEINER et al., 2012; EDMOND; SLOAN; MCCARTY, 2004; ROTHBAUM et al., 2005; ROTHBAUM, 1997; POSMONTIER; DOVYDAITIS; LIPMAN, 2010; REGEHRet al., 2013).Neles há relatos de casos de sucesso e eficácia e de encorajamento para uso do EMDR e para pesquisas futuras.

## **5.2. Trabalhos Relacionados**

Com já foi mencionado anteriormente neste trabalho, a ideia por trás da computação ubíqua (KRUMM, 2009) consiste em cercar os seres humanos de tecnologias computacionais e aplicações de software cada vez mais discretos e destinados a dar assistência durante as atividades cotidianas da humanidade. Segundo Weiss e Craiger (2002), a tendência é que essas tecnologias não fiquem no caminho, proporcionando uma interação mais natural.

O panorama recente de estudos e pesquisas sobre esse tema, relacionados a essa ideia, mostram a crescente preocupação na produção de aplicações em várias áreas. Na área de Psicologia, o emprego da computação ubíqua ainda se encontra tímido na promoção da NUI. Ou seja, aplicações computacionais para auxiliar na utilização do EMDR não têm contemplado esse paradigma.

Um sistema simples, destinado a psicoterapeutas dessa técnica, é o Bilat, disponível para venda pela organização chamada de Neuro Innovations. Ele é um software muito simples que gera rapidamente o áudio para movimentos bilaterais a partir de qualquer fonte de som como, por exemplo, de um arquivo de áudio ou de um CD de áudio. Ele pode ser usado como parte do processo para o tratamento de TEPT, de ataques de pânico ou agorafobia, de fobias, para o controle contínuo de estresse e ansiedade e no tratamento de vícios (NEURO INNOVATIONS, [s.d.]d).

EMDR Pro, também disponível pela Neuro Innovations, é um sistema de software de EMDR dito avançado que foi concebido para automatizar a geração de movimentos bilaterais, permitindo, assim, que o psicoterapeutas e concentre na terapia em si (NEURO INNOVATIONS, [s.d.]c)

O software gera automaticamente os movimentos oculares bilaterais que facilitam a dessensibilização. Faz o rastreamento em qualquer direção, a qualquer momento (visual, auditivo e tátil, de forma circular, vertical, de onda etc.). Permite

configurações para oferecer tipos diferentes de movimentos bilaterais juntos ou ao mesmo tempo como, por exemplo, o visual e o auditivo, inclusive com a possibilidade de passar de um tipo ou modalidade para a outra. Os estilos de rastreamento podem ser planos e elípticos no sentido horário e anti-horário.

Oferece a estimulação auditiva bilateral, que toca áudio de fundo, da esquerda para a direita, quando o objeto ou imagem se move da esquerda para a direita. É possível escolher de 100 a 240 bips ou efeitos sonoros e ouvir os sons antes de usar. A música de fundo fornece a uma mente consciente uma constante para concentrarse, mascarando o ruído externo. Podem-se tocar dois arquivos de áudio ao mesmo tempo. E, escolher entre uma variedade de repetições de sons predefinidos ou fornecer um específico personalizado. O volume é ajustado por uma tecla. A aplicação possui gerador ou leitor de som bilateral built-in, o que significa que não é preciso executar outro programa por trás, a fim de jogar sons bilaterais, os quais podem ser salvos em um arquivo.wav para uso futuro.

O EMDR Pro permite escolher e utilizar qualquer imagem de objeto ou imagem de fundo e a sua pré-visualização antes do uso. A cor de fundo (vermelho, verde, azul, amarelo, preto e branco) e uma gama de objetos predefinidos (círculos, quadrados, retângulosetc.) Podem ser escolhidas ou é possível selecionar uma imagem própria ou empacotada. Pode-se alterar a ordem das imagens de exibição, apagar e copiar imagens e selecione uma ou mais imagens de qualquer número de pastas diferentes. A imagem de rastreamento pode mudar quando a imagem de rastreamento atinge o lado direito da tela.

O software permite ajustar a velocidade de rastreamento e o tamanho do objeto a qualquer momento com o toque de uma tecla. O número de repetições pode ser controlado e, opcionalmente, exibido. Breves mensagens textuais podem ser exibidas durante o rastreamento. Tela única (ou várias) pode ser usada com uma configuração dual (monitor ou projetor).

Possibilita a aplicação de protocolos padronizados como: trauma standard, dessensibilização generic, trauma recente e dessensibilização de fobia. Há ampla disposição para a gravação de SUDS para que se possa acompanhar a evolução do processo ao longo do tempo.

Existem o EMDR Elite e o EMDR Home, também disponíveis pela empresa denominada Neuro Innovations, projetados com menos recursos e funcionalidades que o EMDR Pro. O primeiro serve para demonstrar o processo EMDR. O segundo é uma versão reduzida do EMDR Pro especificamente para uso do paciente em casa orientado pelo seu psicoterapeuta (NEURO INNOVATIONS, [s.d.]a). Há uma versão do EMDR Home e também do EMDR Pro, ambas multiplataforma. São respectivamente EMDR Multi Home (NEURO INNOVATIONS, [s.d.]b) e EMDR Multi Pro (NEURO INNOVATIONS, [s.d.]e).

Desenvolvido por Aristotle (ARISTOTLE, 2013), o Elite EMDR (**Figura 31**) funciona em plataforma móvel. Nesse caso, para cada paciente, o psicoterapeuta pode personalizar os elementos relacionados ao EMDR (velocidade, número de repetições, padrões de movimentos bilaterais etc.), antes de aplicá-lo.

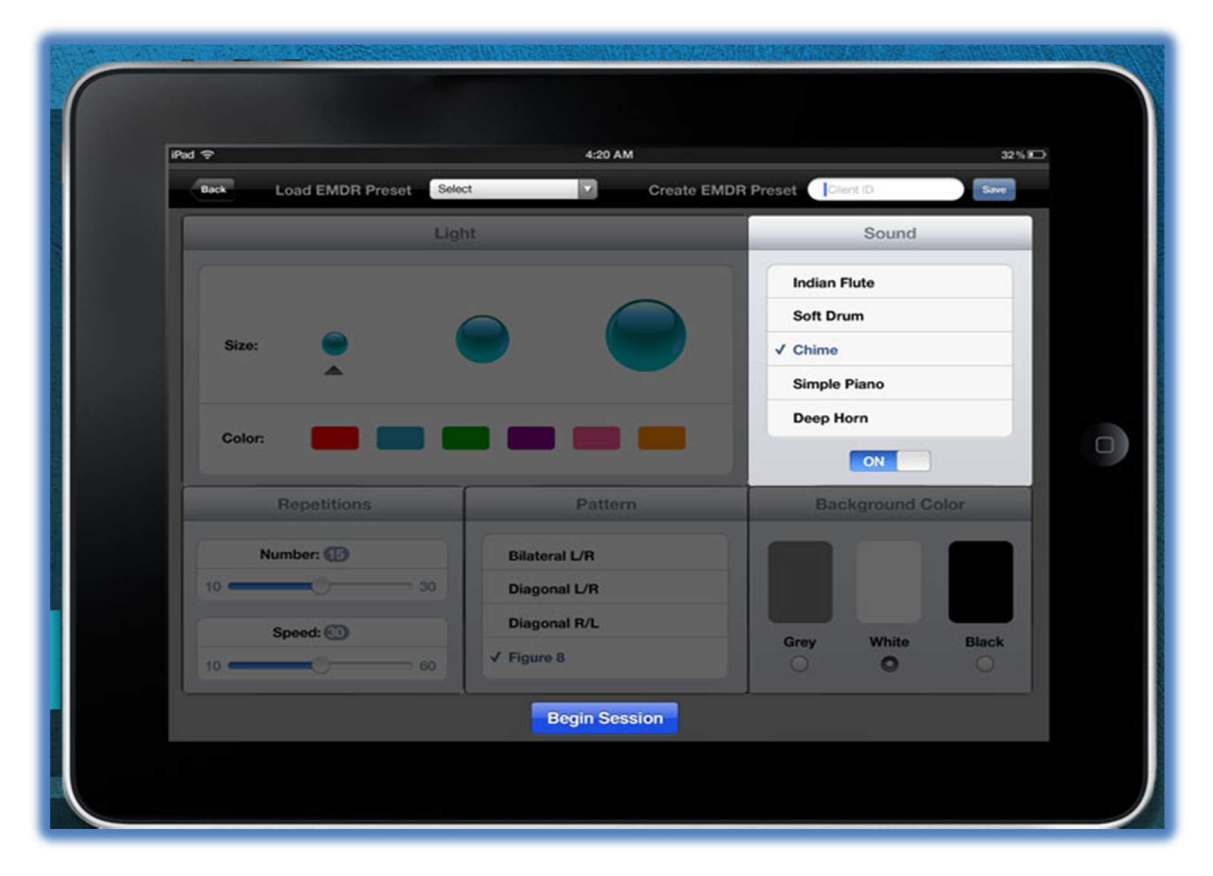

## Figura 31- Elite EMDR Fonte:(ARISTOTLE, 2013)

Na mesma linha encontra-se o Neurolateral EMDR(Figura 32). Ele oferece apoio para parametrizar a estimulação visual, auditiva e tátil. Sendo possível, no caso da visual, escolher e modificar parâmetros (cor, tamanho, velocidade e quantidade, tipos de movimentos, número de repetições etc.) relacionados ao objeto (retângulo, elipse, losango, círculo e linha) ou imagem a ser rastreada. Há também a possibilidade de seleção de cores da tela de fundo. No caso do auditivo, não existe novidades em relação ao que já foi apresentado nos sistemas anteriores. Entretanto, no tátil, existem as opções: neuroport tactile box, que deve ser conectado a um laptop e tem a vantagem de que a saída de áudio do seu computador fica livre para o uso de fones

de ouvido, sem a necessidade de um plug divisor; ou as pulseiras, chamadas de neurolateral *lighted pulsers*.Há pulsadores iluminados em formato de pulseiras, disponíveis nas cores: translúcido claro, verde e azul. Todos eles têm uma luz LED verde agradável em uma das extremidades, que ilumina a cada impulso tátil. Mais detalhes sobre essa solução podem ser encontrados em Neurolateral EMDR Technology ([s.d.]).

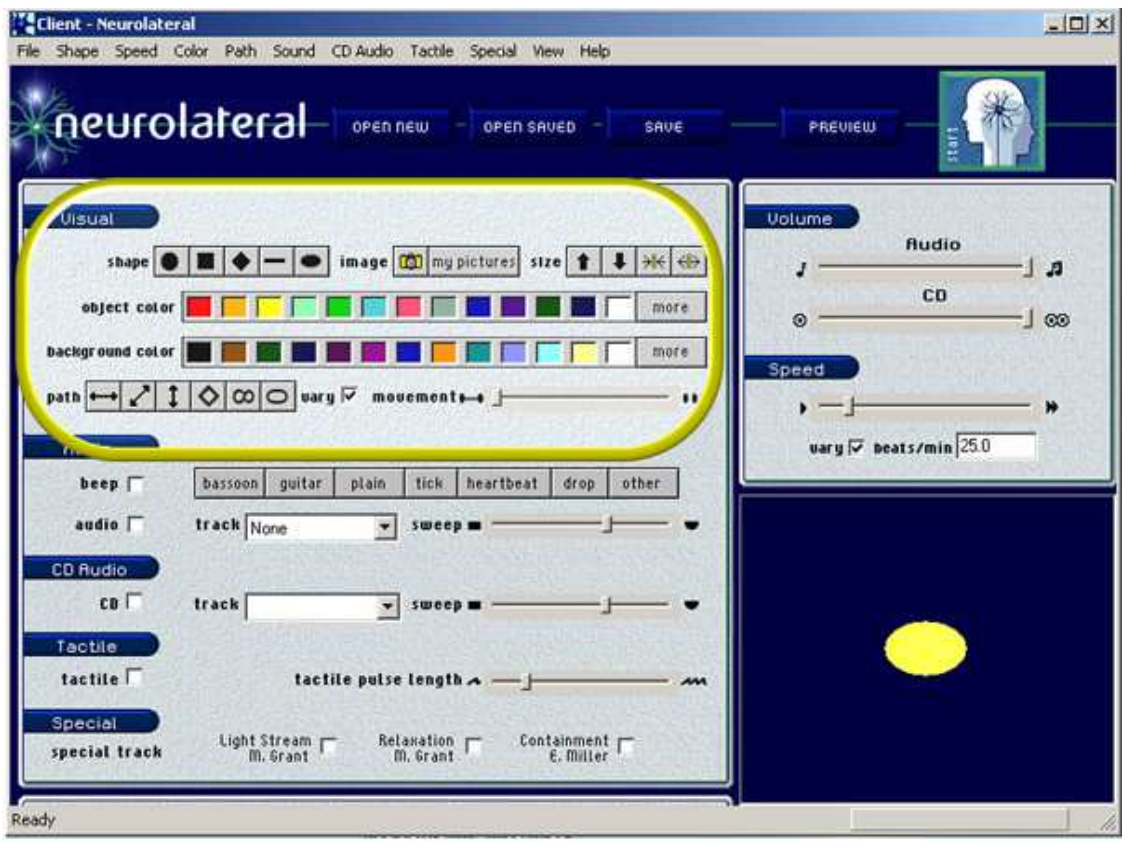

Figura 32- Neurolateral EMDR

Fonte:(NEUROLATERAL EMDR TECHNOLOGY,[s.d])

Em relação a soluções usando recursos da RVC, é possível afirmar que há uma quantidade significativa de trabalhos dedicados ao tratamento de distúrbios, mas a grande maioria está pautada no uso de TCC. A VRET ou TERV em sido aplicada no tratamento de esquizofrenia (COSTA; CARVALHO, 2004; CHAN et al., 2010), autismo (BELLANI et al., 2011), fobias (TORTELLA-FELIU et al., 2011; GARCIA-PALACIOS et al., 2007; NORTH; NORTH; COBLE, 1998; BOTELLA et al., 2007; BOTELLA et al., 2010b; COELHO et al., 2009; MCLAY et al., 2010), transtorno de déficit de atenção e hiperatividade (WANG; REID, 2011), alimentares (ALCAÑIZ et al., 2000; GUTIÉRREZ-MALDONADO et al., 2010), TEPT e outros.

Em geral, todos esses estudos apontam para o fato de que o uso de RV nesses casos é potencialmente promissor e deve ser explorado por meio de mais pesquisas. Inclusive, porque ainda são encontradas limitações, dentre elas: a) a falta de dados estatísticos válidos devido ao número pequeno de pacientes participantes, acarretando, assim, pesquisas classificadas apenas como estudos de caso; b) a dificuldade de generalização e transferência de "aprendizagem" do mundo virtual para a realidade do dia-a-dia pelos pacientes; e c) a falta de resultados obtidos por meio de investigação sobre os ganhos funcionais do cérebro com a utilização de RV, para dar suporte à terapia por exposição. Ou seja, ainda há lacunas a serem preenchidas.

Bellani et al. (2011) apresentam uma revisão sobre a utilização de RV na reabilitação de autistas, em que o uso de ferramentas com RV é apontado como um recurso promissor para aumentar o comportamento social dos indivíduos com autismo. Também é enfatizado que trabalhos futuros devem investigar como as habilidades adquiridas no ambiente virtual são transferidas para o mundo real e se RV pode impactar na rede neural de forma a sustentar as habilidades sociais.

Em Tortella-Feliu et al. (2011), estudo sobre medo de voar, é apontada uma limitação com relação à validação estatística dos resultados devido ao pequeno número de participantes. Segundo Gutierrez-Maldonato (2010), a terapia por exposição com RV para o tratamento de transtornos alimentares contribuiu para que fosse cogitada a sugestão de que as variações situacionais e emocionais conduzem à distorção de imagem e insatisfação com o corpo. Ele afirma que as limitações do estudo em questão são relativas ao tamanho da amostra e à formação do grupo de controle.

O potencial da terapia com RV e suas vantagens em tratamento de TEPT causado pelas guerras têm sido mostradas em vários estudos, englobando a recuperação de militares (TWORUS; SZYMANSKA; ILNICKI, 2010; REGER et al., 2011; KRAMER et al., 2010; READY et al., 2010; FREEDMAN et al., 2010; DIFEDE; HOFFMAN, 2002; WOOD et al., 2009), de pessoas que presenciaram ataques terroristas (FREEDMAN et al., 2010; DIFEDE; HOFFMAN, 2002; JOSMAN et al., 2006) e outros casos relacionados à guerra.

Freedman et al. (2010) relatam o tratamento de uma vítima que desenvolveu TEPT após o ataque terrorista de Bulldozer a dois ônibus civis e a vários carros em Jerusalém. Nesse estudo de caso, a RV foi usada para aumentar a exposição imaginária em um protocolo baseado em exposição prolongada. Guiado por seu psicoterapeuta, o paciente entrou em um mundo envolvente gerado por computador virtual para ir de ''volta'' para a cena do evento traumático, tendo a possibilidade de

101

ganhar acesso às suas memórias do evento e reduzir a intensidade das emoções (medo e raiva) associadas às suas lembranças patológicas.

Nessa situação, o paciente apresentou grande melhora dos sintomas após o tratamento e, mesmo não sendo possível generalizar, visto que se trata de um estudo de caso, esse trabalho sugere que os resultados obtidos sejam encorajadores para que a exploração do tema esteja garantida em pesquisas futuras.

Difede e Hoffman (2002) descreveram um estudo realizado com vítima do ataque terrorista de onze de setembro nos EUA. Nessa pesquisa, os autores também se retratam com relação ao fato da pesquisa ser apenas um estudo de caso e, por isso, naturalmente não conclusiva em termos do seu poder de generalização, mas afirmam também que a terapia por exposição com RV é um novo meio promissor para tratamento do TEPT agudo.

Difede e Barchas (2010) dedicaram-se à elaboração de uma revisão dos aspectos das guerras impactando sobre a saúde psicológica e neurológica das pessoas, tendo em vista o apelo aos agentes envolvidos que haja um esforço conjunto para que soluções possam ser obtidas com sucesso. Eles evidenciaram a importância da RV como uma tecnologia emergente no caso da guerra. E, Rizzo et al. (2011) relatam todo o esforço realizado em prol de explorar a RV para tratar militares vítimas da guerra. Nesse contexto, existem já sistemas com RV disponíveis (BOTELLA et al., 2010a; BAÑOS et al, 2011; OLIVEIRA et al., 2012).

Com base na literatura revista, é possível afirmar que há um número considerável maior de trabalhos dedicados à recuperação de militares ou vítimas de guerras, afetados por TEPT e poucos destinados aos portadores desse transtorno devido à violência urbana, especificamente no caso da violência no trânsito e de roubos ou assaltos (WIEDERHOLD; WIEDERHOLD, 2010; CARDENAS; DE LA ROSA, 2011b).

Wiederhold e Wiederhold (2010) afirmam que a terapia por exposição usando RV tem o potencial para diminuir os sintomas da ansiedade relacionada à direção de veículos. Dentre os sintomas do TEPT causado por acidentes de trânsito, encontra-se a aversão ou relutância à direção ou a dirigir veículos ou mesmo a estar como passageiro.

Em Gamito et al.(2010) está descrito um estudo recente sobre a aplicação de terapia por exposição em veteranos de guerra portugueses afetados por TEPT, que considera o senso de presença como uma categoria avaliativa do ambiente virtual utilizado.

Sobre violência urbana Cárdenas-López e De La Rosa (2012) descreveram uma solução bem-sucedida, baseada em TERV para tratar dez pessoas, vítimas de assaltos, sequestros e testemunhas de tiroteio. Apontaram para a eficácia de TERV na redução da depressão e para a confirmação de que essa terapia é mesmo uma preferência clínica para tratar o TEPT. Ainda como parte da pesquisa realizada pelas autoras, em Cárdenas-López e De La Rosa (2011a) há um relato sobre um estudo de caso envolvendo um paciente, vítima de um assalto. Em Cárdenas-López e De La Rosa (2011b), essas autoras enfatizam a usabilidade do ambiente computacional baseado em RV, criado para dar suporte ao tratamento das vítimas desse tipo de violência. Esse ambiente foi projetado para conter elementos do panorama cultural e social apropriado para usuários que tenham sofrido violência. Ele tem disponíveis personagens, pessoas, policiais, tipos de sons e outros recursos que o torna flexível, de forma que o psicoterapeuta possa controlar a terapia, conforme os sintomas dos pacientes.

Observou-se que há poucos estudos dedicados ao tratamento de TEPT em vítimas de acidentes de trânsito e assaltos.

Em se tratando da terapia de exposição apoiada pela RA, é possível afirmar, com base no levantamento de trabalhos científicos coletados até o momento, que a RA não tem sido significativamente explorada ainda no tratamento de distúrbios mentais. Em comparação com a RV, o número de pesquisas relacionadas é consideravelmente menor. Dos trabalhos encontrados, existem somente aplicações em casos da terapia para tratamento de fobias e de autistas. Eichenberg e Wolters (2012) afirmam que a investigação sobre o uso de RV e RA em psicoterapia tem focalizado principalmente a terapia comportamental e que foi provada a eficácia dessas tecnologias particularmente no tratamento de fobias específicas. Eles enfatizam também que a RA, comparada a RV, possui algumas vantagens adicionais. Ela aumenta a sensação de presença e de realidade, já que o ambiente é de fato real, e é menos onerosa.

Cossio e Cossio (2012) descrevem um experimento que compara a TERV com a terapia usando RA para o tratamento da acrofobia, medindo os níveis de ansiedade e o senso de presença dos participantes. Eles puderam afirmar que um sistema baseado em RA para esse fim irá conduzir o participante a um sentimento de presença e de ansiedade igual ou maior do que em sistemas RV. Para eles, a RA mostra uma série de vantagens adicionais, que a torna mais atrativa para aplicar em terapia, porque o paciente pode interagir com elementos reais em partes do seu corpo como em suas mãos e nos pés, por exemplo.

Breton-Lopez et al. (2010) enfatizam a importância de mais estudos que testem a capacidade de sistemas baseados em RA para melhor apoiar a terapia aplicada aos pacientes com fobia de insetos. Nesse caso, o objetivo descrito consiste em avaliar se o estimulador incluído com a aplicação baseada em RA é capaz de induzir ansiedade em seis pacientes. Os resultados indicaram positivamente com respeito à adequação de cada elemento do sistema em estimular a ansiedade em todos os participantes. Foi utilizada a escala SUDS e o Questionnaire of Judgment of Reality and Presence (PRJQ), que é um questionário para julgamento da realidade e de presença dos envolvidos.

Juan et al. (2005) defendem que a RA deve ser aplicada nos casos de fobia, relatando que o sucesso do experimento em nove participantes. Todos tiveram seu medo reduzido, independente do animal em questão, aranha ou inseto pequeno. Eles enfatizam algumas vantagens do tratamento com RV ou RA. Os elementos com os quais os pacientes irão interagir não podem machucá-los de fato. O psicoterapeuta tem o controle dos estímulos e dos elementos ou cenas que devem aparecer a cada momento e o local em que o sistema deve ser executado é de escolha do psicoterapeuta. Além disso, afirmam que RA pode ser adequada quando são encontradas a seguintes premissas: o paciente usa elementos reais para interagir e é necessário reproduzir um ambiente real com redução de tempo e de custo.

Juan e Joele (2011) relatam experimento que faz uma comparação do senso de presença e do nível de ansiedade entre RA com marcadores e sem, para o tratamento de fobias. Nesse caso, os resultados apontaram para um mesmo desempenho e funcionalidade, sendo que a solução sem marcadores possui duas vantagens: o paciente não vê qualquer elemento estranho ao ambiente e a junção do virtual com o real fica totalmente natural.

Uma proposta recente de combinação da abordagem VRET com EMDR é uma intervenção chamada deMilitary Motion Memory Desensitization and Reprocessing (3MDR). Ela incorpora elementos-chave de tratamentos bem-sucedidos como VRET e EMDR e adiciona movimento à situação. Nesse caso, a dessensibilização foi aplicada durante o movimento de andar em uma esteira. Segundo Vermetten et al. (2013), esse tipo de tratamento foi proveitoso para a continuidade de pacientes com dificuldades de manter a atenção ou a concentração. Nesse caso, é usado um sistema denominado CAREN e detalhado por Makssoud, Richards e Comeau (2009). Com esse sistema, a tecnologia de VR oferece a oportunidade de expor os pacientes a ambientes físicos complexos sem perigo físico e, portanto, fornece uma ampla gama de oportunidades para treinamento locomotor, para estudo do comportamento humano e para

desenvolvimento postural. Essa solução se demonstrou proveitosa para pessoas após acidente vascular cerebral, as quais são capazes de se adaptar e de se beneficiar do sistema para entrar em ambientes virtuais (VEs), melhorando a sua locomoção. A plataforma está programada para simular mudanças no terreno (aclive, declive e outras perturbações) encontrado em VEs e alterações na velocidade.

Mert e Vermetten (2011) relatam experiência com a aplicação do EMDR, usando o sistema CAREN (Figura 33) em paciente com TEPT; na verdade, militares com esse transtorno. Num primeiro momento, o paciente familiariza-se com a esteira ao som de uma música; num segundo momento, imagens relacionadas ao trauma e outras vinculadas ao processo EMDR são projetadas numa tela, enquanto o paciente continua andando na esteira. Cada ciclo de repetição contém três fases. Na primeira, o indivíduo interage com a imagem, aproximando-se dela. Nesse caso, inicialmente, a caminhada é em um modo de ritmo fixo, mas, após cinco segundos, muda para um modo que permite certa variação e o controle sobre a velocidade e que a imagem seja apresentada em tela cheia. Na segunda fase, a dessensibilização, a imagem congela e o paciente continua a andar. Em seguida, uma bola virtual faz um movimento horizontal senoidal, sendo apresentada na tela por 24 segundo. Esse movimento é aumentado com sons de cliques e o paciente é orientado a seguir a bola durante esse tempo e apertar um botão perto de sua mão para sinalizar excitação emocional máxima. Com essa sinalização, a imagem será dissipada. Na terceira fase, que é a avaliação cognitiva e emocional, o cenário é alterado para um túnel e psicoterapeutas perguntam pelas palavras associativas que entram nas mentes doentes e, estas, serão exibidas no túnel. O tempo total de duração para estas três fases são de três minutos. Cada fase será repetida num total de sete vezes. As sequências consecutivas serão facilitadas por um fundo musical discreto. A comunicação entre paciente e psicoterapeuta é mantida através de um fone de ouvido. Este é o primeiro tipo de terapia PTSD que se baseia nos elementos de sucesso da terapia regular para PTSD / EMDR e realidade virtual.

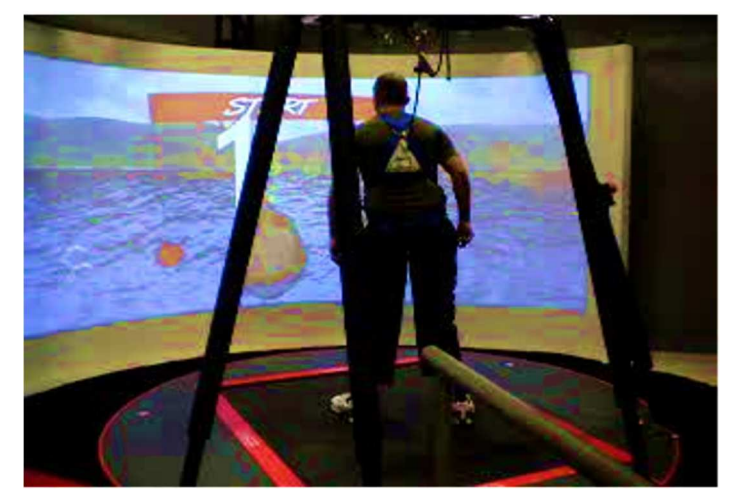

Figura 33- Sistema Caren Fonte: (MERT; VERMETTEN, 2011)

Como pode ser observado com os estudos realizados, não há uma quantidade significativa de trabalhos dedicados em aplicar os recursos da RVC em apoio ao tratamento com EMDR, destinados ao TEPT, mesmo combinado a TCC. Além disso, pode-se perceber que o emprego de NUI e de UC não é expressivo nem contempla a questão da invisibilidade inerente da UC. As soluções da Neuro Innovations e outras semelhantes apresentadas, por exemplo, ainda utilizam imagens 2D e, em alguns casos, podem ser executadas em plataforma móvel, com interações multitoque, mas não com transparência dos dois dos lados, trazendo mais naturalidade ao ambiente.

# **Capítulo 6**

## **6. Elaboração do Protótipo –NaturalEMDR3DS**

Este capítulo aborda aspectos relativos à construção de um protótipo englobando o levantamento das necessidades dos especialistas, profissionais da área de Psicologia, atuantes em consultórios e aplicadores da EMDR em suas atividades psicoterapêuticas; a escolha das ferramentas ou ambientes computacionais utilizados para implementação do protótipo em questão; aspectos e detalhes da interface e dos dispositivos a serem usados neste estudo; os detalhes do desenvolvimento do protótipo; a descrição do mesmo; e, por último, as limitações deste trabalho.

### **6.1. Levantamento das Necessidades do Usuário**

Com o propósito de realizar o levantamento das necessidades dos profissionais, psicoterapeutas de consultórios e utilizadores do EMDR, foi aplicado, por meio da internet, um questionário (Apêndice 1), organizado conforme relatado em detalhes no Capítulo 4, para ser preenchido pelos sujeitos da pesquisa, caracterizados na Seção 4.3. Participaram, voluntariamente, dessa coleta sete profissionais. Todos os dados resultantes desse levantamento estão representados graficamente no Apêndice 1.O grupo de informações apresentadas a seguir ajuda a delinear o perfil dos sujeitos da pesquisa.

A maioria dos psicoterapeutas entrevistados (57%) cursou a graduação em instituições privadas (Gráfico1) e todos utilizavam outras abordagens terapêuticas antes de começarem a aplicar o EMDR (Gráfico 2). A maior parte dos participantes (72%) obteve a formação em EMDR fora da graduação ou da pós-graduação (Gráfico 3), ou seja, em outras modalidades de cursos (ex: curso de formação complementar em psicologia). E, somente uma parcela menor dos psicoterapeutas (14%) adquiriu formação em tecnologia aplicada a distúrbios mentais (Gráfico 4). Com relação à experiência profissional, a maior parte (86%) possui dez anos ou mais de tempo atuando na profissão (Gráfico 5). A grande parte dos entrevistados atua na cidade do Rio de Janeiro e, dentre estes, a maioria citou apenas Zona Sul e Zona Norte como localização geográfica em que trabalha (Gráfico 8).

Dos participantes, mais da metade (57%) trabalha somente em consultório (Gráfico **6**), atendendo apenas pacientes das classes A (30%) e B (60%) (Gráfico 7). Com respeito ao uso de tecnologia computacional para desempenhar atividades de trabalho, todos a utilizam para enviar mensagens, acessar redes sociais, navegar pela

internet, escrever textos e produzir apresentações (Gráfico **9**). Sendo que a grande maioria (86%) a usa para manusear funções básicas do Windows e 72% para baixar vídeos e também ouvir músicas. Apenas uma pequena parcela dos psicoterapeutas pesquisados (14%) mencionou que operava um sistema de gestão financeira para controlar o pagamento das consultas ou sessões.

Em síntese, de forma geral, pode-se afirmar que os pesquisados têm experiência profissional bastante considerável e procuram estar atualizados com as tecnologias computacionais populares empregadas no dia-a-dia para comunicação e apresentação de trabalhos acadêmicos. A grande parcela não recebeu formação que evidenciasse o uso da tecnologia computacional diretamente em tratamento de distúrbios mentais. A maioria dos integrantes obteve formação em universidades particulares e trabalha prioritariamente para pacientes pertencentes às classes A e B. Mais adiante estão apresentadas, organizadas em forma de tópicos, as informações coletadas a partir dos questionamentos sobre as dificuldades, as experiências e as possibilidades de uso da tecnologia computacional durante a aplicação do EMDR.

Todos afirmaram achar que a tecnologia computacional pode facilitar a aplicação do EMDR, mas a maioria não respondeu como ou de que forma ela poderia contribuir para empreender essa facilidade (Gráfico 11). Menos de 30% indicou a possibilidade do registro das sessões.

Todos os entrevistados descreveram uma dificuldade em estar com a atenção dividida entre escrever o que o paciente fala e mostrar ao paciente que está prestando atenção no que ele está falando (Gráfico 17). Nesse caso, pode-se remeter a uma fala de um dos voluntários: "se você fica escrevendo muito, o paciente pensa que você não está prestando atenção nele. Ele se sente um rato de laboratório. "

A porcentagem de 57% dos entrevistados sinalizou que aplica EMDR de cinco a dez anos, 29% trabalha com essa abordagem há menos de cinco anos e 14% afirmou usá-la há mais de 20 anos (Gráfico 12).

A grande parte dos participantes (86%) utiliza EMDR no tratamento de todos os casos patológicos (Gráfico 13).

A maioria (72%) dos psicoterapeutas entrevistados relatou que é comum haver dificuldade de fazer com que o paciente use a concentração e a imaginação no momento do processamento (Gráfico 17).

A porcentagem de 72% dos respondentes mencionou dificuldades com o comportamento de esquiva dos pacientes de TEPT (Gráfico 17). O que vem reforçar a afirmação contida na literatura (SHAPIRO, 2001).

A maior parte (86%) dos entrevistados revelou problema em gerar ou registrar o histórico para contabilizar os ganhos dos pacientes nas sessões e tem dificuldades em guardar informações para redigir o relatório de comportamento do paciente rotineiramente (Gráfico 17).

A maior parte dos participantes (86%) revelou que pacientes têm dificuldades em usar a imaginação e a concentração na implantação e utilização do lugar seguro em momentos de estresse, durante as sessões (Gráfico 17). Segundo encontrado em Shapiro e Maxfield (2002), essa fase pode ser muito extensa e, provavelmente, exigir trabalho e recurso para aprimoramento e combinação de relaxamento, imaginação e EMDR.

Um percentual de 86% (Gráfico 10) respondeu que usa tecnologia na aplicação do EMDR, mais especificamente para a estimulação bilateral. E, 29% se referiram aos aparelhos da Neurotek.

A proporção de 71% (Gráfico 14) dos participantes ainda utiliza a prancheta, anotações em formulários impressos e a grande maioria (86%) continua permanecendo em poltrona ou cadeira em frente ao paciente.

A maior parte dos respondentes (86%) afirmou aplicar todos os tipos de estimulação bilateral (Gráfico 16).

A porcentagem de 72% dos entrevistados afirmou que, durante as sessões, pacientes apresentam dificuldades de imaginação e de concentração para utilização da metáfora em momentos de estresse (Gráfico 17).

Todos os psicoterapeutas envolvidos sinalizaram ter dificuldades em guardar as sequências anteriores de medições, relativas à fase de avaliação, para analisar a evolução do tratamento do paciente posteriormente (Gráfico 17).

Todos os participantes responderam que sentem cansaço, depois de utilizarem as mãos e os dedos para executar os movimentos bilaterais em várias sessões seguidas durante o dia (Gráfico 17).

72% dos respondentes afirmaram que pacientes apresentam dificuldades em descobrir suas crenças positivas e em se concentrar nelas quando necessário (Gráfico 17). O que corrobora com o que fora afirmado por Shapiro e Maxfield (2002). Do mesmo modo acontece no caso das crenças negativas.

A porcentagem de 72% dos profissionais respondeu que pacientes sentem dificuldades em acessar a imagem do incidente traumático e em se concentrar nela nos casos de TEPT ou de fobias associadas (Gráfico 17). Nesse caso é bastante

comum que o paciente tenha apenas uma imagem vaga ou uma visão fragmentada do evento (SHAPIRO, 2001).

Mais da metade dos entrevistados (57%) sinalizou que, durante o reprocessamento EMDR para instalação do futuro desejado, pacientes apresentam dificuldades em imaginar e em se concentrar na situação futura desejada (Gráfico 17).

Apenas 14% dos pesquisados opinou que a tecnologia computacional tira a naturalidade do ambiente (Gráfico 18). Contudo, isso parece uma contradição, já que a maior parte informou que continua usando o tipo de aplicação tradicional e também não esclareceu como a tecnologia poderia facilitar a aplicação do EMDR.

A totalidade dos respondentes (Gráfico 18) afirmou que, se existem tecnologias computacionais específicas para auxiliar na aplicação do EMDR, a maioria dos psicoterapeutas deveria, pelo menos, conhecê-las. Nesse caso, parece que os profissionais em questão confirmaram desconhecerem a existência dessas tecnologias.

O percentual de 86% dos participantes (Gráfico 18) acha que psicoterapeutas e profissionais da área de psicologia em geral gostariam de conhecer as tecnologias avançadas ou mais sofisticadas para aplicação do EMDR.

Cerca de 70% dos profissionais (Gráfico 18) afirmaram perceber que a maioria dos psicoterapeutas, que trabalham com o EMDR, utilizaria as tecnologias computacionais se tivessem recebido formação para isso.

Todos opinaram que a tecnologia computacional tem sido bastante útil na medicina, parecendo, assim, estarem informados sobre o uso dessa tecnologia na área da saúde (Gráfico 18).

A porcentagem de 72% (Gráfico 18) dos respondentes não sinalizou que o computador e as tecnologias relacionadas poderiam ajudar na concentração e na imaginação do paciente durante sessões de EMDR em qualquer tipo de transtorno mental. No entanto, a maioria respondeu que a tecnologia poderia ajudar nas dificuldades de concentração e imaginação dos pacientes relacionadas na fase de apropriação da metáfora, implantação do lugar seguro, reprocessamento de crenças e do futuro desejado, conforme disposto na questão 10, pertencente ao questionário usado neste levantamento. Se não houvesse dificuldades ou problemas, qual o motivo de a maioria ter opinado ou concordarem em que o computador venha a ajudar em tais pontos? Assim, considerou-se que mais da metade dos entrevistados acha que o computador e as tecnologias associadas podem auxiliar na imaginação e na concentração nas situações mencionadas.

A maioria dos entrevistados (57%) afirmou achar que o computador e as tecnologias relacionadas poderiam ajudar na concentração e na imaginação do paciente durante sessões de EMDR especialmente em casos de TEPT (Gráfico 18).

A percentagem de 57% dos pesquisados (Gráfico 18) respondeu que, se não tirassem a naturalidade do ambiente, o computador e as tecnologias associadas seriam bem-vindas no caso da aplicação do EMDR.

Mais da metade dos participantes (57%) afirmou que o computador poderia ajudar com relação às dificuldades relacionadas à imaginação e à concentração dos pacientes na fase de apropriação da metáfora, implantação do lugar seguro, reprocessamento de crenças e do futuro desejado; e, por último, em solução para evitar o cansaço em fazer a estimulação bilateral visual (Gráfico 18).

Assim, resumidamente, com base nos itens expostos anteriormente, vale afirmar que o computador e as tecnologias relacionadas deveriam auxiliar da seguinte forma:

- ajudando a evitar o cansaço das mãos ou dedos do psicoterapeuta, durante a estimulação visual;
- favorecendo a imaginação e a concentração dos pacientes, durante as fases de aplicação do EMDR; e
- no registro de informações durante as sessões para posterior uso, inclusive tendo em vista a liberação do psicoterapeuta para focar no paciente inteiramente ao invés de permanecer anotando informações todo o tempo.

A partir dos dados coletados foi possível reafirmar ou confirmar algumas colocações de pesquisadores (Seção 2.3 e Capítulo 5) que se dedicam ao estudo sobre EMDR e enfatizam as dificuldades e problemas no tratamento de traumas, principalmente no caso de PTSD. De acordo com o resultado do levantamento apresentado, ou seja, das necessidades evidenciadas, os requisitos da solução abordada nesta pesquisa foram elicitados e descritos na Seção 6.3. Na parte exposta a seguir está sendo relatada a escolha do hardware e do software usado na construção do protótipo da solução.

## **6.2.Hardware e Software Utilizados**

Conforme descrito no Capítulo 2 deste trabalho, não é fácil integrar vários recursos e dispositivos numa só aplicação (WECHSUNG, 2014). Usou-se para elaboração do protótipo em questão os aplicativos apresentados a seguir.

O protótipo da primeira aproximação ou esquema para a solução em questão foi desenvolvido, utilizando-se o ambiente de programação Delphi versão XE3 (CANTÚ, 2011); o Visual Studio versão 2013, com programação em C#, em XAML (eXtensible Application Markup Language) e uso do subsistema (Windows Presentation Foundation) do Microsoft.NET Framework 3.5; e o UNITY 3D (versão4.6), construindo scripts em JavaScript e C# ("UNITY", [s.d.]). Sendo que o primeiro ambiente foi empregado para integrar todos os módulos e recursos, o segundo para implementação da RA e o terceiro para implementar RV. Esses ambientes foram escolhidos pelas razões: a)suporte à programação orientada a objetos; b) disponibilidade de versão de testes (grátis) com funcionalidades suficientes e adequadas para elaboração do protótipo; c) geração de executável pequeno ao final da compilação, dispensando quaisquer outros itens para execução; d) difusão no meio acadêmico e profissional, com material para suporte e consultas; e e) favorecimento da agilidade no desenvolvimento, dando suporte a reusabilidade de código. A exemplo de Silva e Silva (2012), já citados anteriormente, dentre vários motores de jogos, a autora optou pelo UNITY 3D e, com especialidade, usou um componente chamadoFOV2GO para apoiar a estereoscopia.FOV2GO é um kit de hardware e software para a criação de experiências de realidade virtual imersiva usando smartphones, tablete e outros dispositivos móveis. No entanto, para efeito deste trabalho foi necessária apenas o software integrante do kit.

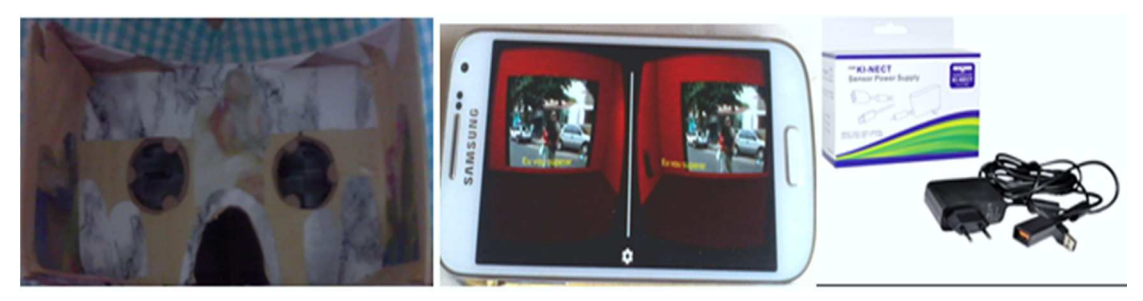

Figura 34–a-Cardboard – b - Adaptador para uso no notebook

Dentre os aplicativos que dão suporte à VC, escolheu-se o Kinect da Microsoft versão XBOX 360 (ver detalhes em 2.5.2.1), devido aos seguintes motivos: oferece um mecanismo para o reconhecimento de movimentos e gestos, sem uso de nenhum dispositivo atrelado ao corpo e traduz os movimentos de forma que possam ser interpretados pelos ambientes virtuais; possui uma SDK (Kit de desenvolvimento de software) versão 1.8, arquivos completos com código fonte e documentação de livre acesso, ou seja, ambos gratuitos; é compatível com as linguagens e aplicativos usados no projeto como, por exemplo, a linguagem C#, a qual foi utilizada no caso de implementação do aspecto relativo à realidade aumentada.

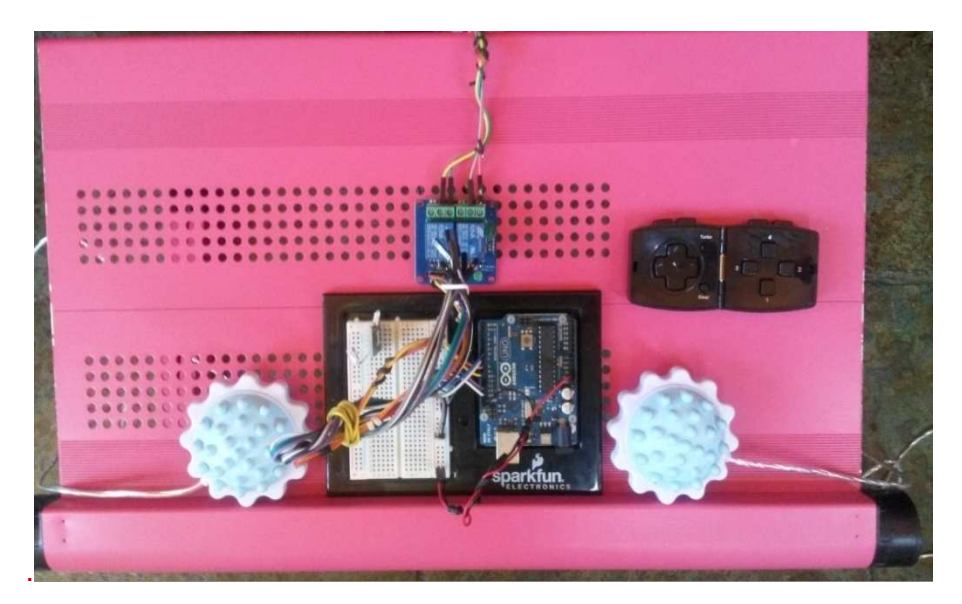

Figura 35–Placa arduino, dispositivo para estimulação tátil e dispositivo de interação em ambiente RV e RA

A escolha do arduino é justificada pelos seguintes pontos: é uma plataforma open-source; possui custo mais baixo em comparação com seu concorrente direto; existe disponibilidade de arquivos completos com código fonte e documentação de acesso livre, ambos gratuitos; e há a compatibilidade com os softwares e a plataforma utilizada. Tendo sido adotada a versão Uno R3 (no centro da Figura 35), abordada na seção 2.5.2.2, pois, além de ser suficiente para atender o projeto em questão, é a tradicional, mais usada, vendida, difundida e estável. Sendo que se codificou em C na IDE versão 1.8.1. Foi utilizado o módulo Relay Shield para controlar (ligar e desligar) o dispositivo que deve ser usado para fazer a estimulação tátil (Figura 36) do NaturalEMDR3DS.

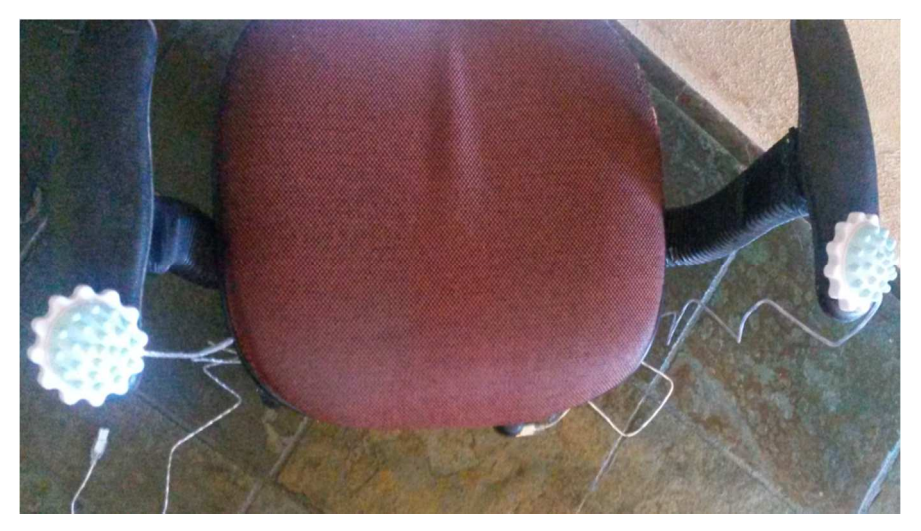

Figura 36–Dispositivo para estimulação tátil afixado em cadeira

Para implementar a projeção, usou-se uma película do tipo filme de retroprojeção transparente translúcida de 30 cm de largura por 30cm de comprimento, sobreposta a uma superfície acrílica de 2mm de espessura. Sendo que a interação por

toque foi possibilitada por meio da película flexível do tipo touchscreens resistiva (Figura 41), afixada sobre a película anterior. Para realizar a projeção em si, optou-se por um projetor de bolso Philips PPX2340 (parte b da Figura 37). Essas escolhas se justificam pelo custo final da solução computacional proposta, sem detrimento do benefício.

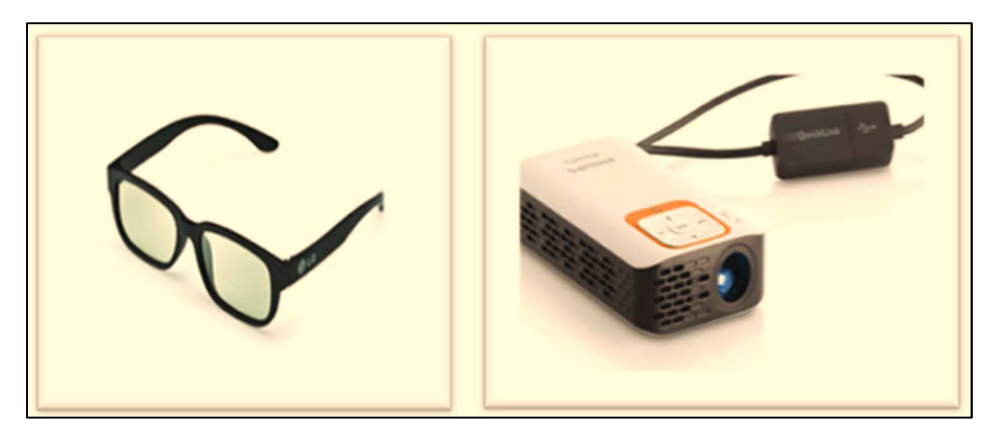

Figura 37–a-Óculos 3D passivo-b- Projetor de bolso Philips

Além disso, foi utilizado o sistema operacional Windows 7, o PostgreSQL versão 9.4 como sistema gerenciador de banco de dados, um ultrabook Asus Intel (R) core (TM), CPU de 1,60 GHz, com4Gb de RAM e 111 GB de disco, um massageador com cabo USB (ver nos braços da cadeira na Figura 36) e um gamepad (mais à direita na Figura 35). O protótipo foi testado em televisão de 42 polegadas e se usou óculos 3D do tipo passivo (parte a da Figura 37), nos casos da visualização com estereoscopia.

## **6.3. Desenvolvimento e Descrição do Protótipo**

 A solução computacional, objeto de estudo desta pesquisa, consiste em uma aplicação que possui uma IHC natural, a qual combina interação multitoque, virtualidade (RV e RA) e transparência (isto é, projeção de imagens com transparência dos dois lados), destinada a auxiliar, de forma integradora e confortável, o protocolo padrão EMDR, tendo em vista a visão e a prática do profissional psicoterapeuta no seu dia-a-dia de trabalho e o baixo custo de aquisição. O protocolo adotado foi organizado e apresentado por Luber (2009), baseado em Shapiro (2001), sendo ministrado em consultórios por psicoterapeutas não dedicados apenas a pesquisas. Essa solução foi denominada **NaturalEMDR3DS.** As letras "Natural" significam interface natural, a parte "EMDR", refere-se à técnica EMDR, e, "3D", remete à virtual e tridimensional. Sendo que o S faz menção à estereoscopia. "Natural" carrega também a ideia de "invisível" característica implementada graças ao conceito de UC. Além disso, a vertente natural foi materializada para preservar as sessões acontecendo ainda com psicoterapeutas e

pacientes sentados em suas poltronas e o psicoterapeuta registrando suas **anotações em prancheta, sendo esta agora uma prancheta digital (**Figura 41**)**.

 De forma geral, a solução oferece ao psicoterapeuta um ambiente integrado, o NaturalEMDR3DS, que o auxilie em fornecer condições e recursos, os quais tornem possível ao paciente vencer suas dificuldades de imaginação e de concentração durante as sessões. Essa possibilidade, relacionada à vertente virtualidade, está pautada nos recursos destinados a proporcionar maior imersão, senso de presença e de realidade durante todas as fases de aplicação do EMDR. Sendo integrado porque auxilia nas várias fases do protocolo EMDR, englobando vários recursos ou dispositivos e tecnologias, que devem "conversar" entre si. E, também, devido ao fato de permitir que os vários tipos de estimulações sejam aplicados sem uso de aparelhos específicos em separado. Por exemplo, é possível realizar a estimulação tátil a partir de um dispositivo afixado no braço da poltrona do paciente (Figura 36). Em síntese, oNaturalEMDR3DSengloba a parametrização da estimulação bilateral, a virtualidade em momentos de dessensibilização, avaliação do paciente, instalação da crença positiva e do futuro desejado, instalação e uso do lugar seguro, utilização da metáfora em momentos de estresse, manutenção das anotações relativas à história clínica preliminar e à preparação do paciente, acompanhamento da evolução do tratamento, por meio dos valores das escalas utilizadas e instrução do paciente. Valendo a pena acrescentar que as funcionalidades do protótipo (escopo menor) expostas a seguir são um subconjunto pertencente a um escopo maior. Ou seja, nem todas as funcionalidades foram implementadas nesse protótipo funcional, que é uma primeira aproximação da solução proposta.

 Em se tratando das funcionalidades, o ambiente NaturalEMDR3DSfoi projetado para permitir:

- que o psicoterapeuta parametrize ou pré-programa **estimulação bilateral** em termos de velocidade, repetições, tipos de estimulações (visual, tátil e auditiva), padrão de movimentos (linear da esquerda para direita, diagonal, forma de oito etc.), símbolos, cor<sup>1</sup> e tamanho<sup>1</sup> dos símbolos –imagem de objetos associados aos movimentos bilaterais-, vídeos visualizados em 3D ou cenas virtuais), som de fundo<sup>1</sup>etc., de forma a simular os movimentos bilaterais:
- manter (registrar, modificar e recuperar) as falas(áudio) do paciente em formato de áudio para cada parte ou componente da **fase 1** (queixa principal, incidente, cena da pior parte do incidente, crenças negativas, crenças positivas, passados,

 $\overline{a}$ 1 Características ainda não implementadas no protótipo funcional atual.

disparadores atuais – situações atuais que remetem ao evento- e projeção para o futuro (guardar cenas), além das emoções e sensações corporais;

- a partir das falas registradas mencionadas no item 2, cadastrar, alterar e recuperar, textualmente, cada componente ou parte (queixa principal, incidente, crenças etc.), sendo que a cena do incidente possui uma representação em vídeo, visualizado em 3D, e o futuro desejado consiste também numa cena virtual, com o propósito de aumentar o senso de realidade;
- que o psicoterapeuta selecione e acione recursos multimídia (som de fundo<sup>1</sup>, símbolos, vídeos estereoscópicos, cenas virtuais etc.) para serem usados, durante as sessões, conforme as necessidades das fases que compõem o protocolo adotado;
- que o psicoterapeuta selecione vídeos2D"baixados" da Internet, armazene-os, recupere-os e os rotule<sup>2</sup> em função das cenas que deseja que sirvam para facilitar a imaginação, a concentração e o senso de presença do paciente, classificando-o por patologia;
- manter as falas em formato de áudio para cada parte da **fase 2 (preparação),** englobando metáfora (qual a imagem que o paciente deseja usar para criar uma sensação de distanciamento da experiência dolorosa); postura física – liberdade entre psicoterapeuta e paciente; lugar seguro (lugar ou imagem que o paciente deve ter em mente para relaxar em momentos de estresse); observações sobre a testagem dos movimentos bilaterais e consentimento, tendo em vista verificar qual a melhor forma de estimulação: visual, tátil (Figura 36) ou sonora e qual a velocidade deve ser usada;
- a partir das falas registradas mencionadas no item anterior (6), cadastrar, alterar e recuperar, textualmente, cada componente ou parte (metáfora, descrição do lugar seguro, postura física, crenças etc.), sendo que a metáfora e o lugar seguro possuem também uma representação virtual;
- selecionar, associar e acionar metáforas na fase de preparação;

 $\overline{a}$ 

- que o psicoterapeuta selecione e acione vídeos 2Darmazenados previamente e os mostre ao paciente para informá-lo sobre o EMDR, durante a fase de preparação;
- **que o psicoterapeuta selecione vídeos "baixados da internet", armazene-os,** recupere-os e os rotule em função do conteúdo necessário para instrução dos

<sup>2</sup> Entenda-se criar rótulos para sinalizar partes de um vídeo para poder fazer referência a ela.

pacientes na fase de preparação, podendo ainda os classificar por patologia se convier;

- que o psicoterapeuta selecione e acione cena virtual (organizadas por temas ou patologias) com as características do lugar seguro (com palavras-chave envolvidas) descrito pelo paciente e a associe a ele;
- que ocorra a **instalação do lugar seguro (fase 2)**, de acordo com os parâmetros escolhidos pelo psicoterapeuta para reprocessamento, sendo possível a interação de um determinado paciente com o lugar seguro dele, de forma que ele usufrua de senso de presença e de realidade;
- manter as **avaliações dos pacientes (fase 3)**, ou seja, registrar, alterar e recuperar os recursos (crenças positivas, emoções, valores de escalas SUDS e VoC etc.) necessários para realização da etapa de avaliação, mostrando sempre o valor imediatamente anterior e o atual;
- a **dessensibilização (fase 4)** pelo psicoterapeuta, ou seja, que o paciente visualize em vídeo 3D a cena perturbadora, de acordo com os parâmetros, recursos e elementos (crenças, emoções etc.) escolhidos pelopsicoterapeuta;
- a **instalação da crença positiva (fase 5)**,de acordo com parâmetros escolhidos pelo psicoterapeuta;
- manter um rol de crenças positivas e negativas padrão, ou seja, já detectadas na história de pacientes com determinadas patologias;
- manter um **histórico para elaboração de um relatório<sup>3</sup> de comportamento** do paciente;
- que o psicoterapeuta possa analisar a evolução do tratamento (se os ganhos da sessão anterior foram mantidos, como, por exemplo, o funcionamento de uma crença positiva já foi implantada); e
- descobrir e implantar a situação futura desejada ou o futuro desejado.

Segue uma descrição das funcionalidades do protótipo (primeira versão) por fases do EMDR. Usando poucas telas para navegação, o ambiente NaturalEMDR3DS oferece suporte a fases do protocolo EMDR. Sem sair da tela principal (Figura 38), o usuário pode realizar inclusões, alterações, exclusões, gravações e cancelamentos (clicando no botão Operações – parte A da Figura 38), tendo em vista as atividades relacionadas às opções: **dados pessoais**, **história clínica**, **crenças**, **estimulação** 

<sup>3</sup>O protótipo ainda não gera relatórios, mas o projeto de banco de dados contempla essa necessidade.

**bilateral**, **avaliação** e **preparação** (botões da barra de menu da parte G da tela principal).

A operação consulta é default. Há a possibilidade de consulta rápida, por meio da treeview à esquerda (parte B da Figura 38), ou, mais detalhada, por meio da visualização de dados no espaço mais à direita na tela principal (na parte F da Figura 38). Utilizando a treeview, o psicoterapeuta pode visualizar os dados pessoais, dados da história clínica, crenças positivas e negativas, alguns dados da preparação e da avaliação do paciente. Exemplificando, como pode ser visualizado na tela principal, o nome da paciente Raquel está realçado na treeview (parte F da tela principal). Assim, as informações sobre suas crenças positivas ou negativas podem ser visualizadas ou ouvidas usando a subárvore associada ao paciente (parte B) ou o espaço de consulta detalhada (parte F). Na parte mais à esquerda e acima existe uma barra de menu com as opções (parte D) relativas às operações sobre **sessões, patologias, multimídias, relatórios, configurações, ajuda e sair do sistema**. Logo abaixo dessa barra, há ícones para acessos rápidos a sessões, patologias e multimídias. E, em seguida (na parte C), o psicoterapeuta pode realizar uma busca, fornecendo o nome do paciente, o período de tratamento e marcando se ele é inativo ou não.

O profissional, usando a opção Multimídia pode realizar a gestão de seus recursos multimídia. Para incluir um recurso, por exemplo, basta preencher o seu tipo (vídeo, imagem e áudio). Quando ele clicar no campo "Nome", o NaturalEMDR3DS abrirá uma janela para a escolha do arquivo, que se deseja inserir, mostrando os diretórios do Windows Explorer. O recurso pode ser associado a uma patologia (Figura 49). Uma das formas do psicoterapeuta fazer um acompanhamento do paciente, sem sair da tela principal, é por meio da visualização de um conjunto de setas de prosseguimento do tempo (parte E da tela principal). A seta fica realçada, indicando em que fase o paciente se encontra.

Durante **a primeira fase do EMDR**, história clínica, o ambiente NaturalEMDR3DS oferece ao psicoterapeuta a possibilidade de registrar, usando uma prancheta multitoque transparente (Figura 41), as falas do paciente com relação a cada componente ou partes da sua história clínica preliminar. Essas falas podem ser registradas (ou consultadas) por meio de janela suspensa (parte H da Figura 38). No momento do registro, ao clicar no botão futuro (parte H), o psicoterapeuta pode acompanhar a gravação da fala, por meio da tela Gravador de Áudio (Figura 39). De forma análoga, isso pode ser feito para cada componente (queixa, incidente, crenças etc.) da história clínica. A partir dessas falas, em outro momento, o psicoterapeuta pode manter todas essas partes sob o seu controle.

Também nessa fase, o psicoterapeuta pode oferecer ao paciente a possibilidade de escolher a cena 3D que mais se assemelha e pode representar o incidente traumático.

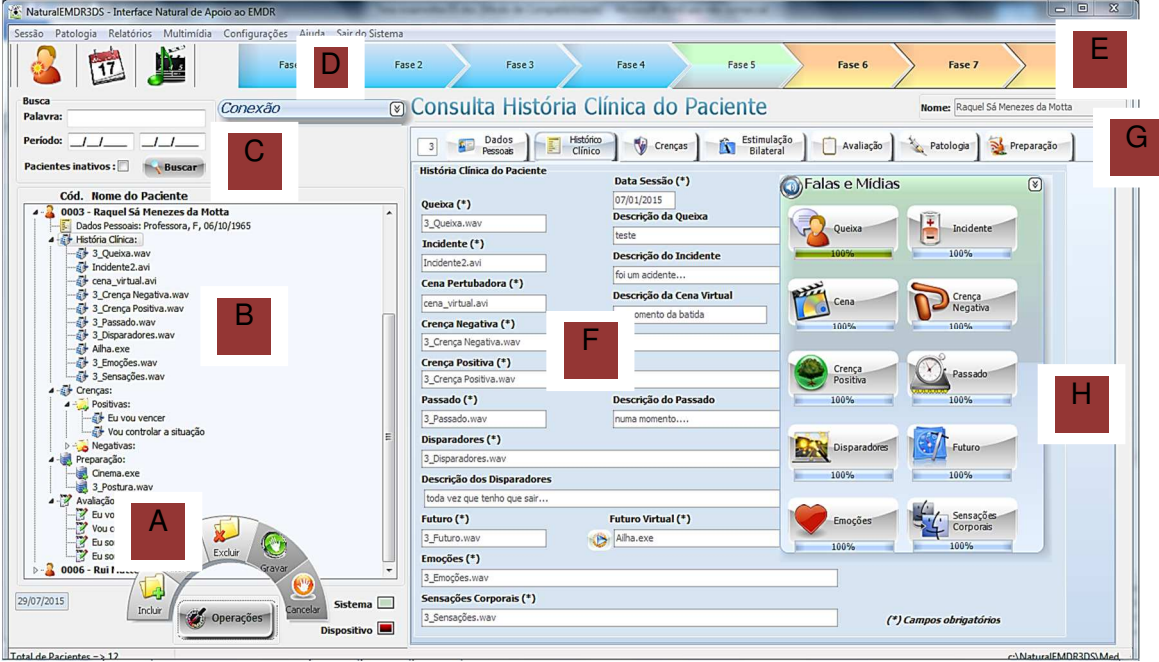

Figura 38-Tela do NaturalEMDR3DS.

Essas cenas são organizadas pelo psicoterapeuta previamente, categorizadas por tipos de patologias (uso do ícone relativo a multimídias – parte D da Figura 38).

Ou seja, os vídeos que o terapeuta já "baixou" da internet para o seu computador, com cenas interessantes para o tratamento de um paciente, podem ser incluídos pelo NaturalEMDR3DS, para serem usados na aplicação do EMDR em 3D.

Dentre uma quantidade de cenas mostradas pelo psicoterapeuta, o paciente seleciona aquela que deve auxiliá-lo no processo de imaginação do incidente e o psicoterapeuta, então, pode associá-la ao paciente para recuperá-la em outras fases. A ideia é que essa cena 3D (vídeo estereoscópico) ajude o paciente com dificuldades em imaginar ou acessar o incidente do trauma a reviver a experiência traumática com maior possibilidade de senso de realidade e de presença (Figura 46). Nesse caso, ele deve utilizar os óculos 3D do tipo passivo (parte a da Figura 37). O mesmo acontece com respeito ao futuro desejado (Figura 48). Um cenário virtual <sup>4</sup>pode ser selecionado para ser trabalhado posteriormente, dentre um rol de cenários, organizados por patologias. Por exemplo, um paciente com TEPT causado por assalto pode desejar apenas imaginar estar num ponto de ônibus vendo um ônibus passando (Figura 48).

 4 Para efeito demonstrativo, apenas um cenário virtual foi implementado para representar o futuro desejado.

A interação com cenários virtuais é realizada, usando-se os botões da poltrona em que o paciente permanece sentado (parte b da Figura 51). Antes da preparação, o psicoterapeuta deve completar o registro da história clínica, preenchendo os campos relativos à descrição do incidente, da cena perturbadora, da queixa e outros, sendo que as crenças em áudio devem ser associadas aos pacientes por ele, usando o botão crenças (parte G da Figura 38). Para criar crenças e associá-las a pacientes, o psicoterapeuta pode clicar no botão crenças e, em seguida, escolher a opção incluir do botão "Operações". Então, aparecerão os campos para inclusão de crenças (Figura 40). Há a opção de escolher a crença dentre um rol de crenças padrão (parte tracejada da Figura 40), oriundas da literatura e de casos clínicos publicados, ou uma nova. Cada crença negativa estará relacionada a uma ou várias emoções e, estas, a uma ou várias sensações corporais<sup>5</sup>. Crenças positivas ou negativas podem ser acrescentadas e eliminadas ao longo das sessões.

Na **fase de preparação**, o psicoterapeuta pode registrar as falas dos pacientes com respeito a vários elementos<sup>6</sup>, de forma análoga ao que se faz no caso da história clínica. Nesse momento também, o paciente escolhe a sua metáfora<sup>7</sup>. Caso seja a do cinema, o psicoterapeuta passa a mostrar, para uso em situações de estresse durante as sessões, ao paciente uma cena com virtualidade (no caso da RA), na qual o paciente, dentro do ambiente real do consultório, pode visualizar poltronas de um cinema, tela de projeção e filme, todos virtuais, e interagir com o filme por meio de botões reais localizados no braço da poltrona real em que está sentado (Figura 51). Ao pressionar esses botões (parte b da Figura 51), o paciente controla o filme (vídeo), que representa a sua cena perturbadora, tendo a sensação real de distanciamento (**Figura 51**), útil ao protocolo EMDR conforme abordado na Seção 5.1.3. Na Figura 44, é possível visualizar uma janela suspensa à direita com o título "Visualização/ Implantação" e, também, o botão "Acionar" logo acima dessa janela. Nessa janela, o psicoterapeuta pode escolher a visualização da metáfora, pressionando o botão "Metáfora" e, logo após, clicar em "Acionar".

 5 Para efeito do protótipo atual, as sensações podem ser cadastradas durante a história clínica, mas não estão associadas a emoções.

<sup>6</sup> Na implementação atual, apenas são registradas falas relativas à postura.

<sup>7</sup>Para demonstração, foi implementada apenas a metáfora do cinema.

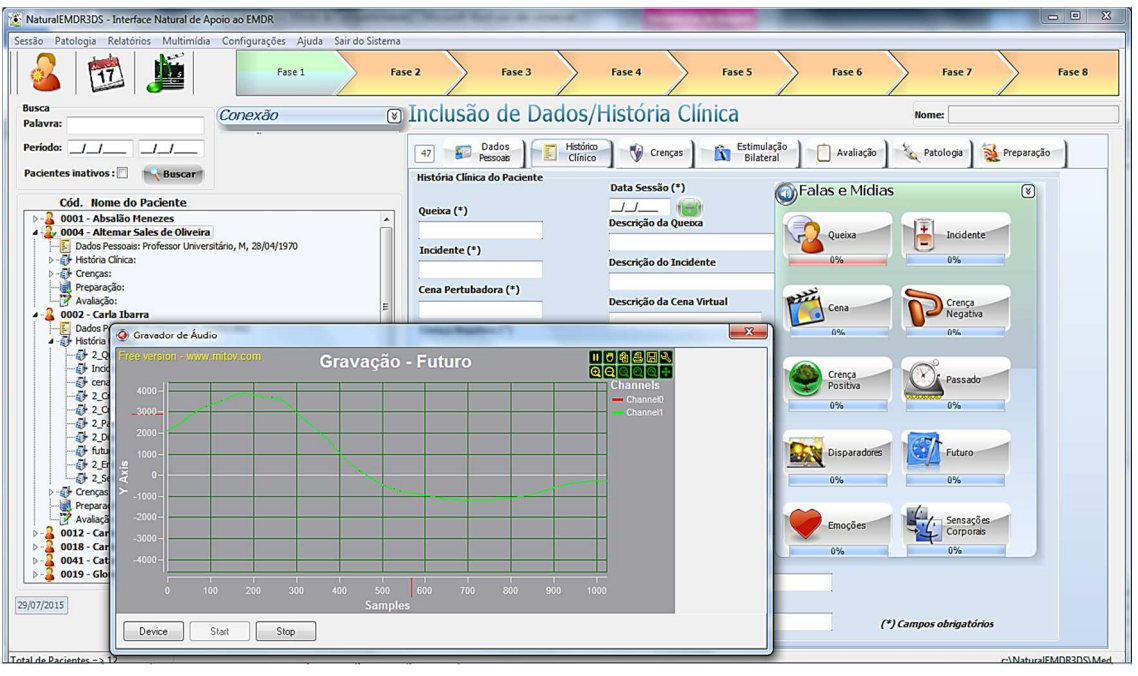

Figura 39- Gravação de falas do paciente: futuro desejado.

Também nessa fase, é escolhido e implantado o lugar seguro. O psicoterapeuta ouve o paciente descrever esse lugar, as emoções e sensações relacionadas. São faladas também as palavras-chave associadas, os cheiros e sons<sup>8</sup>. Nessa parte, o psicoterapeuta exibe, ao paciente, várias cenas virtuais (cenários virtuais) com as características descritas, as quais estão organizadas por temas (praia, natureza, floresta etc.). Essa exibição pode ser realizada usando uma lista de cenários que aparece ao se clicar no campo " Lugar Seguro" existente na janela de "Inclusão dos dados da Preparação" e de "Consulta dos dados da Preparação" (**Figura 44**).

O paciente pode interagir com o seu lugar seguro escolhido por meio de botões existentes no braço da poltrona em que está sentado (parte b da Figura 51) e usando óculos 3D do tipo passivo (parte a da **Figura 37**). Se o tema for natureza, pode ser que o paciente queira, por exemplo, visualizar o cenário virtual de uma ilha (Figura 52). A ideia é de proporcionar ao paciente a sensação de "estar lá" nesse lugar realmente com uma interação o mais natural possível. Depois que o paciente sinaliza a sua escolha, o psicoterapeuta a associa ao mesmo. Para realizar a implantação do lugar seguro, o psicoterapeuta pode pressionar o botão "Lugar Seguro" da janela suspensa "Visualização/ Implantação" (Figura 44) e, logo após, clicar no botão "Acionar" logo acima dessa janela. Então, o cenário virtual, que representa o lugar seguro do paciente é acionado e, simultaneamente, acontece a ativação da estimulação bilateral

 $\rm ^8$  No atual protótipo, as palavras associadas estão cadastradas, mas não são usadas ainda na instalação e os cheiros juntamente com o som nem estão mapeados na base de dados.

pelo psicoterapeuta, conforme parâmetros escolhidos pelo psicoterapeuta (Figura 43), cadastrados previamente usando a opção "'Estimulação Bilateral".

Por meio da Figura 45 (visualização com estereoscopia sem os óculos), pode ser visualizado um exemplo de implantação em que o lugar seguro<sup>9</sup> de um paciente é representado por um cenário virtual de ilha, sendo mais especificamente o local em que ele imagina estar em frente a uma ponte, vendo um riacho, árvores e coqueiros. Durante a interação, é possível que o paciente ouça palavras chaves e sons associados. Essa implantação pode ser feita em uma sessão separada.

A parametrização da implantação pode ser realizada, usando-se a opção "Estimulação Bilateral" da barra de menu (parte G da Figura 38) da janela principal do NaturalEMDR3DS, como apresentado mais adiante. Os dados configurados ("Dados da Estimulação") nessa implantação são mostrados na parte inferior e mais à direita da janela de "Consulta Estimulação do Paciente" (parte e da **Figura 43**).

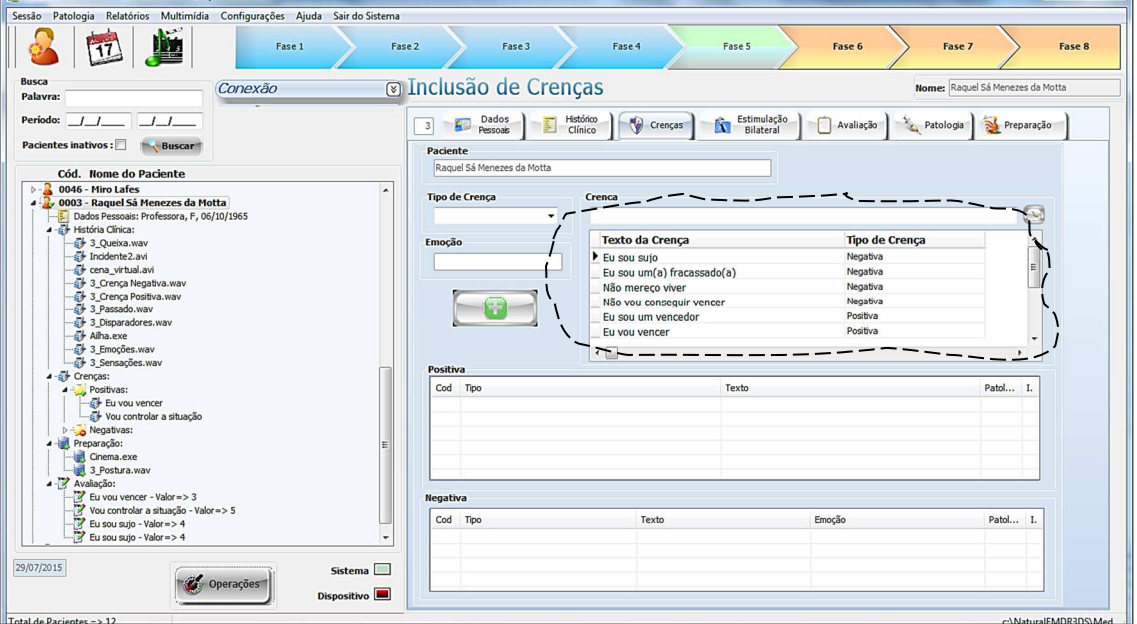

Figura 40- Tela de inclusão de crenças.

Além do mais, durante a preparação, o paciente recebe instruções sobre o EMDR. O psicoterapeuta pode escolher os vídeos 2D, organizados por tipo de patologia, mais apropriados na sua opinião para um determinado paciente. Nesse caso, na verdade, o protótipo atual torna possível que vídeos, capturados da Internet previamente pelo terapeuta, sejam organizados por ele no NaturalEMDR3DS (Figura 49), para uso posterior, ou como cena perturbadora ou para instruir pacientes. Além do mais, durante essa fase acontece a familiaridade do paciente com a estimulação

V.<br>NaturalEMDR3DS - Interface Natural de Anoio ao EM

 $\Box$ n x 1

<sup>&</sup>lt;sup>9</sup> Para efeito demonstrativo foi construído apenas um cenário virtual para representar o lugar seguro.

bilateral. Essa estimulação é usada durante vários momentos. Ela pode ser parametrizada de acordo com a necessidade.

Por meio da Figura 43, podem-se visualizar os parâmetros para configurar uma estimulação. O psicoterapeuta pode escolher valores para repetição, intensidade ou velocidade, imagem de objeto, tipos de estimulação e padrão de movimento<sup>10</sup>, os quais são comuns para qualquer situação ou fase em que se precisem realizar os movimentos bilaterais. Clicando no campo "Finalidade" (parte b da Figura 43), é possível ver uma lista de opções de aplicação ou situações de emprego da estimulação. São elas: Instalação do Futuro Desejado, Instalação das Crenças Positivas e Dessensibilização. Usando a janela suspensa "Configurações da Estimulação" (parte a da Figura 43), também se configura uma estimulação com a ressalva de que os dados alterados nessa janela não são armazenados para posteriori. Ela é específica para modificar parâmetros no momento da aplicação da estimulação e não previamente. Trata-se de uma maneira mais rápida de configurar parâmetros para estimulação. Mais adiante são apresentadas as peculiaridades para cada finalidade. Caso, o campo relativo à finalidade não seja preenchido, o NaturalEMDR3DS entenderá que o psicoterapeuta desejará realizar apenas uma testagem de momento, usando os parâmetros comuns. Usando o botão "Acionar", localizado mais à direta da janela, a psicoterapeuta ativa a estimulação configurada. Quando se trata do uso da janela suspensa, o terapeuta dispõe de um leque de possibilidades combinadas. Por exemplo, mesmo que se tenha escolhido a estimulação auditiva, pode-se acrescentar a tátil, pressionando o botão "Vibrar" e, depois, o "Acionar".

Para proceder à **dessensibilização** usando o NaturalEMDR3DS, o psicoterapeuta pode já ter cadastrado previamente os parâmetros comuns da estimulação, bastando escolher uma delas, posicionando o cursor em um item da lista de estimulações cadastradas (parte e da Figura 43); a crença negativa a ser trabalhada, colocando o cursor em uma crença da lista de crenças já inseridas (parte d da Figura 43); e, por último, optando por "Dessensibilização" no preenchimento do campo "Finalidade"(parte b da Figura 43). Após essas escolhas, o botão "Acionar" deve ser pressionado. Essas escolhas também podem ser realizadas, utilizando-se a janela suspensa de configurações (parte a da Figura 43), caso se queira modificar quaisquer parâmetros comuns ou escolher outra crença já cadastrada ou escrever uma crença ainda não cadastrada. Sendo que essas novas alterações momentâneas não serão incluídas como permanentes.

 $\overline{a}$ 

<sup>10</sup> No protótipo atual não foram implementados os padrões diagonal nem figura de oito.

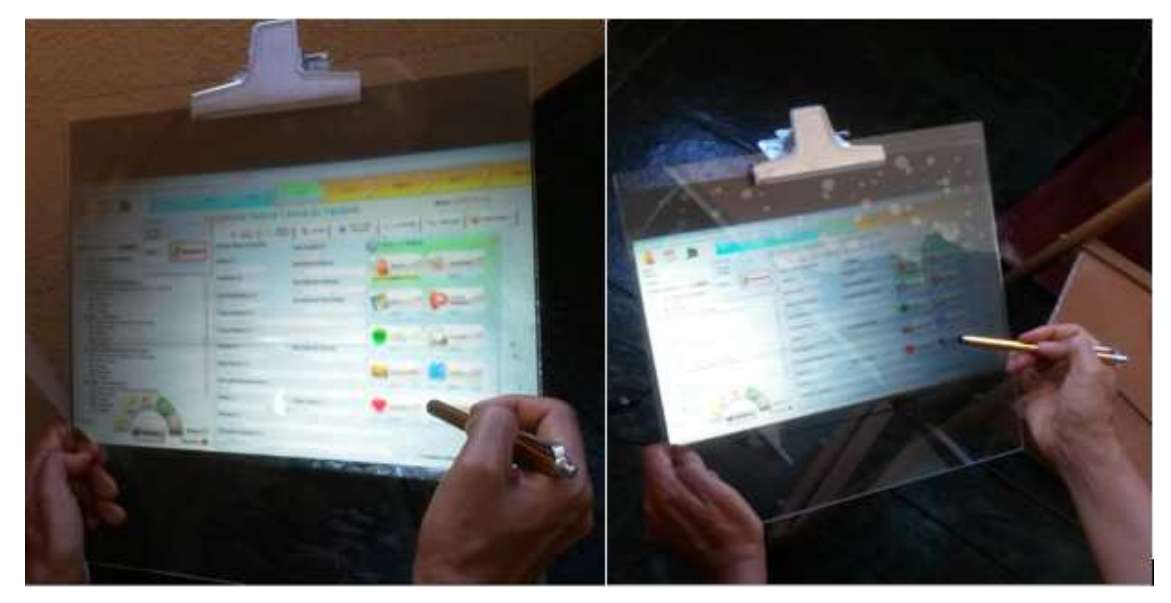

Figura 41- Prancheta digital transparente.

Assim, durante a dessensibilização, a estimulação acontecerá conforme parâmetros selecionados e o paciente visualizará a cena perturbadora associada a ele na fase de história clínica, representada por um vídeo estereoscópico, e a crença, juntamente com o objeto da estimulação, realizando o padrão de movimento bilateral escolhido pelo terapeuta. As crenças serão, cada uma em sua vez na sequência escolhida pelo terapeuta, expostas sobre o vídeo estereoscópico, que representa a cena perturbadora, ou, então, serão ouvidas pelo paciente<sup>11</sup>. Dessa forma, o terapeuta pode proporcionar ao paciente, que estará usando óculos do tipo passivo 3D com lente transparente, uma sensação de "estar lá" e maior realismo. O vídeo 3D pode ser de um acidente de trânsito, com a cena que mais se assemelha à cena perturbadora do paciente (Figura 46). Sendo que a solução em questão deve permitir que seja reprocessada cada combinação cena-crença-emoção<sup>12</sup> (ões). Ou seja, uma imagem do objeto e a cena 3D são mantidas, variando a crença negativa e, para cada uma, uma ou mais emoções são trabalhadas, relacionadas às sensações corporais<sup>12</sup>. Dando prosseguimento, depois da estimulação, uma medição, utilizando opções da escala SUDS, deve ocorrer e, ambas, a estimulação e a medição devem ser repetidas até que o valor SUDS atinja o valor 0, para cada crença negativa, utilizando a opção "Avaliação". Se a estimulação for tátil, o paciente visualizará a combinação cena com crença e, simultaneamente, sentirá "tapas ou tapinhas" (ou a vibração bilateral) na pauta de suas mãos repousadas nos braços de sua poltrona (Figura 36).

 $\overline{a}$ <sup>11</sup>Nessa versão, essa característica foi mapeada para a base de dados, mas não implementada para demonstração.

<sup>12</sup> Nesta versão de protótipo, a emoção não está sendo visualizada, apesar de estar mapeada no banco de dados. Idem para o caso das sensações corporais.

Por um lado, a **avaliação** é acontece como uma fase independente, em que se faz medições relativas crenças positivas e negativas. A cena 3D (vídeo estereoscópico), que representa a cena perturbadora associada ao paciente pode ser mostrada pelo psicoterapeuta juntamente com a crença positiva, bastando que ele clique no vídeo que aparece no campo "Cena" (parte a da Figura 42) e escolha a crença dentre as crenças positivas da lista de opções (parte b da Figura 42). Usando os óculos 3D do tipo passivo, o paciente visualiza ambas e o psicoterapeuta o questiona sobre o quanto aquelas palavras são verdadeiras, atribuindo um valor entre as opções da escala VoC, as quais estão disponíveis pelo NaturalEMDR3DS no campo "Valor" (parte d da Figura 42).

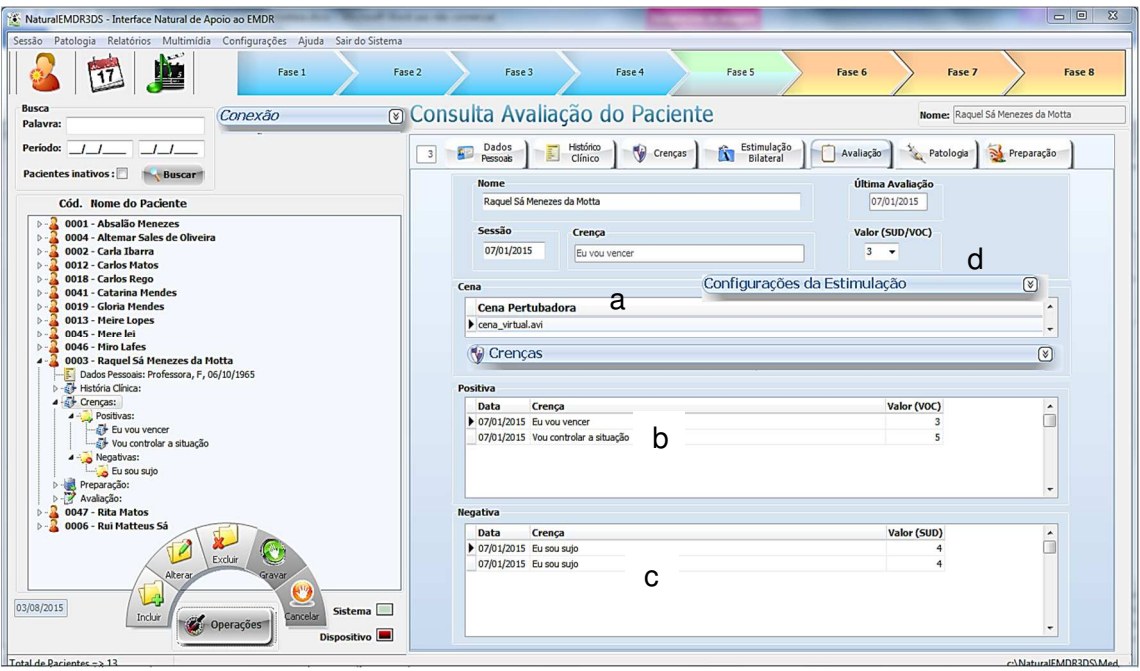

Figura 42- Registro das Medições e realização da fase de avaliação.

Essa ação é repetida para cada crença positiva associada à cena. Exemplificando, se paciente sofre de TEPT causado por acidente de trânsito, a cena que representa a cena perturbadora pode ser a de um acidente semelhante ao que traumatizou um determinado paciente (Figura 46). Do mesmo modo, usando o ambiente NaturalEMDR3DS, o psicoterapeuta pode oferecer a visualização de uma cena, que representa a cena perturbadora de um determinado paciente, juntamente com as crenças negativas e emoções associadas, proporcionando ao paciente uma visão mais realística do que o perturba. Então, o paciente é questionado sobre o quanto de perturbação ainda sente a respeito da cena associada a cada crença negativa, sendo registrado o valor SUDS, dentre as opções de valores (parte d da Figura 42).

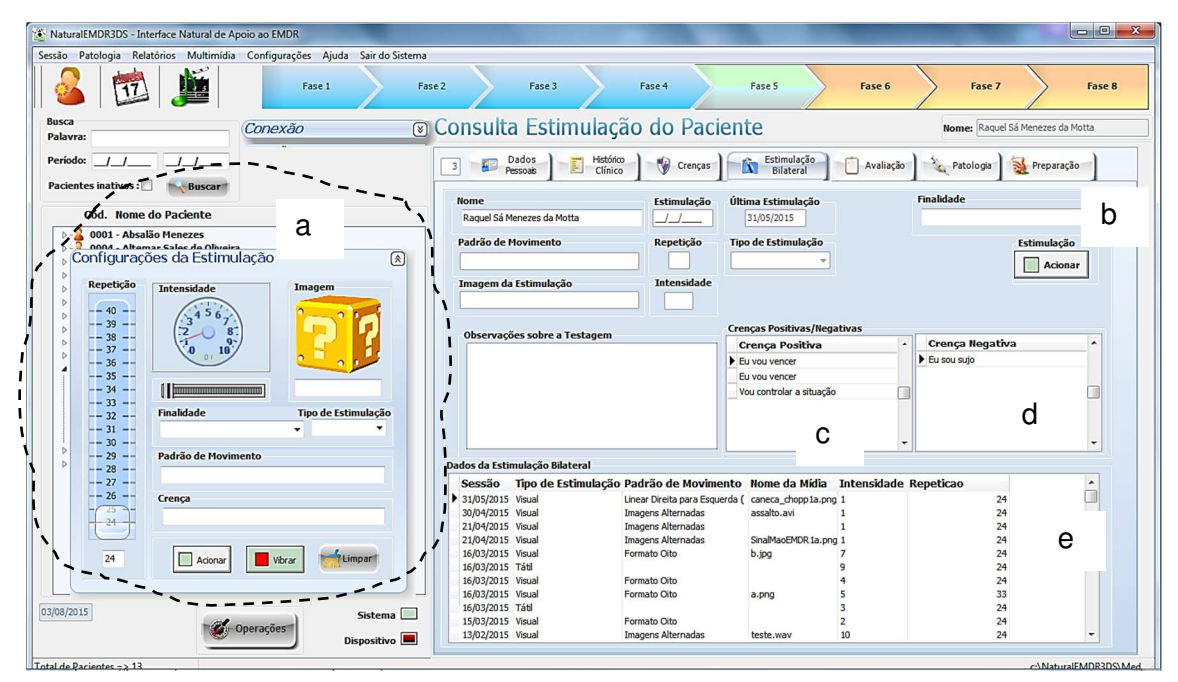

Figura 43-Parametrização da estimulação bilateral.

Por outro lado, as medições que ocorrem nessa fase, também são necessárias após estimulações na dessensibilização, na instalação das crenças positivas e na instalação do futuro desejado. Sendo que a escala VoC mede com relação à crença positiva (parte b da Figura 42) e a SUDS é aplicada no caso da crença negativa (parte c da Figura 42) e emoções associadas. Nesses casos também o registro dessas medições é realizado por meio da opção "Avaliação" da barra de opções (Figura 38). O registro das avaliações no NaturalEMDR3DS torna possível que o psicoterapeuta recupere com mais facilidade as informações necessárias para acompanhar a evolução do paciente, mantendo um histórico e um relatório do seu comportamento. No decorrer do processo, ficam disponíveis para o psicoterapeuta o valor atual e o anterior das escalas em questão. Se o paciente tiver dificuldades em descobrir mais crenças, o ambiente oferece um leque de possibilidades de crenças, organizadas por patologias<sup>13</sup>, em algum momento durante a primeira fase (história clínica).

 $\overline{a}$ <sup>13</sup> Não foi implementado no protótipo atual o módulo para manter patologias.

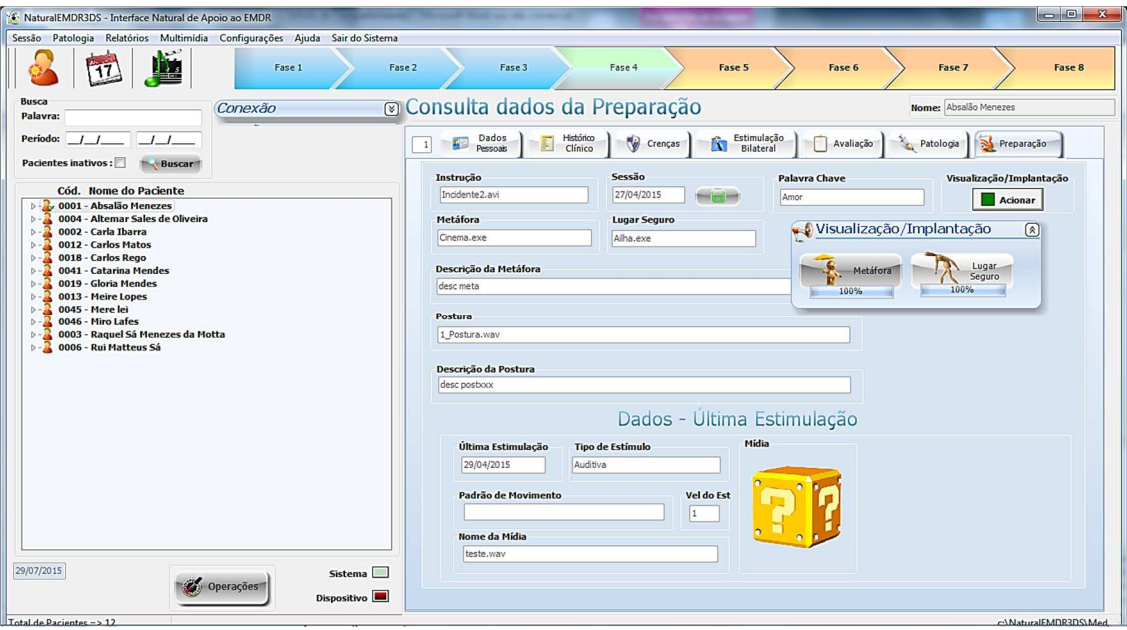

Figura 44- Janela para visualização da metáfora.

A instalação da crença positiva (Figura 47), por meio do NaturalEMDR3DS, funciona semelhante ao caso da dessensibilização, sendo que o psicoterapeuta pode oferecer ao paciente a visualização da cena perturbadora (vídeo estereoscópico), com maior grau de realismo e senso de presença, mas associada a cada crença positiva, selecionando a crença numa lista de crenças cadastradas (parte c da Figura 43) e escolhendo "Instalação de Crença Positiva" para o campo relativo à finalidade (parte b da Figura 43).

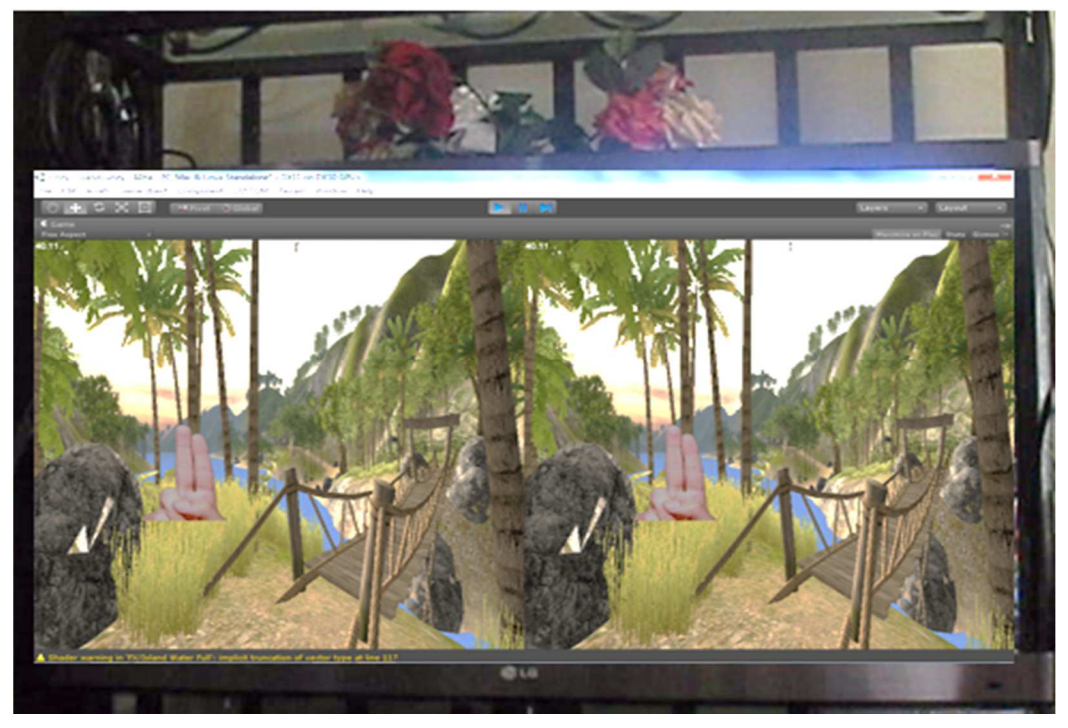

Figura 45- Implantação do lugar seguro (visualização com estereoscopia sem os óculos) executada na TV

Dando prosseguimento, depois da estimulação, uma medição, utilizando opções da escala VoC, deve ocorrer e, ambas, a estimulação e a medição devem ser repetidas até que o valor VoC atinja o valor 7, para cada crença positiva. A alteração de parâmetros e a mudança de crenças podem ser realizadas também por intermédio da janela suspensa. O paciente visualiza a cena de forma estereoscópica, a crença e o objeto da estimulação, realizando o padrão de movimento adequado**.**  Exemplificando, o vídeo pode retratar uma cena 3D de um assalto, que mais se assemelha à cena perturbadora de um paciente que sofre de TEPT causado por assalto (Figura 47). A funcionalidade para uso da estimulação tátíl**Erro! Indicador não definido.** também pode ser usada.

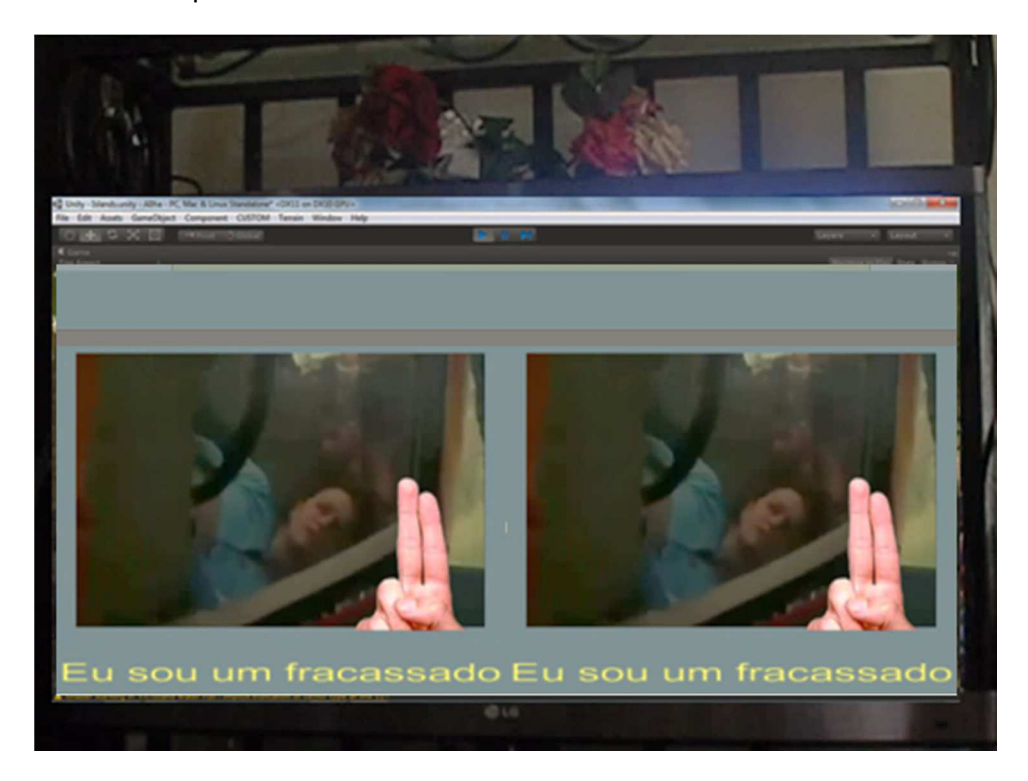

Figura 46-Dessensiblização: visualização da cena perturbadora (c/ estereoscopia – visualização sem os óculos)

O **futuro desejado** (SHAPIRO, 2001; LUBER, 2009) é "implantado" pelo psicoterapeuta utilizando o ambiente NaturalEMDR3DS da seguinte forma: o psicoterapeuta ativa o cenário virtual<sup>14</sup> do futuro desejado do paciente, clicando na opção "Histórico Clínico" da barra de opções (parte c da Figura 38) e depois botão com símbolo de play ao ladodo campo relativo ao futuro desejado, cenário virtual que representa o futuro desejado associado ao paciente; o paciente interage com esse cenário por meio de dispositivo encontrado no braço de sua poltrona ou cadeira (parte b da Figura 51), usando o óculos 3D do tipo passivo; e, em seguida, o psicoterapeuta parametriza e dispara o reprocessamento ou estimulação bilateral (Figura 43), de

 $\overline{a}$ 14 Foi construído, para efeito demonstrativo, somente um cenário de projeção de futuro.
forma semelhante ao que se faz para realizar uma dessensibilização ou instalação das crença positivas, mas selecionando a opção Instalação do Futuro Desejado (Figura 43). É possível que crenças positivas sejam escolhidas e visualizadas juntamente com o cenário<sup>15</sup>, uma de cada vez. Uma projeção de futuro pode estar relacionada a várias crenças positivas. Mantendo-se o cenário virtual (Figura 48), o reprocessamento e a medição devem ser repetidos até que o valor SUDS atinja o valor 0.

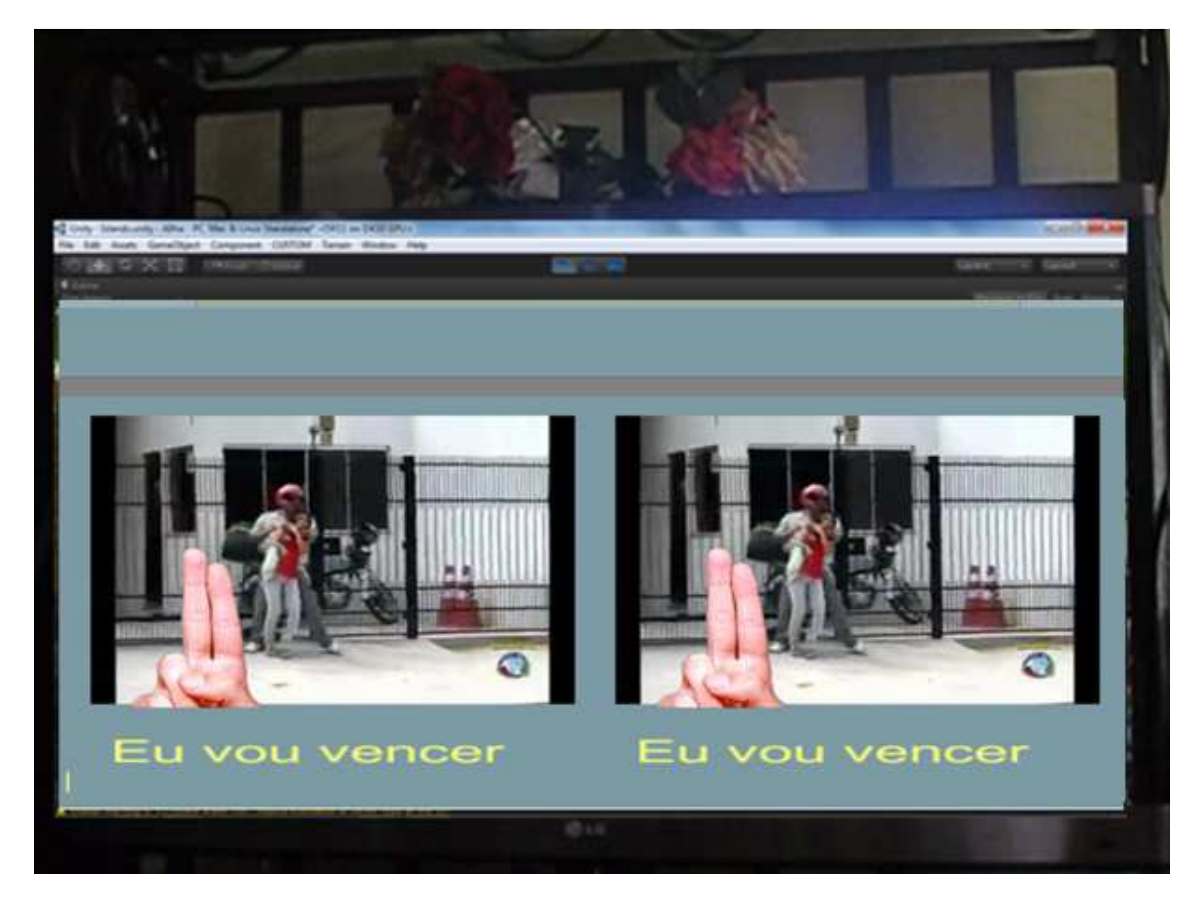

Figura 47- Instalação da crença positiva (c/ estereoscopia – visualização sem os óculos)

Para demonstração foi implementado um cenário virtual (Figura 48) para proporcionar a um paciente acometido de TEPT causado por assalto ou acidente de trânsito, a sensação de estar num ponto de ônibus novamente, esperando um ônibus para trabalhar, de volta a sua vida normal. Nesse momento, o desejo desse paciente é somente poder andar ou ficar parado vendo o ônibus passar e apreciando o movimento do trânsito. Ele pode também andar pela cidade. Esse pode ser o primeiro passo para superar o TEPT.

<sup>15</sup>Nessa versão do protótipo, a visualização de crenças juntamente com a projeção do futuro não foi implementada para demonstração no caso do futuro desejado, mas a base de dados está mapeado de acordo.

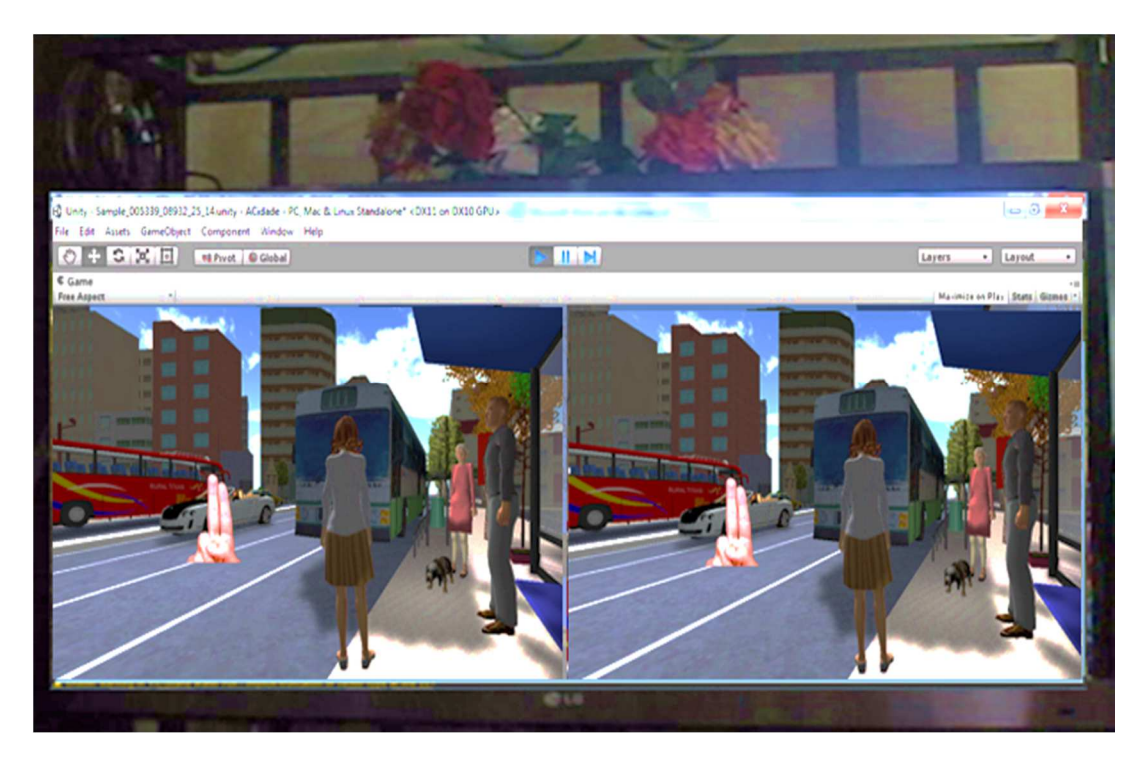

Figura 48-Visualização do futuro desejado (c/ estereoscopia – visualização sem os óculos) na TV

Vale enfatizar a existência da opção "Multimídia" (Figura 49), que torna possível que o psicoterapeuta organize, categorizando em patologias, seus vídeos 2D para aplicação do EMDR tanto para representação da cena perturbadora como para a apresentações de instruções sobre o EMDR. Na seção seguinte são abordados os aspectos do NaturalEMDR3DS em termos de implementação, custo e uma breve comparação com as soluções de mercado.

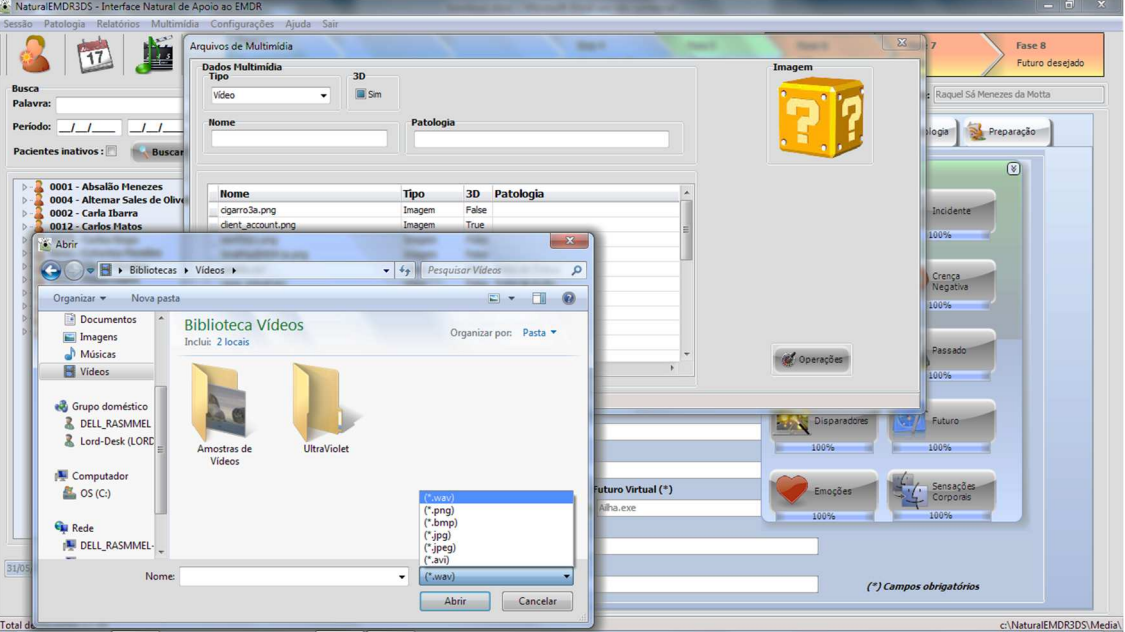

Figura 49–Gestão de recursos Multimídia

#### **6.4. Analisando os Aspectos do NaturalEMDR3DS**

No Capítulo5foram apresentadas soluções que podem apoiar a aplicação do EMDR, mas nenhuma delas envolve ou combina os aspectos projetados no NaturalEMDR3DS, já mencionados anteriormente. Esse ambiente proposto pode ser detalhado, englobando os aspectos **integração**, **naturalidade** e **virtualidade**. Nessa seção, esses dois últimos aspectos estão sendo realçados. A **naturalidade** abrange a transparência dos dois lados, o mecanismo multitoque e a harmonização dos dispositivos com o ambiente natural de aplicação do EMDR, apoiada no conceito de NUI e de computação ubíqua. A **virtualidade** abarca RV e RA. Além disso, o custo também é analisado mais adiante.

Em se tratando de **naturalidade**, ela foi empregada tendo em vista a conservação do ambiente natural de aplicação do EMDR. Uma prancheta (artefato naturalmente usado pelos psicoterapeutas do EMDR) multitoque transparente foi construída, associando-se uma película do tipo filme de retroprojeção transparente em cima de uma de acrílica no formato de uma prancheta, inclusive com um acessório para prender uma folha de papel, e as sobrepondo com uma película multitoque transparente. E, por meio de um projetor (parte b da Figura), as telas do sistema, executando num notebook, são projetadas na prancheta (Figura 50). Essa prancheta mantém sua característica de artefato móvel, porque o projetor pode ser afixado nela por meio de quatro hastes de alumínio. Mas também há a opção de ficar afixada no braço da cadeira do psicoterapeuta. O projeto ergonômico para materialização dessas características não foi contemplado para a versão atual da solução, havendo apenas um arcabouço de uma ideia para ser implementada no produto final.

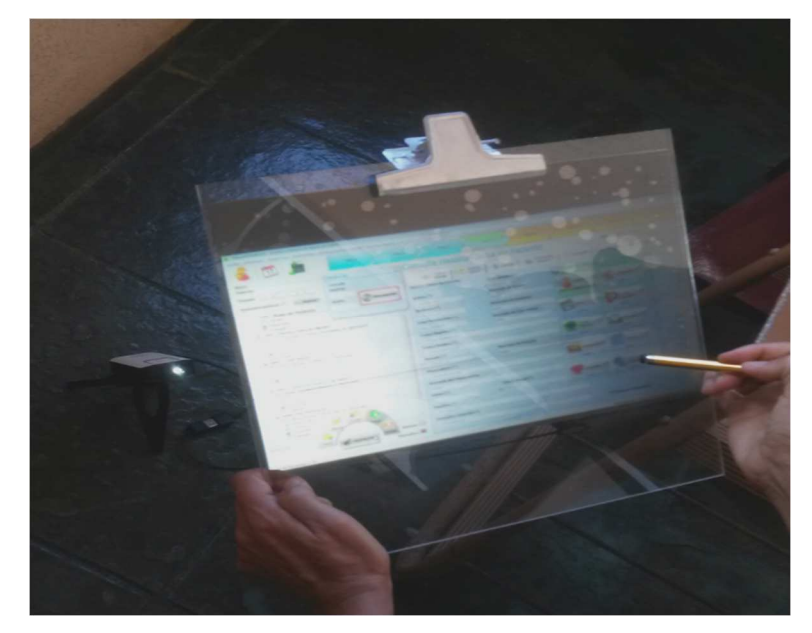

Figura 50–Prancheta digital transparente

A virtualidade, em sua vertente RA, foi projetada para dar suporte ao recurso de utilização de metáforas durante o protocolo EMDR. Para efeito do protótipo em questão, foi implementada a metáfora do filme. Utilizou-se programação em C# e XAML, no Visual Studio, e o Kinect. O paciente permanece sentado em frente à TV (parte a da Figura 51) e, por meio de "botões" de interação localizado no braço de sua cadeira (parte b da Figura 51), pode controlar o filme (sua cena perturbadora), o qual virtualmente é visualizado, como se o paciente estivesse sentado na poltrona de um cinema. Assim, o cinema virtual e tudo que há nele foram trazidos para o seu redor, para a sua realidade de consultório (parte c da Figura 51). O paciente pode estar a qualquer distância da TV. Bastando que a distância (y) entre a cadeira do paciente e a parede seja de 1.10 m e a distância  $(x)$  entre o ponto, tocado perpendicularmente por y, e o kinect seja 1.25 m (parte d da Figura 51). Sendo que a altura do kinect em relação ao chão assume valor 1,49m. O kinect reconhece o corpo real (o esqueleto ou seleto) de cada paciente e rastreia seus movimentos em tempo real. Esses movimentos são visualizados pelo paciente em terceira pessoa.

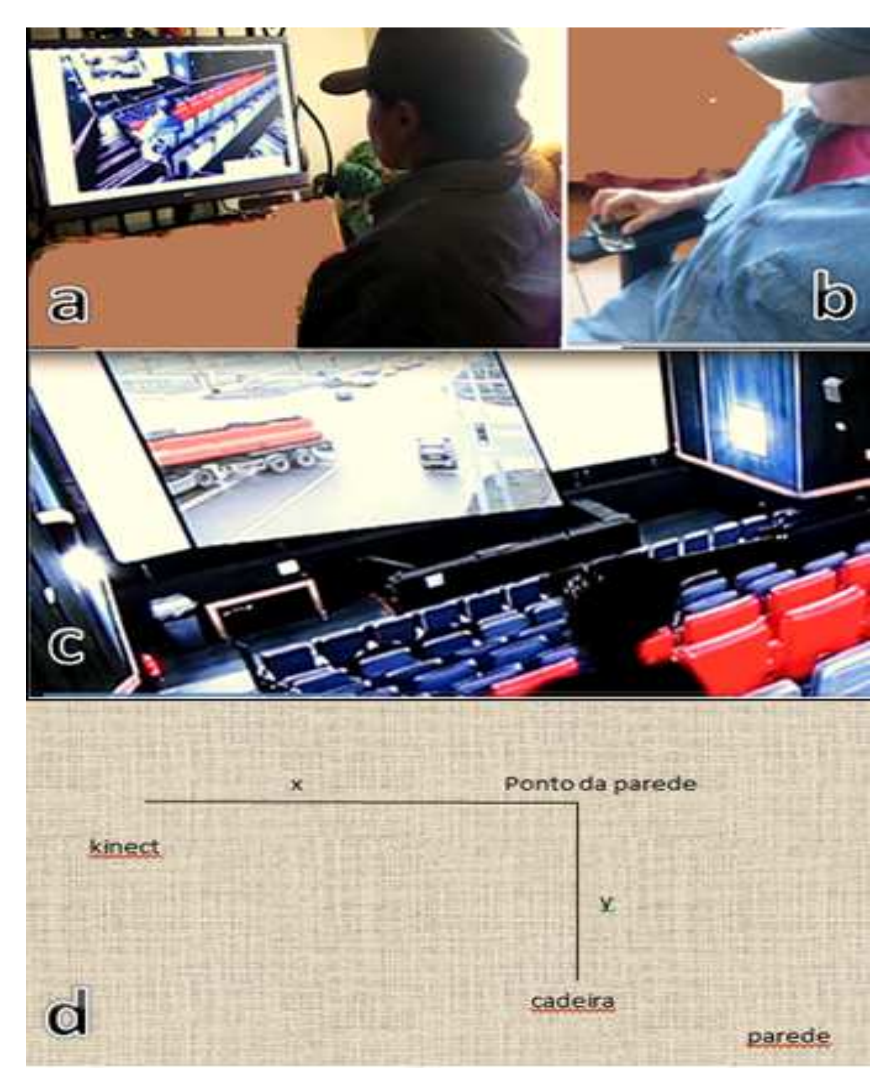

Figura 51–Metáfora do cinema.

A estratégia usada para a construção da metáfora está descrita a seguir, empregando o subsistema Windows Presentation Foundation (WPF), que permite a criação de aplicações com um grau de personalização consideravelmente elevado e suporta interfaces de aplicação, gráficos 2D e 3D, documentos e outros; classes do Microsoft.Kinect e classes SlimDX. Sendo que o SlimDX é um framework, que deu suporte à interação entre o paciente e o filme usando gamepad afixado no braço da poltrona, e as classes do kinect serviram para lidar com o rastreamento do paciente e com substituição da imagem de fundo do consultório em volta do paciente pela imagem do interior de um cinema.

Usando-se os recursos da interface do Visual Studio e o componente WPF, uma figura (em arquivo no formato png), que retrata o interior de um cinema, foi adaptada para receber um vídeo (a cena perturbadora do paciente corrente) em uma de suas partes, sendo esse um objeto da classe MediaElement referenciado no C# por meio do seu nome myVideo. Essa figura adaptada possui automaticamente um código fonte em XAML, no qual se pode trabalhar com esse objeto por intermédio de suas propriedades e métodos. Name, por exemplo, é uma propriedade que contém o nome do objeto referenciado na programação C#; Opacity é outra propriedade usada para obter ou atribuir um fator de opacidade, responsável pelo efeito de ir apagando a cena perturbadora ou de vídeo controlado ou desligado; e Source serve para obtenção ou atribuição de uma origem, ou seja, caminho ou diretório do vídeo. O procedimento programado no DELPHI deixa o vídeo (cinema. Avi) associado ao paciente corrente no diretório Media da aplicação NaturalEMDR3DS. Com todas essas propriedades podendo ser utilizadas ou referenciadas tanto na figura descrita em XAML como em C# por programação, foi possível escrever uma classeMainWindow em C# com métodos para rastrear o movimento do paciente (comportamento de um objeto da classe Skeleton), remover a imagem de profundidade (DepthImage) do fundo do consultório e trazer a imagem do cinema para ser visualizada pelo paciente em terceira pessoa, proporcionando sensação de que a tela, o filme e poltronas do cinema estão dentro da sua realidade de consultório. Sendo que ao interagir por meio do gamepad, os métodos das classes do SlimDX obtêm o status do botão do gamepad pressionado pelo paciente e dispara uma ação para mudar a propriedade Opacity do vídeo, de escurecer para, então, clarear, proporcionando a sensação de que o paciente está no controle do processo EMDR.

Para a vertente RV, foram construídos: um cenário virtual para o lugar seguro e outro para o lugar desejado. Em ambos os casos, essa construção foi feita em função da demonstração do protótipo em questão, mas a ideia é que possam estar disponibilizados vários cenários, de acordo com a necessidade e tipo de TEPT do paciente. O primeiro, a exemplo do que sugere a literatura levantada, foi baseado na Natureza (árvore, mar, rio, mata, animais, canto dos pássaros etc.). E o segundo considerou uma situação em que um paciente, sofrendo de TEPT causado por acidente de trânsito e evitando (ou com medo) sair de sua casa para novamente voltar a sua rotina diária, deseja a mudança do seu comportamento para estar, pelo menos, vendo um ônibus transitar num ponto de ônibus. A ideia é que, através de uma "janela virtual", o paciente possa sentir-se imerso nesse futuro desejado.

No caso do lugar seguro, foram usados vários assets do UNITY3D, dentre eles, aqueles que são padrão e outros disponíveis por terceiros. Island, por exemplo, é um projeto disponibilizado pela própria UNITY3D gratuitamente. Esse projeto foi adaptado pela autora desse trabalho, para compor, assim, o projeto de implantação do lugar seguro denominado Alha. O asset FOV2GO foi utilizado para implementar a estereoscopia, duplicando a câmera principal (Main Camera) disponibilizada pelo UNITY 3D. Para fazer com que o objeto (figura em formato de arquivo png) da estimulação fosse deslocado, conforme configuração determinada pelo psicoterapeuta usando a funcionalidade do NaturalEMDR3DS codificada em DELPHI, um GameObject foi criado na interface do UNITY, ao qual se adicionou um componente da classe GUITexture. Para esse objeto, codificou-se um script em C# chamado MoverImagem, que basicamente acessa os arquivos de configurações da estimulação do paciente corrente, disponibilizados pelo procedimento codificado em DELPHI no subdiretório c:/NaturalEMDR3DS/Media/Lugar e executa as ações associadas a cada um, tendo sido construído de forma a ajustar-se à duplicação da Main Camera.

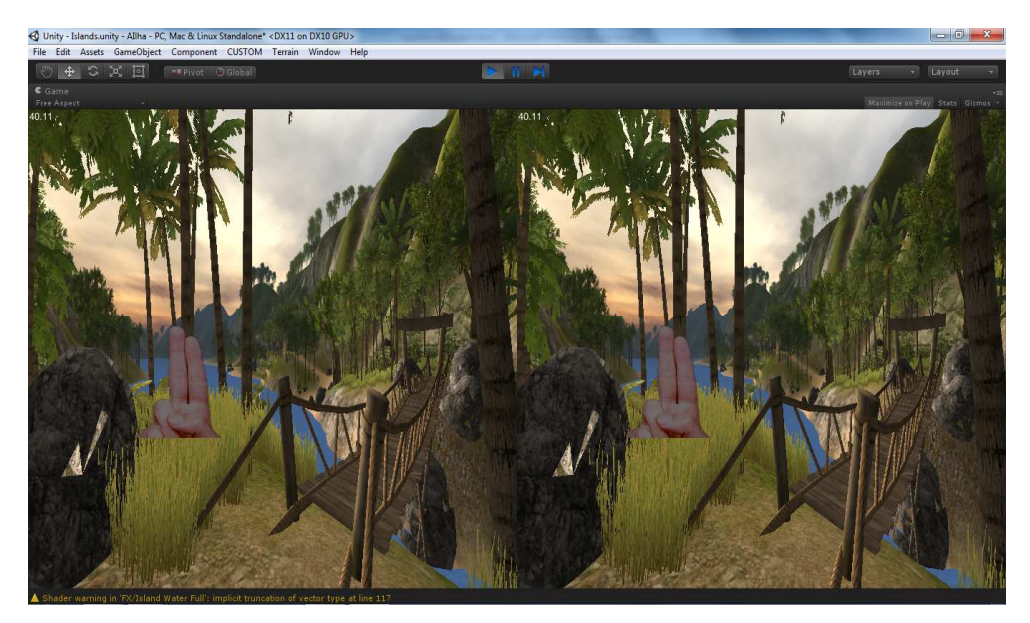

Figura 52–Execução do Lugar Seguro no computador (visualização pelo monitor do PC em estereoscopia sem óculos)

 No caso do futuro desejado (Figura 53), adaptou-se assets importados do Asset Store do UNITY3D, como foi o projeto da cidade, disponível no site chamado TF3DM, como aconteceu em relação à estação de ônibus, ônibus e ao personagem feminino (FBX), todos adaptados para a cena em questão. Também foi utilizado o FOV2GO aplicado à Main Camera. O personagem feminino foi classificado (tagged) como Player. Assim, no script MoverVeiculo criado para movimentar o ônibus, o Player ficou sendo a referência. O paciente, ao interagir por meio do gamepad afixado ao braço da cadeira, faz a movimentação do personagem, "assumindo assim" a sua posição "como se estivesse lá". Pode-se dizer que a animação do personagem tem dois passos: a configuração e a customização por script. Com relação à configuração, foi necessário examinar o Skeleton, as articulações dos seus ossos (bone) e testar aquelas essenciais para movimentação desejada, visualizando-as por meio das opções Mapping e Muscles do Inspector do UNITY3D.

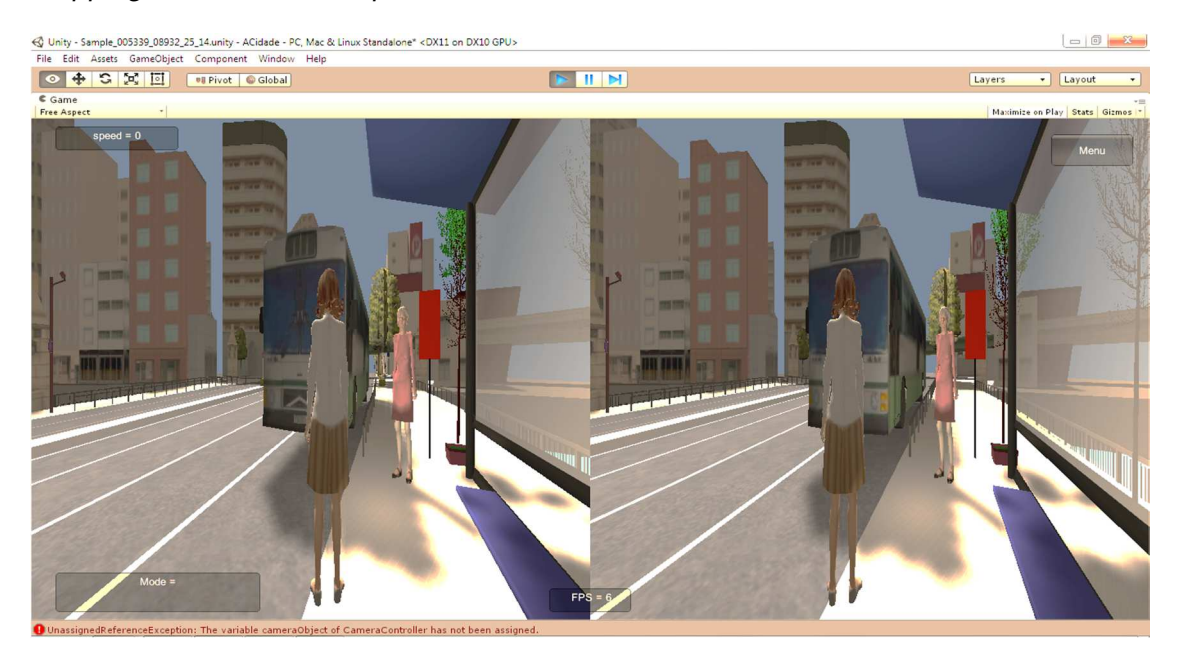

Figura 53- Execução do futuro desejado (visualização pelo monitor do PC em estereoscopia sem óculos)

Depois desse preparo, para que o personagem recebesse a animação foram realizados os seguintes passos: importou-se do Asset Store um Mecanim adequado para a cena; criou-se um Animator Controller com os seus estados (parado e andando), transições de movimento e parâmetros associados; atribui-se o Animator Controller ao personagem; elaborou-se o script em JavaScript em função desses parâmetros para controlar a troca de estados, que no caso foi de parado para andando (para frente e para os lados) e vice-versa; associou-se o script ao personagem; criouse uma câmera para ele e atribuiu-lhe um componente Physics (Rididbody e Capsule Collider) para efeito de massa e colisões. Do mesmo modo que no caso do lugar

seguro o script MoverImagem foi aplicado a um GameObject, que contém um componente GuiTexture.

De acordo com Kirner e Siscoutto (2007), a percepção humana tridimensional é proporcionada a partir de diversas informações recebidas pelos olhos, associadas a informações auditivas. Isso é possível pelo fato de que cada um dos olhos humanos serem afastados um do outro, fenômeno denominado disparidade binocular, de maneira que a imagem de cada olho é ligeiramente diferente da do outro. Essas imagens são ajustadas no cérebro e relacionadas com características de profundidade, distância, posição e tamanho. Fora do corpo humano, a estereoscopia adiciona a dimensão de profundidade aos mundos virtuais, tornando-os mais realistas, no caso de aplicações de RV, e permitindo visualizar objetos 3D no mundo real, em se tratando de aplicações de RA. Para tanto é requerido o suporte de um sistema projetor que consiga apresentar uma imagem diferente para cada olho. Na verdade, essa técnica ilude o cérebro humano produzindo de forma artificial as duas visões, uma para o olho direito e uma para o olho esquerdo. Há diversas formas de produzir estereoscopia. No caso da estereoscopia passiva, as imagens do par estéreo são reproduzidas superpondo-se, e se usam óculos com um filtro passivo, ou seja, como polarização da luz ou separação das cores do espectro, para que cada olho veja apenas uma das imagens. Esse tipo está sendo empregada no NaturalEMDR3DS. Já no caso da ativa, utilizam-se óculos obturadores (shutter glasses), que em geral são controlados por sinal infravermelho, atuando em sincronia com os projetores ou monitores. Em UNITY 3D, RV tem sido tradicionalmente implementada via plugins externos ("UNITY", [s.d.]).

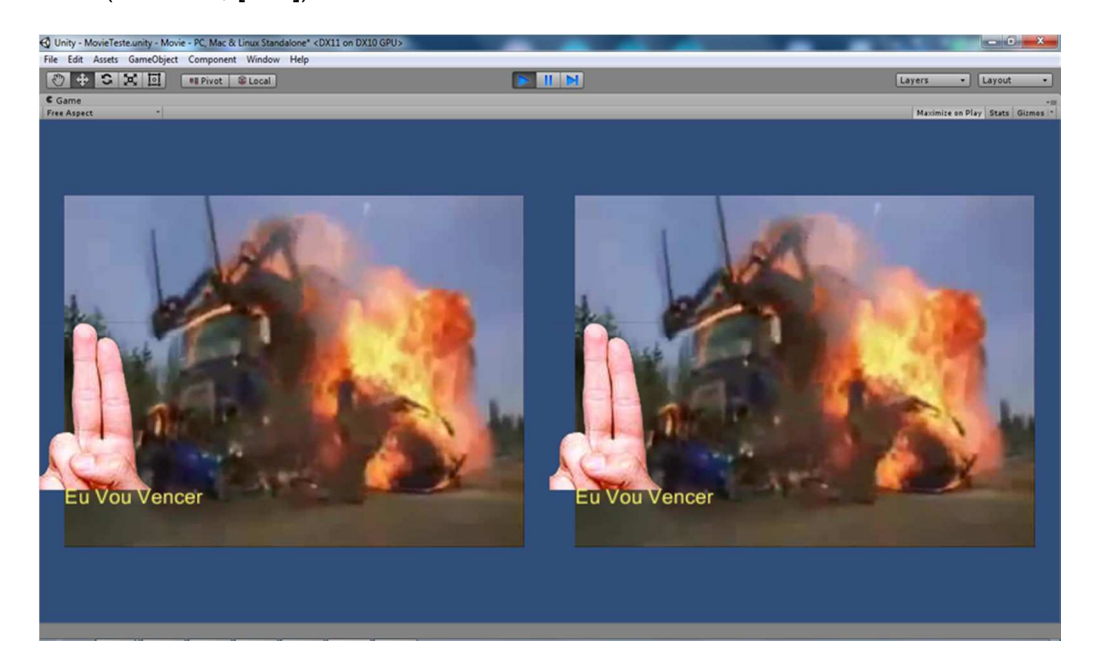

Figura 54- Estimulação usando o vídeo estereoscópico, representando a cena perturbadora

Além disso, também para favorecer o senso de presença e o julgamento da realidade, o NaturalEMDR3DS foi projetado para fornecer recursos visuais com estereoscopia (vídeo 3D) para dessensibilização, instalação de crença positiva (Figura 54) e avaliação. Para isso, criou-se, na interface de jogo do UNITY3D, um GameObject com um componente da classe CUBE e um script para controlar o vídeo 2D, que representa a cena perturbadora de um determinado paciente, disponível por procedimento construído no DELPHI no diretório denominado Media. Nesse script existe a classe ControlarVideo e foi utilizado um objeto da classe MovieTexture, apropriada para tratar com vídeos. Assim, pode-se enviar a mensagem Play a esse objeto e, então, o vídeo começaria a tocar.Também foi criado um objeto da classe GUIText, como componente de um GameObject criado na interface, e um script para esse objeto, cujo propósito consiste em ler e mostrar o texto da crença a ser reprocessada, em combinada com o vídeo simultaneamente, caso necessário. A crença em questão ou corrente é disponibilizada pelo procedimento no DELPHI no diretório Media, assim com os demais parâmetros da estimulação. O FOV2GO também foi usado para causar o efeito da estereoscopia em um vídeo 2D. Um GameObject foi criado na interface do UNITY, ao qual se adicionou um componente da classe GUITexture. Para esse objeto, codificou-se um script em C# chamado MoverImagem, que basicamente acessa os arquivos de configurações da estimulação do paciente corrente, disponibilizados pelo procedimento codificado em DELPHI no subdiretório c:/NaturalEMDR3DS/Media/Movie

Uma alternativa para o uso da TV com suporte 3D foi à montagem dos óculos da Google, denominado Cardboard (Figura 34a). Nesse caso, importou-se o asset chamado CardBoard. Para cada cenário construído, criou-se um GameObject empty e colocou o objeto personagem em primeira pessoa (First Person Controller) como filho desse GameObject. Em seguida, atribuiu-se à câmera do personagem a opção Update Stereo Camera do componente Cardboard. Por último, um executável (.apk) específico para o celular de cada cenário foi gerado. Fez-se necessária, para isso, a instalação do Arduino Studio no computador de desenvolvimento.

Realizando uma breve comparação entre as soluções automatizadas para suporte ao EMDR apresentada na Seção 5.2, pode-se afirmar que em nenhum caso se leva em consideração os aspectos integração, naturalidade, virtualidade e transparência. No mercado, não foi encontrada uma solução computacional semelhante ao NaturalEMDR3DS. Então, para analisar o aspecto custo, levaram-se em conta as informações a seguir e se fez algumas considerações.

1) Softwares, destinados a apoiar a abordagem EMDR, que podem estar ou não associados a aparelhos em separado, foram encontrados no mercado. Nesse rol, há apenas aplicações que oferecem as funcionalidades para estimulação bilateral e para relaxamento. Dentre elas, foi considerada, para elucidar a análise do aspecto custo em questão, a aplicação elaborada pela empresa Aristotle, devido ao fato da adoção de equipamento portátil ou móvel. Tratando-se de uma solução com o mínimo de funcionalidade (somente a estimulação bilateral visual), e nenhuma possibilidade de ser customizada ou projeção em transparência. Por isso, o seu custo é igual a R\$ 66,30 (Tabela 1), considerando a cotação do dólar de junho de 2014 (\$ 2,21), sem contar com o preço do equipamento móvel, um tablete por exemplo, cujo preço está em torno de RS 1000,00. Nesse caso, o total da solução incompleta seria RS 1066,30.

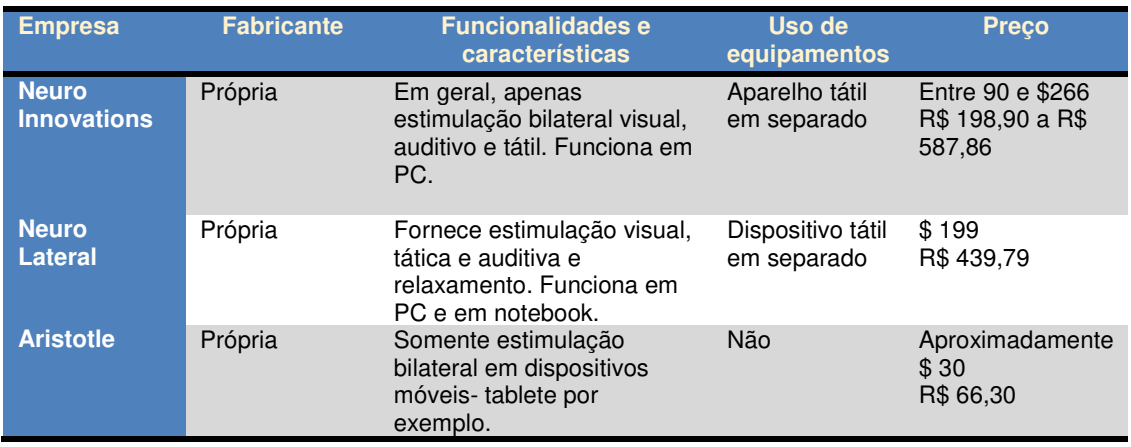

Tabela 1- Preço de soluções para apoio à abordagem EMDR

2) Películas transparentes para complementar a solução anterior são encontradas no valor de \$ 10, 900.00 (Tabela 2), sem englobar o preço do projetor, do Kinect e da mão de obra para instalação e a customização. Isto é, R\$ 24.089,00. Dessa forma, o custo total seria cerca de R\$ 24.155,30.

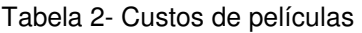

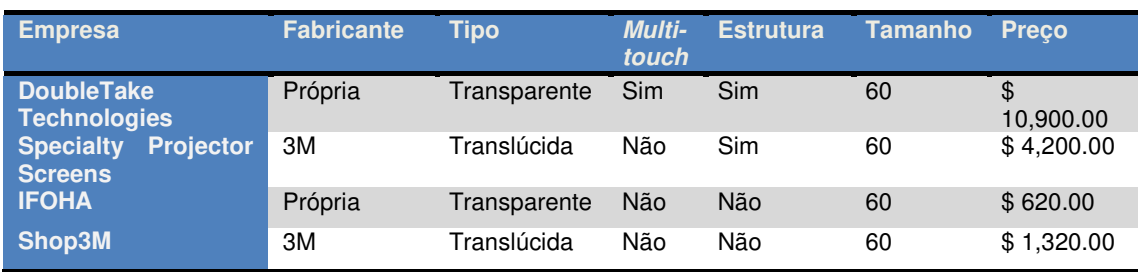

3) Em contrapartida, no caso do NaturalEMDR3DS, o valor estaria, aproximadamente, em R\$ 3546,00 (Tabela 3), incluindo TV 3D 40", prancheta, projetor de bolso, placa de arduino, dois vibradores, fone de ouvido, gamepad, notebook (com adaptador da

Figura 34b), kinect Xbox. Sendo que o custo dos óculos do tipo Cardboard (Figura 34a), de R\$ 30,00 não foi incluído neste total para equipamentos.

| <b>Equipamento</b> | <b>Custo em R\$</b>                     |
|--------------------|-----------------------------------------|
| Tv 3d 40"          | 1500.00                                 |
| <b>Prancheta</b>   | 154,00 (\$70,00 com cotação de R\$2,21) |
| Projetor de bolso  | 442,00 (\$ 200 com cotação de R\$ 2,21) |
| Placa de arduino   | 70,00                                   |
| Vibrador (dois)    | 20,00                                   |
| Fone de ouvido     | 30,00                                   |
| Gamepad            | 30,00                                   |
| <b>Notebook</b>    | 1000,00                                 |
| <b>Kinect Xbox</b> | 300,00                                  |
| <b>Total</b>       | 3546.00                                 |

Tabela 3- Equipamentos para o NaturalEMDR3DS

O que auxilia em elucidar a conclusão de que o NaturalEMDR3DS tem um custo baixo em comparação à solução mais simples encontrada no mercado. Sendo que mesmo que fosse acrescentado o gasto com mão de obra, no valor de R\$ 24000,00 (salário de R\$ 4000,00 em seis meses), o custo com a solução completa e mais sofisticada como a proposta deste estudo ainda seria de custo mais baixo, totalizando R\$ 27546,00. Em outras palavras, se for subtraído desse valor o montante de R\$ 24 742,00, que resulta da soma entre gasto com mão-de-obra, projetor e kinect, o valor da solução em questão será igual a R\$ 2804,00.

#### **6.5. Considerações, Dificuldades e Limitações da Solução**

As limitações do NaturalEMDR3DS, apresentadas a seguir, podem ser oriundas dos recursos utilizados (kinect, do arduino e outros) e próprias.

- O reconhecimento do corpo ou esqueleto como um todo é um requisito para que o kinect possibilite que o paciente se sinta transportado para o cinema no caso da metáfora do cinema. Dependendo da posição em que o paciente sentar na foto, o kinect não consegue capturar o esqueleto todo. O que pode gerar oscilações no reconhecimento e, consequentemente, o kinect não levar só o paciente, e sim, partes da poltrona em que paciente está sentado. Essa dificuldade melhora quando há mais iluminação nas acomodações reais. Ou se a foto usada para representar o cinema contiver cadeiras posicionadas de forma que se possa ter a visibilidade do esqueleto completo do paciente.
- Não foi possível fazer a sincronização da velocidade quando se trata das combinações da estimulação bilateral (tátil com áudio; tátil com a visual e áudio com visual), devido às seguintes dificuldades relacionadas à programação: a estimulação tátil foi programada no arduino, o qual não processa as informações

de forma ágil, abrindo e fechando relês; a programação da estimulação áudio foi feita no DEPHI, que usa o Windows para acionar o áudio, e a visual foi implementada no próprio DELPHI, havendo assim um gap de tempo entre todas essas possibilidades. Com relação a essa segunda dificuldade, a solução seria conseguir um componente para tocar o áudio a partir do DELPHI.

- Há necessidade de que o paciente esteja posicionado conforme medidas especificadas na Seção 6.4 para metáfora do cinema seja usada com sucesso.
- Para que a projeção na prancheta fique nítida é requerido um ambiente com pouca iluminação.
- A luz da projeção na prancheta emitida pelo projetor vem em direção ao olho do usuário, causando um desconforto. Esse problema pode ser resolvido com a aquisição de outro tipo de película de projeção, no caso o filme deveria ser opaco, e não translúcido. Além disso, essa projeção pode ser melhorada com o uso de um projetor que possua uma melhor capacidade de resolução e brilho. Ou se a prancheta fosse maior.
- Como a película touch não é capacitiva e, sim, resistiva, a interação é diminuída, podendo causar o problema do dedo gordo.

Além disso, considerações e dificuldades são expostas a seguir.

- Quando do delineamento do projeto da solução proposta neste estudo, o aspecto custo e o tempo de desenvolvimento foram levados em consideração. Então, escolheu-se trabalhar com uma versão gratuita do UNITY 3D, especificamente a 4.6. Esse fato, por si só, já contribui com restrições que incidem sobre a qualidade dos recursos da virtualidade. Isto é, cenários, implementados com uma versão Pro (paga), têm a possibilidade de parecerem mais reais em comparação com aqueles modelados na versão escolhida.
- No que tange ao uso da alternativa Cardboard, uma ilha, mais simples, com menos recursos, foi adaptada para executar num dispositivo móvel, visto que a adaptação da ilha, mais complexa e utilizada para desktop, teria sido mais onerosa em termos de tempo e custo, envolvendo mudanças de plataforma. Um projeto modelado para plataforma móvel é implementado com dimensionamento para capacidades reduzidas em comparação com aquele pensado originalmente para um desktop.
- Uma das dificuldades, que deve ficar registrada, consistiu na disponibilidade de tempo e interesse dos profissionais a serem sujeitos desta pesquisa. Inclusive, com relação a isso, vale a pena acrescentar o fato de que nem todos, que

participaram do levantamento das necessidades, uma das atividades realizada na segunda etapa da pesquisa, puderam ou se colocaram à disposição para validar o protótipo. Outra dificuldade ocorreu durante a implementação, propriamente dita, do protótipo, devido ao fato da programação envolver vários softwares e hardware diferentes. A integração entre esses recursos, mesmo tendo sido planejada e possível, demandou, na prática, de um esforço bem significativo e tempo consideravelmente expressivo dedicado a estudos.

O próximo capítulo descreve os resultados da validação do NaturalEMDR3DS.

# **Capítulo 7**

### **7. Validação**

Este capítulo aborda aspectos relativos à validação do protótipo do NaturalEMDR3DS, englobando a dinâmica do seu uso pelos especialistas, profissionais da área de Psicologia, atuantes em consultórios e aplicadores da EMDR em suas atividades psicoterapêuticas; a descrição dos resultados da aplicação do formulário de validação e a discussão sobre eles.

#### **7.1. Dinâmica de Uso da Solução pelos Especialistas**

Conforme mencionado na Seção 4.3, somente 5 psicoterapeutas participaram da validação do protótipo da solução modelada. Eles interagiram com o NaturalEMDR3DS, tendo em vista as atividades de aplicação do EMDR expostas a seguir, considerando um paciente hipotético. A maioria deles em seus consultórios.

- 1. Cadastro de paciente.
- 2. Registro de história clínica.
- 3. Registro de crença.
- 4. Cadastro de estimulação bilateral.
- 5. Aplicação dos recursos da preparação (instrução, instalação do lugar seguro e utilização da metáfora) e o seu registro.
- 6. Aplicação dos recursos da fase de avaliação e o registro dos valores as escalas pertinentes.
- 7. Aplicação da dessensibilização, usando todos os tipos de estimulação bilateral, bem como os registros dos valores de SUDS e de VoC associados.
- 8. Instalação de crença positiva e registro dos valores de escalas associados.
- 9. Instalação do futuro desejado e registro dos valores de escalas associados.

Primeiramente, um vídeo foi apresentado para familiarizar o psicoterapeuta com o NaturalEMDR3DS. Em seguida, a execução das atividades expostas acima aconteceu e, por último, houve o preenchimento do formulário de validação. Planejouse essa sequência de passos para ser realizada em duas horas, no máximo. Mas, na prática, esse tempo se excedeu em cerca de vinte minutos para a maioria dos participantes, que preferiram terminar tudo em um só dia. Toda comunicação para marcação dos encontros com cada profissional foi feita via mensagens, usando a internet.

#### **7.2. Resultados da Aplicação do Questionário de Validação**

 Depois da interação com o protótipo do NaturalEMDR3DS, os participantes responderam a um questionário descrito anteriormente no Capítulo 4. Com o propósito de apresentar os resultados obtidos de forma mais sucinta, que pudesse conduzir mais facilmente às discussões e conclusões, estabeleceu-se que as pontuações 3 (Bom), 4 (Muito Bom) e 5 (Excelente) seriam classificadas como respostas favoráveis, significando que os entrevistados se mostraram favoráveis ao NaturalEMDR3DS ou satisfeitos com a interação. Primeiramente, são apresentadas as descrições das questões fechadas do formulário de avaliação e, logo em seguida, as abertas. Segue a descrição dos resultados relativos à categoria **funcionalidade**.

 No caso do **atendimento às necessidades de trabalho** (Gráfico 19), com relação à história clínica (Gráfico 19.1), pode-se afirmar que: 60% dos respondentes atribuíram o conceito regular e 40% se mostraram favoráveis, sendo que nenhum dos participantes assinalou insuficiente. Com respeito à preparação (Gráfico 19.2),80% dos entrevistados foram favoráveis e a porcentagem de 20% escolheu regular. No referente à dessensibilização (Gráfico 19.3), 67% dos participantes responderam ser favoráveis,33% apontou insuficiente e nenhum dos pesquisados anotou regular. No que tange à instalação do lugar seguro (Gráfico 19.4), apenas 20% marcou regular, os demais mostraram estar satisfeitos, optando por serem favoráveis à solução proposta. A instalação das crenças positivas (Gráfico 19.5) recebeu insuficiente de 20% dos respondentes, regular de 20% e os demais (60%) atribuíram pontuações distribuídas entre respostas favoráveis ao NaturalEMDR3DS. Quanto ao trabalho na avaliação (Gráfico 19.6), 20 % dos participantes optaram por insuficiente, 20% por regular e os demais (60%) se mostraram satisfeitos. Em se tratando da instalação do futuro desejado (Gráfico 19.7), a porcentagem de 80% atribuiu pontuações dentre as favoráveis à aplicação. Já o trabalho na estimulação bilateral (Gráfico 19.8) obteve 20% de respostas atribuídas a insuficiente,20% a regular e 60% distribuído entre os conceitos satisfatórios.

 No que tange à **adequação ao conteúdo da informação** (Gráfico 20), com relação à história clínica (Gráfico 20.1), pode-se afirmar que: 60% dos entrevistados assinalaram o conceito insuficiente, 20%, regular e apenas 20% mostram-se favoráveis. Com respeito à preparação (Gráfico 20.2), 60% dos respondentes marcaram respostas favoráveis e a outra parcela (40%) escolheu insuficiente. O

mesmo se repetiu no referente à dessensibilização (Gráfico 20.3). No referente à instalação do lugar seguro (Gráfico 20.4), 20% assinalou regular; a porcentagem de 20% mostrou estar satisfeita e 60% optaram por insuficiente. A instalação das crenças positivas (Gráfico 20.6) recebeu insuficiente de 60% dos respondentes, sendo que os demais (40%) atribuíram pontuações distribuídas entre respostas favoráveis ao NaturalEMDR3DS. Quanto ao trabalho na avaliação (Gráfico 20.5), 60 % dos participantes optaram por insuficiente e a outra metade (40%) se mostrou satisfeita. Esse mesmo resultado aconteceu com relação à instalação do futuro desejado (Gráfico 20.7) e à estimulação bilateral (Gráfico 20.8).

 Com respeito ao **atendimento à redação de relatórios** (Gráfico 21), 60% dos entrevistados assinalaram o conceito regular, 20% marcaram insuficiente e 20% somente escolheram pontuações dentre as respostas favoráveis, no caso da história clínica (Gráfico 21.1). O mesmo ocorreu no caso da preparação (Gráfico 21.2) e da dessensibilização (Gráfico 21.3). Quanto à instalação do lugar seguro (Gráfico 21.4), 40% dos participantes atribuíram conceitos dentre as respostas favoráveis, 40% optaram por regular e 20% por insuficiente, separadamente. Já no caso da avaliação (Gráfico 21.5)**,** a porcentagem de respostas foi distribuída entre insuficiente (20%), regular (40%) e respostas favoráveis (40%). Em termos da instalação das crenças positivas (Gráfico 21.6), 20% dos participantes responderam o conceito insuficiente, 60% selecionaram regular e 20%, apenas, se mostraram satisfeitos. Para a instalação do futuro desejado (Gráfico 21.7), a porcentagem de 40% dos pesquisados apontou para respostas satisfatórias, 40% para o conceito regular e20% para insuficiente. No caso da estimulação bilateral (Gráfico 21.8), houve uma distribuição de 40% para regular,20% para insuficiente, sendo que o restante (40%) escolheram pontuações relativas a respostas favoráveis. As descrições a seguir são relativas à categoria **usabilidade**.

No caso da **facilidade de aprender a controlar** (Gráfico 22), com relação à história clínica (Gráfico 22.1), pode-se afirmar que: apenas 20% dos respondentes atribuíram o conceito insuficiente e 80% se mostraram favoráveis. Esse mesmo resultado ocorreu com respeito ademais funcionalidades (Gráfico 22.2-8).

 Em se tratando da **facilidade de entender os termos** (Gráfico 23), para a história clínica (Gráfico 23.1), pode-se afirmar que: a maioria dos participantes (80%) sinalizaram respostas favoráveis ao NaturalEMDR3DS, sendo que apenas a porcentagem de 20% sinalizou insuficiente. O mesmo ocorreu com relação às outras funcionalidades (Gráfico 23.2-8). Para o caso da **facilidade de operar e controlar**  (**Gráfico 24**), esse resultado também se repetiu. E, no que tange ao **fornecimento de** 

**respostas compreensíveis** (Gráfico 25)**,** houve unanimidade entre os entrevistados (100%) em se manifestarem como favoráveis com relação a todas as funcionalidades envolvidas (Gráfico 25.1-8).

Com respeito à **agilidade** (Gráfico 26), todos os entrevistados assinalaram respostas favoráveis para história clínica (Gráfico 26.1) e preparação (Gráfico 25.2). Já no caso da dessensibilização (Gráfico 26.3), 60% dos participantes se mostraram satisfeitos e somente 40% optaram por regular. Sendo que esse mesmo resultado se repetiu para instalação do lugar seguro (Gráfico 26.4), avaliação do paciente (Gráfico 26.5), instalação do futuro desejado (Gráfico 26.7) e estimulação bilateral (Gráfico 26.8). Para instalação das crenças positivas (Gráfico 26.6) foi atribuído 25% para o conceito regular e 75% dos respondentes marcaram respostas favoráveis.

Quanto ao NaturalEMDR3DS **ser agradável de usar** (**Gráfico 27**), a grande maioria dos participantes (80%) marcou pontuações consideradas favoráveis com respeito a todas as funcionalidades consideradas (**Gráfico 27**.1-8). E não houve nenhuma pontuação insuficiente. Mais adiante, os resultados relativos à **virtualidade**  são apresentados.

No que tange à **qualidade das imagens do mundo virtual** (Gráfico 28), no caso do lugar seguro (Gráfico 28.1), apenas 20% dos participantes responderam o conceito regular, sendo que o restante (80%) se manifestou com respostas favoráveis. Em relação à metáfora do cinema (Gráfico 28.2), todos demonstraram satisfação. O mesmo se repetiu para a cena perturbadora (Gráfico 28.3) e instalação das crenças positivas (Gráfico 28.4). Em se tratando do futuro desejado (Gráfico 28.5), 40% dos respondentes optaram por regular e a maioria se expressou com respostas favoráveis.

 No referente a **favorecer o sentimento de estar lá** (Gráfico 29), com respeito ao lugar seguro (Gráfico 29.1), apenas 20% dos participantes responderam o conceito regular, sendo que a maior parte (80%) demonstrou estar favorável. Em relação à metáfora do cinema (Gráfico 29.2), cena perturbadora (Gráfico 29.3), instalação das crenças positivas (Gráfico 29.4) e do futuro desejado (Gráfico 29.5), esse mesmo resultado se repetiu. Ou seja, a maioria expressou ter ficado satisfeita com o NaturalEMDR3DS.

Com respeito a **favorecer o envolvimento emocional** (Gráfico 30), para o lugar seguro (Gráfico 30.1), apenas 20% dos entrevistados sinalizaram o conceito regular e os demais (80%) marcaram pontuações favoráveis. Em relação à metáfora do cinema (Gráfico 30.2), cena perturbadora (Gráfico 30.3), instalação das crenças

positivas (Gráfico 30.4) e do futuro desejado (Gráfico 30.5), o mesmo aconteceu. Isto é, a maior parte mostrou ter ficado satisfeita com o NaturalEMDR3DS.

Sobre o **quanto a experiência no mundo virtual parece real** (Gráfico 31)**,** no caso do lugar seguro (Gráfico 31.1), 20% apenas optaram por regular e o restante por pontuações dentre as respostas favoráveis. Esse mesmo resultado se repetiu para os recursos relativos à metáfora (Gráfico 31.2), cena perturbadora (Gráfico 31.3), instalação das crenças positivas (Gráfico 31.4) e instalação do futuro desejado (Gráfico 31.5). Em outras palavras, para a grande maioria (80%), os recursos foram satisfatórios.

Com relação a **quanto os recursos da virtualidade favorecem** (Gráfico 32) no caso da instalação do lugar seguro (Gráfico 32.1), somente 20% escolheram insuficiente. O mesmo ocorreu nos casos da metáfora do cinema (Gráfico 32.2), da cena perturbadora (Gráfico 32.3), da instalação das crenças positivas (Gráfico 32.4) e da instalação do futuro desejado (Gráfico 32.5). Ou seja, maior parte (80%)atribuiu pontuações dentre as respostas favoráveis a esses recursos. A seguir estão descritos os resultados sobre a categoria **naturalidade**.

No caso da **satisfação, conforto e naturalidade na interação por meio do braço da poltrona** (Gráfico 33.1), a grande maioria (80%) dos pesquisados marcou conceitos dentre os favoráveis e apenas 20% selecionou insuficiente. Quando se trata de **o quanto o uso da prancheta digital pode manter o ambiente habitual** (Gráfico 33.2), o mesmo resultado anterior se repetiu. E, no referente à **redução do esforço da atenção dividida entre anotar informações e focar no paciente** (Gráfico 33.3), a maior parte dos participantes (80%)atribuiu conceitos dentre as respostas favoráveis, manifestando, assim, estarem satisfeitos. Nesse caso, houve maior expressividade para o conceito excelente.

Em se tratando das respostas abertas, os resultados são apresentados a seguir distribuídos por participantes. E a categorização das frases ou parágrafos, relativos às características melhores, piores e comentários e sugestões, foi realizada, utilizando-se as categorias consideradas na organização das questões fechadas.

A respeito das características melhores, sobre os comentários registrados pelo **participante 1**, pode-se identificar as frases ou parágrafos a seguir.

Quadro 2-Participante 1 e as características melhores do NaturalEMDR3DS

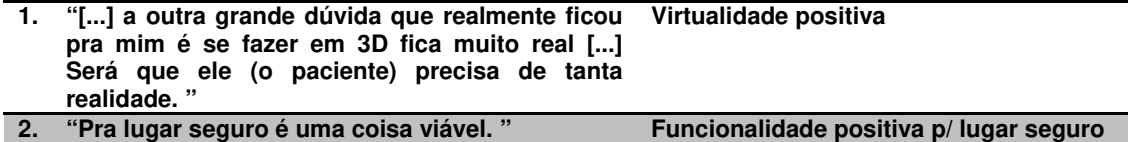

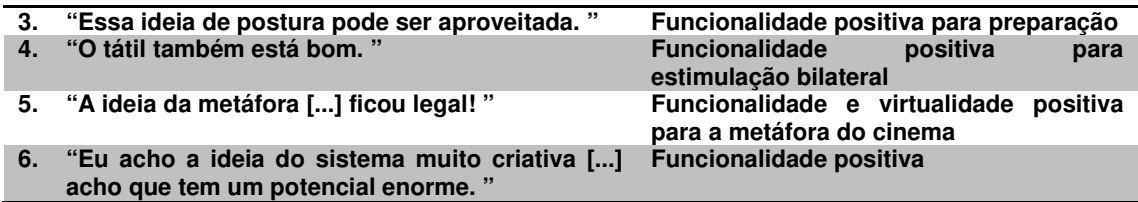

A primeira frase revela que o entrevistado sinalizou uma pontuação positiva para a virtualidade em termos da qualidade da imagem e de o quanto o mundo virtual parece real. A segunda e a quinta revelam que o participante pontuou positivamente a funcionalidade para os casos do lugar seguro e metáfora do cinema, respectivamente. Sendo que a segunda também demonstra satisfação com a virtualidade para a metáfora do cinema. A terceira e a quarta frase mostram declarações positivas para a funcionalidade no caso da estimulação tátil e da gravação da postura que ocorre na preparação.

O **participante 2** utilizou as frases contidas no seguinte parágrafo: "Permitir que sejam anotadas as crenças positivas e negativas, bem como o SUDS e o VoC, ver as que foram utilizadas anteriormente". Esse parágrafo foi desdobrado da forma a seguir.

**1. "Permitir que sejam anotadas as crenças positivas e negativas[...]" Funcionalidade positiva para o registro das crenças positivas e negativas. 2. "[...] bem como o SUDS e o VoC, [...]" Funcionalidade positiva para o registro dos valores de escalas para as crenças. 3. "[...] ver as que foram utilizadas Funcionalidade positiva para consulta dos anteriormente. " valores SUDS e VoC atribuídos no passado.** 

Quadro 3- Participante 2 e as características melhores do NaturalEMDR3DS

Pode concluir que essas frases revelaram uma pontuação positiva para a funcionalidade com relação à manutenção dos dados sobre crença, inclusive para redação de relatórios de acompanhamento do paciente. Ainda sobre as melhores características, o **participante 3** usou as declarações:

Quadro 4- Participante 3 e as características melhores do NaturalEMDR3DS

|    | "Integração de estímulos",                                                        | Funcionalidade positiva para a estimulação<br>bilateral e para o aspecto "integrado" do<br>NaturaEMDR3DS |
|----|-----------------------------------------------------------------------------------|----------------------------------------------------------------------------------------------------|
| 2. | "Ergonomia do setting"                                                            | Naturalidade positiva                                                                                    |
| 3. | "Trazer a realidade virtual para o Virtualidade positiva<br>processo terapêutico" |                                                                                                    |

A primeira expressão acima sinaliza que o fato do NaturalEMDR3DS possibilitar o uso integrado dos tipos de estimulação bilateral é um ponto forte e que a funcionalidade é positiva para a estimulação bilateral. Ou seja, esse entrevistado

gostou do aspecto **integrado** da aplicação. A segunda revela que a naturalidade também é um ponto forte, significando que a aplicação torna possível a disposição dos equipamentos e a manutenção do cenário habitual ou acomodações naturais em que se dá o processo EMDR. Além disso, a frase 3 significa uma aprovação do uso e dos recursos da **virtualidade** durante o protocolo EMDR.

O **participante 4** empregou as frases:

Quadro 5- Participante 4 e as características melhores do NaturalEMDR3DS

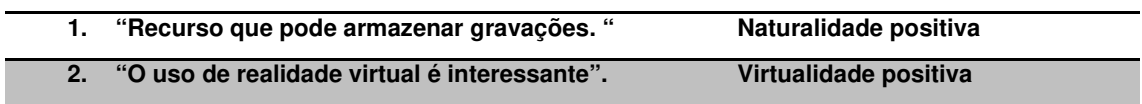

A primeira frase faz uma referência ao aspecto **naturalidade**, visto que fez menção ao fato do psicoterapeuta poder usar uma prancheta multitoque para gravar as falas dos pacientes. Com a segunda, o entrevistado pontuou positivamente o aspecto **virtualidade**.

O **participante 5** valeu-se das frases:

Quadro 6- Participante 5 e as características melhores do NaturalEMDR3DS

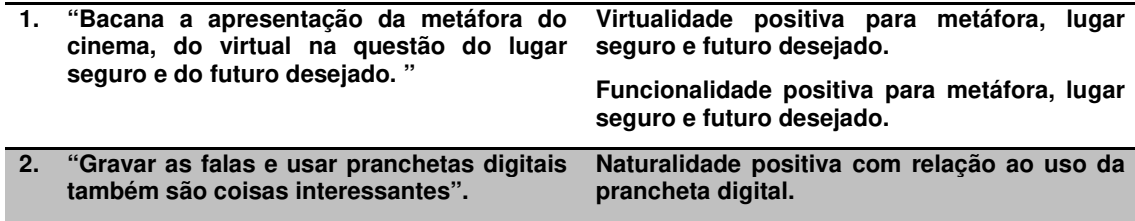

Nesse caso, a primeira frase pontuou como ponto forte a **virtualidade e a funcionalidade** para a metáfora, lugar seguro e futuro desejado. E a segunda sinalizou positivamente para o aspecto **naturalidade** para o uso da prancheta digital.

Quando se trata das piores características, das falas do **participante 1**, foi possível identificar as frases:

Quadro 7- Participante 1 e as piores características do NaturalEMDR3DS

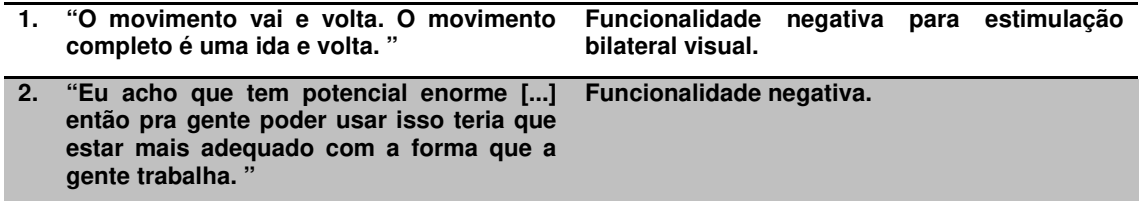

Com essas colocações fica claro que a estimulação bilateral visual precisa ser alterada, repercutindo numa pontuação desfavorável à categoria funcionalidade. Sendo que a segunda declaração revela inadequação do NaturalEMDR3DS ao protocolo EMDR, já que o entrevistado usou a frase "a forma que a gente trabalha", onde se entendeu a palavra forma como maneira, sequência, passos, procedimentos e a ordem em que as coisas acontecem ou devem acontecer.

O **participante 2** não quis se pronunciar com relação às piores características. O **participante 3** usou as frases:

Quadro 8- Participante 3 e as piores características do NaturalEMDR3DS

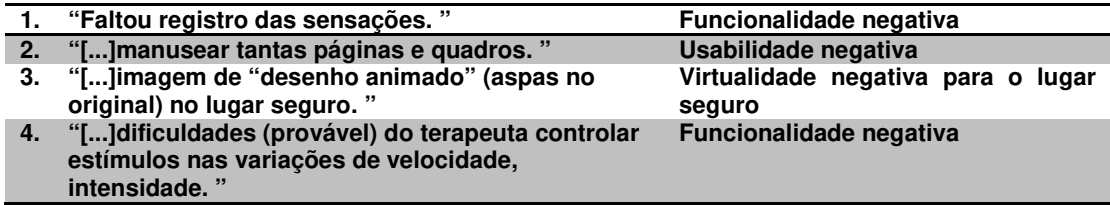

A primeira frase se refere ao fato de não se ter enfatizado as sensações corporais à implementação do protótipo, apesar da sua gravação durante a história clínica. O que incide negativamente com relação à categoria de avaliação funcionalidade. A segunda faz crítica ao cenário virtual de ilha visualizado com o uso dos óculos 3D do tipo passivo, alternativa B de interação apresentada anteriormente na Seção 6.4. Fato que depõe contra a qualidade das imagens do mundo virtual da categoria virtualidade. A terceira revela uma apreciação negativa da forma como a velocidade ou intensidade é trabalhada no NaturalEMDR3DS, incidindo negativamente na avaliação da funcionalidade.

No caso do **participante 4**, o termo "diretivo", a única característica escrita por ele, refere-se a sua crítica ao fato do uso do sistema promover uma certa imposição ao ritmo e à ordem do fluxo de informações durante à terapia. O que incide negativamente sobre a funcionalidade.

O participante 5 expressou-se, usando as seguintes frases:

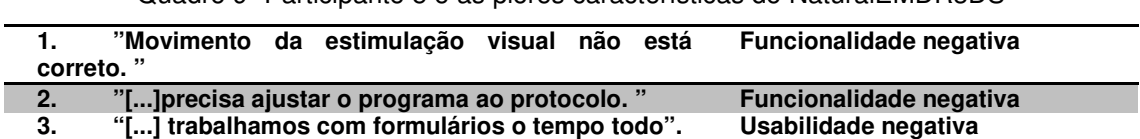

Quadro 9- Participante 5 e as piores características do NaturalEMDR3DS

A frase 1 e 2 podem ser interpretadas como sinalizações negativas para a categoria funcionalidade e a 3 pode revelar uma pontuação negativa para a usabilidade.

No referente aos comentários e sugestões, o **participante 1** expressou-se da seguinte forma:

Quadro 10- Comentários e sugestões do Participante 1 sobre o NaturalEMDR3DS

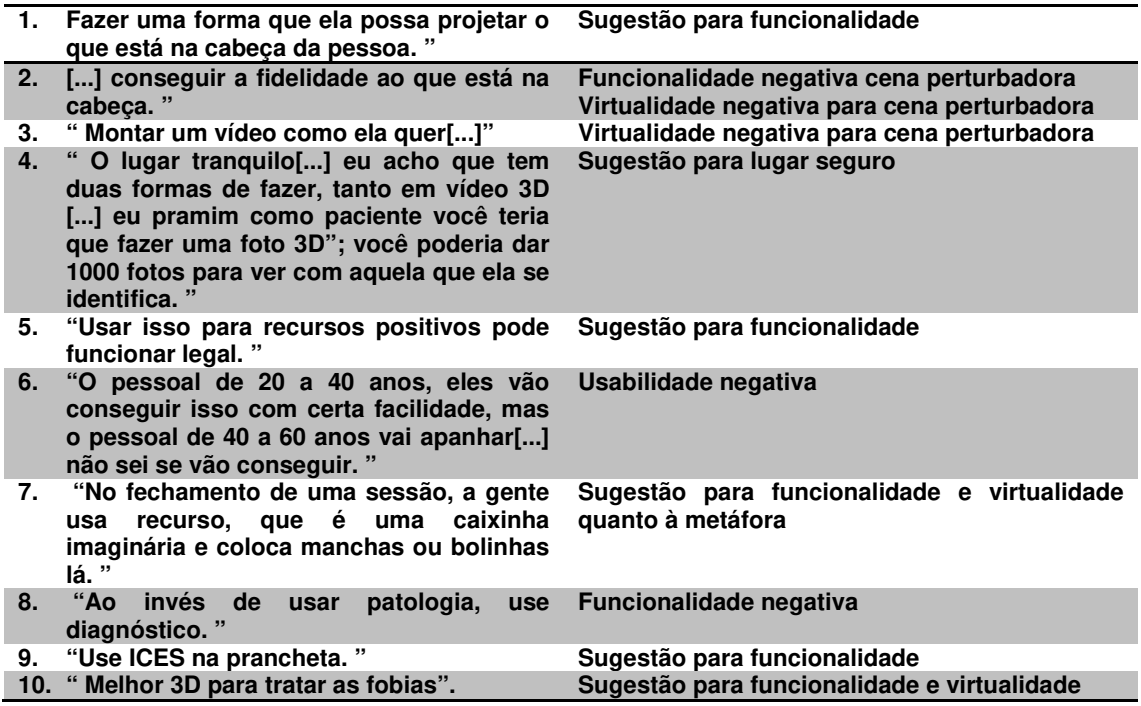

Podem-se observar, com base nas colocações desse entrevistado, várias sugestões para a melhoria da funcionalidade e da virtualidade. Valendo a observação de que esse participante se utiliza do termo 3D significando realidade virtual e aumentada, ou seja, virtualidade.

O **participante 2** usou as frases a seguir. A primeira frase sinaliza a necessidade de um ajuste quando se trata do funcionamento da estimulação bilateral, incidindo negativamente na categoria avaliativa funcionalidade. A segunda sinaliza um ponto negativo para o aspecto da virtualidade. A terceira sugere que o NaturalEMDR3DS deva dar uma ênfase ao trabalho com emoções e sensações. E que a virtualidade baseada em interações visuais, destinadas a estimular a lembrança da cena perturbadora, nem sempre devem ser empregadas, quando o paciente evita ou não consegue lembrar-se. A quarta enfatiza a ideia de que o fato de usar uma cena perturbadora que seja semelhante (e não igual) àquela lembrada ou não pelo paciente pode causar um trauma, já que contém outros componentes, os quais não estavam na cena original. O que vem revelar uma dúvida em relação ao emprego da virtualidade no caso da cena perturbadora.

Quadro 11- Comentários e sugestões do Participante 2 sobre o NaturalEMDR3DS

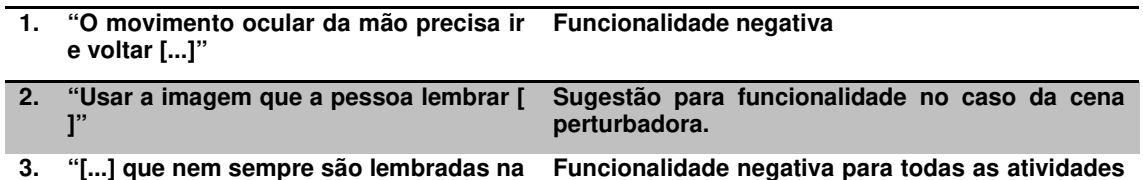

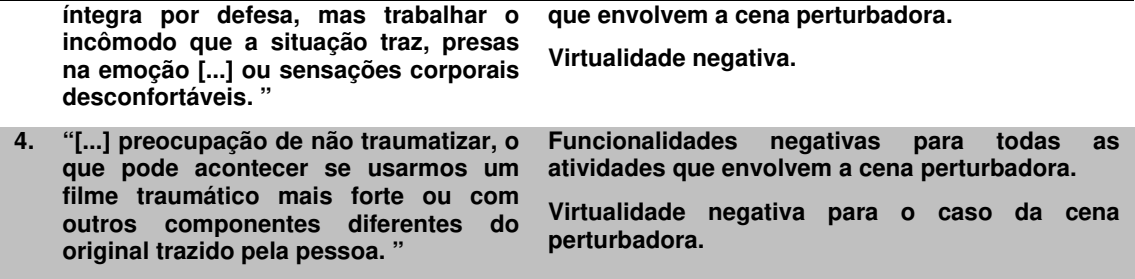

Já o **participante 3**, em suas sugestões, expressou-se da seguinte forma:

Quadro 12- Comentários e sugestões do Participante 3 sobre o NaturalEMDR3DS

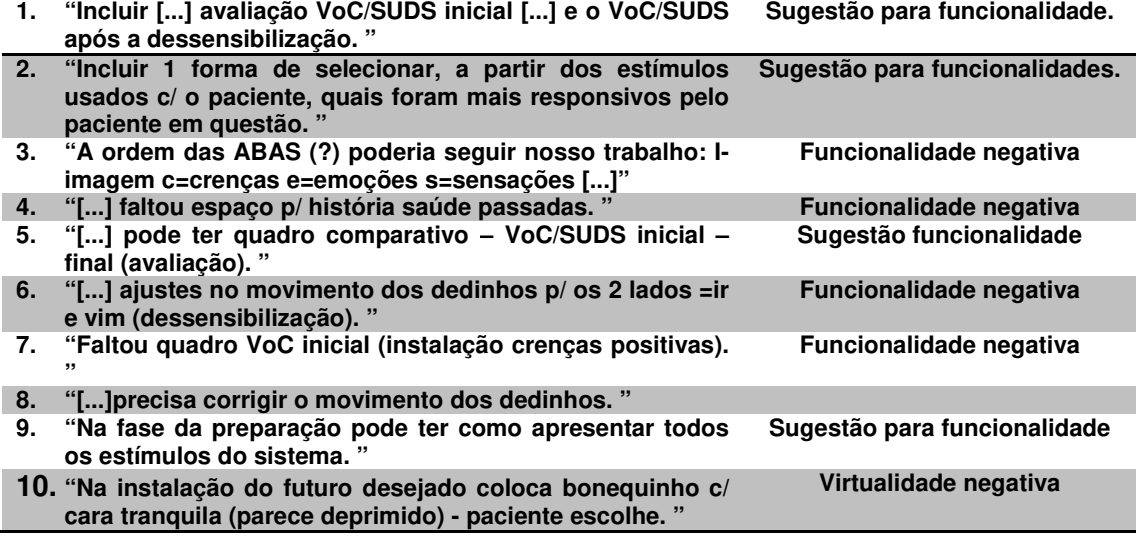

Essas declarações trazem uma pontuação negativa e sugestões para a funcionalidade, sinalizando a necessidade de modificações na solução original proposta. Além disso, a frase 10 revela uma insatisfação com o cenário virtual, sendo esta contabilizada para a categoria virtualidade.

Os comentários do **participante 4** foram apresentados a seguir. A frase 1, 2, 5 e 6 indicam pontuações mais desfavoráveis à categoria **funcionalidade**, em termos das três subcategorias consideradas no instrumento avaliativo.

Quadro 13- Comentários e sugestões do Participante 4 sobre o NaturalEMDR3DS

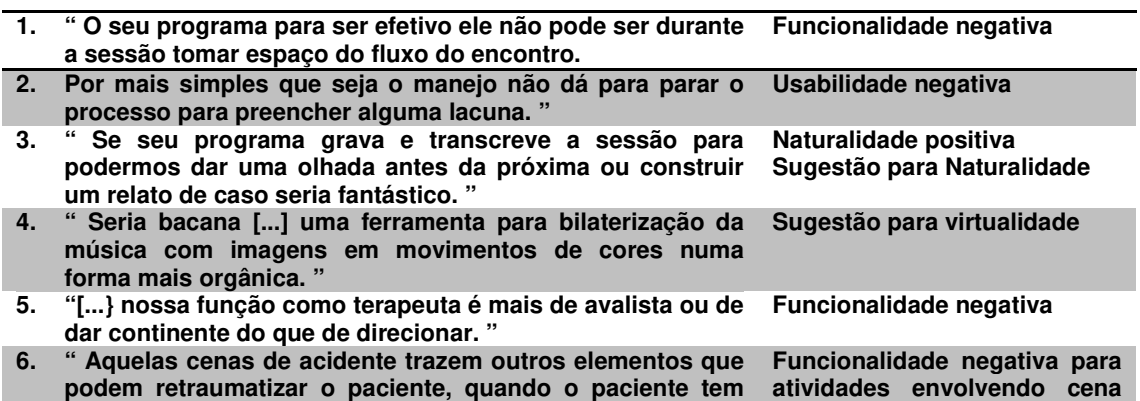

**dificuldade de se concentrar na cena isto costuma sugerir uma defesa e consequentemente não forçamos". perturbadora. Virtualidade negativa.** 

Já no caso do participante 5, ele expressou-se usando as seguintes frases ou parágrafos:

Quadro 14- Comentários e sugestões do Participante 5 sobre o NaturalEMDR3DS

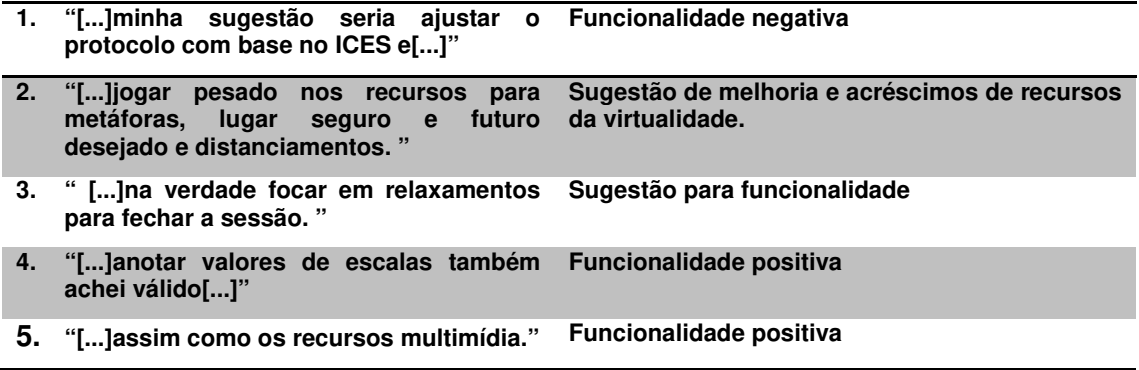

 É possível observar que a frase 1 indica um ponto negativo para o requisito funcionalidade. A quarta e a quinta frase sinalizam ponto positivo para funcionalidade e a segunda e a terceira foram classificadas somente como sugestões.

#### **7.3. Discussão**

Esta seção apresenta uma discussão sobre os resultados da aplicação do instrumento de validação. As declarações encontradas nas respostas das questões abertas foram usadas para embasar ou explicar, confirmar ou ratificar os resultados descritos a partir das fechadas.

O NaturalEMDR3DS, quanto ao atendimento às necessidades de trabalho, a maioria dos entrevistados marcou pontuações dentre as respostas favoráveis para a grande parte das funcionalidades. Uma das exceções foi a história clínica, que recebeu o conceito regular de mais da metade dos psicoterapeutas. Valendo uma análise mais específica com respeito à dessensibilização, que recebeu insuficiente por parte de 33% dos entrevistados. Essa porcentagem pode ter ocorrido devido ao fato do movimento bilateral do tipo visual executado pela aplicação não estar devidamente correto, necessitando de ajustes. Frases contidas no **Quadro 7**, **Quadro 9** e **Quadro 11** revelaram manifestações negativas sobre esse movimento.

Em termos da adequação ao conteúdo da informação, houve a atribuição de insuficiente para todas as funcionalidades por mais da metade (60%) dos entrevistados. Pode-se afirmar, com base nas respostas abertas descritas anteriormente, mais especificamente no caso das características piores ou comentários, que isso se deveu à falta de adesão ao protocolo usado, na prática,

pelos profissionais envolvidos. Baseado nos relatos dos participantes, eles afirmaram trabalhar com o protocolo ICES (Imagem, Cognição, Emoção, Sensação) e não com o protocolo padrão coletado da literatura pertinente. As frases apresentadas no Quadro 7, Quadro 9, Quadro 10 e Quadro 12.

Quadro 12 e Quadro 14 mostram críticas dos participantes, inclusive pontuando negativamente a funcionalidade por causa disso. Além disso, há também as manifestações não favoráveis ao uso da cena perturbadora, da forma como ela é proposta no NaturalEMDR3DS (Quadro 10, Quadro 11 e Quadro 13).

Atividades usando a cena perturbadora são trabalhadas na dessensibilização, na história clínica e na avaliação. Ao invés do uso de uma cena, que represente a cena perturbadora do paciente, como é a proposta do NaturalEMDR3DS, há sugestão de que o vídeo ou cenário virtual seja montado a partir da descrição dos elementos que compõem a cena perturbadora original (imagens da mente) de cada paciente durante a sessão terapêutica. O que não é possível de ser realizado com os recursos utilizados neste estudo. Essa solução requer estudos de como uma imagem pode ser recuperada da mente humana. Além do mais, foi manifestada a preocupação com o fato da cena perturbadora, trabalhada da forma proposta nesta pesquisa, servir para retraumatizar o paciente. Essa preocupação está materializada no registro das colocações de mais da metade dos psicoterapeutas entrevistados (Quadro 10, Quadro 11 e Quadro 13). Inclusive, com base no registro existente no Quadro 11, em que o psicoterapeuta sugere recorrer às emoções e sensações corporais associadas, quando o paciente tiver dificuldade de lembrar-se da imagem.

Com respeito ao atendimento à redação de relatórios, todas as funcionalidades receberam conceito insuficiente por 20% dos respondentes, havendo uma quantidade de distribuição da resposta regular, maior ou igual a de respostas favoráveis, para a maioria dos casos, totalizando 80%, como exceção da estimulação bilateral, com 40% de respostas dentre as satisfatórias. O mais preocupante se evidencia para história clínica, preparação, dessensibilização e instalação das crenças positivas, com somente 20% de entrevistados satisfeitos. Nessa situação, vale especular a razão dessa forte escolha ou preferência em atribuir regular. Isso ainda pode ser reflexo da alegação de falta de ajuste ao fluxo de informação ou ao protocolo de aplicação do EMDR usado pelos psicoterapeutas entrevistados, encontrada nas declarações contidas nos quadros relativos aos resultados das questões abertas (Quadro 7, Quadro 9, Quadro 10, Quadro 12 e Quadro 14). Em geral, é possível confirmar que a categoria funcionalidade se caracterizou como um ponto fraco ou deficiente do NaturalEMDR3DS, observando-se a quantidade de vezes que ela aparece pontuada

negativamente nos quadros relativos às respostas das questões abertas. São, ao todo 20 pontos negativos para esta categoria, comparada às demais: usabilidade com 4, virtualidade com 3 e naturalidade com nenhuma indicação negativa.

Podendo-se concluir que a categoria funcionalidade precisa melhorar no que for possível dentro da proposta deste estudo, sendo necessários, principalmente, os ajustes: adesão ao protocolo aplicado na prática pelos psicoterapeutas; e a correção dos movimentos relativos à execução da estimulação bilateral do tipo visual inclusive com relação à velocidade (Quadro 8) e ao problema da sincronia entre os vários tipos de estimulação, no caso das combinações entre elas como relatado na Seção 6.5. Valendo ainda acrescentar registros isolados que se referem positivamente à funcionalidade. Esses registros fazem menção ao cadastro de crenças, ao registro dos valores SUDS e VoC e consultas a valores anteriores dessas escalas atribuídos anteriormente pelos terapeutas (Quadro 3 e Quadro 14); ao aspecto integrador do NaturalEMDR3DS (Quadro 4); à gravação da fala sobre a postura na fase de preparação, à estimulação da tátil (estes últimos registrados no Quadro 2), ao futuro desejado e à gestão dos recursos multimídia (Quadro 14). A aprovação da utilidade para a aplicação no caso do lugar seguro e da metáfora do cinema (Quadro 2, Quadro 4 e Quadro 6) repete-se em registros de três participantes. O que incentiva a permanência e os melhoramentos das funcionalidades da solução proposta, quando se trata do lugar seguro e das metáforas.

No referente à categoria usabilidade, houve uma distribuição de 80% de respostas favoráveis para *facilidade de aprender*, atribuídas a todas as funcionalidades. O mesmo aconteceu para facilidade de entender e para facilidade de operar e controlar. Sendo que todos os entrevistados se mostraram satisfeitos com o NaturalEMDR3DS no caso de todas as funcionalidades oferecidas no que tange ao fornecimento de respostas compreensíveis. Ou seja, o feedback em casos de erros é satisfatório. Para a agilidade, houve unânime satisfação por parte de todos os entrevistados com respeito à história clínica e à preparação, sendo que a grande parte atribuiu respostas favoráveis com relação às demais funcionalidades. E, o NaturalEMDR3DS foi considerado agradável de usar na opinião da grande parte dos participantes. Esse resultado está em conformidade com as colocações feitas pelos envolvidos em suas respostas às questões abertas. Somente o participante 3 usou a expressão: "manusear tantas páginas e quadros". Talvez essa colocação ainda seja reflexo ou influência do fato de que tudo já poderia estar ajustado a um protocolo mais reduzido. Assim, o resultado obtido pode ser considerado significativamente positivo para a usabilidade do NaturalEMDR3DS.Contudo, vale a pena investigar melhor, em

outro momento, sobre a afirmação do participante 1, levantando a previsão de que o pessoal de 20 a 40 anos iria conseguir usar com facilidade o protótipo em questão e as pessoas com mais de 40 anos não iriam (Quadro 10). É válido também mencionar um registro isolado de um participante, afirmando que os psicoterapeutas trabalham o tempo todo com formulários. Essa afirmação pode significar que o layout das telas deveria ser modificado para formato de formulário. O significado ganha relevância quando se lê a sugestão, encontrada no Quadro 10 por outro participante, sobre usar o protocolo ICES na prancheta. Na verdade, um protocolo é materializado em formulário na visão do psicoterapeuta.

No caso da virtualidade, 80% dos respondentes sinalizaram respostas favoráveis no caso da qualidade das imagens do mundo virtual para o lugar seguro; todos os entrevistados ficaram satisfeitos com a qualidade da metáfora do cinema, da cena perturbadora, da instalação das crenças positivas, sendo que ao futuro desejado, mais da metade dos envolvidos atribuiu conceitos dentre os favoráveis. Valendo a pena observar que, em se tratando do lugar seguro, 20% dos participantes atribuíram regular. Pode-se especular que esse resultado seja reflexo da crítica manifestada pelo participante 3 (Quadro 8) em suas colocações na questão relativa às piores características, referindo-se ao cenário da ilha, usada para o lugar seguro, como sendo imagem de desenho animado. Nesse caso, o participante se referiu à imagem da ilha visualizada com os óculos do tipo Cardboard. Para esse caso, é válido levar em conta as considerações explicitadas na Seção 6.5 deste estudo. Além disso, 40% dos respondentes optaram por regular para o futuro desejado, o que pode ter sido reflexo da crítica do participante 3 (Quadro 8) com relação a aparência "deprimida" da personagem do cenário virtual em questão. Em termos de favorecer o sentimento de estar lá, a grande maioria demonstrou satisfação. O mesmo aconteceu para o caso da subcategoria "favorecer o envolvimento emocional". Sobre o quanto a experiência no mundo real parece real, a maior parte mostrou-se satisfeita. O mesmo ocorreu com relação à subcategoria o quanto os recursos da virtualidade favorecem. Essa satisfação é confirmada a partir de várias expressões e frases apresentadas como respostas à questão sobre as melhores características e sobre os comentários e sugestões. Faltou pouco para que a virtualidade atingisse um resultado de satisfação plena ou 100%. É possível ratificar esse resultado positivo, com base nas respostas das questões abertas, cujas declarações indicam significativamente poucas pontuações negativas para a virtualidade. E, algumas sugestões de acréscimos e novas possibilidades, como é o caso da criação de uma caixinha imaginária, mencionada no Quadro 10), como recurso usado para relaxamento no final ou

fechamento de sessões, na qual o paciente pode guardar ou trancar todos os elementos estressantes. É interessante notar que, quando se trata sobre o registro das melhores características, a virtualidade é mencionada positivamente pela grande parte dos participantes.

Quando da Naturalidade, a maior parcela se mostrou satisfeita em relação à interação por meio do braço da poltrona, com o quanto o uso da prancheta pode manter o ambiente natural e com a redução do esforço da atenção dividida entre anotar informações e focar no paciente. Sendo que neste último caso, dentre as respostas favoráveis, o conceito excelente foi o mais escolhido. Um dos exemplos de que a gravação das falas com toques em uma prancheta digital foi válida é a frase 3 do participante 4 (Quadro 13), sugerindo que o NaturalEMDR3DS disponibilize a transcrição e a gravação das falas durante toda a consulta, para posteriormente proceder à transcrição de toda seção em papel, construindo um relato para ser lido antes da próxima sessão.

Os participantes deixaram registradas algumas sugestões que recaem sobre o atributo funcionalidade. Dois participantes sugeriram que seria melhor focar somente nos recursos positivos, ou seja, em suporte às metáforas, lugar seguro, instalação de crenças positivas, futuro desejado e em relaxamento. Um deles sugeriu que fosse usado vídeo ou foto 3D para lugar seguro e que no fechamento de sessões pudesse ser usada uma caixinha imaginária virtual aonde o paciente pusesse manchas coloridas ou bolinhas lá ou quaisquer outros elementos, significando que todo o incômodo estaria guardado ali até a próxima sessão. Esses recursos são metafóricos. Outra ideia sugerida foi a de usar as funcionalidades relacionadas à virtualidade para tratamento das fobias associadas ao TEPT como medo de dirigir e de viajar de avião. Todas essas sugestões também se aplicam à virtualidade, afinal.

A sugestão de usar o protocolo ICES direto na prancheta ou de realizar as gravações de todas as falas das sessões para depois o próprio sistema transcrevê-las, ambas, tanto valem para usabilidade como para a categoria naturalidade. As sugestões expressas pela participante 3 em suas frases 1, 5 e 7 (Quadro 12), além de fortalecerem os resultados sobre as deficiências para o caso da funcionalidade, pode reafirmar o fato de que há uma preferência pela interface ser baseada em formulários na prancheta com recursos de gravação na maioria dos casos. Valendo ainda investigar as possibilidades de manutenção evolutiva com base nas frases 1, 2, 5 e 9, com base nas sugestões desse participante, bem como de corretiva, a partir da frase 4 e 7.Também se apresenta como interessante a sugestão, fornecida pelo participante 4

(Quadro 13), de trazer o aspecto da virtualidade para combinar imagens em formas mais orgânicas a uma bilaterização sonora para o caso da estimulação bilateral.

As conclusões, contribuições e perspectivas futuras desta pesquisa encontramse no próximo capítulo.

## **Capítulo 8**

#### **8. Conclusões, Contribuições e Perspectivas Futuras**

Por um lado, a violência vem crescendo e causando TEPT nas pessoas. Por outro lado, interações mais naturais entre computadores e humanos vêm sendo buscadas rumo ao emprego interfaces NUI pautadas no desenvolvimento da UC. Simultaneamente a esse contexto, o EMDR, como uma abordagem terapêutica considerada "classe A" para tratar TEPT e recentemente divulgada no Brasil, tem sido aplicado por psicoterapeutas brasileiros em seus consultórios. Esses profissionais, em suas práticas, possuem algumas dificuldades e necessidades (Capítulo 1) em função dessa aplicação e, na maioria dos casos, desconhecem ou não tiveram a oportunidade de saber, de fato, o que as soluções computacionais poderiam fazer por eles. Este estudo abordou uma primeira aproximação ou proposta de uma solução computacional que possibilite a aplicação dos recursos relativos à aplicação da RVC, à interação natural, englobando multitoques em transparência dos dois lados, para auxiliar o protocolo utilizado no processo EMDR, destinado ao tratamento de traumas, causados por acidente de veículos em trânsito, de assaltos e de violência sexual, considerando as necessidades, dificuldades e o ponto de vista do psicoterapeuta, realizando suas atividades em consultórios.

Conforme já exposto no Capítulo1 deste trabalho, o profissional que aplica o EMDR, em grande parte, ainda usa papel anexado a pranchetas para fazer várias anotações durante a aplicação, fazendo o esforço de dividir sua atenção entre anotar informações pertinentes ao processo EMDR e prestar atenção no paciente. Ele também está fadado ao cansaço nas mãos e dedos depois de várias aplicações da estimulação bilateral, que é, preferencialmente, visual. Há aparelhos para realização desta estimulação, mas são importados. Além disso, o psicoterapeuta tem que estimular a imaginação e a concentração do paciente, para poder utilizar vários recursos para relaxamento, autorregularão, fortalecimento do ego e para suscitação da memória do trauma. O processo EMDR pode ser dificultoso ou inviabilizado se o paciente for incapaz ou tiver dificuldades em se autorregular. O profissional deve dominar a técnica de imaginação guiada para estimular a imaginação do paciente. Os recursos disponíveis para ajudar o terapeuta na aplicação dessa técnica ainda estão pautados em imagens 2D, sem alternativas que possam favorecer ao paciente ter uma sensação mais real. De acordo com a literatura, é bastante comum que pacientes portadores de TEPT consigam lembrar-se apenas de uma imagem vaga ou uma visão

fragmentada do evento traumático ou incapacidade de lembrar-se das partes importantes desse evento. Juntamente a esses fatos, observou-se que o aspecto natural do ambiente do consultório durante as aplicações é conservado, mantendo uma ambiência e decoração aconchegante e não high-tech, ainda com uma disposição simples, de "conversa" acontecendo entre duas pessoas, psicoterapeuta e paciente, cada qual sentada em sua poltrona. Como exposto no Capítulo 5, não se encontra disponível uma proposta que reúna, em apenas uma aplicação ou solução computacional, as funcionalidades que vem ao encontro detratar esses aspectos, necessidades ou dificuldades.

Após essa revisão da literatura, passou-se a coletar as necessidades dos usuários por intermédio de instrumento descrito na Seção 4.4 deste trabalho. Essa coleta inicial de informações foi feita com o intuito de descobrir quais as necessidades dos profissionais que aplicam EMDR no Brasil e confirmar possíveis dificuldades já apontadas na literatura sobre essa abordagem. A partir dessa coleta (Seção 6.1), pode-se, então, propor que solução, denominada NaturalEMDR3DS, deveria possui uma IHC natural, a qual combinasse interação multitoque, virtualidade (RV e RA) e transparência (isto é, projeção de imagens com transparência dos dois lados), voltada a auxiliar, de forma integrada e confortável, o protocolo padrão EMDR, tendo em vista a visão e a prática do profissional psicoterapeuta no seu dia-a-dia de trabalho e o baixo custo de aquisição. O termo "Natural" significa interface natural, a parte "EMDR", refere-se à abordagem terapêutica EMDR, e, "3D", remete à virtual e tridimensional. E o "S" faz menção à estereoscopia. A palavra "Natural" carrega também a ideia de "invisível", característica implementada graças ao conceito de UC. Além do mais, a vertente natural foi materializada da preservação das sessões ocorrendo ainda com psicoterapeutas e pacientes sentados em suas poltronas e o psicoterapeuta registrando suas anotações em prancheta, que passou a ser agora uma prancheta digital com interações por toques (Figura 41).

Essa solução oferece ao psicoterapeuta um ambiente integrado, o NaturalEMDR3DS, que o auxilie em fornecer condições e recursos, os quais tornem possível ao paciente vencer suas dificuldades de imaginação e de concentração durante as sessões. A possibilidade, relacionada à vertente virtualidade, está pautada nos recursos destinados a proporcionar maior imersão, senso de presença e de realidade durante todas as fases de aplicação do EMDR. É dito "integrado" porque auxilia nas várias fases do protocolo EMDR, englobando vários recursos ou dispositivos e tecnologias, que devem "conversar" entre si. E, além disso, devido ao fato de permitir que os vários tipos de estimulações sejam aplicados sem uso de

aparelhos específicos em separado. Por exemplo, é possível realizar a estimulação tátil a partir de um dispositivo afixado no braço da poltrona do paciente.

 Ela engloba a parametrização da estimulação bilateral, a virtualidade em momentos de dessensibilização, avaliação do paciente, instalação da crença positiva e do futuro desejado, instalação e uso do lugar seguro, utilização da metáfora em momentos de estresse, manutenção das anotações relativas à história clínica preliminar e à preparação do paciente, acompanhamento da evolução do tratamento, por meio dos valores das escalas utilizadas e instrução do paciente. Valendo a pena acrescentar que nem todas as funcionalidades foram implementadas no protótipo funcional, que é uma primeira aproximação da solução proposta. Toda parte de levantamento e análise de requisitos foi realizada, usando modelos e diagramas da UML.

Para construir esse protótipo, escolheu-se, com base na literatura levantada, trabalhar com os software e hardware descritos na Seção 6.2 deste estudo. As justificativas para as escolhas dessas ferramentas estão, em geral, pautadas em custo, compatibilidade e disponibilidade de documentação para consultas. Após a preparação do ambiente de implementação, prosseguiu-se na programação, propriamente dita, do protótipo da aplicação em questão, utilizando o DELPHI XE3; o Visual Studio, com código em C#, XAML, associado ao Microsoft.NET Framework; o UNITY3D, com scripts em Java Script e C#. Além disso, a plataforma arduino e o kinect foram usados. Mais informações e detalhes sobre a sua elaboração e recursos empregados podem ser obtidos no Capítulo 6 deste trabalho.

Após a construção do protótipo, passou-se à validação do seu uso junto aos psicoterapeutas que aplicam EMDR no Brasil, formados pela ABE, com base na fundamentação teórica documentada no Capítulo 3 deste trabalho e, principalmente nas considerações expostas na Seção 3.4, que embasou a escolha das categorias ou atributos para construção do instrumento de validação descrito Seção 4.4. Os atributos eleitos foram agrupados em Funcionalidade, Usabilidade, Virtualidade e Naturalidade. A justificativa para a escolha dos procedimentos de validação consistiu em três fatores: custo; quantidade de tempo disponível dos sujeitos da pesquisa e ênfase à satisfação do usuário. Foram aplicados questionários com questões fechadas e abertas.

Antes da aplicação do instrumento de validação, houve a dinâmica de interação com o NaturalEMDR3DS, que consistiu em duas partes; uma para familiarização do profissional e a outra de execução de atividades relacionadas ao protocolo EMDR

adotado para esta pesquisa. Um vídeo foi apresentado para familiarizar o psicoterapeuta com o NaturalEMDR3DS.

Com base na análise dos resultados, obtidos a partir do tratamento dos dados realizado, empregando-se cálculos estatísticos, representados por percentuais em gráficos e em tabelas, e pela análise de conteúdo das questões abertas, chegou-se às conclusões a seguir.

- 1. Existem ajustes a serem feitos para que a satisfação dos psicoterapeutas com o atributo **funcionalidade** do NaturalEMDR3DS seja elevada, principalmente com relação à adesão ao protocolo utilizado na prática por esses profissionais e aos parâmetros e movimentos relativos à estimulação bilateral.
- 2. Quanto à **usabilidade**, o resultado obtido pode ser considerado significativamente positivo, tendo recebido respostas dentre as favoráveis pela grande maioria dos entrevistados (80%) para facilidade de aprender, de entender e de operar e controlar e para a subcategoria ou atributo agradável de usar no caso de todas as funcionalidades consideradas. Sendo que todos os psicoterapeutas acharam que o NaturalEMDR3DS fornece feedback compreensíveis e ágil no caso da maioria das funcionalidades, excetuando história clínica e preparação, que receberam, cada uma, 100% de respostas favoráveis.
- 3. No caso da categoria **virtualidade**, faltaram alguns detalhes para que ela atingisse um resultado de satisfação plena ou 100%. Algumas sugestões de manutenção evolutiva foram feitas para acrescentar outras possibilidades em relação às metáforas e ao lugar seguro.
- 4. Com relação à **naturalidade**, a grande parcela dos psicoterapeutas entrevistados manifestou satisfação na interação por meio do braço da poltrona, com o quanto a prancheta digital pode manter o ambiente natural e com a possibilidade de redução do esforço da atenção dividida entre anotar e focar no paciente.
- 5. É possível concluir que o aspecto virtualidade foi significativamente aceito e considerado útil quando se trata de apoiar as atividades relativas ao lugar seguro, a metáforas e ao futuro desejado, referenciados como recursos positivos. Tendo em vista o relaxamento e o fortalecimento do ego do paciente.

Quanto às contribuições e relevância desta pesquisa, é possível fazer as afirmações a seguir.

A pesquisa contribuiu com a descoberta de possibilidades para munir os psicoterapeutas de recursos mais sofisticados a baixo custo, que os possibilitassem fornecer aos pacientes recursos para dar suporte à imaginação e concentração no caso do TEPT, em momentos necessários do processo EMDR. Tendo em vista favorecer a sensação de realidade ou de "estar lá" ou o senso de presença. Esse favorecimento está baseado no emprego de imagens tridimensionais e de paradigmas da virtualidade. Ou seja, o NaturalEMDR3DS foi projetado para fornecer condições e recursos, os quais tornem possível ao paciente vencer suas dificuldades de imaginação e de concentração durante as sessões. Essa possibilidade, relacionada à vertente virtualidade, pautada nos recursos destinados a proporcionar maior imersão, senso de presença e de realidade, teve aceitação por parte da maioria dos psicoterapeutas entrevistados para uso nas atividades relacionadas aos recursos positivos.

Os resultados deste trabalho também contribuíram com a modelagem de uma solução para integrar os vários tipos de estimulações bilaterais, numa só solução automatizada, tornando possível minimizar o cansaço das mãos e dedos do psicoterapeuta, durante a aplicação do EMDR. Mostrou que essa integração pode ser factível e que foi aceita pelos psicoterapeutas envolvidos. O NaturalEMDR3DS permite que dispositivos para estimulação tátil e auditiva sejam usados sem a necessidade da utilização, em separado, de aparelhos eletrônicos específicos para esses casos. Isso, considerando também as combinações entre os tipos. Além disso, a integração se deve ao fato de que a solução deva auxiliar nas várias fases do protocolo EMDR, oferecendo vários recursos.

Este estudo vem contribuir, materializando uma alternativa de solução que possui uma interação natural, a qual favorece a interação do paciente com o psicoterapeuta, pois disponibiliza uma prancheta digital multitoque, com possibilidade de gravação da fala do paciente, de forma que evite que a atenção do profissional fique dividida entre digitar e dar atenção ao paciente. Essa prancheta, assim como os dispositivos de interação virtual afixados na poltrona do paciente, também colabora para a conservação de um ambiente de trabalho com a aparência natural do dia-a-dia do consultório, sem computadores pelo caminho, inclusive por usar o aspecto da transparência. O que permite que a interação entre paciente e psicoterapeuta continue sendo realizada com a disposição cotidiana pioneira.

A pesquisa tributou sua contribuição para estudos acadêmicos futuros sobre o mesmo, que venham a ser desenvolvidos por outros estudiosos, deixando à disposição uma documentação, a qual relata um caminho que pode ser adotado, em se tratando de desenvolvimento, implementação e validação da de soluções computacionais baseadas multitoque e transparência, para integrar e apoiar as atividades do protocolo EMDR.

Além do mais, propiciou aos profissionais aplicadores do EMDR, acesso às possibilidades de emprego dos recursos computacionais em suas atividades práticas de trabalho, levando-os à discussão e, também, a refletirem sobre esse tema. Eles tiveram oportunidades para dar sugestões e fazer comentários sobre o que seria apropriado para que a utilização desses recursos seja efetivamente útil para eles.

As limitações do NaturalEMDR3DS, apresentadas a seguir, podem ser oriundas dos recursos utilizados (kinect, do arduino e outros) e próprias, inerentes do seu projeto ou das estratégias de implementação.

O reconhecimento do corpo do paciente (ou esqueleto) por inteiro é um requisito para que o kinect permita que o paciente "seja transportado" para o cinema no caso da metáfora do cinema. Dependendo da localização em que o paciente se sentar na foto, não será possível que o kinect capture o esqueleto como um todo. O que pode ocasionar oscilações no reconhecimento e, consequentemente, o kinect não levar só o paciente, e sim, partes da poltrona em que paciente esteja sentado. Essa dificuldade pode melhorar, quando há mais iluminação nas acomodações reais do consultório do psicoterapeuta. Ou se a foto usada para representar o cinema tiver cadeiras posicionadas de maneira que se possa visualizar o esqueleto completo do paciente visível.

Não foi possível sincronizar a velocidade no caso das combinações entre os tipos de estimulação bilateral (tátil com áudio; tátil com a visual e áudio com visual), por causa das seguintes dificuldades relacionadas à programação: a estimulação tátil foi programada no arduino, que não processa as informações agilmente, na abertura e fechamento de relês; devido ao fato da programação da estimulação áudio ter sido no DEPHI, o sistema operacional Windows é usado para acionar o áudio e, em contrapartida, a estimulação visual foi implementada no próprio DELPHI, acontecendo, assim, um gap de tempo entre a execução desses tipos de estimulações. Com respeito a essa segunda dificuldade, a solução seria a obtenção de um componente para tocar o áudio a partir do controle pelo próprio DELPHI.

É preciso no caso da metáfora do cinema que o paciente esteja posicionado conforme medidas especificadas na Seção 6.4 para metáfora do cinema seja usada com sucesso.

A fim de que a projeção na prancheta permaneça nítida é necessário que as acomodações ou o consultório possuam pouca iluminação.

Em se tratando do uso da prancheta, a luz da projeção emitida pelo projetor vem em direção ao olho do usuário, ocasionando um desconforto. Isso pode ser evitado com a aquisição de outro tipo de película de projeção, no caso o filme deveria ser opaco, e não translúcido. Além do mais, essa projeção pode melhorar com o uso de um projetor que tenha melhor capacidade de resolução e brilho. Ou se a prancheta fosse maior.

Devido ao fato da película touch usada não ser capacitiva e, sim, resistiva, a interação é diminuída, ocasionando o problema do dedo gordo.

Além disso, as considerações e dificuldades são expostas a seguir.

- Na fase de delineamento do projeto da solução proposta neste estudo, o aspecto custo e o tempo de desenvolvimento foram considerados. Assim, optou-se pelo trabalho com uma versão gratuita do UNITY 3D, especificamente a 4.6. Esse fato, por si só, já contribuiu para que restrições incidissem sobre a qualidade dos recursos da virtualidade. Isto é, cenários virtuais, implementados com uma versão Pro, não gratuita, podem possuir uma aparência mais real em comparação com os modelados na versão escolhida.
- Em se tratando da utilização da alternativa Cardboard, uma ilha, mais simples, com menos recursos, foi adaptada para executar num dispositivo móvel, porque a adaptação da ilha, mais complexa e usada para desktop, teria sido mais onerosa em função de tempo e custo, abarcando questões relativas a mudanças de plataforma. Um projeto modelado para plataforma móvel é implementado com dimensionamento para capacidades diminuídas em comparação com aquele pensado originalmente para desktop.
- Uma das dificuldades, que deve ficar documentada, foi relacionada à disponibilidade de tempo dos profissionais caracterizados como sujeitos desta pesquisa. Inclusive, a esse respeito, vale a pena adicionar o fato de que nem todos, que tomaram parte do levantamento das necessidades, se colocaram disponíveis para a fase de validação do protótipo. Outra dificuldade ocorreu durante a implementação propriamente dita do protótipo, que foi resultado do fato de que o projeto envolveu vários softwares e hardware diferentes. A integração entre esses recursos, mesmo tendo sido planejada e possível, precisou, na prática, de um considerável e expressivo esforço e um significativo intervalo de tempo dedicado a estudos.
As perspectivas futuras são pautadas nas limitações e nos resultados da validação, considerando os comentários e sugestões dos participantes da pesquisa.

- Buscar soluções para reduzir ou eliminar as limitações apresentadas anteriormente.
- Procurar formas de adesão de outros psicoterapeutas, aplicando palestras sobre o tema da pesquisa em eventos da área de Psicologia relativos à aplicação do EMDR.
- Acrescentar as melhorias na solução computacional em função dos resultados apresentados e confirmados como necessários, procedendo à manutenção corretiva.
- **·** Investigar a possibilidade de manutenção evolutiva em função dos comentários e sugestões dos psicoterapeutas entrevistados, primeiramente investindo naqueles que são consensuais ou mais frequentes, como é o caso de focar em recursos chamados positivos como o lugar seguro, por exemplo. E, posteriormente, considerar as sugestões mais pontuais e isoladas, como implementar mesmo as telas como se fossem formulários na prancheta digital ou focar nas fobias associadas ao TEPT.
- Aplicar o protótipo atual a outros psicoterapeutas em busca da confirmação ou não a questão da retraumatizaçao do paciente a partir do uso da proposta de trabalho com a materialização da cena perturbadora enfocada neste trabalho, para, então, resolver se os recursos de virtualidade devem ficar em função do lugar seguro, das metáforas e do futuro desejado. O mesmo pode ser realizado para ratificar a opinião de um dos participantes com relação à afirmação de que os profissionais de 40 a 60 anos podem mesmo ter dificuldades em interagir com recursos computacionais e utilizá-los. Além disso, submeter ou estender esta pesquisa a mais sujeitos, pode ser um modo de partir para uma generalização dos resultados.
- ADKINS, J. W., WEATHERS, F. W., MCDEVITT-MURPHY, M. et al. "Psychometric properties of seven self-report measures of posttraumatic stress disorder in college students with mixed civilian trauma exposure", **Journal of Anxiety Disorders**, v. 22, n. 8, p. 1393– 1402, dez. 2008.
- AKILLI, G. A. "User satisfaction evaluation of an educational website", **The Turkish Online Journal of Educational Technology-TOJET**, v. 4, n. 1, p. 85-92, 2005.
- ALCAÑIZ, M., PERPIÑÁ, C., BAÑOS, R. et al. "A New Realistic 3D Body Representation in Virtual Environments for the Treatment of Disturbed Body Image in Eating Disorders", **CyberPsychology & Behavior**, v. 3, n. 3, p. 433–439, 1 jun. 2000.
- ALDAHADHA, B., HARTHY, H. A., SULAIMAN, S. "The efficacy of eye movement desensitization reprocessing in resolving the trauma caused by the road accidents in the Sultanate of Oman", **Journal of Instructional Psychology**, v. 39, n. 3-4, p. 146+, 2012.
- ALVES, D. F. M. **Projeto InVision framework: um framework para suportar a criação e uso de jogos no ensino**. Dissertação de Mestrado da Universidade Federal de Goiás, 2011.
- **Arduino ArduinoBoardUno**. [s.l.], [s.d]. Disponível em: <http://arduino.cc/en/Main/ArduinoBoardUno>. Acesso em: 21 fev. 2015.
- ARHIPPAINEN, L., PAKANEN, M., HICKEY, S. "Towards a 3D User Interface in a Tablet Device Context. An Iterative Design and Evaluation Process". In: **The Sixth International Conference On Advances In Computer-Human Interactions. Anais...2013. Disponível em:** Disponível em: <http://www.thinkmind.org/index.php?view=article&articleid=achi\_2013\_3\_10\_20352>. Acesso em: 22 abr. 2015
- ARISTOTLE. Aristotle Appy Award Finalist. 2013. Disponível em:<http://www.aristotle.net/media\_room/news/2013/aristotle-appy-award-finalist/>. Acesso em: 11 abr. 2015. 2015.
- AVITZUR, O. "Neurologically Speaking: Expert Tips On Giving Presentations ", **Neurology Today**. 2003. Disponível em: <http://journals.lww.com/neurotodayonline/Fulltext/2003/11000/NEUROLOGICALLY\_SP EAKING EXPERT TIPS ON GIVING.17.aspx>. Acesso em: 22 abr. 2015. abr. 2015.
- AZUMA, R., BAILLOT, Y., BEHRINGER, R., FEINER, S., et al. "Recent Advances in Augmented Reality", **IEEE Computer Graphics and Applications**, v. 21, n. 6, p. 34-47, Nov. 2001.
- BACCHIERI, G., BARROS, A. J. D. "Traffic accidents in Brazil from 1998 to 2010: many changes and few effects", **Revista de Saúde Pública**, v. 45, n. 5, p. 949–963, out. 2011.
- BAIG, F., BEG, S., FAHAD KHAN, M. "Controlling Home Appliances Remotely through Voice Command", **International Journal of Computer Applications**, v. 48, n.17, 30 jun. 2012.
- BAÑOS, R. M., GUILLEN, V., QUERO, S., GARCIA-PALACIOS, A., et al. "A virtual reality system for the treatment of stress-related disorders: a preliminary analysis of efficacy compared to a standard cognitive behavioral program", **International Journal of Human-Computer Studies**, v. 69, n. 9, p. 602–613, ago 2011.
- BAÑOS, R. M., BOTELLA, C., ALCAÑIZ, M. et al. "Immersion and emotion: their impact on the sense of presence", **Cyberpsychology & behavior**, v. 7, n. 6, p. 734–741, dez. 2004.
- BAÑOS, R. M., BOTELLA, C., GARCIA-PALACIOS, A. et al. "Presence and reality judgment in virtual environments: a unitary construct? ", **CyberPsychology & Behavior**, v. 3, n. 3, p. 327–335, 1 jun. 2000.

BARDIN, L. **Análise de Conteúdo**. Edições 70, 2014.

BASSALO, J. M. F. "O Prêmio Nobel de Física de 2010", **Caderno Brasileiro de Ensino de Física**, v. 28, n. 1, p. 205–213, 1 jan. 2011.

#### BAYLE, J. **C Programming for Arduino**. 5 ed. UK, Packt Publishing Ltd, 2013.

- BECK, J. G., PALYO, S. A, WINER, E. H, et al. "Virtual Reality Exposure Therapy for PTSD symptoms after a road accident: an uncontrolled case series", **Behavior Therapy**, v.38, n.1, p. 39–48. 2007.
- BECK, A. T., STEER, R. A. "Internal consistencies of the original and revised beck depression inventory", **Journal of Clinical Psychology**, v. 40, n. 6, p. 1365–1367, nov. 1984.
- BECK, A. T., STEER, R. A. "Relationship between the beck anxiety inventory and the Hamilton anxiety rating scale with anxious outpatients", **Journal of Anxiety Disorders**, v. 5, n. 3, p. 213–223, 1991.
- BELLANI, M., FORNASARI, L., CHITTARO, L, et al. "Virtual reality in autism: state of the art", **Epidemiology and Psychiatric Sciences**, v. 20, n. 03, p. 235–238, set. 2011.
- BISSON, J. I., EHLERS, A., MATTHEWS, R., et al. "Psychological treatments for chronic posttraumatic stress disorder Systematic review and meta-analysis", **The British Journal of Psychiatry**, v. 190, n. 2, p. 97–104, 1 fev. 2007.
- BLAKE, D. D, WEATHERS, F. W., NAGY, L. M., et al. "The development of a Clinician-Administered PTSD Scale", **Journal of Traumatic Stress**, v. 8, n. 1, p. 75–90, jan. 1995.
- BLANCHARD, E. B., HICKLING, E. J., TAYLOR, A. E. The psychophysiology of motor vehicle accident related posttraumatic stress disorder. **Biofeedback and Self-Regulation**, v. 16, n. 4, p. 449–458, dez. 1991.
- BLYTHE, M. A., OVERBEEKE, K., MONK, A. F., et al. **Funology: From Usability to Enjoyment.** [s.l.] Springer Science & Business Media, 2004.
- BOTELLA, C., GARCÍA-PALACIOS, A., GUILLEN, V., et al. "An adaptive display for the treatment of diverse trauma PTSD victims", **Cyberpsychology, Behavior and Social Networking**, v. 13, n. 1, p. 67–71, fev. 2010a.
- BOTELLA, C., BRETÓN-LÓPEZ, J., QUERO, S., et al. "Treating Cockroach Phobia with Augmented Reality", **Behavior Therapy**, v. 41, n. 3, p. 401–413, set. 2010b.
- BOTELLA, C.., GARCÍA-PALACIOS, A., VILLA, H., et al. "Virtual reality exposure in the treatment of panic disorder and agoraphobia: A controlled study", **Clinical Psychology & Psychotherapy**, v. 14, n. 3, p. 164–175, maio. 2007.
- BOWMAN, D. A., GABBARD, J. L., HIX, D. A Survey of Usability Evaluation in Virtual Environments: Classification and Comparison of Methods. **Presence: Teleoper. Virtual Environ**., v. 11, n. 4, p. 404–424, ago. 2002.
- BRASIL. **Anuário do Fórum Brasileiro de Segurança Pública**. São Paulo: Ministério da Justiça, 2012.
- BRASIL. **Impactos sociais e econômicos dos acidentes de trânsito nas rodovias brasileiras**. Brasília: IPEA/DENATRAN/ANTP, 2006.
- BRASIL. "Ministério da Saúde. Secretaria de Vigilância em Saúde. Departamento de Vigilância de Doenças e Agravos não Transmissíveis e Promoção da Saúde", **Sistema de Vigilância de Violências e Acidentes (Viva): 2009, 2010 e 2011.** – Brasília: Ministério da Saúde, 2013. Disponível em: < http://bvsms.saude.gov.br/bvs/publicacoes/sistema\_vigilancia\_violencia\_acidentes.pdf>. Acesso em: 1 maio. 2013.
- BRETÓN-LÓPEZ, J. QUERO, S., BOTELLA, C., et al. "An Augmented Reality System Validation for the Treatment of Cockroach Phobia", **Cyberpsychology, Behavior, and Social Networking**, v. 13, n. 6, p. 705–710, dez. 2010.
- BRUEGGER, P., HIRSBRUNNER, B. Kinetic User Interface: Interaction through Motion for Pervasive Computing Systems. Lecture Notes in Computer Science - Universal Access. **Human-computer interaction: intelligent and ubiquitous interaction environments**, v.5615, pp. pp 297-306, jul. 2009.
- BRUNNET, A. E., SILVA, T. L., SOARES, T., et al. "Dessensibilização e reprocessamento por movimentos oculares (EMDR) para transtorno de estresse pós- traumático: uma revisão sistemática", **Interinstitucional de Psicologia**, v. 7, n. 1, p. 119–131, jun. 2014.
- BUCASIO, E., VIEIRA, I., BERGER, W., et al. "Post-traumatic stress disorder as a result of occupational injury: the case of a bank employee", **Revista de Psiquiatria do Rio Grande do Sul**, v. 27, n. 1, p. 86–89, abr. 2005.
- BUTT, M., KHANAM, M., KHAN, A., et. al. "Controlling home appliances remotely through voice command", **International Journal of Advanced Computer Science and Applications**, v. 48, n. 17, pp. 35-39, jun. 2012.
- BUXTON, W., BILLINGHURST, M., GUIARD, Y., et al. **Human input to computer systems: theories, techniques and technology**. 2002 (Manuscrito de livro em andamento, sem editora). Disponível em: <http://www.billbuxton.com/inputManuscript.html>. Acesso em: 28 abr. 2012.
- BUXTON, B., **CES 2010: NUI with Bill Buxton**. Las Vegas, USA, 2010. Disponível em: <http://channel9.msdn.com/blogs/larrylarsen/ces-2010-nui-with-bill-buxton>. Acesso em: 21 mar. 2012.
- BUXTON, W. "Living in Augmented Reality: Ubiquitous Media and Reactive Environments". In Finn, K., Sellen, A., Wilber, S. (eds). **Video Mediated Communication**. Hillsdale, N.J., Erlbaum, p. 363-384, 1997.
- BUXTON, W., HILL, R., ROWLEY, P. "Issues and Techniques in Touch-sensitive Tablet Input". In: **12th Annual Conference On Computer Graphics And Interactive Techniques. Anais**…New York, NY, USA: ACM, 1985. Disponível em: <http://doi.acm.org/10.1145/325334.325239>. Acesso em: 1 maio. 2015
- BUXTON, W., MYERS, B. "A Study in Two-handed Input"**. In: Sigchi Conference On Human Factors In Computing Systems. Anais**...New York, NY, USA: ACM, 1986. Disponível em: <http://doi.acm.org/10.1145/22627.22390>. Acesso em: 1 maio. 2015
- CABALLO V. et al. **Manual para o tratamento cognitivo-comportamental dos transtornos psicológicos da atualidade**. São Paulo: Editora Santos, 1998.
- CAIUBY, A. V. S., LACERDA, S. S., QUINTANA, M. I., et al. "Cross-cultural adaptation of the Brazilian version of the Impact of Events Scale-Revised (IES-R)", **Cadernos de Saúde Pública**, v. 28, n. 3, p. 597–603, mar. 2012.
- CANTÚ, M. **Delphi 2010 Handbook**. Itália, Wintech Italia Srl, 2011.
- CARBONE, D. J. "Treatment of Gay Men for Post-Traumatic Stress Disorder Resulting from Social Ostracism and Ridicule: Cognitive Behavior Therapy and Eye Movement Desensitization and Reprocessing Approaches", **Archives of Sexual Behavior**, v. 37, n. 2, p. 305–316, 3 ago. 2007.
- CÁRDENAS-LÓPEZ, G., DE LA ROSA, A. "Post-traumatic stress disorder treatment with virtual reality exposure for criminal violence: a case study in assault with violence: International", **Journal on Disability and Human Development**., v. 10, n. 4, p.103-108, 2011a.
- CÁRDENAS-LÓPEZ, G., DE LA ROSA, A. "Usability of virtual reality environments to treat posttraumatic stress disorder for criminal violence victims", **Journal of CyberTherapy and Rehabilitation**, v. 4, n. 2, p. 284+, 2011b.
- CÁRDENAS-LÓPEZ, G., DE LA ROSA, A. "Using virtual reality for PTSD treatment in criminal violence victims", **Journal of CyberTherapy and Rehabilitation**, v. 5, n. 1, p. 65+, 2012.
- CARDOSO, G. S. **Microsoft Kinect: Crie aplicações interativas.** São Paulo, Casa do Código, 2013.
- CAVALCANTE, F. G., MORITA, P. A., HADDAD, S. R. Invisible sequels of traffic accident: the post-traumatic stress disorder as a public health problem. Ciência & **Saúde Coletiva**, v. 14, n. 5, p. 1763–1772, dez. 2009.
- CHAN, B. C., LAM, K. C., LEE, J. C. et al. "Usability of a virtual reality environment simulating an automated teller machine for assessing and training persons with acquired brain injury", **Journal of Neuro Engineering and Rehabilitation**, v. 7, p. 19, abril. 2010.
- CHANG, R.-H., SU, Y.-Y. "Usability Analysis of Website with Unconventional Layout". In: STEPHANIDIS, C. (Ed.). **HCI International 2011 – Posters' Extended Abstracts**. Communications in Computer and Information Science. [s.l.] Springer Berlin Heidelberg, 2011. p. 113–117.
- CHIZZOTTI, A., **Pesquisa em ciências humanas e sociais**. 3 ed. São Paulo, Cortez, 2006.
- CLUA, E. W. G., BITTENCOURT, J. R. "Desenvolvimento de Jogos 3D Concepção, Design e Programação". In: **Xxiv Congresso Da Sociedade Brasileira De Computaçao. Anais...** 2005. Disponível em: <https://pt.scribd.com/doc/226454037/ARTIGO-Desenvolvimentode-Jogos-3D-Concepcao-Design-e-Programacao>. Acesso em: 14 maio. 2015.
- COELHO, C. M., WATERS, A. M., HINE, T. J., et al. "The use of virtual reality in acrophobia research and treatment", **Journal of Anxiety Disorders**, v. 23, n. 5, p. 563, jun. 2009.
- CORREIA, A. C. de C., MIRANDA, L. C. de, HORNUNG, H. "Gesture-Based Interaction in Domotic Environments: State of the Art and HCI Framework Inspired by the Diversity". In: KOTZÉ, P. et al. (Eds.). **Human-Computer Interaction – INTERACT 2013**. Lecture Notes in Computer Science. [s.l.] Springer Berlin Heidelberg, 2013. p. 300–317.
- COSSIO, G.P., COSSIO, G. P. "Use of Virtual Reality Systems and Augmented Reality for Visualizing Acrophobic Environments", **Lecture Notes in Engineering and Computer Science**, v. 2200, n. 1, p. 685, 2012.
- COSTA, R. M. E. M da., CARVALHO, L. A. V de. "The acceptance of virtual reality devices for cognitive rehabilitation: a report of positive results with schizophrenia", **Computer Methods and Programs in Biomedicine**, v. 73, n. 3, p. 173–182, mar. 2004.
- COSTA, R.M., RIBEIRO, M. W. S. **Aplicações de Realidade Virtual e Aumentada**. Porto Alegre: SBC, p. 69-89, 2009.
- CRUZ, L., LUCIO, D., VELHO, L. "Kinect and RGBD Images: Challenges and Applications". In: **2012, 25th Sibgrapi Conference On Graphics, Patterns And Images Tutorials (Sibgrapi-T). Anais**... 2012.
- CUKOR, J., SPITALNICK, J., DIFEDE, J., et al. "Emerging treatments for PTSD", **Clinical psychology review**, v. 29, n. 8, p. 715–726, dez. 2009.
- DE ANGELIS, T. "PTSD treatments grow in evidence, effectiveness", **Monitor on Psychology**, v. 39, n. 1, p. 40-41, 2008.
- DEPARTMENT OF VETERANS AFFAIRS AND DEPARTMENT OF DEFENSE. **Clinical practice guideline for the management of post-traumatic stress**. Washington: Veterans Health Administration, Department of Veterans Affairs and Health Affairs, Department of Defense, 2010.
- DEVMASTER. Engines | Devmaster. [s.l.], [s.d.]. Disponível em: <http://devmaster.net/devdb/engines>. Acesso em: 8 jun. 2013.
- DIETZ, P., LEIGH, D. "DiamondTouch: A Multi-user Touch Technology". In: **14th Annual Acm Symposium On User Interface Software And Technology. Anais**... New York, NY, USA: ACM, 2001. Disponível em: <http://doi.acm.org/10.1145/502348.502389>. Acesso em: 1 maio. 2015.
- DIFEDE, J., BARCHAS, J. D. "Psychiatric and neurologic aspects of war: an overview and perspective", **Annals of the New York Academy of Sciences**, v. 1208, p. 1–9, out. 2010.
- DIFEDE, J., HOFFMAN, H. G. "Virtual reality exposure therapy for World Trade Center Posttraumatic Stress Disorder: a case report", **Cyberpsychology & Behavior**, v. 5, n. 6, p. 529–535, dez. 2002.
- DOUBLETAKE TECHNOLOGIES. **DJ DreamScreen | DoubleTake Technologies Interactive Technologies, touch screens, tablet apps, kinect, multitouch walls, transparent touch screens, software development, application development, houston, texas**, 2014a. Disponível em: <http://doubletaketech.com/category/djdreamscreen/>. Acesso em: 22 abr. 2015.
- DOUBLETAKE TECHNOLOGIES. **DoubleTake Technologies Interactive Technologies, touch screens, tablet apps, kinect, multitouch walls, transparent touch screens, software development, application development, houston, texas**, [s.d.]a. Disponível em: <http://doubletaketech.com/>. Acesso em: 22 abr. 2015.
- DOUBLETAKE TECHNOLOGIES. **DoubleTake's DreamWall big buzz at Fujitsu booth at the SAP SAPPHIRE NOW conference! DoubleTake Technologies - Interactive Technologies, touch screens, tablet apps, kinect, multitouch walls, transparent touch screens, software development, application development, houston, texas**, 2013. Disponível em: <http://doubletaketech.com/2013/05/14/doubletakes-dreamwallbig-buzz-at-fujitsu-booth-at-the-sap-sapphire-now-conference/>. Acesso em: 22 abr. 2015.
- DOUBLETAKE TECHNOLOGIES. **Interactive Exhibits & Museums | DoubleTake Technologies – Interactive Technologies, touch screens, tablet apps, kinect, multitouch walls, transparent touch screens, software development, application development, houston, texas**, 2014b. Disponível em: <http://doubletaketech.com/category/solutions/interactive-exhibits-museums/>. Acesso em: 17 fev. 2015.
- DOUBLETAKE TECHNOLOGIES. **Transparent Touch ScreensDoubleTake Technologies Interactive Technologies, touch screens, tablet apps, kinect, multitouch walls, transparent touch screens, software development, application development, houston, texas**, [s.d.]b. Disponível em: <http://doubletaketech.com/transparent-touchscreens/>. Acesso em: 22 abr. 2015.
- **Dr. Miller's Guided Imagery & Meditation CDs, MP3s, Books for Stress Management, Anxiety Relief, Insomnia Treatment, Weight Loss & more**.[s.l.], [s.d.]. Disponível em: <http://drmiller.pinnaclecart.com/>. Acesso em: 17 maio. 2015.
- EDMOND, T., SLOAN, L., MCCARTY, D. "Sexual Abuse Survivors' Perceptions of the Effectiveness of EMDR and Eclectic Therapy", **Research on Social Work Practice**, v. 14, n. 4, p. 259–272, 1 jul. 2004.
- EICHENBERG, C., WOLTERS, C. "Virtual Realities in the Treatment of Mental Disorders: A Review of the Current State of Research. In: EICHENBERG, C. (Ed.) ", **Virtual Reality in Psychological, Medical and Pedagogical Applications**, [s.l.], InTech, 2012.
- EL-NASR, M. S., VASILAKOS, A.V. "DigitalBeing using the environment as an expressive medium for dance", **Information Sciences**, v. 178, n. 3, p. 663-678, 2008.
- EMDR TREINAMENTO &CONSULTORIA. **Aparelhos EMDR EMDR Treinamento**. [s.l.], [s.d.].Disponível em: <http://www.emdrbrasil.com.br/aparelhos-emdr.html>. Acesso em: 15 abr. 2015.a
- EMDR TREINAMENTO E CONSULTORIA. **Curando traumas com EMDR: o incêndio da Boate Kiss em Santa Maria (RS)**, [s.d.]. Disponível em: <https://www.youtube.com/watch?v=5q2vOpGTqsY>. Acesso em: 22 jan. 2017.b
- FERNANDEZ, Isabel. "EMDR as treatment of post-traumatic reactions: A field study on child victims of an earthquake", **Educational and Child Psychology**, v. 24, n. 1, p. 65, 2007.
- FIGUEIRA, I., MENDLOWICZ, M. "Diagnosis of the posttraumatic stress disorder", **Revista Brasileira de Psiquiatria**, v. 25, p. 12–16, jun. 2003.
- FITZMAURICE, G. W., ISHII, H., BUXTON, W. A. S. "Bricks: Laying the Foundations for Graspable User Interfaces". In: **Conference on Human Factors in Computing Systems.** New York, NY, USA: ACM Press/Addison-Wesley Publishing Co., 1995. Disponível em: <http://dx.doi.org/10.1145/223904.223964>. Acesso em: 1 maio. 2015.
- Freak'n Genius. **Freak'n Genius,** [s.l.], [s.d.]. Disponível em: <http://www.freakngenius.com/>. Disponível em: <http://www.freakngenius.com/>. Acesso em: 05 Fev. 2013.
- FREEDMAN S. A., HOFFMAN, H. G., GARCIA-PALACIOS, A., et al. "Prolonged exposure and virtual reality-enhanced imaginal exposure for PTSD following a terrorist bulldozer attack: a case study", **Cyberpsychology, Behavior and Social Networking**, v.13, n.1, p. 95- 101, 2010.
- GABBARD, J. L., SWAN, J. E. "Usability Engineering for Augmented Reality: Employing User-Based Studies to Inform Design", **IEEE Transactions on Visualization and Computer Graphics**, v. 14, n. 3, p. 513–525, mai. 2008.
- GALUZIN, A. **Recommended 3D Game Engines**. Disponível em: <http://www.worldofleveldesign.com/categories/level\_design\_tutorials/recommendedgame-engines.php>. Acesso em: 8 jun. 2013.
- GAMITO, P., OLIVEIRA, J., Rosa, P., MORAIS, D., et al. "PTSD elderly war veterans: a clinical controlled pilot study", **Cyberpsychology, Behavior and Social Networking**, v. 13, n. 1, p. 43–48, fev. 2010.
- GARCIA-PALACIOS A., BOTELLA, C., HOFFMAN, H., et al. "Comparing acceptance and refusal rates of virtual reality exposure vs. in vivo exposure by patients with specific phobias", **Cyberpsychology & Behavior**, v.10, n.5, p. 722-724, 2007.
- GEMMEKE, J., ONS, B., TESSEMA, N. M., et al. "Self-taught assistive vocal interfaces: An overview of the ALADIN project", **Proceedings of Interspeech**, p. 2038-2043, 2013.
- GERARDI, M., ROTHBAUM, B. O., RESSLER, K., et al. "Virtual reality exposure therapy using a virtual Iraq: case report", **Journal of Traumatic Stress**, v. 21, n. 2, p. 209–213, abr. 2008.
- GestSure. **Gestsure**, [s.l.], [s.d.]. Disponível em: <http://www.gestsure.com/>. Acesso em: 05 Fev. 2013.
- GONÇALVES, R., PEDROZO, A. L., COUTINHO, E. S. F., et al. "Efficacy of Virtual Reality Exposure Therapy in the Treatment of PTSD: A Systematic Review", **PLoS ONE**, v.7, n. 12, 2012.
- **Grafeno a "matéria-prima do século" dentro de 50 anos**. 16 jun. 2013. Disponível em: <https://www.youtube.com/watch?v=cHq2HWmr7yk&feature=youtube\_gdata\_player>. Acesso em: 23 abr. 2015
- GULLO, Á.A. S. "Violência urbana: um problema social", **Rev. Sociol**. USP, v. 10, n.1, p. 105- 119, 1998.
- GÜNTHER, H. **Como elaborar um questionário**. Brasília, DF: UnB, Laboratório de Psicologia Ambiental, 2003.
- GUTIÉRREZ-MALDONADO, J. et al. "Body image in eating disorders: the influence of exposure to virtual-reality environments", **Cyberpsychology, Behavior and Social Networking**, v. 13, n. 5, p. 521–531, out. 2010.
- HAN, J. Y. "Low-cost Multi-touch Sensing Through Frustrated Total Internal Reflection". In: **18th Annual Acm Symposium On User Interface Software And Technology. Anais...:**  New York, NY, USA, 2005. Disponível em: <http://doi.acm.org/10.1145/1095034.1095054>. Acesso em: 1 maio. 2015.
- HETTIARACHCHI, M. "Brief intervention for Post Traumatic Stress Disorder with combined use of Cognitive Behaviour Therapy and Eye Movement Desensitisation Reprocessing", **Australian e-Journal for the Advancement of Mental Health**, v. 6, n. 1, p. 36–40, 1 jan. 2007.
- HÖGBERG, G., PAGANI, M., SUNDIN, O., et al. "On treatment with eye movement desensitization and reprocessing of chronic post-traumatic stress disorder in public transportation workers – A randomized controlled trial", **Nordic Journal of Psychiatry**, v. 61, n. 1, p. 54–61, 1 jan. 2007.
- HOLMAN, D., VERTEGAAl, R., ALTOSAAR, M., et al. "PaperWindows: Interaction Techniques for Digital Paper". **CHI '05 Proceedings of the SIGCHI Conference on Human Factors in Computing Systems,** p. 591–599, 2005.
- HOLMAN, D., VERTEGAAL, R. "Organic user interfaces: designing computers in any way, shape, or form", **Communications of the ACM - Organic user interfaces**, v. 51, n. 6, p. 48-55, Jun. 2008.
- HOLMES, E. A., JAMES, E. L., COODE-BATE, T., et al. "Can Playing the Computer Game 'Tetris' Reduce the Build-Up of Flashbacks for Trauma? A Proposal from Cognitive Science", **PLoS ONE**, v. 4, n. 1, p. 1–6, jan. 2009.
- HOLMES, E. A., MATHEWS, A. "Mental imagery in emotion and emotional disorders", **Clinical Psychology Review**, v. 30, n. 3, p. 349–362, abr. 2010.
- HORNBAEK, K., LAW, E. L.-C. "Meta-analysis of Correlations Among Usability Measures". In: **Conference On Human Factors In Computing Systems.** New York, NY, USA, 2007. Disponível em: <http://doi.acm.org/10.1145/1240624.1240722>. Acesso em: 3 abr. 2015.
- **How it works | ikkos training**. [s.l.], [s.d.]. Disponível em: <http://ikkos.com/how-ikkos-works/>. Acesso em: 05 fev. 2013.
- ISHII, H., ULLMER, B. "Tangible Bits: Towards Seamless Interfaces Between People, Bits and Atoms". In: **Conference On Human Factors In Computing Systems. Anais....**New York, NY, USA, 1997. Disponível em: <http://doi.acm.org/10.1145/258549.258715>. Acesso em: 1 maio. 2015.
- ISO/IEC. "ISO/IEC 25000:2014 Systems and software engineering -- Systems and software Quality Requirements and Evaluation (SQuaRE) ", **Guide to SQuaRE**. [s. l.], 2014. Disponível em: <http://www.iso.org/iso/home/store/catalogue\_tc/catalogue\_detail.htm?csnumber=64764 >. Acesso em: 10 mar. 2015.
- ISO/IEC. **ISO/IEC. Iso/iec 25010:2011 systems and software engineering -- systems and software quality requirements and evaluation (square)-system and software quality models** Disponível em: <http://www.iso.org/iso/catalogue\_detail.htm?csnumber=35733>. Acesso em: 31 mar. 2015.
- JACOB, R. J. K., ISHII, H., PANGARO, G., et al. "A Tangible Interface for Organizing Information Using a Grid". In: **Conference On Human Factors In Computing Systems. Anais...**New York, NY, USA, 2002. Disponível em: <http://doi.acm.org/10.1145/503376.503437>. Acesso em: 1 maio. 2015.
- JARERO, I., ROQUE-LÓPEZ, S., GÓMEZ, J. "Primer Estudio de Investigación de la Aplicación del Protocolo Grupal e Integrativo con EMDR a Niños Víctimas de Violencia Interpersonal Severa", **Journal of EMDR Practice and Research**, v. 8, n. 4, p. 143E– 155E, 1 nov. 2014.
- JAYATUNGE, R. M. "Combating Tsunami Disaster Through EMDR", **Journal of EMDR Practice and Research,** v. 2, n. 2, p. 140–145, 1 jun. 2008.
- JOSMAN, N., SOMER, E., REISBERG, A., et al. "BusWorld: designing a virtual environment for post-traumatic stress disorder in Israel: a protocol", **Cyberpsychology & Behavior**, v. 9, n. 2, p. 241–244, abr. 2006.
- JR, E. T. H., PFILE, W. R. **Holographic projection screen having a rear-facing fresnel lens**, 21 nov. 2000. Disponível em: <http://www.google.tl/patents/US6151163>. Acesso em: 1 mai. 2015.
- JUAN, M. C., ALCANIZ, M., MONSERRAT, C., et al. "Using Augmented Reality to Treat Phobias", **IEEE Computer Graphics and Applications**, v. 25, n. 6, p. 31–37, nov. 2005.
- JUAN, M. C., JOELE, D. "A comparative study of the sense of presence and anxiety in an invisible marker versus a marker augmented reality system for the treatment of phobia towards small animals", **International Journal of Human-Computer Studies**, v. 69, n. 6, p. 440–453, jun. 2011.
- JUAN, M. C., PÉREZ, D. "Using augmented and virtual reality for the development of acrophobic scenarios. Comparison of the levels of presence and anxiety", **Computers & Graphics**, v. 34, n. 6, p. 756–766, dez. 2010.
- JUNG, H.-W. "Validating the external quality sub characteristics of software products according to ISO/IEC 9126", **Computer Standards & Interfaces**, v. 29, n. 6, p. 653–661, set. 2007.
- KALAWSKY, R. S. "VRUSE—a computerized diagnostic tool: for usability evaluation of virtual/synthetic environment systems", **Applied Ergonomics**, v. 30, n. 1, p. 11–25, fev. 1999.
- KAR, N. "Cognitive behavioral therapy for the treatment of post-traumatic stress disorder: a review", **Neuropsychiatric Disease and Treatment**, p. 167, abr. 2011.
- KEMP, M., DRUMMOND, P., MCDERMOTT, B. "A wait-list controlled pilot study of eye movement desensitization and reprocessing (EMDR) for children with post-traumatic stress disorder (PTSD) symptoms from motor vehicle accidents", **Clinical Child Psychology and Psychiatry**, v. 15, n. 1, p. 5–25, 1 jan. 2010.
- KIM, H.-J., JEONG, K.-H., KIM, S.-K., et al. "Ambient Wall: Smart Wall Display Interface Which Can Be Controlled by Simple Gesture for Smart Home. In: **Siggraph Asia 2011 Sketches. Anais...** New York, NY, USA: ACM, 2011. Disponível em: <http://doi.acm.org/10.1145/2077378.2077380>. Acesso em: 7 fev. 2014.
- **Kinect for Windows Sensor Components and Specifications**.[s.l.], [s.d.]. Disponível em: <https://msdn.microsoft.com/en-us/library/jj131033.aspx>. Acesso em: 2 fev. 2013.
- KIRMAYER, L. J. "Toward a Medicine of the Imagination", **New literary history**, v. 37, n. 3, p. 583–601, 2006.
- KIRNER, C., SISCOUTTO, R. **Realidade virtual e aumentada: conceitos, projeto e aplicações**. Porto Alegre, 2007.
- KITCHINER, N. J. "Psychological treatment of three urban fire fighters with post-traumatic stress disorder using eye movement desensitisation reprocessing (EMDR) therapy", **Complementary Therapies in Nursing & Midwifery**, v. 10, n. 3, p. 186–193, ago. 2004.
- KNAPP, P., BECK, A. T. "Cognitive therapy: foundations, conceptual models, applications and research", **Revista Brasileira de Psiquiatria**, v. 30, p. s54–s64, out. 2008.
- KNAPP, P., CAMINHA, R. M. "Cognitive therapy for posttraumatic stress disorder", **Revista Brasileira de Psiquiatria**, v. 25, p. 31–36, jun. 2003.
- KOPPELHUBER, A., BIMBER, O. "Towards a transparent, flexible, scalable and disposable image sensor using thin-film luminescent concentrators", **Optics Express**, v. 21, n. 4, p. 4796–4810, 25 fev. 2013.
- KORN, D. L. "EMDR and the Treatment of Complex PTSD: A Review", **Journal of EMDR Practice and Research**, v. 3, n. 4, p. 264–278, 1 nov. 2009.
- KOYANI, S. J., BAILEY, R. W., NALL, J. R., **Research-Based Web Design & Usability Guidelines**. USA, Computer Psychology, 2004.
- KRAMER, T. L., PYNE, J. M., KIMBRELL, T. A., et al. "Clinician Perceptions of Virtual Reality to Assess and Treat Returning Veterans", **Psychiatric Services**, v. 61, n. 11, p. 1153– 1156, 1 nov. 2010.
- KRUMM, J. **Ubiquitous Computing Fundamentals**. Chapman and Hall/CRC, 2009.
- KURTENBACH, G., HULTEEN, E. A., **Gestures in human-computer communication. The art of human-computer interface design**. Adison Wesley, 1990.
- LAHEY, B., GIROUARD, A., BURLESON, W., et al. "PaperPhone: Understanding the Use of Bend Gestures in Mobile Devices with Flexible Electronic Paper Displays". In: **Proceedings of the SIGCHI Conference on Human Factors in Computing Systems**, p. 1303-1312, 2011.
- LANSING, K., AMEN, D. G., HANKS, C., et al. "High–Resolution Brain SPECT Imaging and Eye Movement Desensitization and Reprocessing in Police Officers With PTSD", **The Journal of Neuropsychiatry and Clinical Neurosciences**, v. 17, n. 4, p. 526–532, nov. 2005.
- LEEDS, A. M. "Resources in EMDR and Other Trauma-Focused Psychotherapy: A Review", **Journal of EMDR Practice and Research**, v. 3, n. 3, p. 152–160, 1 ago. 2009.
- LEINER, A. S., KEARNS, M. C., JACKSON, J. L., et al. Avoidant coping and treatment outcome in rape-related posttraumatic stress disorder. **Journal of Consulting and Clinical Psychology**, v. 80, n. 2, p. 317–321, abr. 2012.
- LESSITER, J., FREEMAN, J., KEOGH, E., et al. "A Cross-Media Presence Questionnaire: The ITC-Sense of Presence Inventory", **Presence: Teleoperators and Virtual Environments**, v. 10, n. 3, p. 282–297, jun. 2001.
- LEUTHARDT, E. C., SCHALK, G., MORAN, D., et al. "The Emerging World of Motor Neuroprosthetics: A Neurosurgical Perspective", **Neurosurgery**, v. 59, n. 1, p. 1-14, 2006.
- LIKERT, R., **The Human Organization: Its Management and Value**. USA, McGraw-Hill, 1967.
- LILLEY, S. A., ANDRADE, J., TURPIN, G., et al. "Visuospatial working memory interference with recollections of trauma", **The British Journal of Clinical**, v. 48, n. 3, p. 309–321, set. 2009.
- LOPES, C. DE C., CARVALHO, S. C., BARBOSA, M. R. "Tratamento de fobia específica por dessensibilização e reprocessamento por meio dos movimentos oculares", **Psicologia: teoria e prática**, v. 16, n. 1, p. 31–42, abr. 2014.
- LUBER, M. **Eye Movement Desensitization and Reprocessing (EMDR) Scripted Protocols: Special Populations**. [s.l.] Springer Publishing Company, 2009.
- LUDOCRAFT | ELIAS-PROJECT. **Open Source & Low Cost Game Engines**. Docslide.net, [s.l.], [s.d.].Disponível em: <http://docslide.us/documents/open-source-gameengines.html>. Acesso em: 21 abr. 2015.
- LUNARPAGES. **19 Free 3D Game Engines to create your own 3D Games!** [s.l.] [s.d.]. Disponível em: <http://www.textureszone.com/tutorials/4-applications-reviews/68-19-free-3d-game-engines-to-create-your-own-3d-games-.html>. Acesso em: 8 jun. 2013.
- MACHADO, L. DOS S., MORAES, R. M. DE. "Assessment Systems for Training Based on Virtual Reality: A Comparison Study", **SBC Journal on 3D Interactive Systems**, v. 3, n. 1, p. 9, 29 maio. 2012.
- MACHADO, L.S. Dispositivos Não-Convencionais para Interação e Imersão em Realidade Virtual e Aumentada. In: BREGA, J.R.F., KELNER, J. (Org.) **Interação em Realidade Virtual e Aumentada**. João Pessoa: SBC, p. 23-33, 2010.
- MAKSSOUD, H. E., RICHARDS, C. L., COMEAU, F. "Dynamic control of a moving platform using the CAREN system to optimize walking in virtual reality environments", **IEEE Engineering in Medicine and Biology Society**, v. 2009, p. 2384–2387, 2009.
- MANRESA-YEE, C., PONSA, P., VARONA, J., et al. "User Experience to Improve the Usability of a Vision-based Interface", **Interact. Comput**., v. 22, n. 6, p. 594–605, nov. 2010.
- MARI, J. DE J., MELLO, M. F. DE, FIGUEIRA, I. "The impact of urban violence on mental health", **Revista Brasileira de Psiquiatria**, v. 30, n. 3, p. 183–184, set. 2008.
- MARKS, S., WINDSOR, J., WÜNSCHE, B. "Evaluation of game engines for simulated surgical training". In: **5th International Conference On Computer Graphics And Interactive Techniques In Australia And Southeast Asia. Anais...**New York, NY, USA, 2007. Disponível em: <http://doi.acm.org/10.1145/1321261.1321311>. Acesso em: 23 maio. 2013.
- MASIERO, E. J. **Custos Sociais dos Acidentes de Trânsito ocorridos em Rodovias Estaduais sob circunscrição do DAER de 2006 a 2012**. Porto Alegre: SECRETARIA DE INFRAESTRUTURA E LOGISTICA, 2013. Disponível em: <http://www.daer.rs.gov.br/site/forca\_download.php?arquivo=arquivos/controles/arquivo3 4\_139.pdf>.Acesso em: 23 maio. 2013.
- MCLAUGHLIN, D. F., MCGOWAN, I. W., PATERSON, M. C., et al. "Cessation of deliberate self harm following eye movement desensitisation and reprocessing: A case report," **Cases Journal**, v. 1, p. 177, 23 set. 2008.
- MCLAY, R. N., MCBRIEN, C., WIEDERHOLD, M. D., et al. "Exposure therapy with and without virtual reality to treat PTSD while in the combat theater: a parallel case series", **Cyberpsychology, Behavior and Social Networking**, v. 13, n. 1, p. 37–42, fev. 2010.
- MENDES, D. D., MELLO, M. F., VENTURA, P., et al. "A systematic review on the effectiveness of cognitive behavioral therapy for posttraumatic stress disorder", **International Journal of Psychiatry in Medicine**, v. 38, n. 3, p. 241–259, 2008.
- MERT, A., VERMETTEN, E. "Military motion-based memory desensitization and reprocessing (3MDR): a novel treatment for posttraumatic stress disorder--proof of concept .(POSTTRAUMATIC STRESS DISORDER: PREVENTION AND NEW TREATMENT TOOLS)(Report) ", **Journal of CyberTherapy and Rehabilitation**, 22 jun. 2011.
- MILGRAM, P., TAKEMURA, H., UTSUMI, A., et al. **Augmented reality: a class of displays on the reality-virtuality continuum.** 1995. Disponível em: <http://dx.doi.org/10.1117/12.197321>. Acesso em: 1 maio. 2015.
- MORAES, O. C. R. de. **Balanço das Incidências Criminais e Administrativas no Estado do Rio de Janeiro 2011**. Rio de Janeiro: Secretaria de Segurança, 2011.
- MOTTA, R. A. S. M. da, OLIVEIRA, A. S. de, CUNHA, G. G., et al. "Building a solution to support treatment of patients with spider phobia using augmented reality using processing", **Virtual Reality and Scientific Visualization Journal**, v. 5, n. 2, p. 61–78, 24 jan. 2013.
- MOTTA, Rosa Amelita Sá, OLIVEIRA, Altemar Sales de, CUNHA, Gerson Gomes. "Interação por Objetos Tangíveis em uma Discoteca Virtual", **Simpósio de Iniciação Científica (SICT´08)**, v. 25, pp. 52-53, 2008.
- MYERS, B., HUDSON, S. E., PAUSCH, R. "Past, Present and Future of User Interface Software Tools", **ACM Transactions on Computer-Human Interaction**, v. 7, p. 3–28, 2000.
- NABIL, S., GHALWASH, A. "Perspectives and Application of OUI Framework with SMaG Interaction Model". In: O'GRADY, M. J. et al. (Eds.). **Evolving Ambient Intelligence. Communications in Computer and Information Science**. [s.l.] Springer International Publishing, 2013. p. 283–295.
- NACENTA, M. A., BAUDISCH, P., BENKO, H., et al. "Separability of Spatial Manipulations in Multi-touch Interfaces"**.** In: **Proceedings of Graphics Interface 2009. Anais**...: GI '09.Toronto, Ont., Canada, Canada: Canadian Information Processing Society, 2009. Disponível em: <http://dl.acm.org/citation.cfm?id=1555880.1555919>. Acesso em: 21 fev. 2015.
- NADOLSKI, R. J., HUMMEL, H. G. K., SLOOTMAKER, A., et al. "Architectures for Developing Multiuser, Immersive Learning Scenarios", **Simulation & Gaming**, v. 43, n. 6, p. 825– 852, 1 dez. 2012.
- **Near Mode: What it is (and isn't) Kinect for Windows Product Blog Site Home MSDN Blogs**.[s.l.], [s.d.]. [s.d.]. **Disponível em:** <http://blogs.msdn.com/b/kinectforwindows/archive/2012/01/20/near-mode-what-it-isand-isn-t.aspx>. Acesso em: 28 jan. 2013.
- NEURO INNOVATIONS. **EMDR Lite and EMDR Home software from Neuro Innovations for**  use by patients. [s.l.], [s.d.]. Disponível em: <http://www.neuroinnovations.com/emdr\_lite\_software.html>. Acesso em: 11 abr. 2015a.
- NEURO INNOVATIONS. **EMDR Multi Home EMDR software for PC / Mac / Linux from Neuro Innovations.** [s.l.], [s.d.]. Disponível em: <http://www.neuroinnovations.com/emdr\_software\_multi\_home.html>. Acesso em: 11 abr. 2015b.
- NEURO INNOVATIONS. **EMDR software from Neuro Innovations developers of EMDR Pro**. [s.l.], [s.d.]. Disponível em: <http://www.neuroinnovations.com/emdr\_software.html>. Acesso em: 11 abr. 2015c.
- NEURO INNOVATIONS. **Free bilateral audio production software from Neuro Innovations**. [s.l.], [s.d.]. Disponível em: <http://www.neuroinnovations.com/bilat\_bilateral\_audio.html>. Acesso em: 11 abr. 2015d.
- NEURO INNOVATIONS. **Web shop. Software and related Hardware Products provided by Neuro Innovations.** [s.l.], [s.d.]. Disponível em: <http://www.neuroinnovations.com/shop/software.html#vEMDR\_Multi\_Pro\_Mac>. Acesso em: 11 abr. 2015e.
- NEUROLATERAL EMDR TECHNOLOGY. **Neurolateral EMDR Software and Hardware System!**[s.l.], [s.d.]. Disponível em: <http://www.neurolateral.com/software.htm>. Acesso em: 17 fev. 2015.
- NIELSEN, J. The usability engineering life cycle. **Computer**, v. 25, n. 3, p. 12–22, mar. 1992.
- NIELSEN, J. **Usability 101: Introduction to Usability**. 2012. Disponível em: <http://www.nngroup.com/articles/usability-101-introduction-to-usability/>. Acesso em: 13 mar. 2015.
- NIELSEN, J. **Usability Engineering**. Elsevier, 1994a.
- NIELSEN, J. "Usability Inspection Methods"**.** In: **Conference Companion on Human Factors in Computing Systems. Anais...:** CHI '94.New York, NY, USA: ACM, 1994b. Disponível em: <http://doi.acm.org/10.1145/259963.260531>. Acesso em: 5 abr. 2015.
- NIELSEN, J., LANDAUER, T. K. "A Mathematical Model of the Finding of Usability Problems". In: **Proceedings of the INTERACT '93 and CHI '93 Conference on Human Factors in Computing Systems. Anais...**: CHI '93.New York, NY, USA: ACM, 1993. Disponível em: <http://doi.acm.org/10.1145/169059.169166>. Acesso em: 5 abr. 2015.
- NIELSEN, J., LORANGER, H. **Usabilidade na web**. Elsevier Brasil, 2007.
- NORMAN, D. "The Next UI Breakthrough: Command Lines", **Interactions**, v. 14, n. 3, p. 44–45, Maio 2007.
- NORTH, M., NORTH, S, COBLE, Joseph. "Virtual Reality Therapy: An Effective Treatment for Phobias". In RIVA G., WIEDERHOLD, B. K., MOLINARI, E. (Eds). **Virtual Environments in Clinical Psychology and Neuroscience**, IOS Press, Amsterdam, Netherland, 1998.
- NUIGROUP. **Natural User Interface NUI Group Community Wiki**. [s.l.], 2011.Disponível em: <http://wiki.nuigroup.com/Natural\_User\_Interface>. Acesso em: 19 abr. 2015.
- NUNES, F., MACHADO, L. S., MORAES, R. M. et al. **Abordagens Práticas de Realidade Virtual e Aumentada**. Porto Alegre: SBC, 2009.
- OLHAR DIGITAL. "Olhar digital: grafeno promete revolução na tecnologia", **Olhar digital**, [s.l.], 2013. Disponível em: <http://olhardigital.uol.com.br/video/grafeno-promete-revolucao-natecnologia/36814>. Acesso em: 23 abr. 2015.
- OLIVEIRA, Altemar Sales de, MOTTA, R.A.S., CUNHA, G. G. "Interação Tangível em uma Discoteca Virtual",. In: **Simpósio de Iniciação Científica (SICT´07)**, 2007.
- OLIVEIRA, F. M., LANZILLOTTI, R. S., DA COSTA, R. M. E. M., et al. "ARVET AND SAPTEPT: A Virtual Environment and a System Supported by Fuzzy Logic in Virtual Reality Exposure Therapy for PTSD Patients". In: **12th International Conference On Computational Science And Its Applications. Anais.**..Los Alamitos, CA, USA: IEEE Computer Society, 2012.
- OLMEDO, H. "Virtuality Continuum's State of the Art", **Procedia Computer Science**, v. 25, p. 261–270, 2013.
- OPPERMANN, R., REITERER, H. Software evaluation using iso 9241 evaluator. **Behaviour & Information Technology**, v.16, n. 4/5, p. 232-245, 1997.
- OSHIKATA, C. T., BEDONE, A. J., PAPA, M. de S. F., et al. "Characteristics of women victims of sexual violence and their compliance with outpatient follow-up: time trends at a referral center in Campinas, São Paulo state, Brazil", **Cadernos de Saúde Pública**, v. 27, n. 4, p. 701–713, abr. 2011.
- OTEMPO. **Saidinha de Banco recua, mas Belo Horizonte registra quase dois casos do crime por dia**. 2012. Disponível em: <http://www.otempo.com.br/cidades/saidinha-debanco-recua-mas-belo-horizonte-registra-quase-dois-casos-do-crime-por-dia-1.416056>. Acesso em: 19 abr. 2015.
- PANGER, G. "Kinect in the Kitchen: Testing Depth Camera Interactions in Practical Home Environments". In: **Chi '12 Extended Abstracts On Human Factors In Computing Systems. Anais**....New York, NY, USA, 2012. Disponível em: <http://doi.acm.org/10.1145/2212776.2223740>. Acesso em: 7 fev. 2014.
- PEARSON, D. G., DEEPROSE, C., WALLACE-HADRILL, S. M. A., et al. "Assessing mental imagery in clinical psychology: a review of imagery measures and a guiding framework", **Clinical Psychology Review**, v. 33, n. 1, p. 1–23, fev. 2013.
- POSMONTIER, B., DOVYDAITIS, T., LIPMAN, K. "Sexual Violence: Psychiatric Healing With Eye Movement Reprocessing and Desensitization", **Health Care For Women International**, v. 31, n. 8, p. 755–768, ago. 2010.
- PREECE, J., BENYON, D., UNIVERSITY, O. **A Guide to Usability: Human Factors in Computing**. 1 ed. Boston, MA, USA: Addison-Wesley Longman Publishing Co., Inc., 1993.
- PREECE, J., ROGERS, Y., SHARP, H**. Interaction Design: Beyond Human Computer Interaction**. 3 ed. Chichester, West Sussex, U.K: Wiley, 2002.
- PRESSMAN, R. S., **Software Engineering A Practitioner's Aproach**. 7 ed. USA, McGraw-Hill, 2011.
- PROCESSING.ORG. [s.l.], [s.d.]. Disponível em: <http://www.processing.org/>. Acesso em: 8 jun. 2013.
- PRÜMPER, P. "Test it: ISONORM 9241/10", **Proceedings of HCI International**, p. 1028-1032, 1999.
- PUIG, J., PERKIS, A., LINDSETH, F., et al. "Towards an efficient methodology for evaluation of quality of experience in Augmented Reality". In: **2012 Fourth International Workshop On Quality Of Multimedia Experience (Qomex). J Anais**... 2012.
- QUERO, S., SALVADOR, S., BAÑOS, R. M. et al. "Components of presence and reality judgment as predictors of treatment efficacy". In: **Proceedings Of The 11th Annual International Workshop On Presence...Anais.**.. Padova, p. 56-61, 2008.
- READY, D. J., GERARDI, R. J., BACKSCHEIDER, A. G., et al. "Comparing virtual reality exposure therapy to present-centered therapy with 11 U.S. Vietnam veterans with PTSD", **Cyberpsychology, Behavior and Social Networking**, v. 13, n. 1, p. 49–54, fev. 2010.
- REGEHR, C., ALAGGIA, R., DENNIS, J., et al. "Interventions to Reduce Distress in Adult Victims of Rape and Sexual Violence A Systematic Review", **Research on Social Work Practice**, v. 23, n. 3, p. 257–265, 1 maio 2013.
- REGER, G. M., HOLLOWAY, K. M., CANDY, C., et al. "Effectiveness of virtual reality exposure therapy for active duty soldiers in a military mental health clinic", **Journal of Traumatic Stress**, v. 24, n. 1, p. 93–96, fev. 2011.
- REGER, G. M., GAHM, G. A., RIZZO, A. A., et al. "Soldier evaluation of the virtual reality Iraq", **Telemedicine Journal and E-Health**, v. 15, n. 1, p. 101–104, jan. 2009.
- REITERER, H. "EVADIS II: A New Method to Evaluate User Interfaces"**.** In: **Conference On People And Computers Vii. Anais....**New York, NY, USA, 1993. Disponível em: <http://dl.acm.org/citation.cfm?id=164592.164611>. Acesso em: 1 maio. 2015
- REKIMOTO, J. "SmartSkin: An Infrastructure for Freehand Manipulation on Interactive Surfaces". In: **Conference On Human Factors In Computing Systems. Anais..**.New York, NY, USA, 2002. Disponível em: <http://doi.acm.org/10.1145/503376.503397>. Acesso em: 1 maio. 2015
- RIBEIRO, M. W. S., ZORBAL, E. R. **Realidade Virtual e Aumentada: Aplicações e Tendências**. 13 ed. Uberlândia - MG: Editora Sociedade Brasileira de Computação - SBC, 2011.
- RIBEIRO, W. S., ANDREOLI, S. B., FERRI, C. P., et al. "Exposure to violence and mental health problems in low and middle-income countries: a literature review", **Revista Brasileira de Psiquiatria**, v. 31, p. S49–S57, out. 2009.
- RICHARDSON, P., WILLIAMS, S. R., HEPENSTALL, S., et al. "A single-case fMRI study EMDR treatment of a patient with posttraumatic stress disorder", **Journal of EMDR Practice and Research,** v. 3, n. 1, p. 10–23, 1 fev. 2009.
- RIVA, G., RASPELLI, S., ALGERI, D., et al. "Interreality in practice: bridging virtual and real worlds in the treatment of posttraumatic stress disorders", **Cyberpsychology, Behavior and Social Networking**, v. 13, n. 1, p. 55–65, fev. 2010.
- RIZZO, A., PAIR, J., MCNERNEY, P. J., et al. "Development of a VR therapy application for Iraq war military personnel with PTSD", **Studies in Health Technology and Informatics**, v. 111, p. 407–413, 2005.
- RIZZO, A.., PARSONS, T. D., LANGE, B., et al. "Virtual reality goes to war: a brief review of the future of military behavioral healthcare", **Journal of Clinical Psychology in Medical Settings**, v. 18, n. 2, p. 176–187, jun. 2011.
- ROBERTSON, S., ROBERTSON, J. C. **Mastering the Requirements Process**. [s.l.] Pearson Education, 2006.
- ROCHA, J. S. da. "A incidência dos danos psíquicos em vítimas de sequestro e cárcere privado à luz do Código Penal", **Boletim Científico da ESMPU**, v.7, n28/29, p.107-144, 2008.
- ROCHA, Rafaela V., ROCHA, Rodrigo V., ARAÚJO, Regina B. **Selecting the Best Open Source 3D Games Engines.** 2010. Disponível em: http://www.sbgames.org/papers/sbgames10/computing/short/Computing\_short29.pdf. Acesso em: 1 maio. 2013.
- ROTHBAUM, B. O. "A controlled study of eye movement desensitization and reprocessing in the treatment of posttraumatic stress disordered sexual assault victims", **Bulletin Of The Menninger Clinic**, v. 61, n. 3, p. 317–334, 1997 Summer 1997.
- ROTHBAUM, B. O., ASTIN, M. C., MARSTELLER, F. "Prolonged Exposure versus Eye Movement Desensitization and Reprocessing (EMDR) for PTSD rape victims", **Journal of Traumatic Stress**, v. 18, n. 6, p. 607–616, 1 dez. 2005.
- ROTHBAUM, B. O., RIZZO, A. S., DIFEDE, J. "Virtual reality exposure therapy for combatrelated posttraumatic stress disorder", **Annals of the New York Academy of Sciences**, v. 1208, p. 126–132, out. 2010.
- RUSSELL, M. C., SILVER, S. M., ROGERS, S., et al. "Responding to an identified need: A joint department of defense/department of veterans affairs training program in eye movement desensitization and reprocessing (EMDR) for clinicians providing trauma services", **International Journal of Stress Management**, v. 14, n. 1, p. 61–71, 2007.
- RUSSELL, M. C. "Scientific resistance to research, training and utilization of eye movement desensitization and reprocessing (EMDR) therapy in treating post-war disorders". **Social Science & Medicine**, v. 67, n. 11, p. 1737–1746, dez. 2008.
- RYDLEWSKI, C. "O computador virou mesa". **Revista Veja**, ed. 2011, São Paulo, jun. 2007. Disponível em: <http://veja.abril.com.br/acervodigital/home.aspx>. Acesso em: abr. 2012.
- SAIANO, M., PELLEGRINO, L., CASADIO, M., et al. "Natural interfaces and virtual environments for the acquisition of street crossing and path following skills in adults with Autism Spectrum Disorders: a feasibility study", **Journal of NeuroEngineering and Rehabilitation**, v. 12, 19 fev. 2015.
- SANTOS, A. R. dos. **Metodologia científica: a construção do conhecimento**. DP&A, 2002.
- SANTOS, E. F. **Avaliação da magnitude do transtorno de estresse em vítimas de sequestro**. Universidade de São Paulo, 10 nov. 2006.
- SCHÖNING, J., BRANDL, P., DAIBER, F., et al. **Multi-Touch Surfaces: A Technical Guide**. Technical Report TUM-I0833, 2008.
- SCHRAIBER, L. B., D'OLIVEIRA, A. F. P. L., COUTO, M. T. "Violência e saúde: estudos científicos recentes", **Revista de Saúde Pública**, v. 40, n. spe, p. 112–120, ago. 2006.
- SCHROEDER, S. **Garmin's Portable Head-Up Display Adds a High-Tech Touch to Cars**. Disponível em: <http://mashable.com/2013/07/08/garmin-portable-hud/>. Acesso em: 4 mar. 2014.
- SEIDLER, G. H., WAGNER, F. E. "Comparing the efficacy of EMDR and trauma-focused cognitive-behavioral therapy in the treatment of PTSD: a meta-analytic study", **Psychological Medicine**, v. 36, n. 11, p. 1515–1522, 2006.
- SEVEN COUNTIES SERVICE. **Visualization and Guided Imagery Techniques for Stress Reduction - Stress Reduction and Management**. [s.l.] Disponível em: <http://www.sevencounties.org/poc/view\_doc.php?type=doc&id=15672&cn=117>. Acesso em: 5 mar. 2015.
- SHACKEL, B. " Usability Context, framework, definition, design and evaluation", **Interacting with Computers**, v. 21, n. 5-6, p. 339–346, 1 dez. 2009.
- SHAPIRO, E., LAUB, B. "Early EMDR Intervention Following a Community Critical Incident: A Randomized Clinical Trial", **Journal of EMDR Practice and Research**, v. 9, n. 1, p. 17– 27, 1 fev. 2015.
- SHAPIRO, F. **Eye Movement Desensitization and Reprocessing: Basic Principles, Protocols, and Procedures**. [s.l.] Guilford Press, 2001.
- SHAPIRO, F. "The Role of Eye Movement Desensitization and Reprocessing (EMDR) Therapy in Medicine: Addressing the Psychological and Physical Symptoms Stemming from Adverse Life Experiences", **The Permanente Journal**, v. 18, n. 1, p. 71–77, 2014.
- SHAPIRO, F., MAXFIELD, L. "Eye Movement Desensitization and Reprocessing (EMDR): information processing in the treatment of trauma", **Journal of Clinical Psychology**, v. 58, n. 8, p. 933–946, ago. 2002.
- SHAPIRO, F., SOLOMON, R. M. "Eye Movement Desensitization and Reprocessing". In: **The Corsini Encyclopedia of Psychology. John Wiley & Sons,** Inc., 2010.
- SHNEIDERMAN, B. **Designing the User Interface: Strategies for Effective Human-Computer Interaction**. Massachusetts: Addison Wesley Longman, 1998.
- SHNEIDERMAN, B., NORMAN, K., "Questionnaire for user interaction satisfaction (quis 5.0)", **HCI-Lab**, 1989.
- SHNEIDERMAN, B., PLAISANT, C. **Designing the User Interface: Strategies for Effective Human-Computer Interaction**. 4 ed. Boston: Pearson Education, 2005.
- SILVA, R. C., SILVA, A. R. "Tecnologias para construção de mundos virtuais: um comparativo entre as opções existentes no mercado", **FAZU em Revista**, v. 0, n. 08, 21 jun. 2012.
- SINDICATO DOS BANCÁRIOS SP. "Funcionários da agência brooklin do bb são feitos reféns em assalto", **Bancáriospb**, [s.l.], 2011. Disponível em: ,<http://www.bancariospb.com.br/index.php/notcias-mainmenu-138/segurana-mainmenu-158/9790-funcionrios-da-agncia-brooklin-do-bb-so-feitos-refns-em-assalto>. Acesso em: 8 jun. 2013.
- SINDICATO DOS BANCÁRIOS. "Revista em cheque", **Issuu**, [s.l.], [s.d.]. Disponível em: <http://issuu.com/metroquadrado/docs/emcheque>. Acesso em: 19 abr. 2015.
- SOMMERVILLE, I. **Software Engineering**. Pearson, 2011.
- SOUZA, A. et al. "The Influence of Intelligent Characters on Users' Navigation Through a Three-Dimensional Virtual Environment", **Presence: Teleoperators and Virtual Environments**, v. 19, n. 3, p. 253–264, jun. 2010.
- SPECTOR, J., HUTHWAITE, M. "Eye-movement desensitization to overcome post-traumatic stress disorder", **The British Journal of Psychiatry**, v. 163, n. 1, p. 106–108, 1 jul. 1993.
- SWELLER, J., VAN MERRIENBOER, J. J. G., PAAS, F. G. W. C. "Cognitive Architecture and Instructional Design", **Educational Psychology Review**, v. 10, n. 3, 1998.
- TARQUINIO, C., SCHMITT, A., TARQUINIO, P., et al. "Benefits of 'eye movement desensitization and reprocessing' psychotherapy in the treatment of female victims of intimate partner rape", **Sexologies**, v. 21, n. 2, p. 60–67, 2012.
- TORTELLA-FELIU, M., BOTELLA, C., LLABRÉS, J., et al. "Virtual reality versus computeraided exposure treatments for fear of flying", **Behavior Modification**, v. 35, n. 1, p. 3–30, jan. 2011.
- **Transparent two sided multi touch screen with a dragon! Ubi Displays**. 29 ago. 2013. Disponível <http://www.youtube.com/watch?v=FKOSqc4M16w&feature=youtube\_gdata\_player>. Acesso em: 5 mar. 2014.
- TRIBUNA DO CEARÁ. "35% dos ataques a banco são saidinhas bancárias"**, diz Sindicato dos Banch**ivel em: <http://tribunadoceara.uol.com.br/noticias/ceara/35-dos-ataques-a-banco-sao-saidinhasbancarias-diz-sindicato-dos-bancarios/>. Acesso em: 19 abr. 2015.
- TRUYENQUE, M. A. Q. **Uma aplicação de visão computacional que utiliza gestos da mão para interagir com o computador**. Dissertação de Mestrado, Pontifícia Universidade Católica do Rio de Janeiro, 2005.
- TURK, M. Multimodal interaction: A review. **Pattern Recognition Letters**, v. 36, 15 jan. 2014.
- TWORUS, R., SZYMANSKA, S., ILNICKI, S. "A soldier suffering from PTSD, treated by controlled stress exposition using virtual reality and behavioral training", **Cyberpsychology, Behavior and Social Networking**, v. 13, n. 1, fev. 2010.
- **UNITY: Game Development Tool**. [s.l.], [s.d.]. Disponível em: <http://unity3d.com/>. Acesso em: 8 jun. 2013.
- UTAY, J., MILLER, M. "Guided Imagery as an Effective Therapeutic Technique: A Brief Review of Its History and Efficacy Research", **Journal of Instructional Psychology**, v. 33, n. 1, p. 40–43, mar. 2006.
- VACHER, M., ISTRATE, D., PORTET, F., et al. "The sweet-home project: audio technology in smart homes to improve well-being and reliance", **IEEE Engineering in Medicine and Biology Society**, v. 2011, p. 5291–5294, 2011.
- VAN DEN HOUT, M. A., RIJKEBOER, M. M., ENGELHARD, I. M., et al. "Tones inferior to eye movements in the EMDR treatment of PTSD", **Behaviour Research and Therapy**, v. 50, n. 5, p. 275–279, 2012.
- VERMETTEN, E., MEIJER, L., VAN DER WURFF, P., et al. "The effect of military motionassisted memory desensitization and reprocessing treatment on the symptoms of combat-related post-traumatic stress disorder: first preliminary results", **Studies in Health Technology and Informatics**, v. 191, p. 125–127, 2013.
- VICKERMAN, K. A., MARGOLIN, G. "Rape treatment outcome research: empirical findings and state of the literature", **Clinical Psychology Review**, v. 29, n. 5, p. 431–448, jul. 2009.
- WACHS, J. P., STERN, H. I., EDAN, Y., et al. "A Gesture-based Tool for Sterile Browsing of Radiology Images", **Journal of the American Medical Informatics Association : JAMIA**, v. 15, n. 3, p. 321–323, 2008.
- WAISELFISZ, J. J. **Mapa da Violência 2012**. Os novos padrões da violência homicida no Brasil. São Paulo: Instituto Sangari, 2011.
- WALSHE, D. G., LEWIS, E. J., KIM, S. I., et al. "Exploring the Use of Computer Games and Virtual Reality in Exposure Therapy for Fear of Driving Following a Motor Vehicle Accident", **CyberPsychology & Behavior**, v. 6, n. 3, p. 329–334, jun. 2003.
- WANG, M., REID, D. "Virtual reality in pediatric neurorehabilitation: attention deficit hyperactivity disorder, autism and cerebral palsy", **Neuroepidemiology,** v. 36, n. 1, p. 2–18, 2011.
- WEBB, J., ASHLEY, J., **Beginning Kinect Programming with the Microsoft Kinect SDK**. Apress, 2012.
- WECHSUNG, I. "What Are Multimodal Systems? Why Do They Need Evaluation?—Theoretical Background". In: **An Evaluation Framework for Multimodal Interaction**. T-Labs Series in Telecommunication Services. [s.l.] Springer International Publishing, p. 7–22, 2014.
- WEISS, R. J., CRAIGER, J. P., **Ubiquitous Computing**. 2002. Disponível em: <http://www.siop.org/TIP/backissues/TIPApr02/pdf/394\_044to052.pdf>. Acesso em: 5 de set. 2012.
- WEISER, M., **The computer for the twenty-first century**. 1991. Disponível em: <http://www.stanford.edu/class/cs344a/papers/computer-for-21-century.pdf>. Acesso em 22 set. 2012.
- WESSELMANN, D., DAVIDSON, M., ARMSTRONG, S., et al. "EMDR as a treatment for improving attachment status in adults and children", **Revue Européenne de Psychologie Appliquée/European Review of Applied Psychology, Recent advances in EMDR research and practice**. v. 62, n. 4, p. 223–230, out. 2012.
- WIEDERHOLD, B. K., WIEDERHOLD, M. D. "Virtual reality treatment of posttraumatic stress disorder due to motor vehicle accident" **Cyberpsychology, Behavior and Social Networking**, v. 13, n. 1, p. 21–27, fev. 2010.
- WIGDOR, D., WIXON, D. **Brave NUI World: Designing Natural User Interfaces for Touch and Gesture**. [s.l.] Elsevier, 2011.
- WILSON, A. D. "TouchLight: An Imaging Touch Screen and Display for Gesture-based Interaction". In**: 6th International Conference On Multimodal Interfaces. Anais...**New York, USA, 2004. Disponível em: <http://doi.acm.org/10.1145/1027933.1027946>. Acesso em: 22 fev. 2015
- WOLPAW, J. R. et al. WOLPAW, J. R., BIRBAUMER, N. , HEETDERKS, W. J., et al. "Brain– Computer Interface Technology: A Review of the First International Meeting", **IEEE Transactions on Neural Systems and Rehabiliation Engineering**, v. 8, n. 2, p. 164 – 173, 2000.
- WOLPE, J. "Basic Principles and Practices of Behavior Therapy of Neuroses", **American Journal of Psychiatry**, v. 125, n. 9, p. 1242–1247, 1 mar. 1969.
- WOOD, D. P., WEBB-MURPHY, J., CENTER, K., et al. "Combat-related post-traumatic stress disorder: a case report using virtual reality graded exposure therapy with physiological monitoring with a female Seabee", **Military Medicine**, v. 174, n. 11, p. 1215–1222, nov. 2009.
- WORLD HEALTH ORGANIZATION (WHO). **Faces behind figures: voices of road traffic crash victims and their families**. Geneva: WHO, 2007.
- WU, K. K. "Use of eye movement desensitisation and reprocessing for treating post-traumatic stress disorder after a motor vehicle accident", **Hong Kong Journal of Psychiatry**, v. 12, n. 2, p. 20+, jun. 2002.
- YIN, R. K**. Estudo de Caso** 5 ed. Planejamento e Métodos. Bookman Editora, 2015.
- YONCK, R., "The Age of the Interface". **The Futurist**. Maio 2010. Disponível em: <http://www.wfs.org/Jul-Aug2010/MAy-Junebkis.htm>.Acesso em: 21 mar. 2012.
- YOUNG, R. R. **The Requirements Engineering Handbook**. Artech House, 2004.
- ZHANG, Z. "Microsoft kinect sensor and its effect. Multimedia", **IEEE MultiMedia**, v. 19, n. 2, p. 4–10, abr. 2012.
- ZORZETTO, R. "O lado Oculto da Violência", **Pesquisa FAPESP**, v.150, 2008.

# **Apêndice 1**

#### **QUESTIONÁRIO PARA LEVANTAMENTO DAS NECESSIDADES DO USUÁRIO**

CARTA DE APRESENTAÇÃO AO PARTICIPANTE DA PESQUISA

Sr (a). participante.

Meu nome é Rosa Amelita Sá Menezes da Motta, aluna do Programa de Engenharia de Sistemas e Computação da COPPE/UFRJ. Essa entrevista faz parte da pesquisa para elaboração da minha tese, orientada pelo prof. Dr. Luís Alfredo Vidal de Carvalho e pelo prof. Dr. Gerson Gomes Cunha, cujo tema envolve a utilização de ferramentas computacionais na aplicação do EMDR (Eye Movement Desensitization and Reprocessing), tendo em vista o tratamento de traumas. Gostaria da sua colaboração profissional como respondente das questões a seguir. Desde já agradeço a sua participação e lhe peço que acredite na promessa de que manterei sigilo absoluto com respeito à sua identificação.

 $\mathcal{L}_\mathcal{L}$  , which is a set of the set of the set of the set of the set of the set of the set of the set of the set of the set of the set of the set of the set of the set of the set of the set of the set of the set of

Rio de Janeiro, \_\_\_\_/\_\_\_\_/201\_.

#### ENTREVISTA SOBRE EMDR

**Parte 1- As questões, apresentadas imediatamente a seguir, destinam-se a traçar um perfil profissional do psicoterapeuta que aplica o EMDR no tratamento de seus pacientes. Há questão para serem respondidas de forma dissertativa e outras usando o processo de múltipla escolha, com opções para serem marcadas com um X em uma lista preestabelecida.** 

#### **PERFIL PROFISSIONAL**

**1.EM QUE INSTITUIÇÃO VOCÊ CURSOU A GRADUAÇÃO? \_\_\_\_\_\_\_\_\_\_\_\_\_\_\_\_\_\_\_\_. 2.ANTES DE USAR O EMDR, VOCÊ APLICAVA OUTRAS ABORDAGENS?**  $a)$ SIM $( )$ b)NÁO ( ) **3.COMO VOCÊ ADQUIRIU FORMAÇÃO PARA APLICAR EMDR?** a)EM CURSO DE GRADUAÇÃO ( ). b)EM CURSO DE PÓS-GRADUAÇÃO ( ). EM QUE INSTITUICÃO? c)OUTROS ( ). PORFAVOR, ESPECIFIQUE: EM QUE INSTITUIÇÃO? **4.RECEBEU FORMAÇÃO EM TECNOLOGIA APLICADA AO TRATAMENTO DE DISTURBIOS MENTAIS?**  a)NÃO ( ). b)NÃO, NUNCA OUVI NEM FALAR ( ). c)SIM, NA GRADUAÇÃO ( ). d)SIM, NA PÓS-GRADUAÇÃO (). **5.HÁ QUANTO TEMPO VOCÊ EXERCE A PROFISSÃO? \_\_\_\_\_\_\_\_\_\_\_\_\_\_\_\_\_\_\_\_. 6.EM QUE LOCAL<sup>16</sup> (IS) VOCÊ TRABALHA?\_\_\_\_\_\_\_\_\_\_\_\_\_\_\_\_\_\_\_\_. 7.AONDE VOCÊ TRABALHA?**  a)SOMENTE EM CONSULTÓRIO ( ). b)EM CONSULTÓRIO E EM ORGANIZAÇÕES OU EMPRESAS ( ). c)SOMENTE EM ORGANIZAÇÕES OU EMPRESAS ( ). **8.QUAL A CLASSE SOCIAL DA MAIORIA DOS SEUS PACIENTES?**   $a)A$  ( ).  $b)B$  ( ).  $c)C$  ( ).  $d)D$  ( ).  $e)E$  ( ). **9.QUAIS AS ATIVIDADES A SEGUIR, RELACIONADAS AO USO DO COMPUTADOR, VOCÊ TEM REALIZADO PARA DESEMPENHAR O SEU TRABALHO?** a)NENHUMA ( ). b)MANUSEAR FUNÇÕES BÁSICAS DO WINDOWS (COPIAR ARQUIVOS, EXCLUIR E MOVER ARQUIVOS, CRIAR PASTAS, APAGAR ARQUIVOS DA LIXEIRA E OUTRAS) ( ). c)REDIGIR TEXTOS E APRESENTAÇÕES COM SOFTWARES DISPONÍVEIS ( ). d)NAVEGAR PELA INTERNET ( ). e)OUVIR MÚSICA ( ). f)VER E BAIXAR VÍDEOS ( ). g)ACESSAR REDES SOCIAIS ( ). h) ENVIAR MENSAGENS ( ).  $f$ )OUTRAS ( ). POR FAVOR, ESPECIFIQUE:

### **APLICAÇÃO DO EMDR**

**Parte 2-Esta parte contém três subpartes. Na primeira, há questões dissertativas e, também, aquelas para as quais se devem escolher opção (ões) dentre uma lista estabelecida, enfocando o modo de se aplicar o EMDR. A segunda é composta de questões sobre as dificuldades ou problemas encontrados por terapeutas durante a aplicação do EMDR e, a última, aborda questões sobre as possibilidades de uso da tecnologia computacional para auxiliar o emprego do EMDR. Nestes casos, deve ser** 

 $\overline{a}$ 

<sup>16</sup>Especificar cidade/zona da cidade/estado. Ex: Rio de Janeiro/Zona Sul/RJ.

**marcada,com um X no retângulo ao final da linha, a opção que represente uma concordância do terapeuta.** 

#### 1.**VOCÊ USA ALGUMA TECNOLOGIA NA APLICAÇÃO DO EMDR?**

a)NÃO ( $)$ .POR QUÊ?

b)SIM  $( )$  ).QUAL  $( IS )$ ?

**2.VOCÊ ACHA QUE A TECNOLOGIA COMPUTACIONAL PODE FACILITAR A APLICAÇÃO DO EMDR?** 

a)NÃO ( ).

 $b)$ SIM  $( )$ . DE QUE FORMA?

**3.HÁ QUANTO TEMPO VOCÊ APLICA O EMDR?**\_\_\_\_\_\_\_\_\_\_\_\_\_\_\_\_\_\_\_\_.

**4.EU APLICO O EMDR:** 

a)NA MAIORIA DOS CASOS PATOLÓGICOS ( ).

b)EM TODOS OS CASOS ().

c)EM ALGUNS CASOS. QUAIS?

**5.VOCÊ USA PRANCHETAS E ANOTAÇÕES EM FORMULÁRIOS PADRÃO EM PAPEL?**  a) $SIM($  ).

 $b)N\tilde{A}O(1)$ .

**6.COMO SEU PACIENTE E VOCÊ FICAM DISPOSTOS FISICAMENTE NO AMBIENTE DO CONSULTÓRIO?** 

a)SENTADOS EM CADEIRAS OU POLTRONAS (1 LUGAR), UM EM FRENTE AO OUTRO ().

b)SENTADOS EM CADEIRAS OU POLTRONAS (1 LUGAR), UM DO LADO DO OUTRO ().

c)NENHUMA OPÇÃO ANTERIOR ( ). ENTÃO, COMO? **7.QUE TIPO DE ESTIMULAÇÃO VOCÊ UTILIZA?** 

a)TODAS ( ). b)SOMENTE A VISUAL ( ). c)SOMENTE A TÁTIL ( ) d)SOMENTE A AUDITIVA ().  $e$ ) $T$ ÁTIL E VISUAL ( ). f)AUDITIVA E VISUAL ( )  $q$ )TÁTIL E AUDITIVA  $( )$ .

#### **DIFICULDADES OU PROBLEMAS**

**Da lista das dificuldades e problemas a seguir, que podem ser enfrentados ou percebidos durante a aplicação do EMDR, marque com um S (Sim, para dificuldades enfrentadas ou percebidas por você) ou N(Não, para dificuldades não percebidas ou enfrentadas por você) na coluna mais à direita.** 

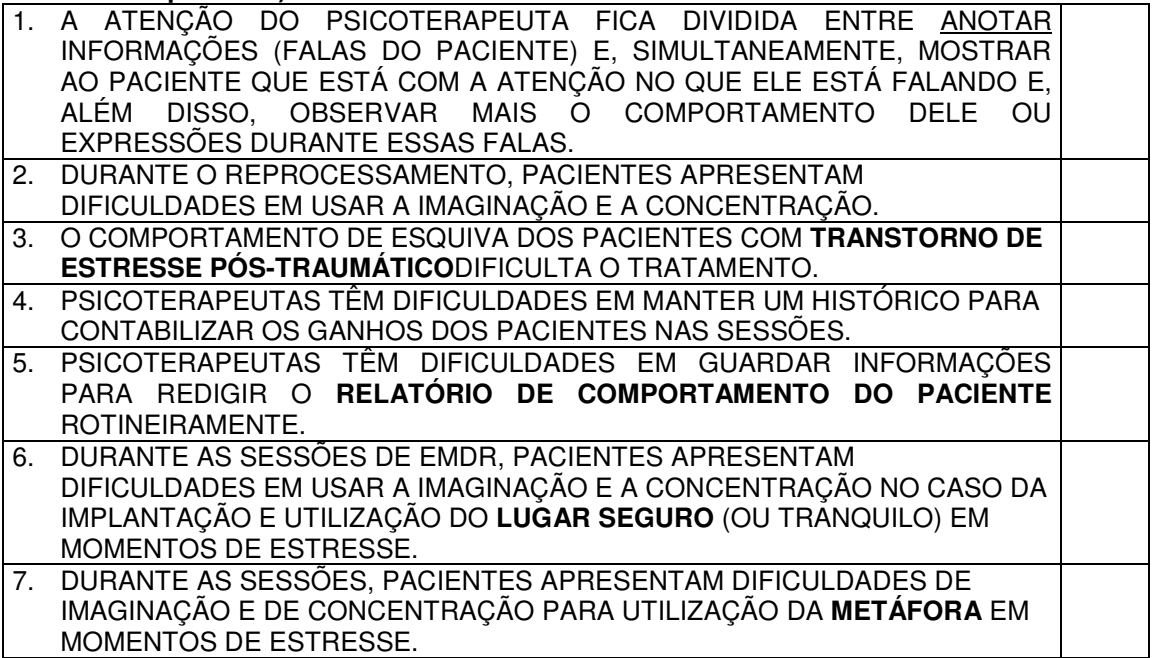

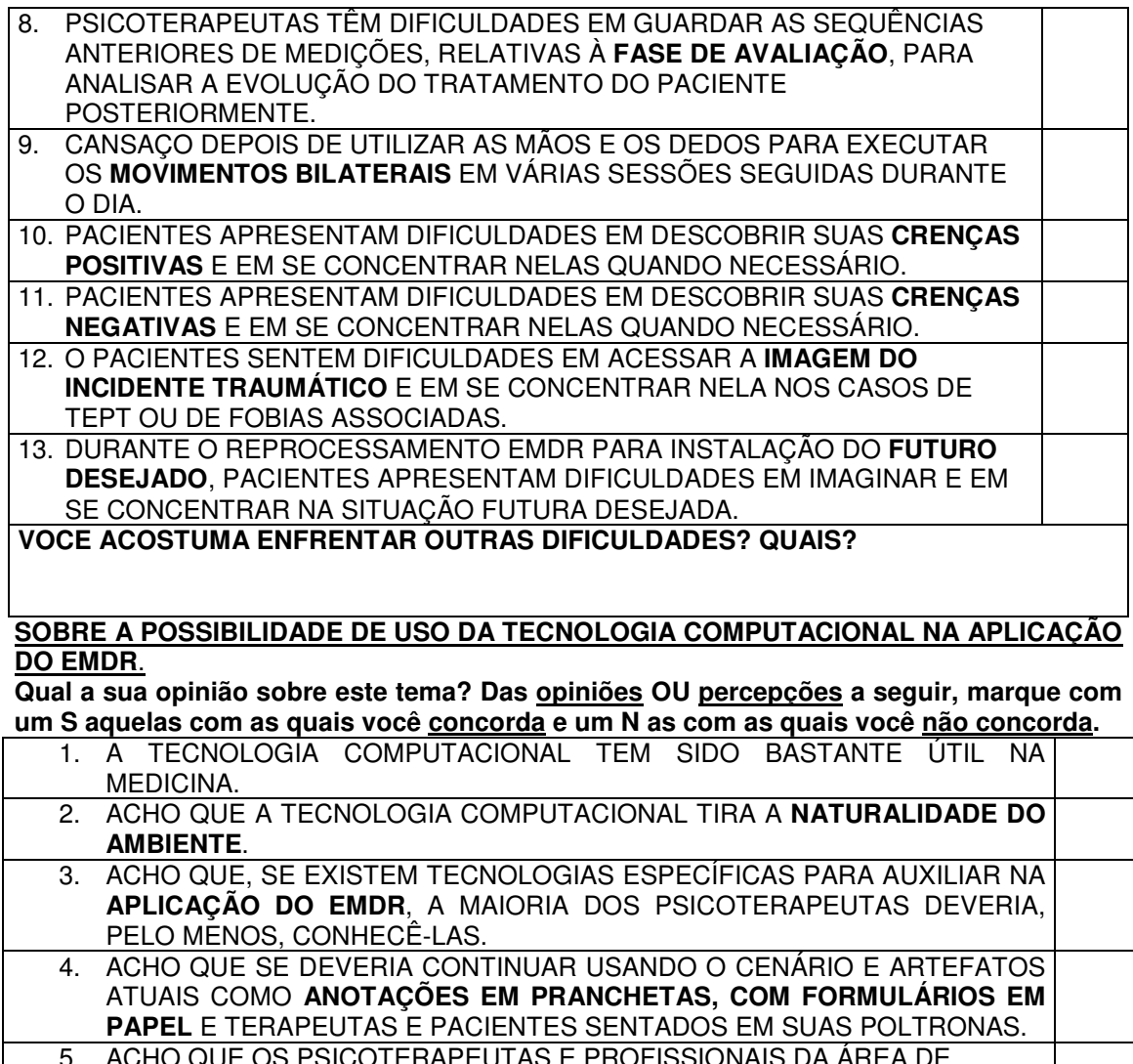

5. ACHO QUE OS PSICOTERAPEUTAS E PROFISSIONAIS DA ÁREA DE PSICOLOGIA EM GERAL GOSTARIAM DE CONHECER AS **TECNOLOGIAS AVANÇADAS OU MAIS SOFISTICADAS** PARA APLICAÇÃO DO EMDR. 6. ACHO QUE A MAIORIA DOS PSICOTERAPEUTAS, QUE TRABALHAM COM O EMDR, UTILIZARIA **AS TECNOLOGIAS COMPUTACIONAIS** SE TIVESSEM RECEBIDO FORMAÇÃO PARA ISSO. 7. ACHO QUE O COMPUTADOR E AS TECNOLOGIAS RELACIONADAS PODERIAM AJUDAR NA **CONCENTRAÇÃO** E NA **IMAGINAÇÃO** DO PACIENTE DURANTE SESSÕES DE EMDR EM QUALQUER TIPO DE

**TRANSTORNO MENTAL**. 8. ACHO QUE O COMPUTADOR E AS TECNOLOGIAS RELACIONADAS PODERIAM AJUDAR NA **CONCENTRAÇÃO E NA IMAGINAÇÃO** DO PACIENTE DURANTE SESSÕES DE EMDR ESPECIALMENTE EM **CASOS DE TEPT**. 9. ACHO QUE, SE NÃO TIRASSEM A **NATURALIDADE DO AMBIENTE**, O COMPUTADOR E AS TECNOLOGIAS ASSOCIADAS SERIAM BEM-VINDOS NO CASO DA APLICAÇÃO DO EMDR. 10. ACHO QUE O COMPUTADOR PODERIA AJUDAR COM RELAÇÃO ÀS DIFICULDADES **ENUMERADAS ANTERIORMENTE (DE 1 A 13).**

**O QUE MAIS VOCÊ PODERIA DIZER SOBRE ESSE TEMA?**

### **FORMULÁRIO PARA AVALIAÇÃO DO NaturalEMDR3DS**

#### **AVALIAÇÃO**

Avalie o NaturalEMDR3DS. Para isso, você deve atribuir um conceito (conforme a legenda a seguir), a cada um dos atributos expostos abaixo, marcando um **X** na coluna que corresponde ao conceito a ser atribuído. Considere que o termo "mundo virtual" ou virtualidade se refere aos recursos oferecidos para favorecer a imaginação do paciente como, por exemplo, cenas 3D e cenas virtuais.

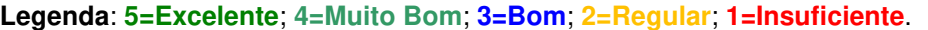

**1. Funcionalidade**

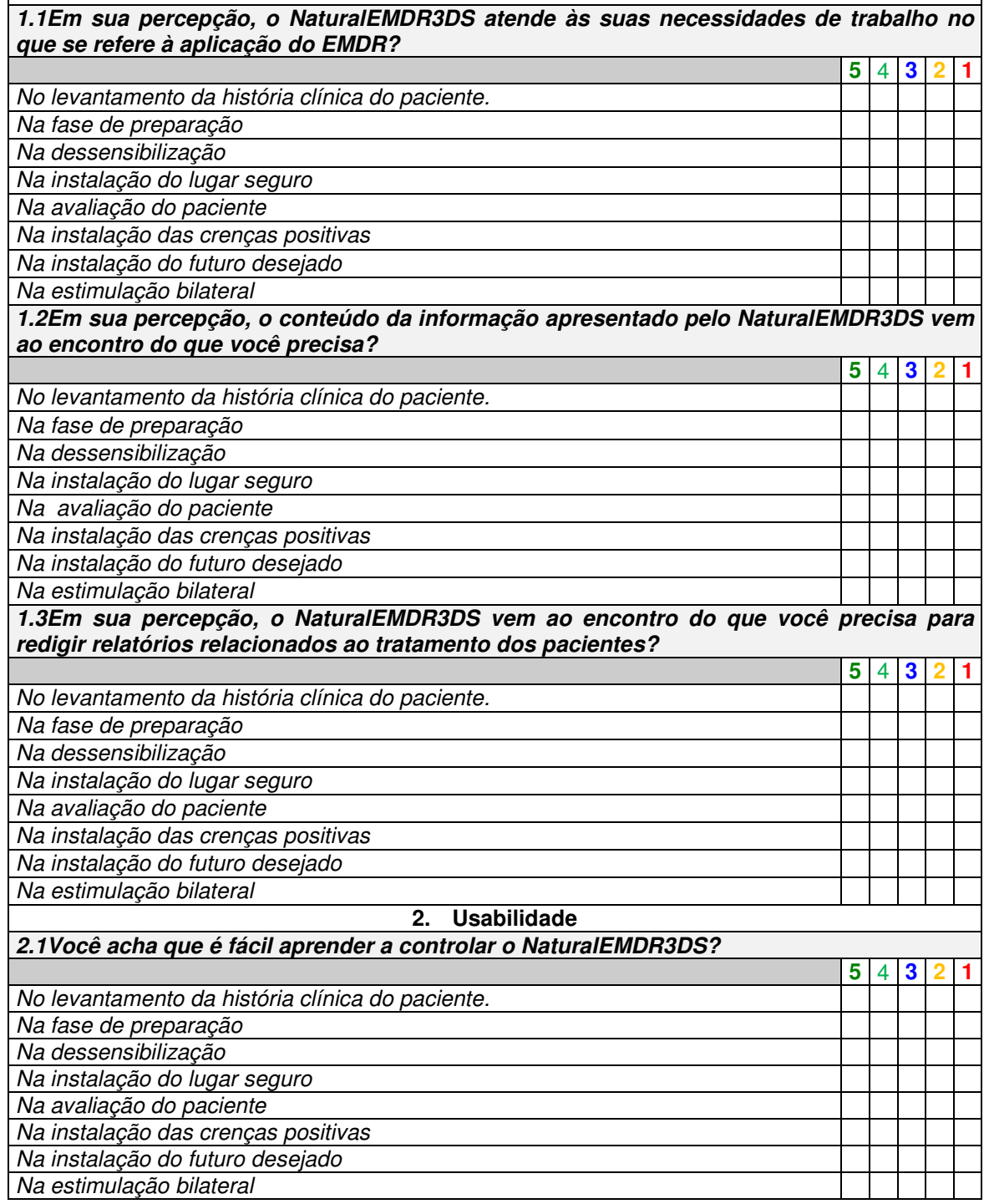

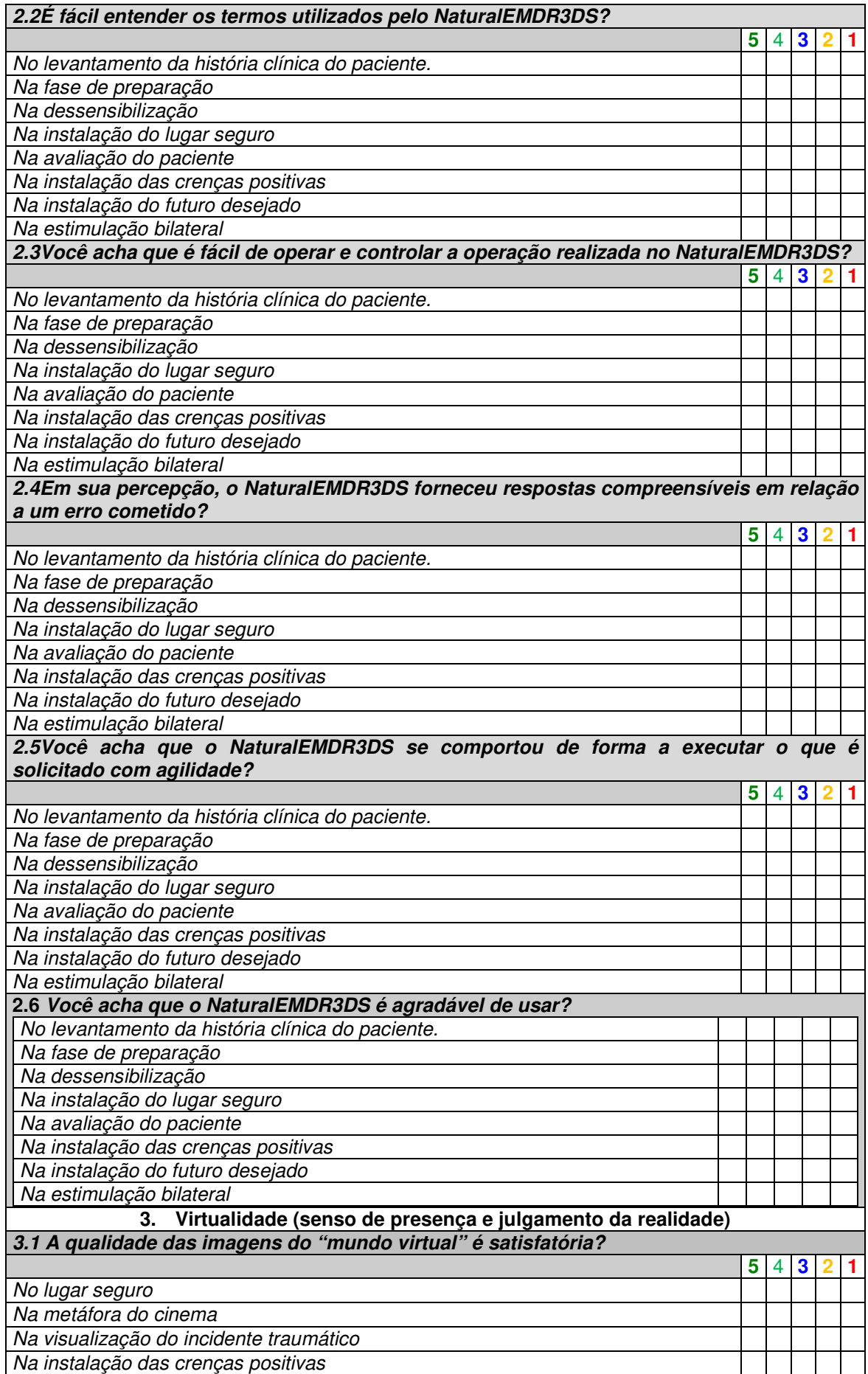

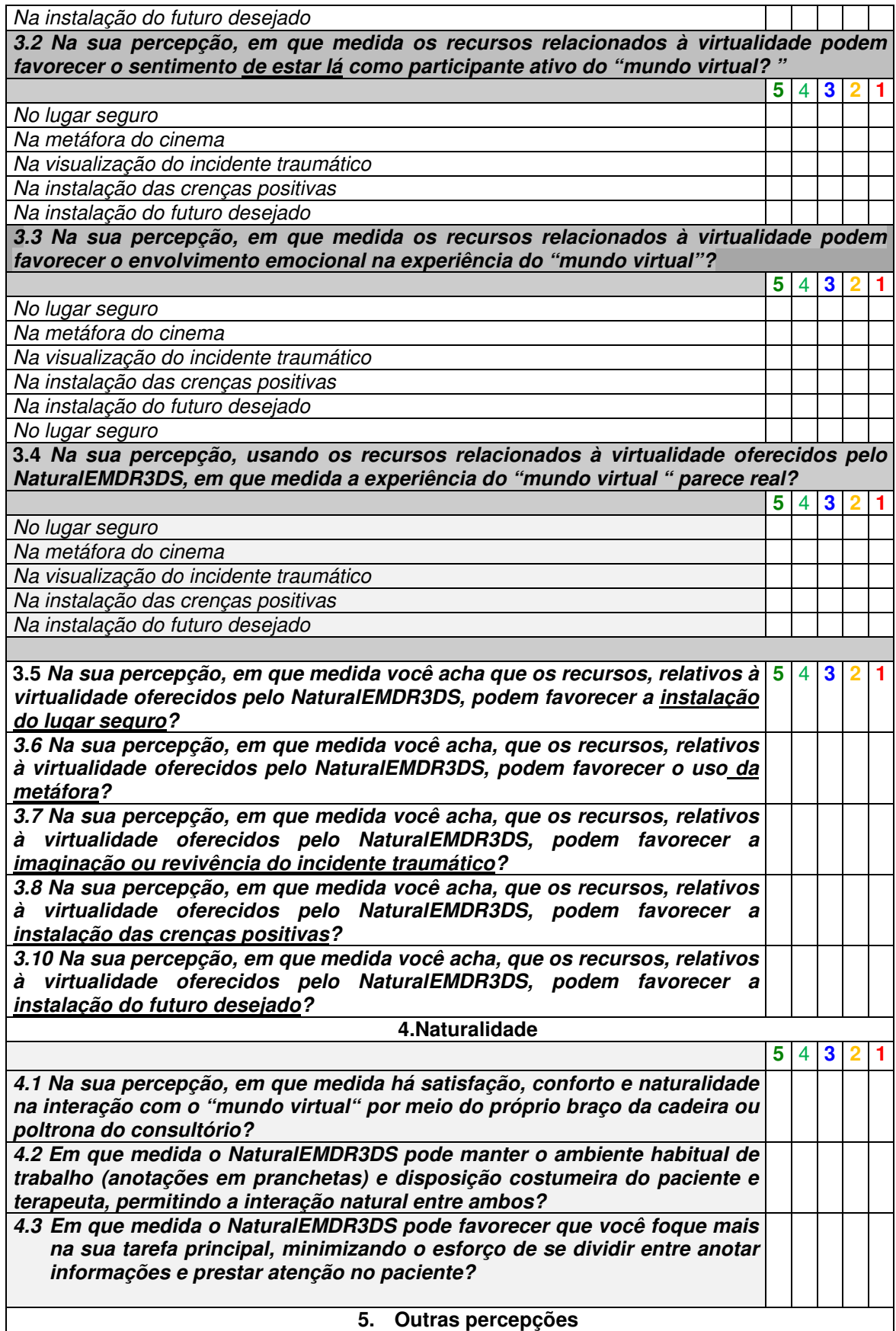

**5.1 Cite 3 caraterísticas que você considera piores no NaturalEMDR3DS?**

**5.2 Cite 3 características que você considera melhores no NaturalEMDR3DS?** 

**5.3 Alguma sugestão ou comentário?**

**Apêndice 3**

### **Gráficos sobre o perfil dos psicoterapeutas**

Gráfico1- Percentual de psicoterapeutas formados em instituição pública e privada.

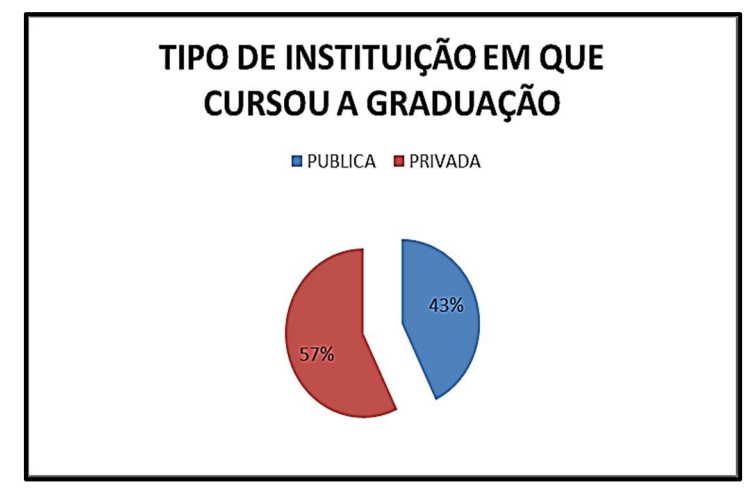

Gráfico 2-Percentual de psicoterapeutas que usaram outras abordagens antes do EMDR

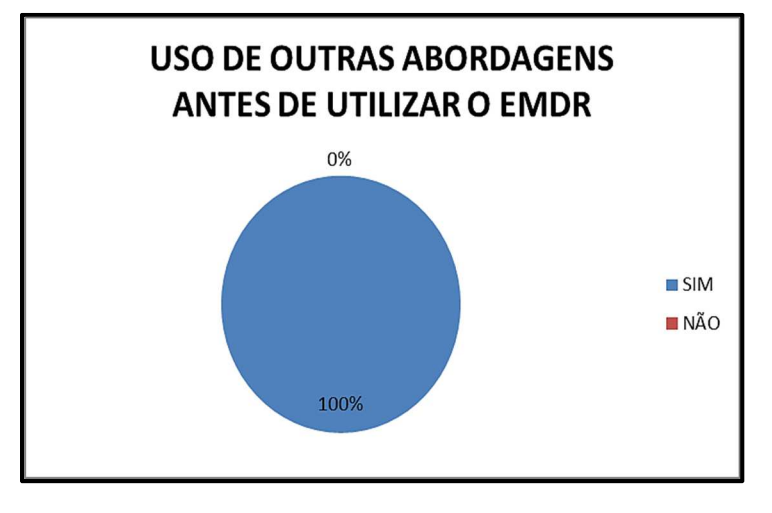

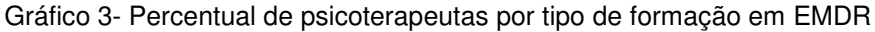

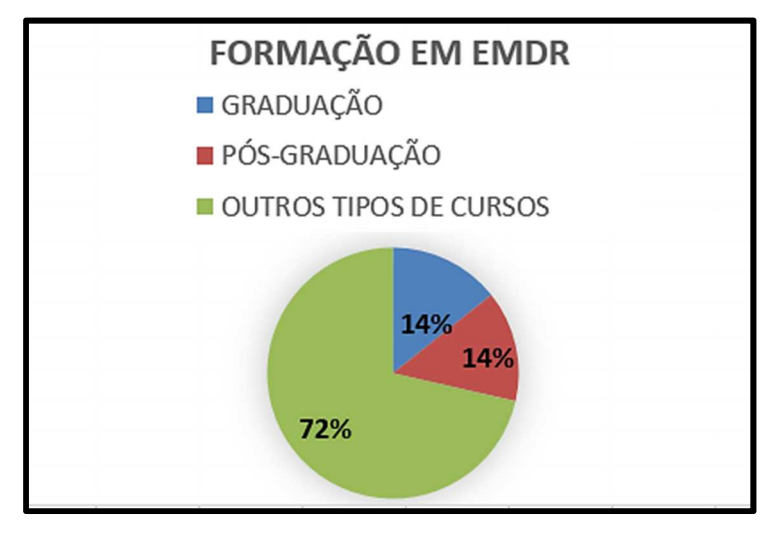

Gráfico 4- Percentual de psicoterapeutas com formação em tecnologia aplicada a distúrbios mentais

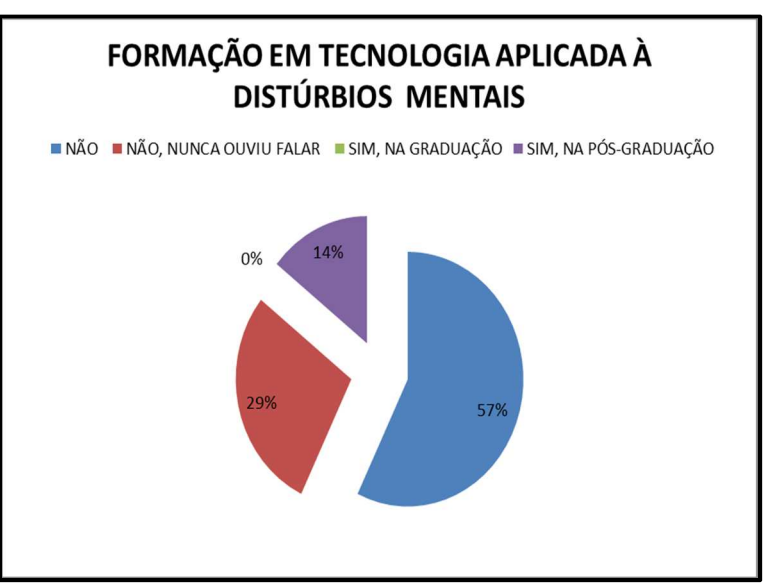

Gráfico 5-Percentual de psicoterapeuta por tempo de profissão

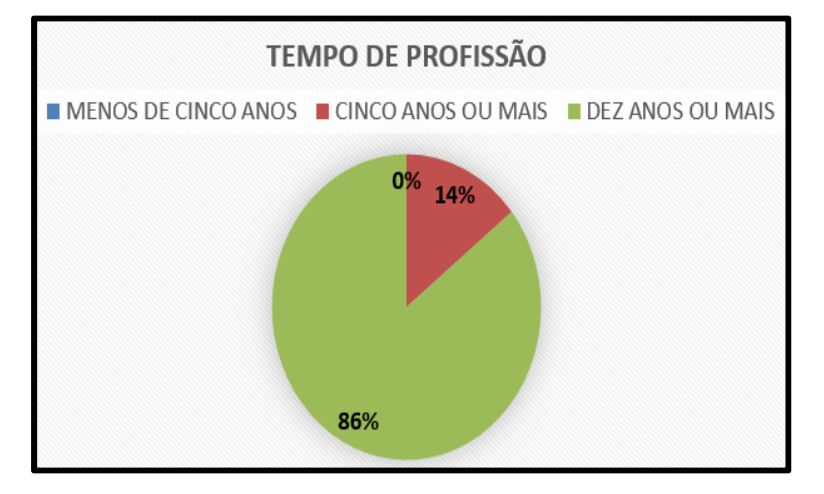

Gráfico 6-Percentual de psicoterapeutas por local em que trabalha

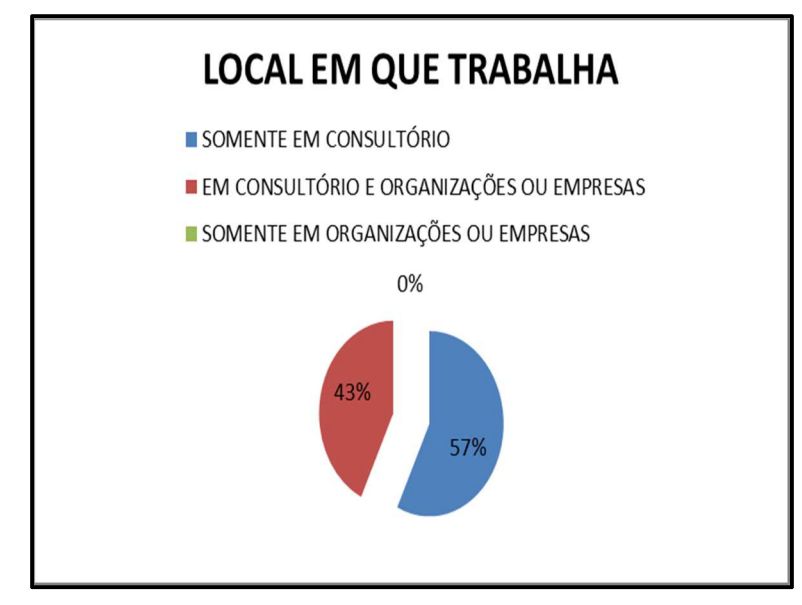

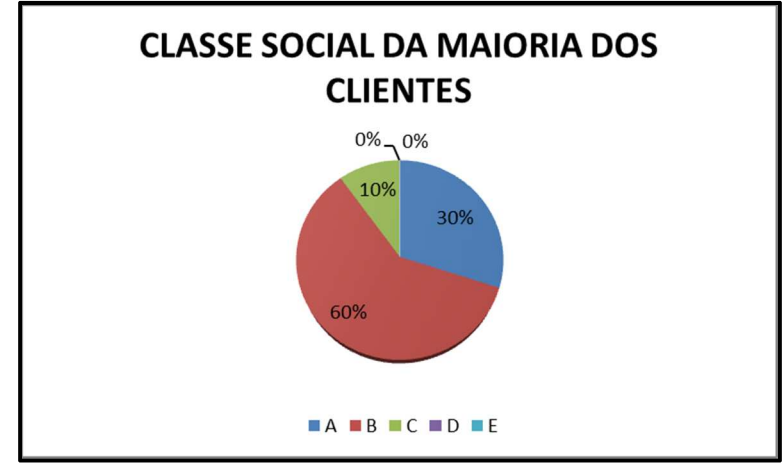

Gráfico 7-Percentual de psicoterapeutas por social atendida

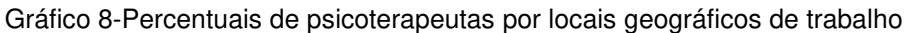

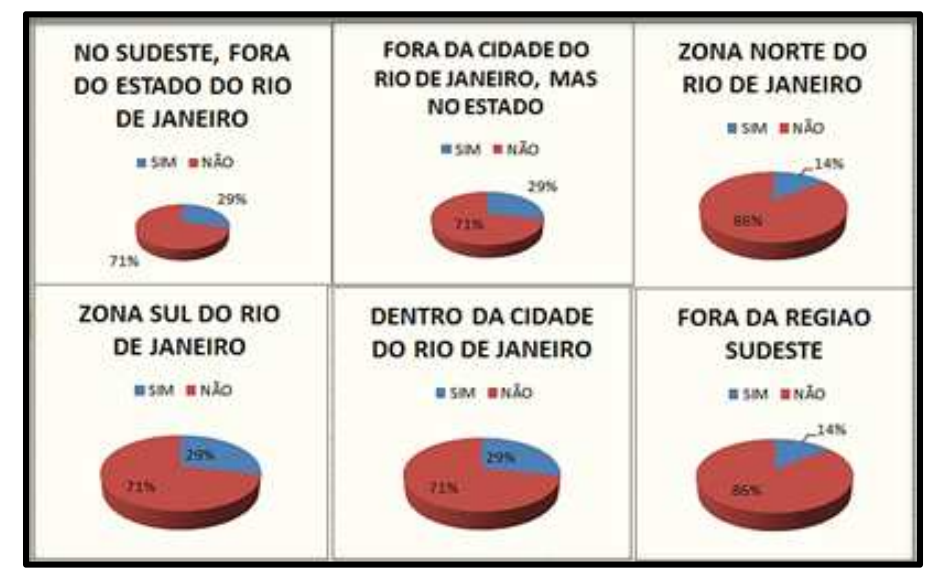

Gráfico 9-Percentual de psicoterapeutas por uso do computador em atividades de trabalho

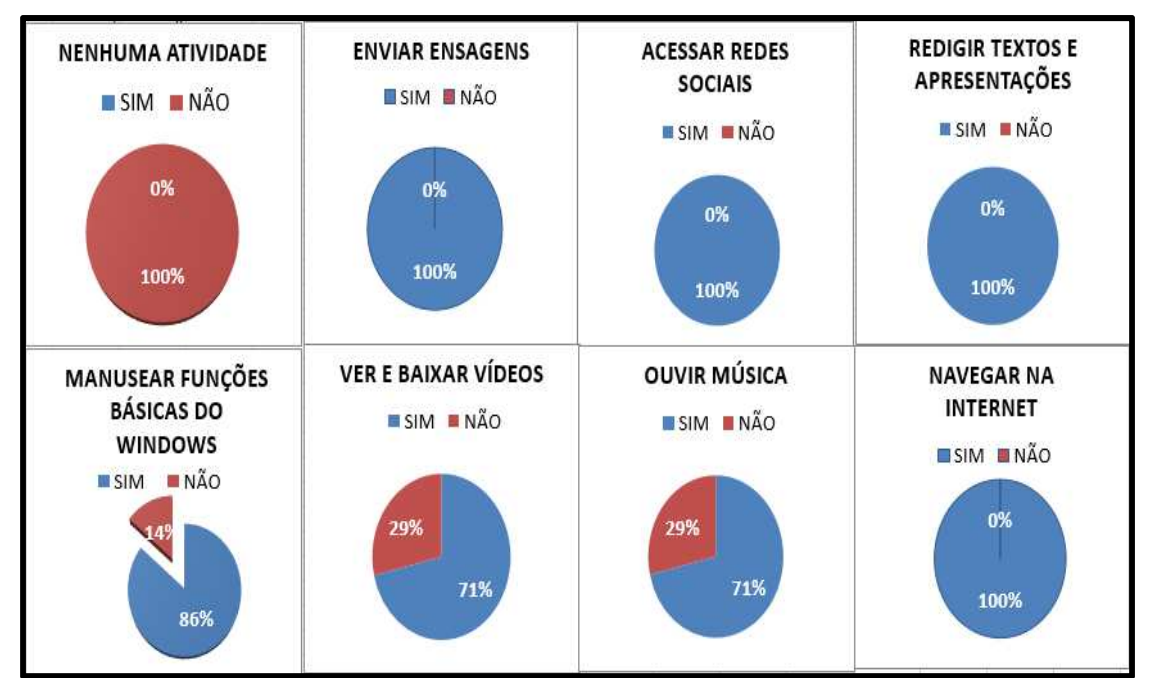

## **Gráficos sobre o computador e EMDR**

Gráfico 10–Percentagem de psicoterapeutas que usam tecnologia na aplicação do EMDR

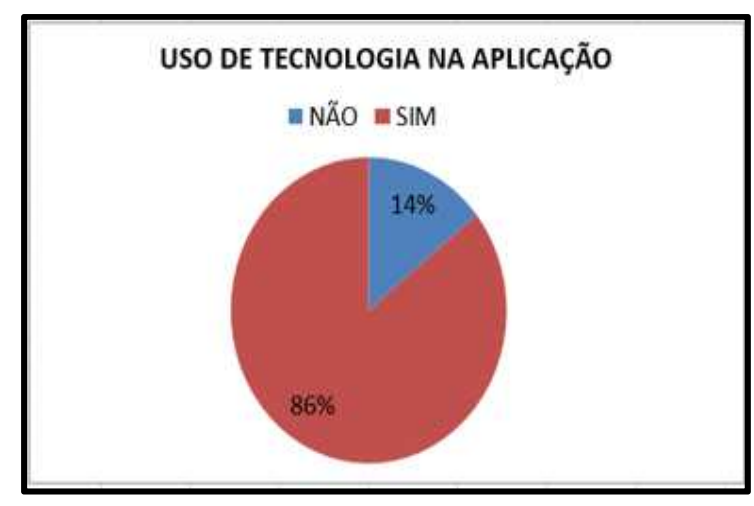

Gráfico 11–Percentual de terapeutas que acham que a TI pode facilitar a aplicação do EMDR

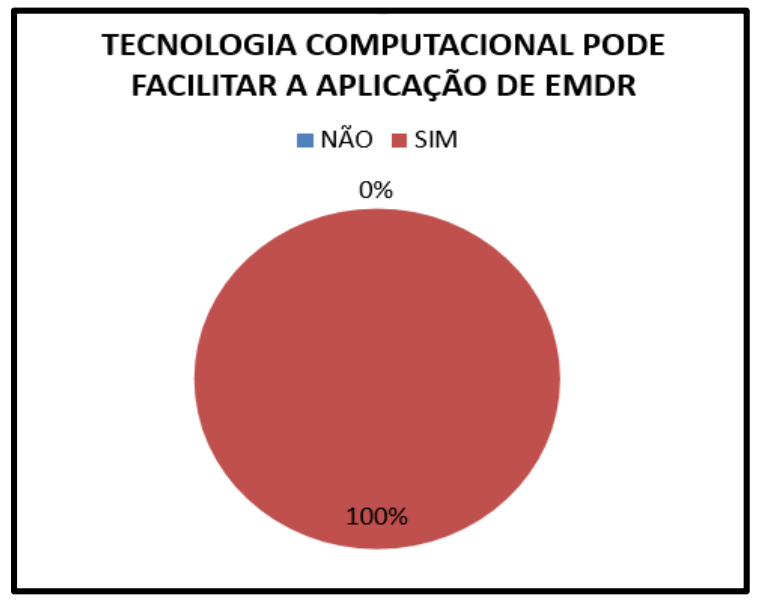

Gráfico 12–Tempo de experiência em EMDR

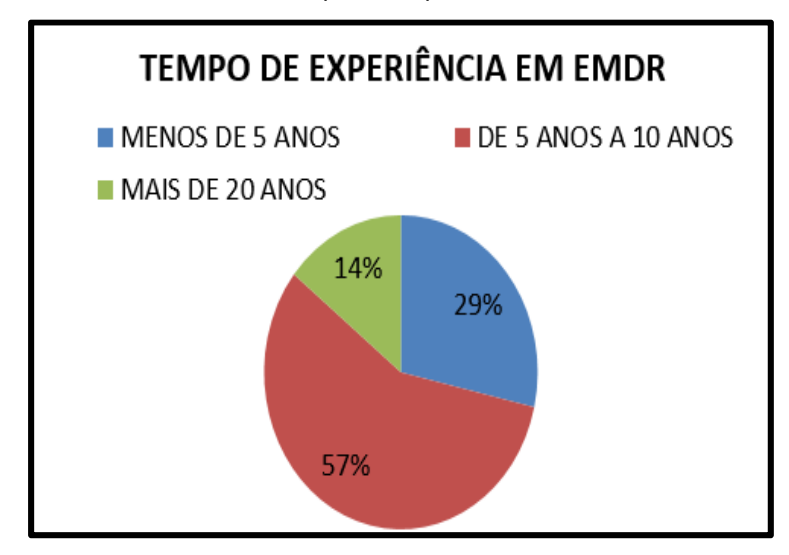

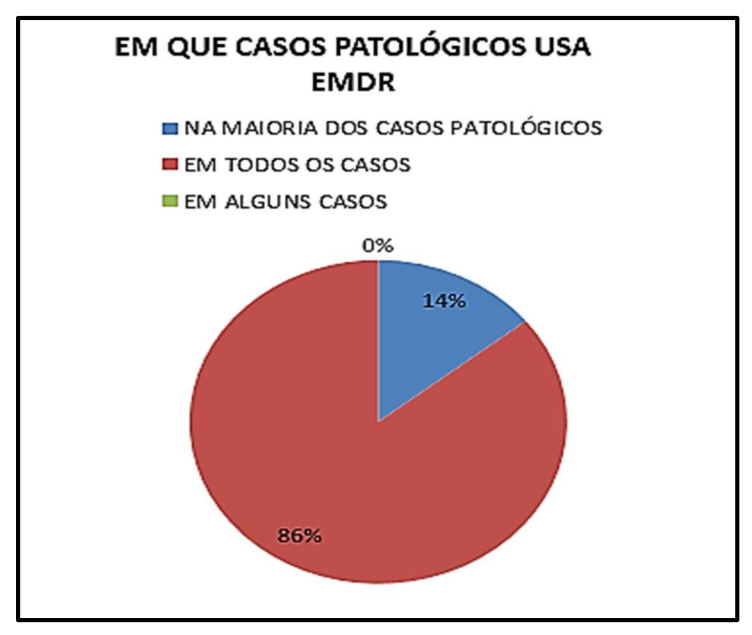

Gráfico 13–Uso do EMDR em casos patológicos pelos psicoterapeutas

Gráfico 14-Percentual de psicoterapeutas que usam pranchetas

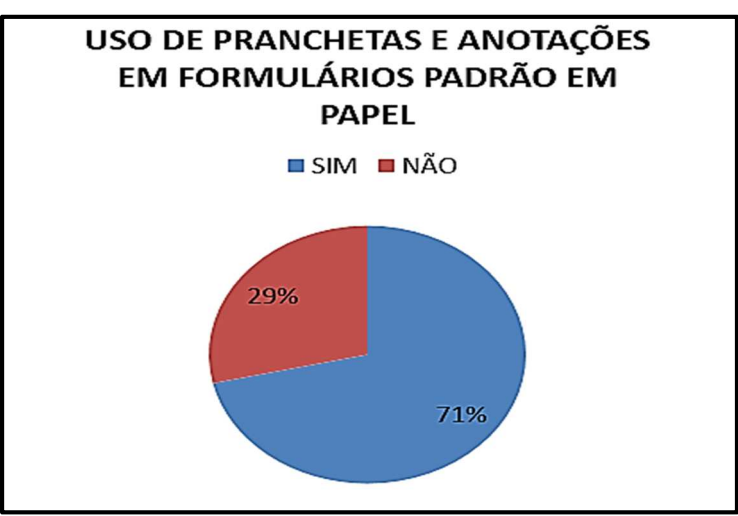

Gráfico 15- Percentual de terapeutas por forma de disposição do paciente no consultório

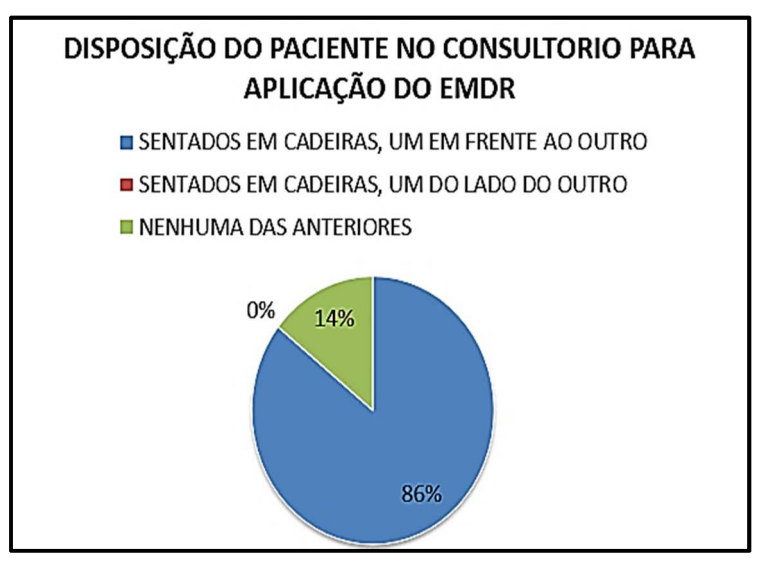

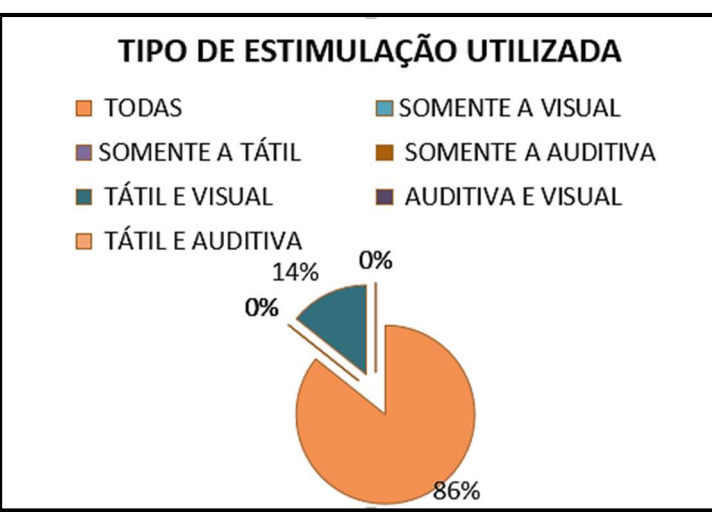

Gráfico 16- Percentual de psicoterapeutas por tipo de estimulação

Gráfico 17-Opinião dos psicoterapeutas sobre problemas e dificuldades existentes na aplicação do EMDR

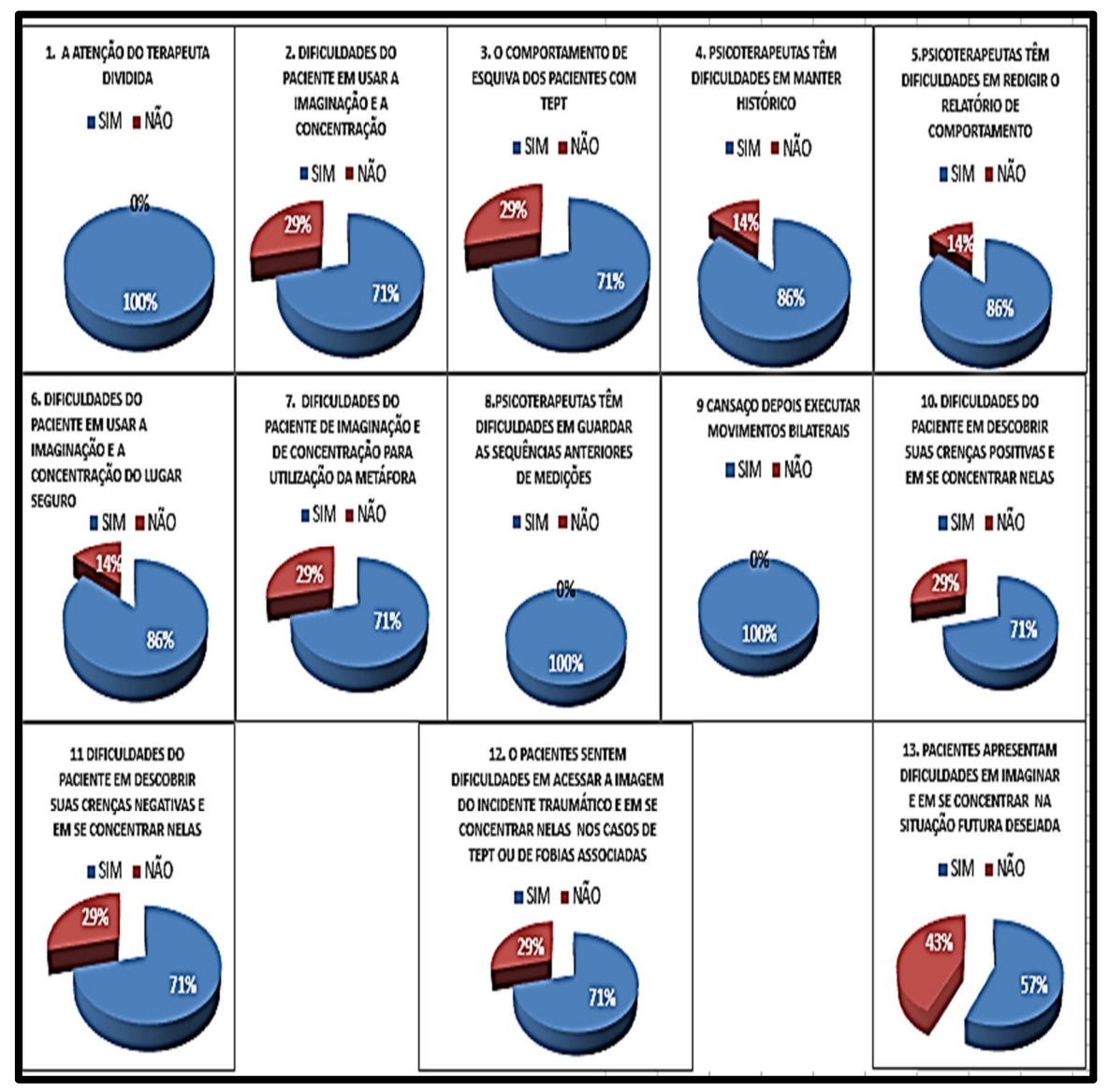

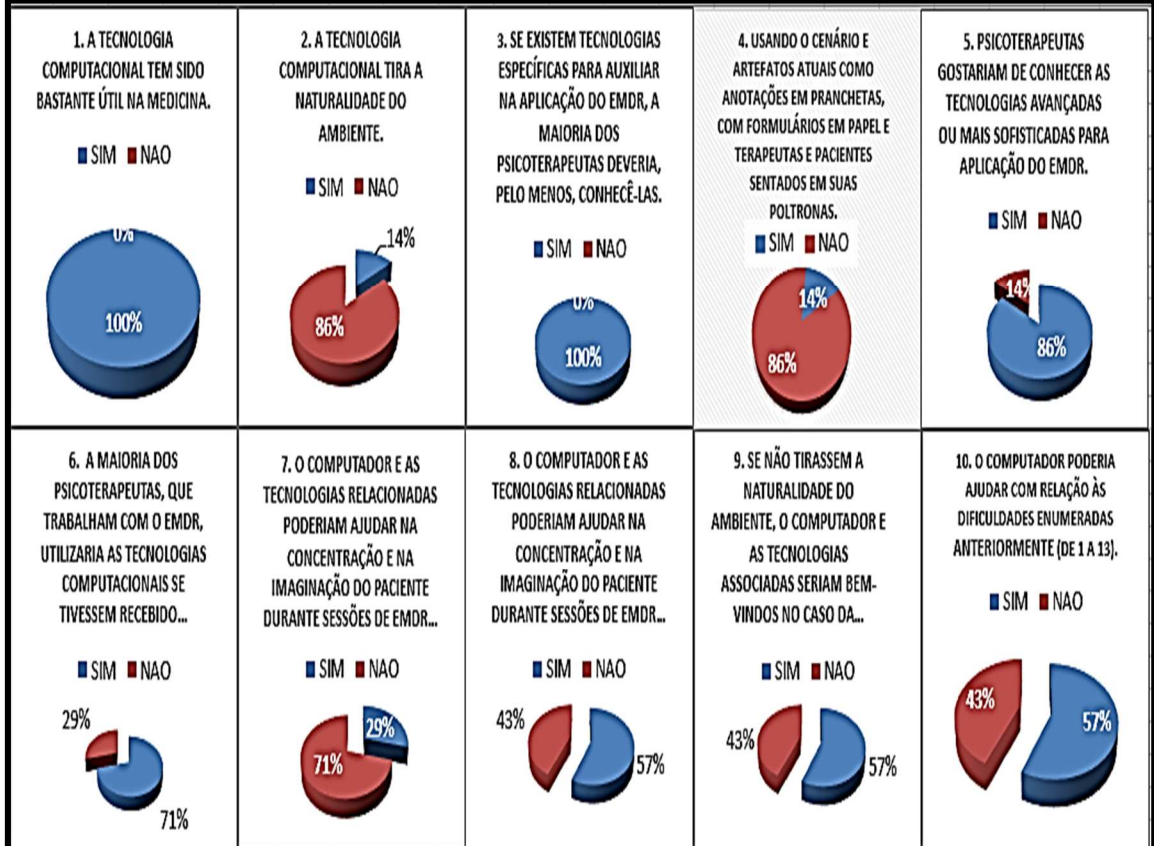

Gráfico 18-Opinião dos psicoterapeutas sobre o uso do computador e das tecnologias associadas

# **Gráficos sobre a validação do NaturalEMDR3DS**

Gráfico 19 - Resultado da validação do NaturalEMDR3DS–atendimento às necessidades de trabalho.

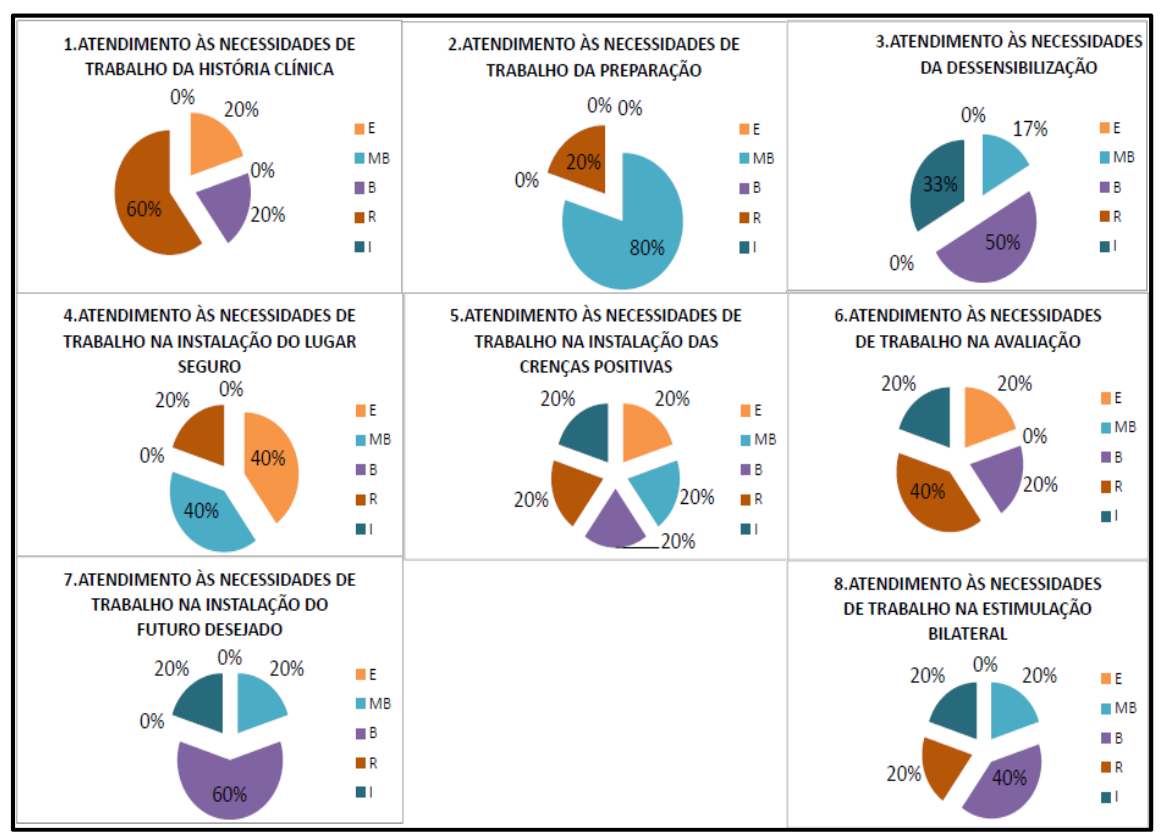

Gráfico 20 - Resultado da validação do NaturalEMDR3DS- adequação do conteúdo.

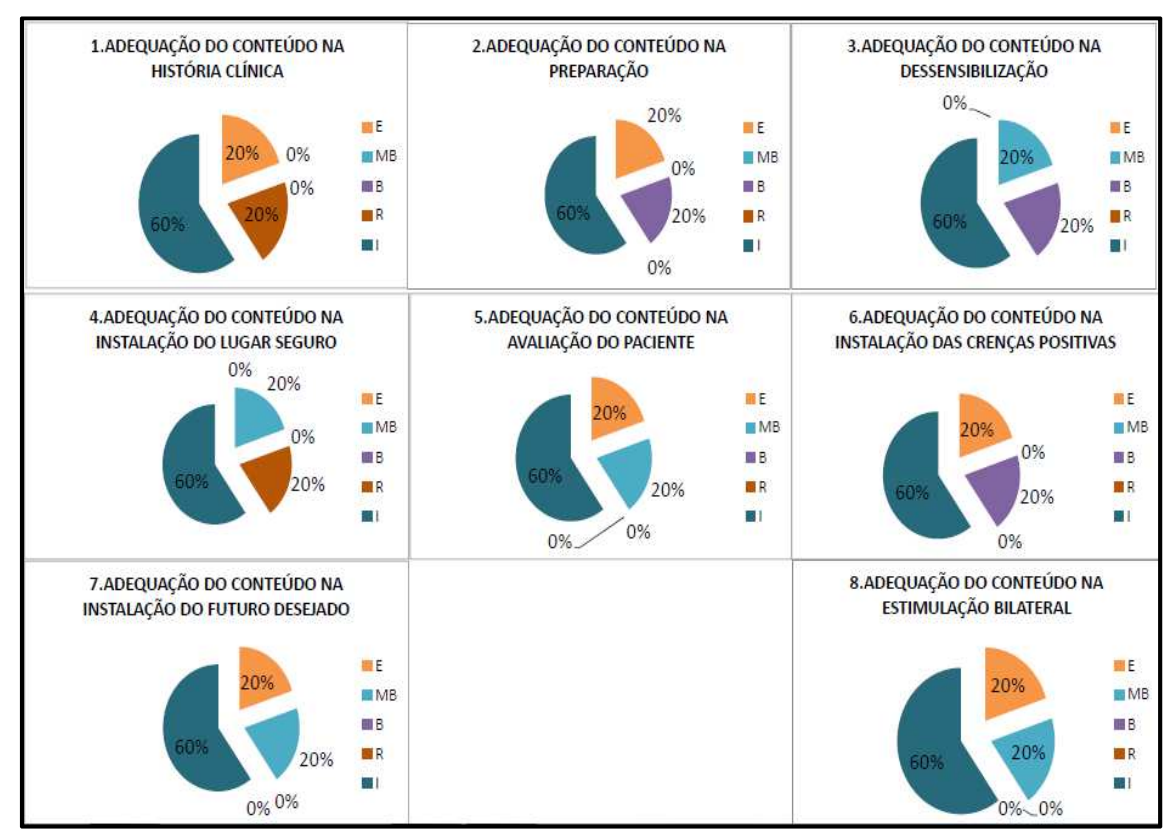

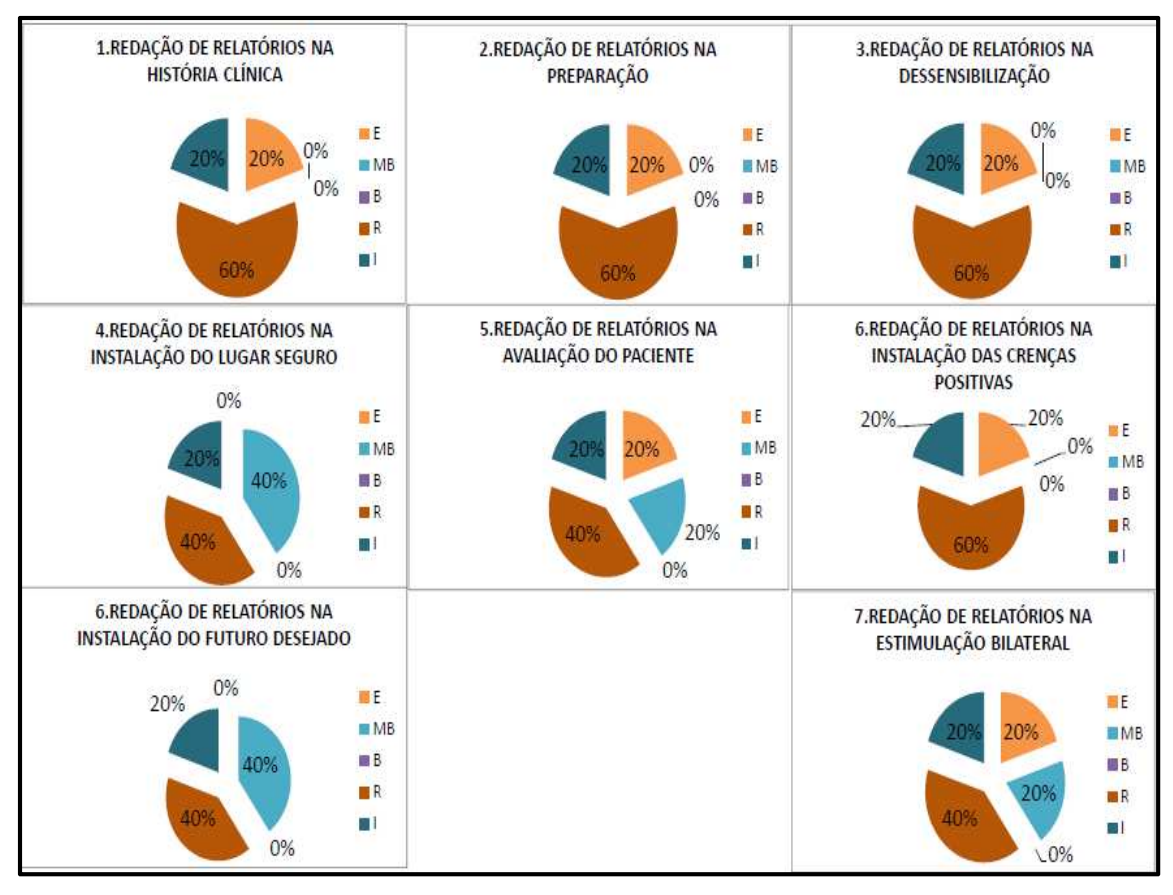

Gráfico 21 - Resultado da validação do NaturalEMDR3DS– redação de relatórios.

Gráfico 22 - Resultado da validação do NaturalEMDR3DS– facilidade de aprender a controlar.

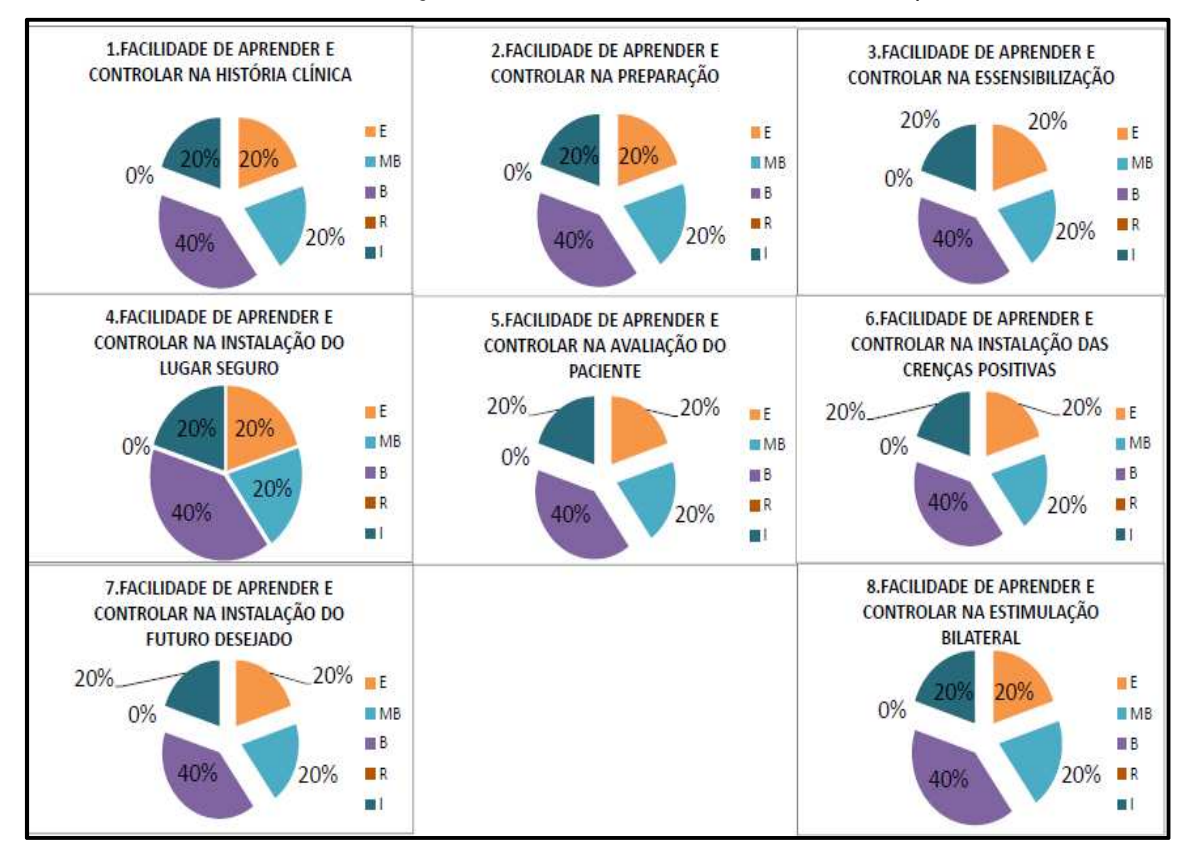

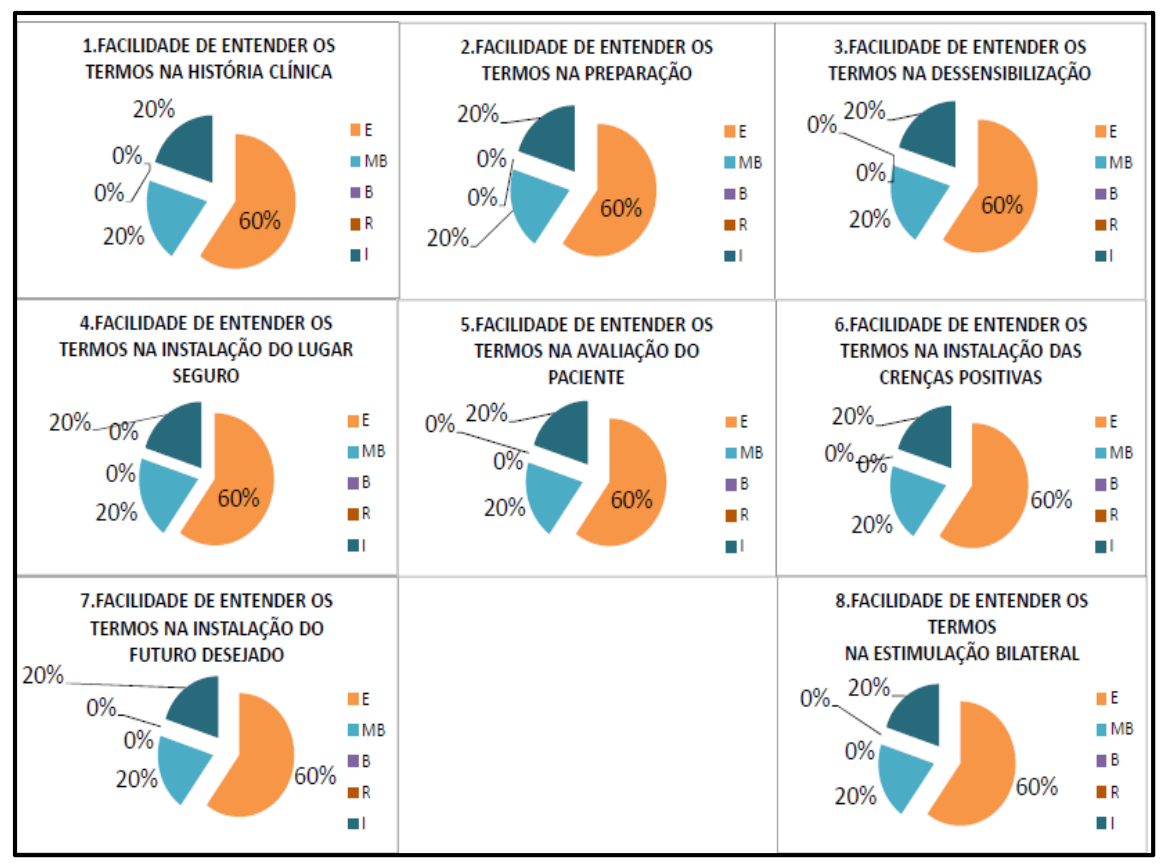

Gráfico 23- Resultado da validação do NaturalEMDR3DS- facilidade de entender os termos.

Gráfico 24 - Resultado da validação do NaturalEMDR3DS – facilidade de operar e controlar.

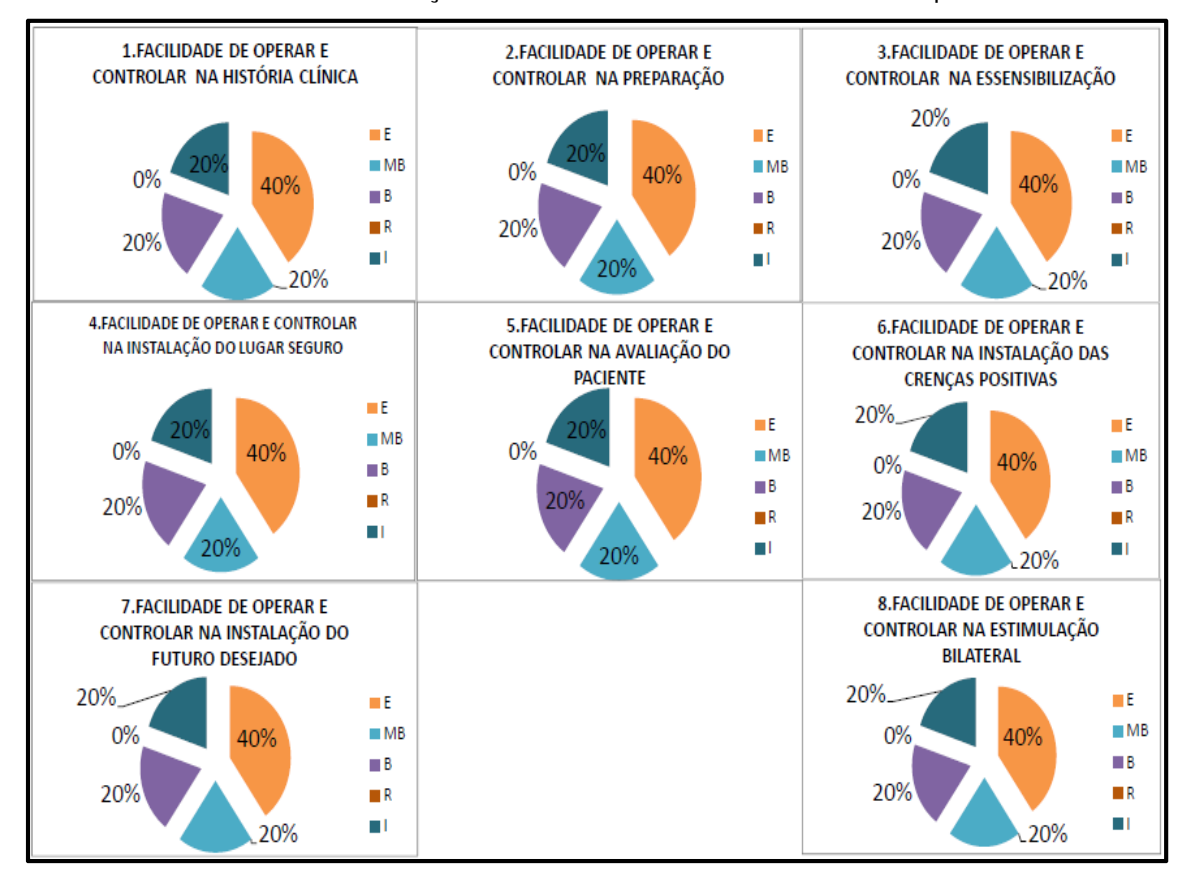

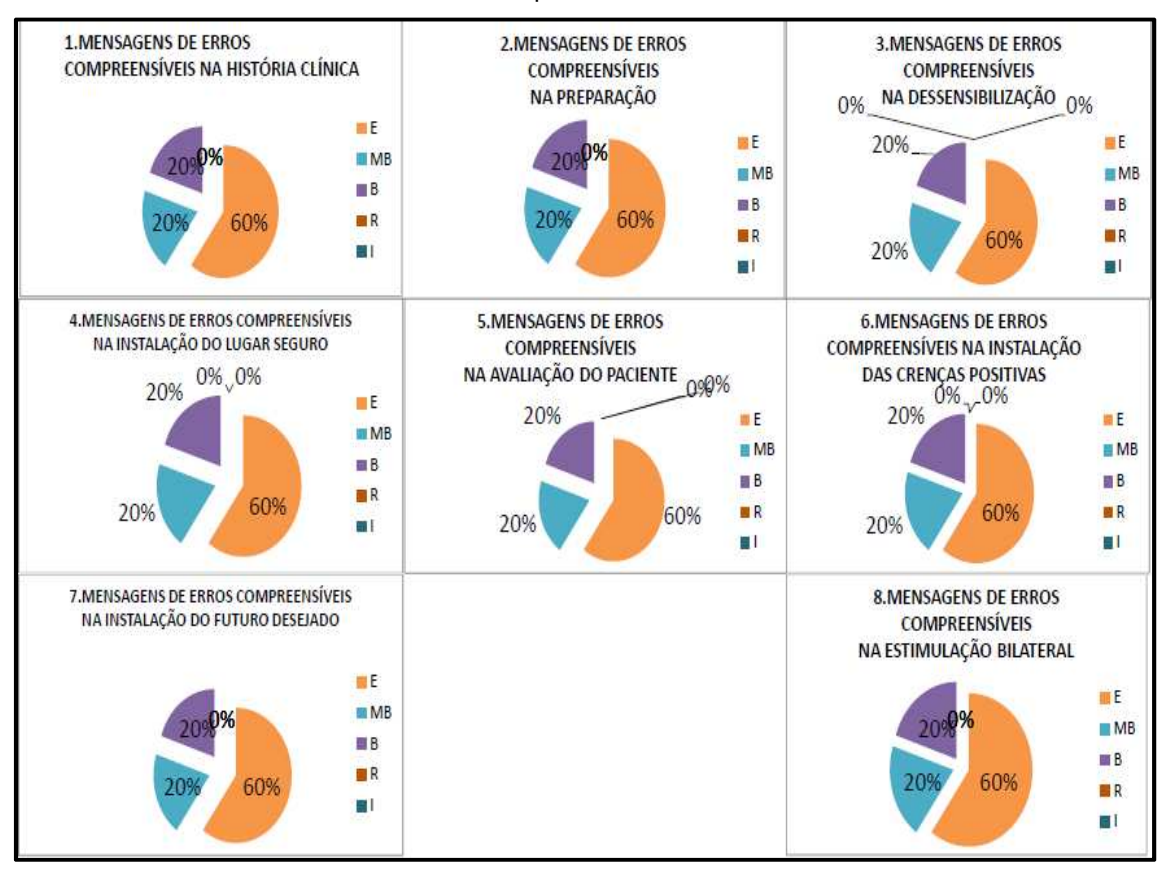

#### Gráfico 25 - Resultado da validação do NaturalEMDR3DS– mensagens de erros compreensíveis.

Gráfico 26- Resultado da validação do NaturalEMDR3DS – agilidade.

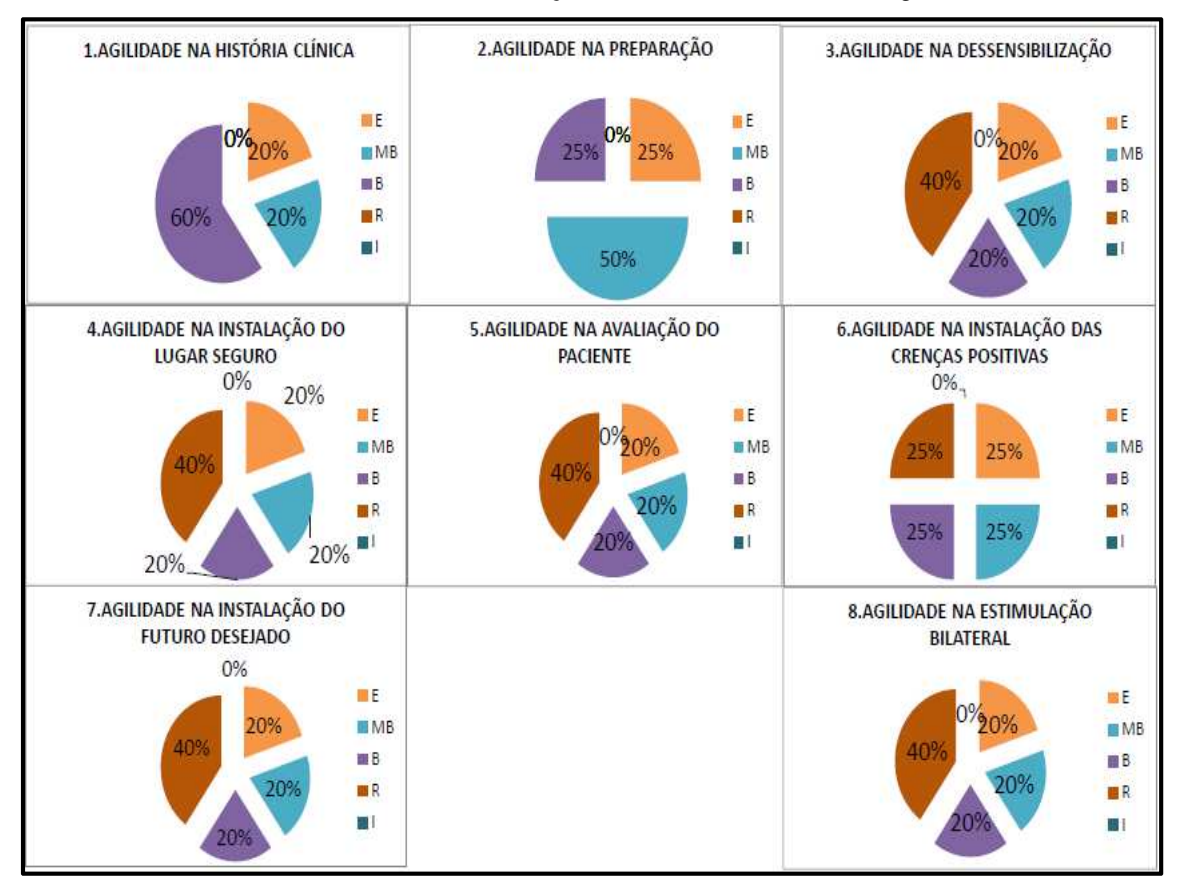
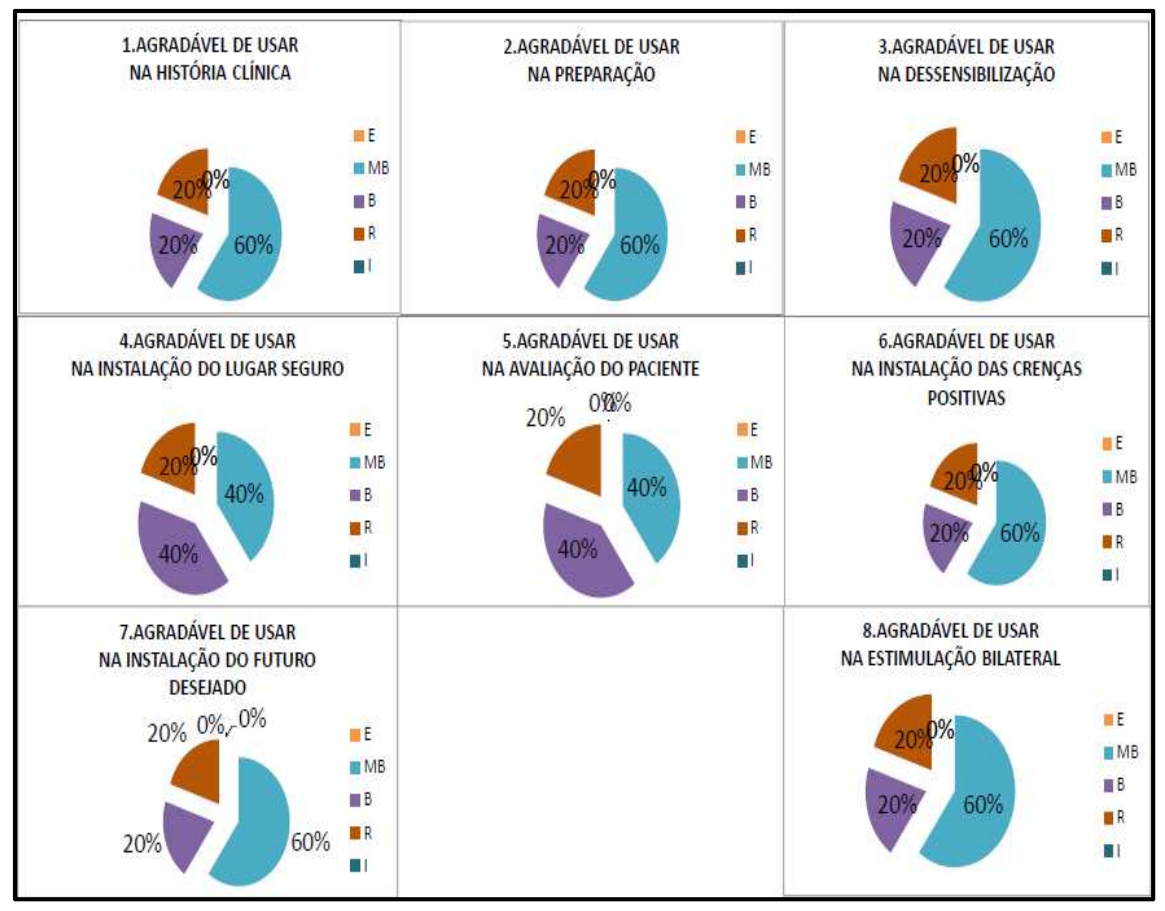

Gráfico 27-Resultado da validação do NaturalEMDR3DS – agradável de usar.

Gráfico 28- Resultado da validação do NaturalEMDR3DS – qualidade das imagens no mundo virtual.

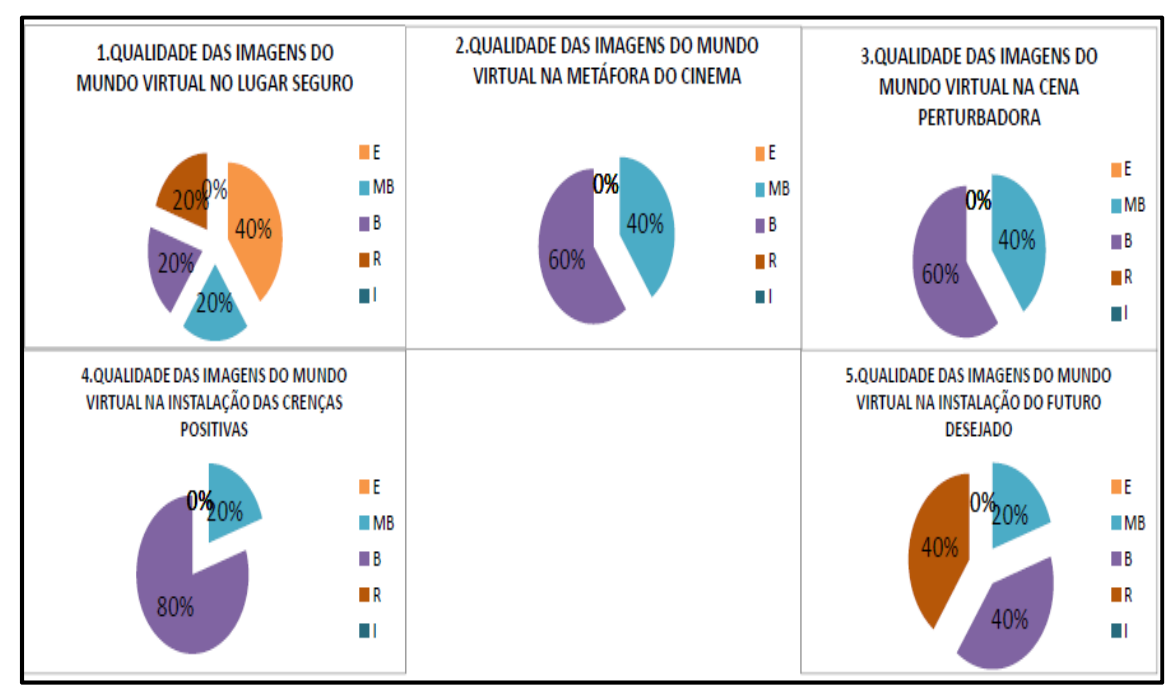

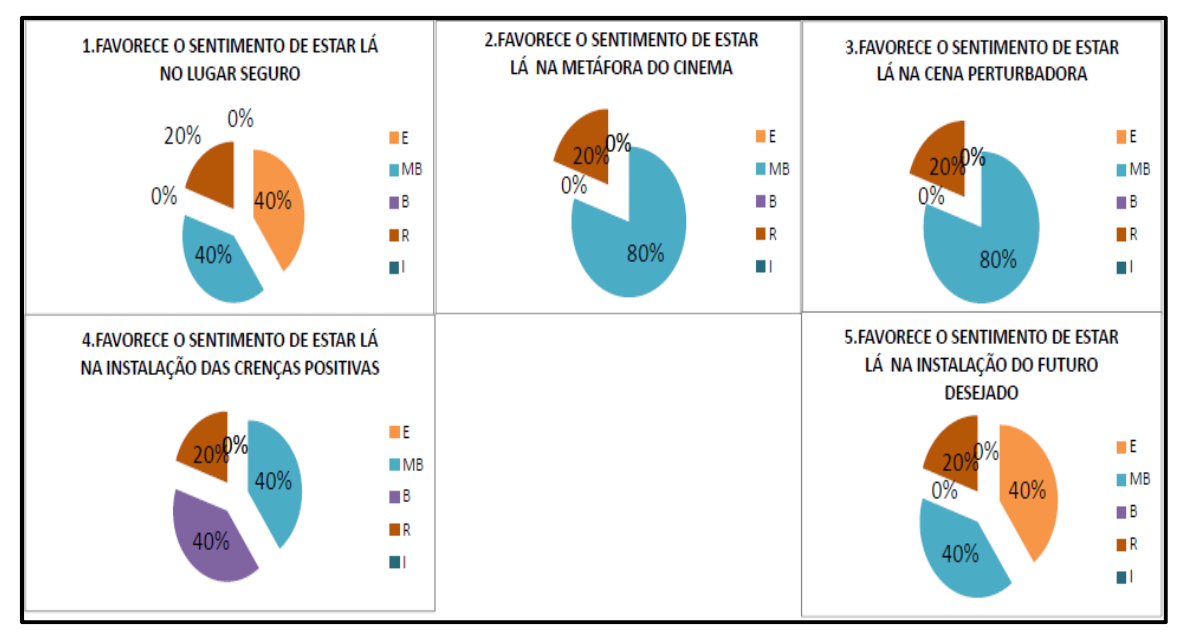

Gráfico 29- Resultado da validação do NaturalEMDR3DS – favorece o sentimento de estar lá.

Gráfico 30 - Resultado da validação do NaturalEMDR3DS – favorece o envolvimento emocional.

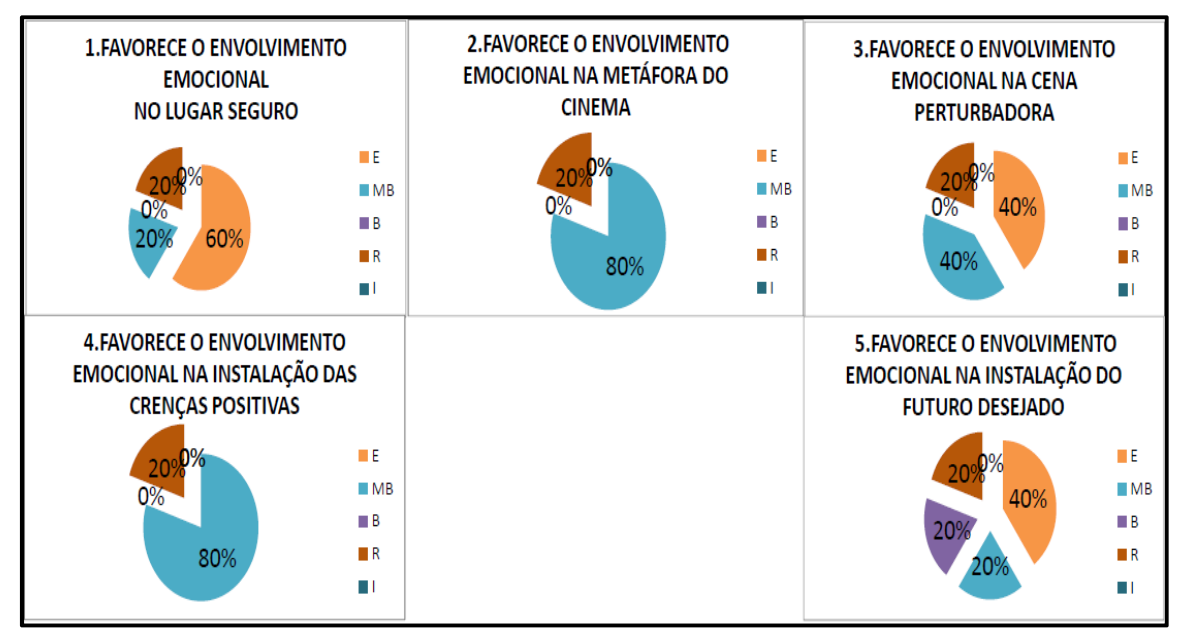

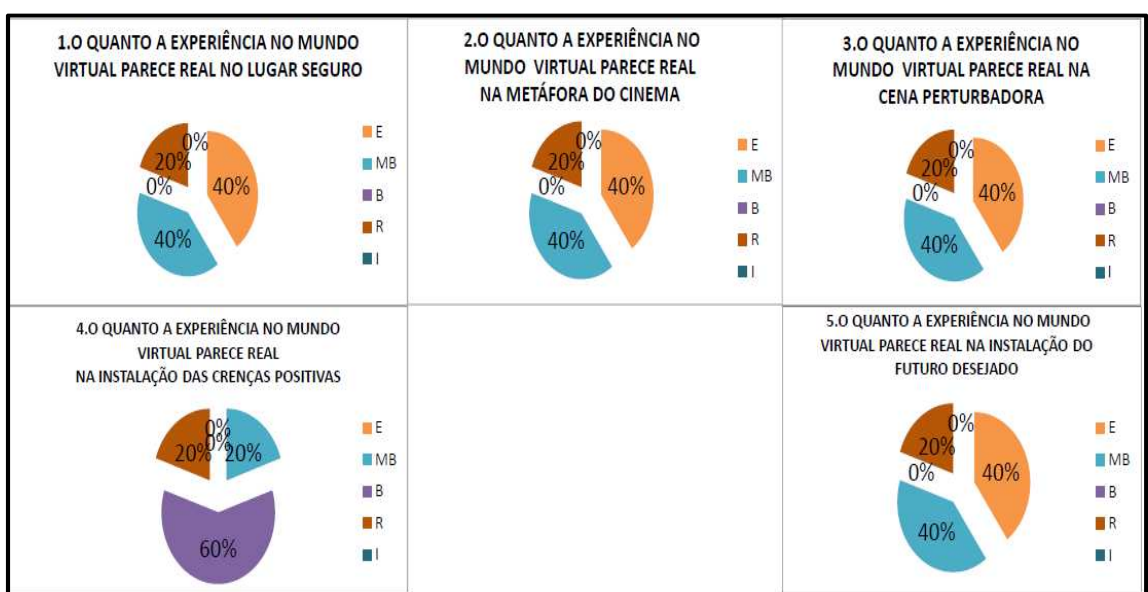

Gráfico 31- Resultado da validação do NaturalEMDR3DS – o quanto a experiência no mundo virtual parece real.

Gráfico 32- Resultado da validação do NaturalEMDR3DS – o quanto os recursos da virtualidade favorecem.

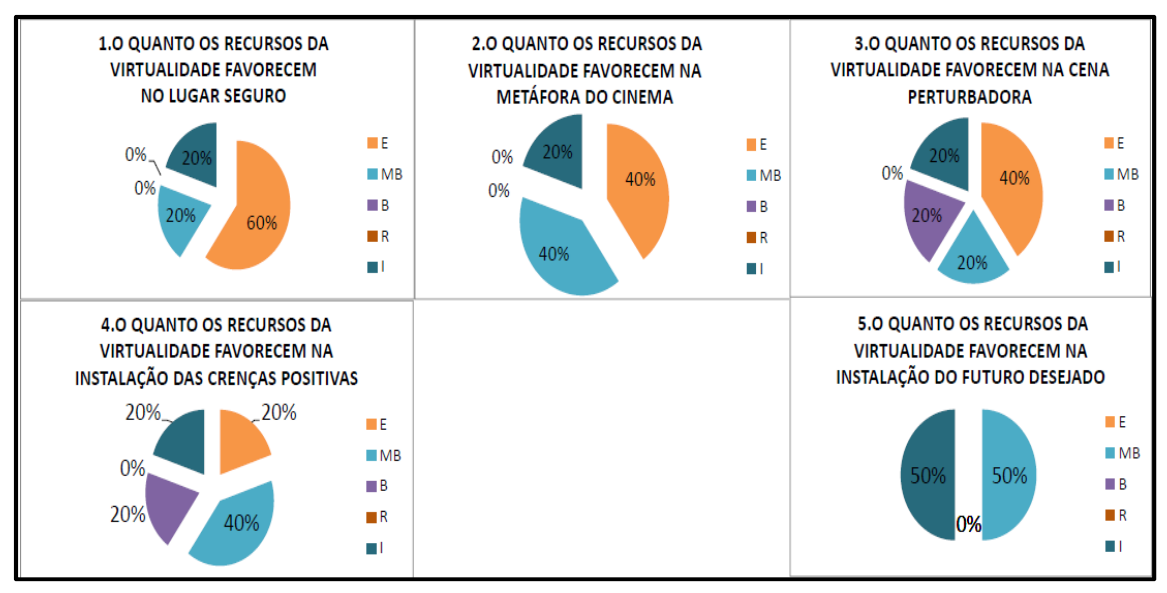

Gráfico 33 - Resultado da validação do NaturalEMDR3DS – satisfação, conforto e naturalidade.

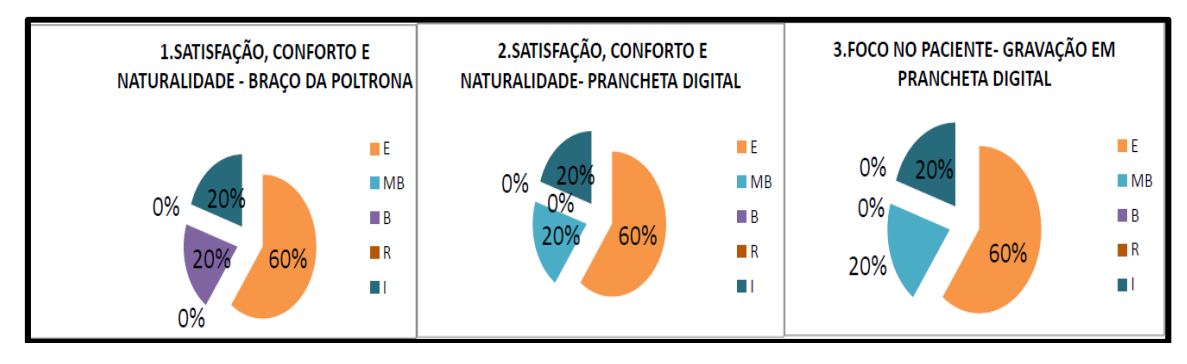